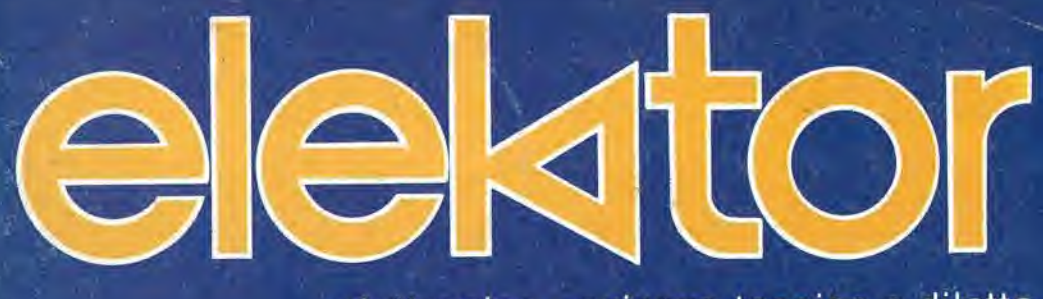

elettronica - scienza tecnica e diletto

 $n^{\circ}$  42 Novembre 1982

t

L. 2.500

(i 10)<br>(i 10)<br>(i 10)

- MM

'i"-

 $\not\!\!\!\!\!J\!\!\!\!\!J\!\!\!\!J\!\!\!\!J\!\!\!\!J\!\!\!\!J\!\!\!\!J\!\!\!\!J\!\!\!\!J\!\!\!\!J\!\!\!\!J\!\!\!\!J\!\!\!\!J\!\!\!\!J\!\!\!\!J\!\!\!\!J\!\!\!\!J\!\!\!J\!\!\!J\!\!\!J\!\!\!J\!\!\!J\!\!\!J\!\!\!J\!\!\!J\!\!\!J\!\!\!J\!\!\!J\!\!\!J\!\!\!J\!\!\!J\!\!\!J\!\!\!J\!\!\!J\!\!\!J\!\!\!J\!\!\!J\!\!\!J\!\!\!J\!\!\!$ 

# Interfaccia audio TV

**Starter** elettronico per<br>lampade<br>fluorescenti

**Scheda** RAM/EPROM per lo Z80

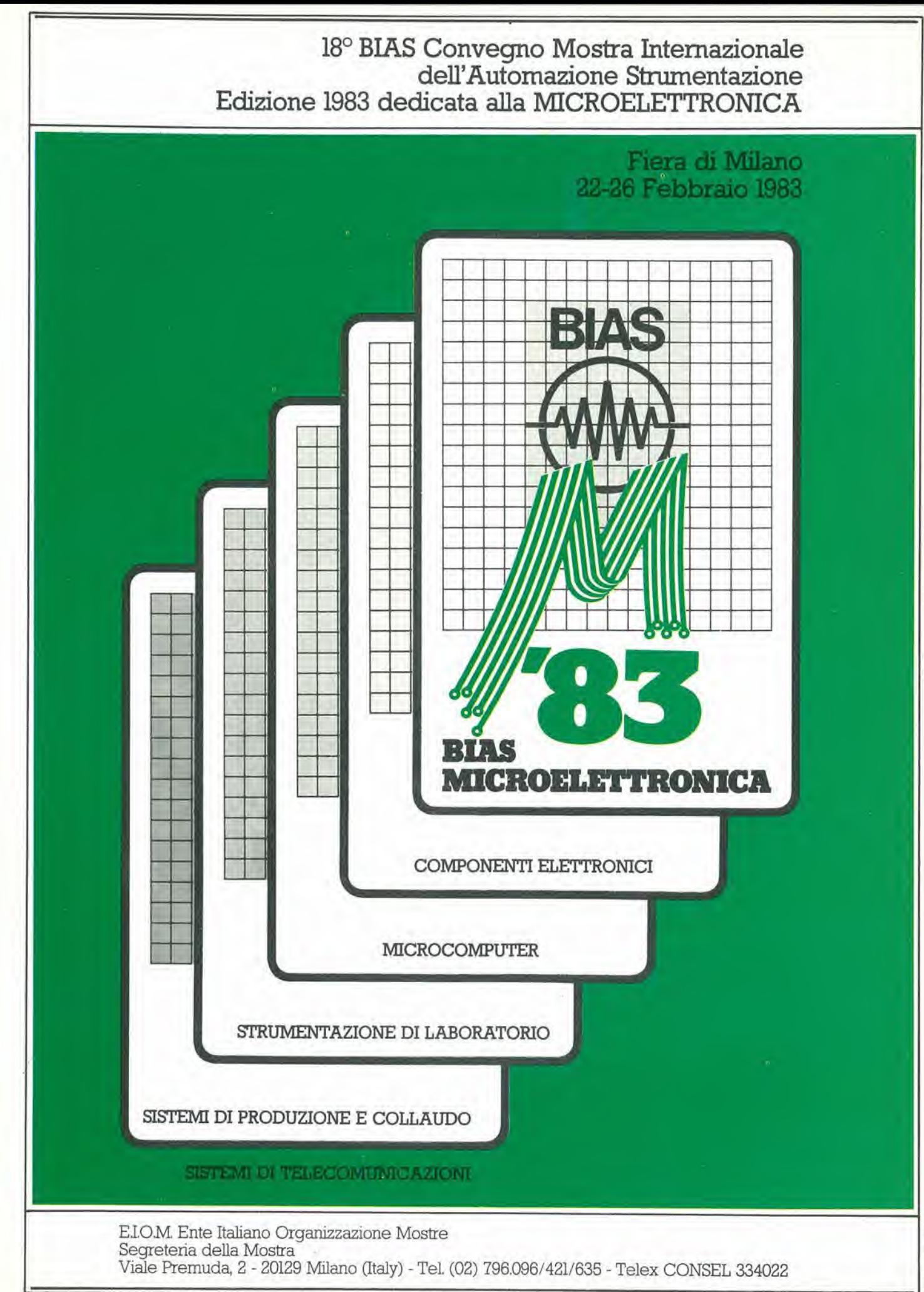

# **RIVISTE JACKSON. LAVOCE** PIU AUTOREVOLE **NEL CAME DELL'ELETTRONICA** E DELL'INFORMATICA.

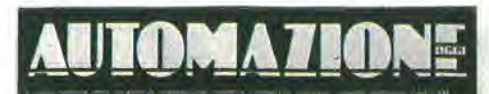

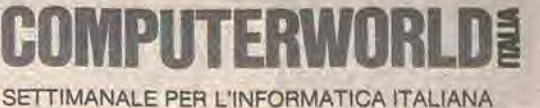

TODK

▬

**RAMMI COMPLET** 

ER APPLE, PET/CBN<br>RS/80, SINCLAIR E

**E JACKSON** 

**DIDATTICA CON<br>IL PERSONAL COMPUTER** 

**DIGITALI DI** 

333

### Nella fascia alta dei maintrame Editoriale " 3084: IBM rilancia e raddoppia The first is dealer in the real

**GRUPPO EDITORIAL** 

**SERVIZIO ABBONAMENTI** 

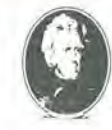

Inter<br>Gio<br>Gal

QQ.

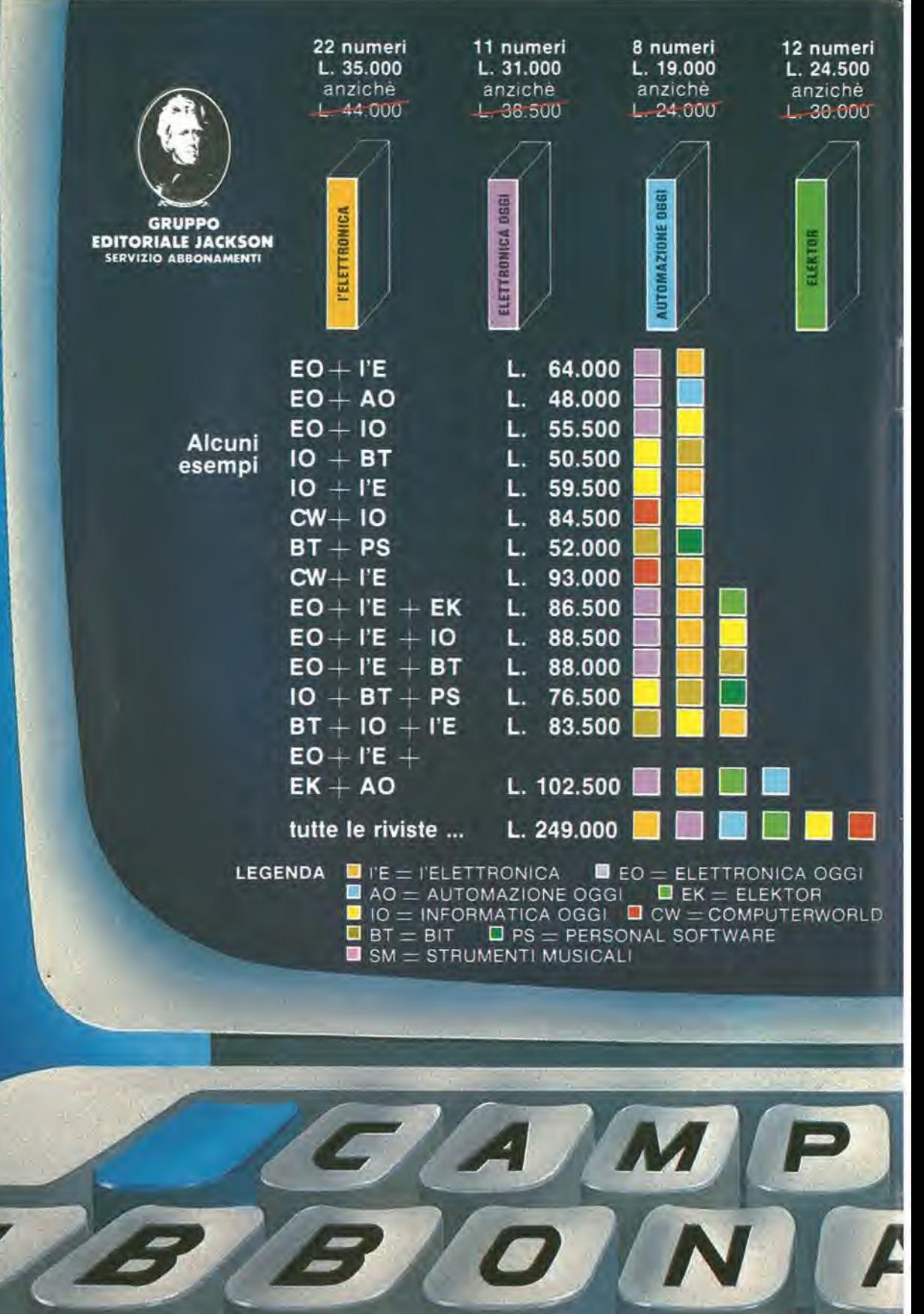

11 numeri L. 26.000 anziche <sup>I</sup> . 33.000 10 numeri L. 28.000 anziche <sup>I</sup> 35.000

11 numeri L. 26.500 anziche L. 33.00U

DGGI

NFORMATICA

A G

38 numeri L. 60.000 anziche L. 76.000

10 numeri L. 24.000 anziche L, 30.000

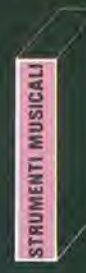

#### ABBONAMENTO CUMULATIVO A DUE O PIU' RIVISTE CON SCONTO PARTICOLARE

旨

Tutti coloro che sottoscrivono abbonamenti a due o più riviste godono di un prezzo ulteriormente agevolato, come appare nella seguente tabellina. Abbonamento a due riviste somma dei prezzi scontati delle due riviste - L. 2.000. Abbonamento a tre riviste somma dei prezzi scontati delle tre riviste - L. 4.000. Abbonamento a quattro riviste somma dei prezzi scontati delle quattro riviste - L. 7.000, Abbonamento a cinque riviste somma dei prezzi scontati delle cinque riviste - L. 10,000. Abbonamento a sei riviste somma dei prezzi scontati delle sei riviste - L. 13.000. Abbonamento a sette riviste somma dei prezzi scontati delle sette riviste - L. 16.000, Abbonamento a otto riviste somma dei prezzi scontati delle otto riviste - <sup>L</sup> 20.000. Abbonamento a nove riviste somma dei prezzi scontati delle nove riviste - L. 25.000.

N.B. - Per sottoscrivere abbonamenti utilizzate <sup>11</sup> modulo di c.c.p. inserito in questo fascicolo oppure invlate un assegno o un vaglia postale al nostro ufticio abbonamenti.

# ILTASTO DEL RISPARMIQ

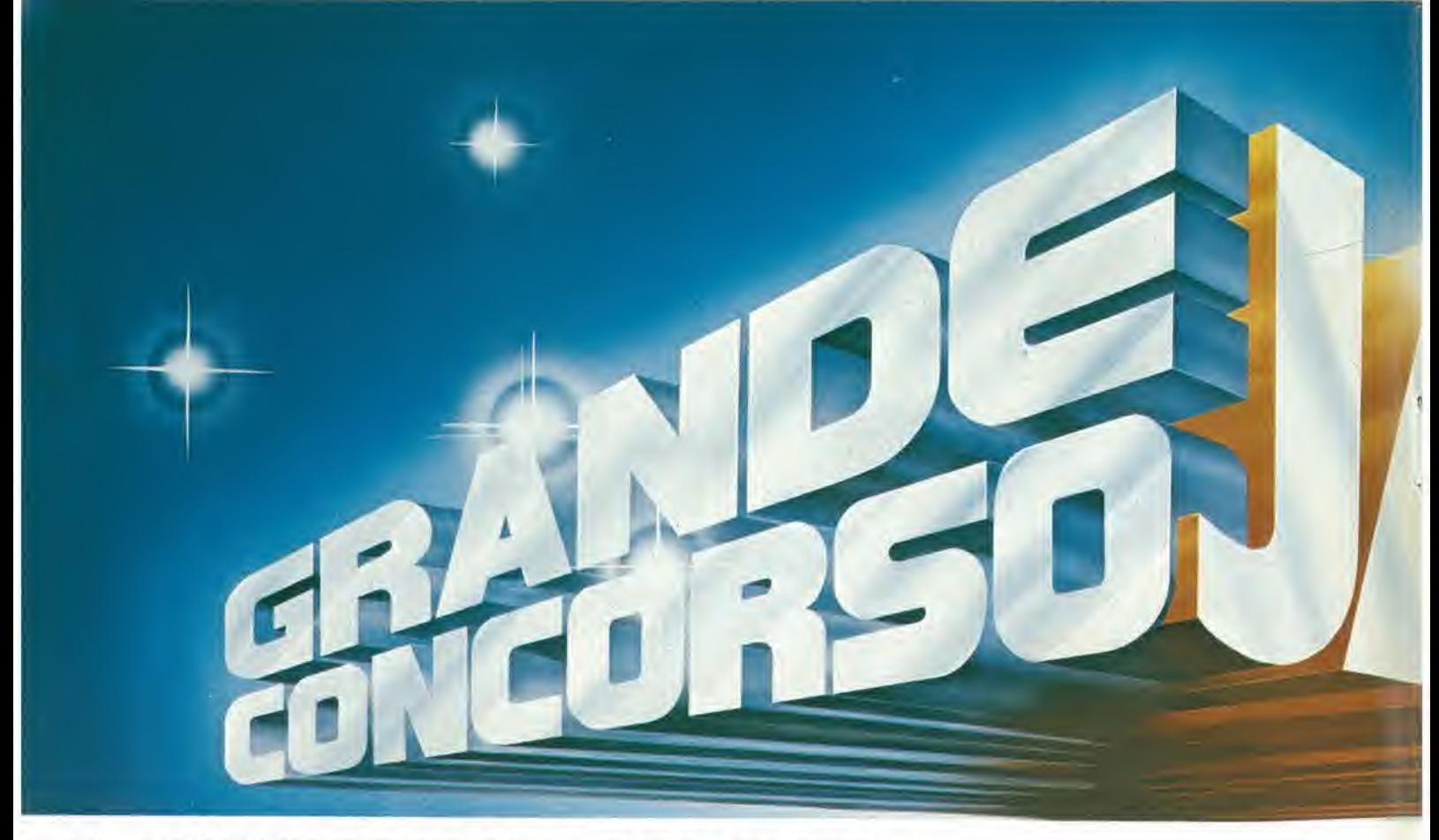

## **IL SUPERPREMIO PER TUTTI...**

### Un meraviglioso viaggio nella Silicon Valley

A sud di questa baia c'è la favolosa Silicon Valley: il paradiso della microelettronica e dell'informatica. Quasi tutte le industrie "che contano" ci sono: anche il Gruppo Editoriale Jackson, con la propria sede di Sunnyvale. Tra tutti gli abbonati sarà sorteggiato un viaggio soggiorno della durata di una settimana.

Sarete ospiti della GEJ Publishing Group, visiterete la splendida e soleggiata California.

#### REGOLAMENTO DEL CONCORSO

- 1) Il Gruppo Editoriale Jackson srl<br>promuove un concorso a premi promuove un concorso a premi 4)<br>in occasione della campagna<br>abbonamenti 1983.
- 2) Per partecipare al concorso è sufficiente sottoscrivere un ab-<br>bonamento 1983 ad almeno una delle nove riviste Jackson entro  $i$  28.2,1983.
- 3) £ previslo un premio (viaggio soggiorno) da sorteggiare fra<br>tutti gli abbonati a nove premi,<br>uno per ciascuna rivista, da soruno per ciascuna rivista, da sor- 6)<br>teggiare (ra gli abbonati alle

singole riviste.

- Gli abbonati a più di una rivista Jackson avranno diritto all'inserimento del proprio nominativo per l'estrazione relativa al viaggio soggiorno tame volte quante sono le rivisle cui sono abbonati.
- L'estrazione dei premi indicati<br>in questo annuncio avverrà presso la sede Jackson entro il 30.6.1983,
- L'elenco dei vincitori e dei premi sara pubblicalo su almeno

sei delle riviste Jackson subito dopo l'estrazione. Il Gruppo Editoriale Jackson inoltre, ne darà comunicazione scritta ai singoli vincitori

i

v

- 7) I premi verranno messi a disposizione degli aventi diritto entro 60 glornl dalla data di estrazione
- 8) I dipendenti, i familiari, i colla-<br>boratori del Gruppo Editoriale Jackson sono esclusi dal concorso.

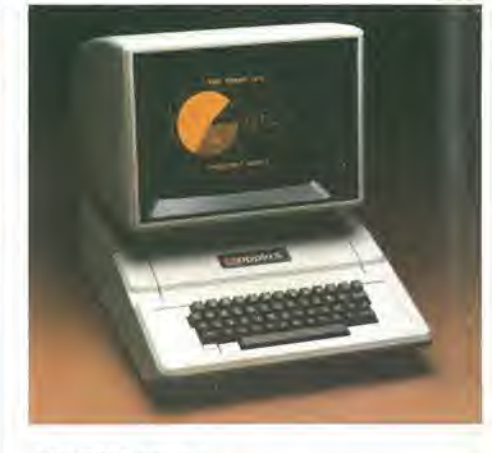

L'ELETTRONICA Apple II - Uno dei piu diffusi e prestigiosi personal computer. Infinite possibilità di utilizzo, 48 Kbyte RAM.

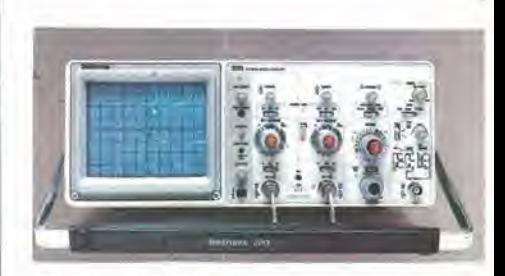

#### ELETTRONICA OGGI

TEK 2213 - L'oscilloscopio Tektronix a 2 canali DC 60 MHz - 20 mV/div. 50 MHz2mV/div. II sogno di ognitecnico e laboratorio elettronico.

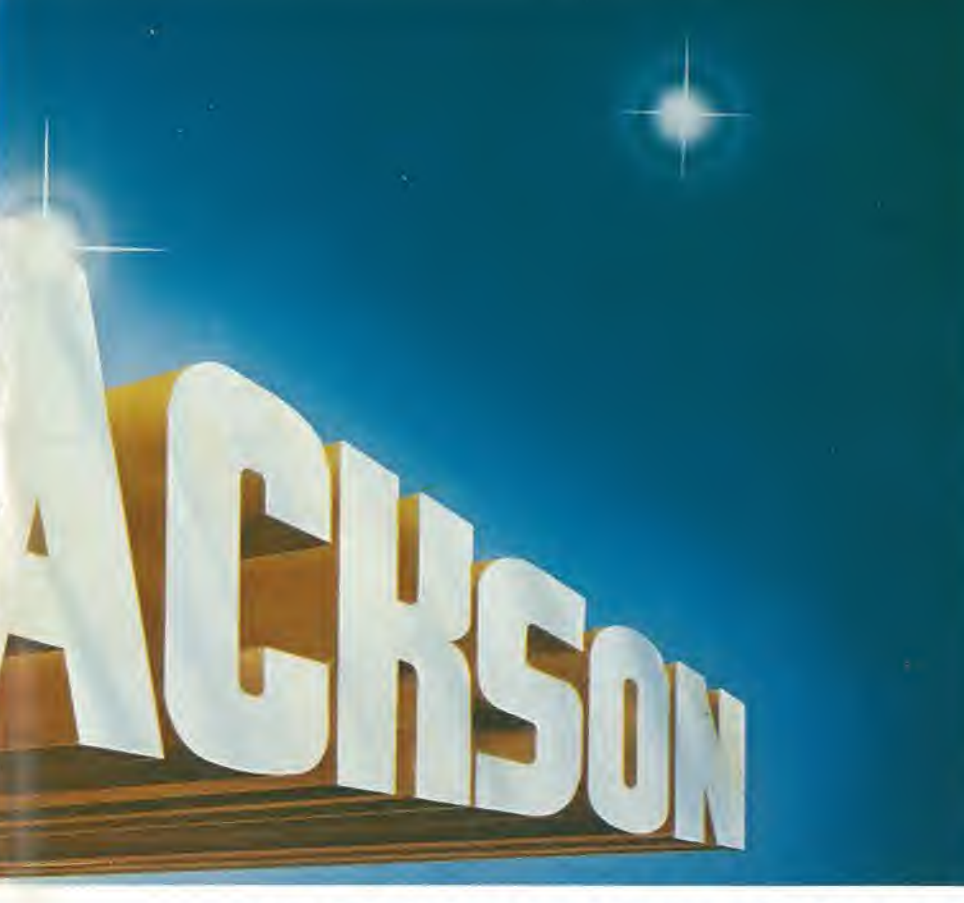

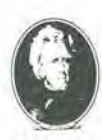

#### GRUPPO EDITORIALE JACKSON

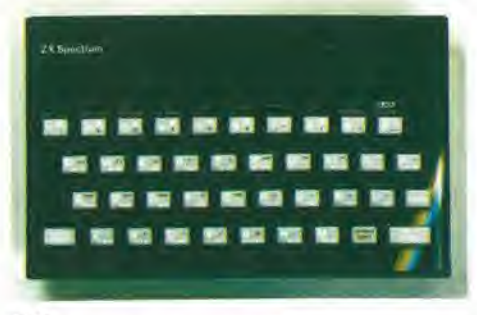

#### BIT

Spectrum - II nuovo entusiasmante personal Sinclair, Incredibili capacila grafiche a colori. Un gioiello di lecnologia e miniaturizzazione.

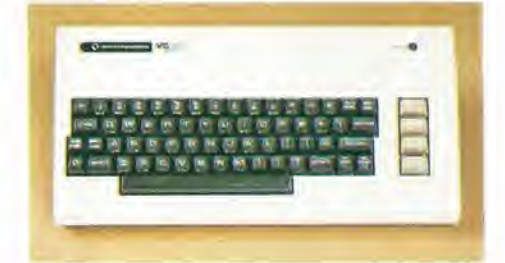

#### PERSONAL SOFTWARE VIC 20 - Un best-seller nei personal. II sistema ideale per divertirsi in modo intelligente con il computer.

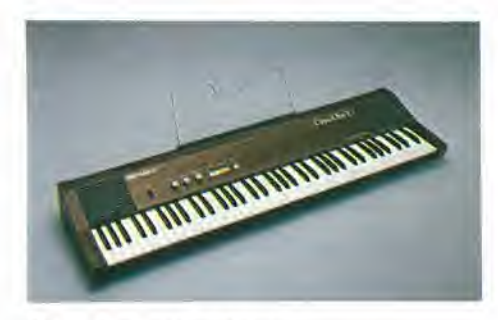

STRUMENTI MUSICALI Roland HP 70 - II pianoforte elettronico portatile con prestazioni professionali. 75 tasti, effetto chorus, touchcontrol per la dinamica su ogni tasto.

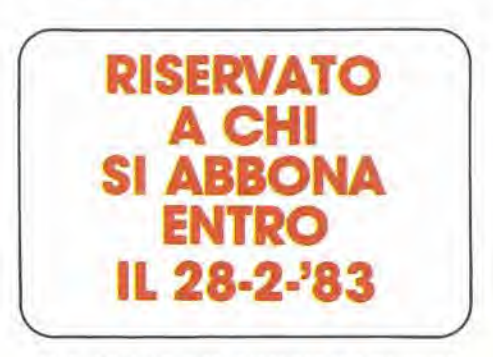

AUT. MIN. N" D.M. 4/236724 del 27/10/82

## **E PER OGNI RIVISTA**

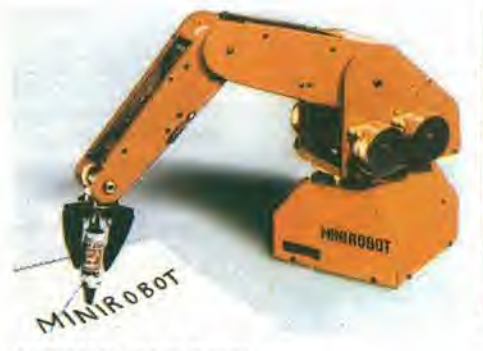

AUTOMAZIONE OGGI Mini Robot - II Robot in kit della Soft-Power, Una periferica per personal computer dalle infinite applicazioni per esplorare il nuovo mondo della robotica. A portata di "Basic".

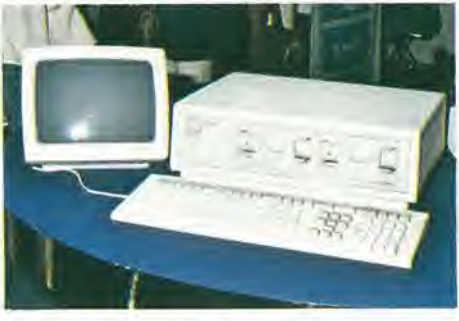

COMPUTER WORLD Rainbow 100 - II superbo computer Digital Equipment al vertice della gamma personal, Doppio processore, da 64 a 256 Kbyte RAM, 2 floppy disk da 600 Kbyte.

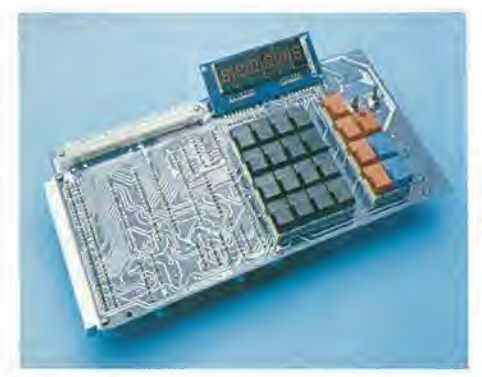

ELEKTOR Junior Computer - Il computer didattico in kit che ha entusiasmato gli hobbisti di tutti <sup>i</sup> paesi europei.

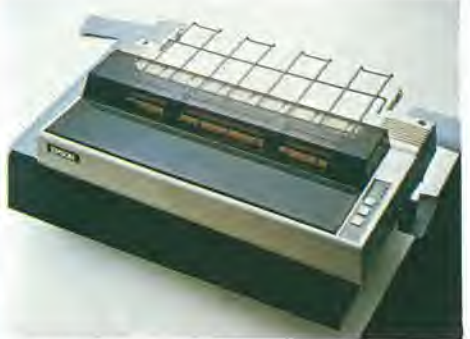

INFORMATICA OGGI Epson MX100 - La stampante a impatto famosa in tutto il mondo. Massima affidabilità e ottime prestazioni. Una periferica d'eccezione.

# **LIBRI JACKS** LA MIGLIORE FORMAZ NELL'ELETTRONICA E NEL

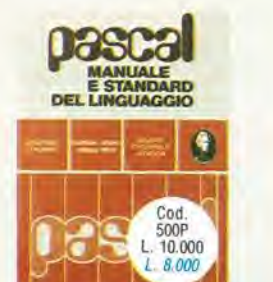

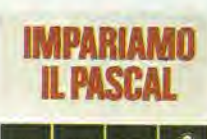

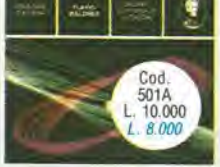

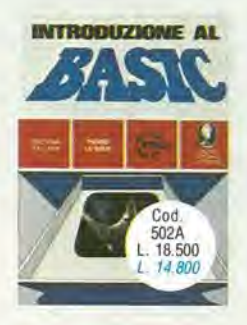

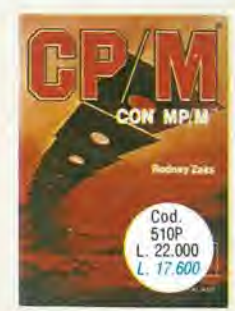

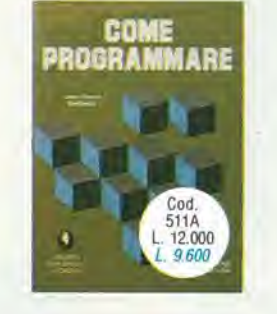

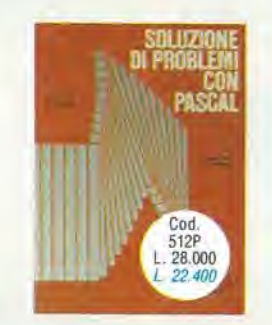

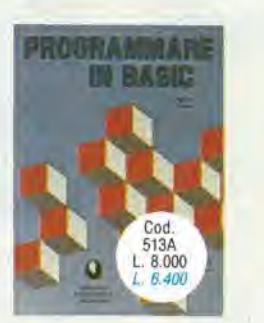

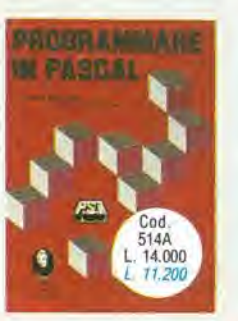

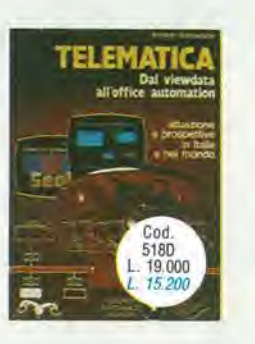

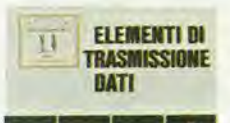

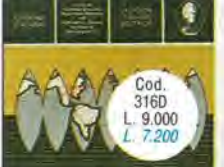

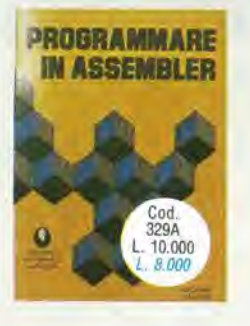

**MICROELETTRONICA:** La nuova Rivoluzione **Industriale** 

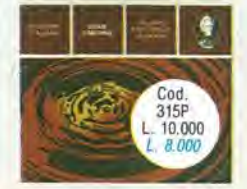

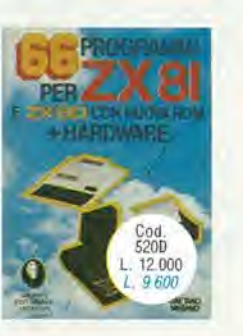

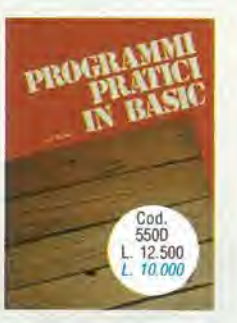

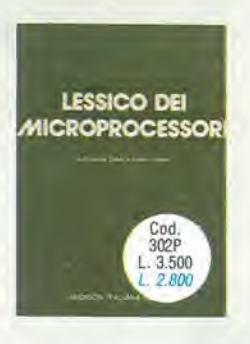

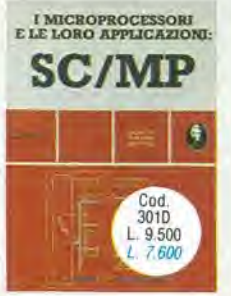

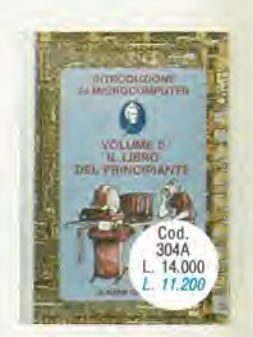

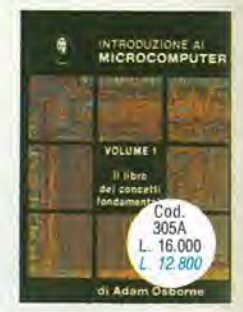

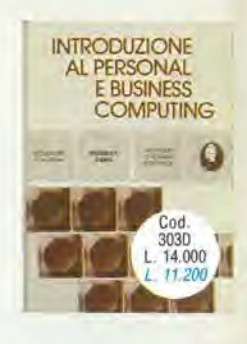

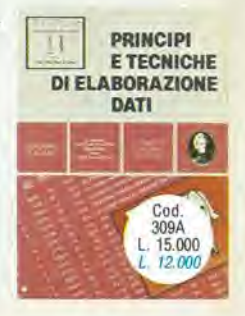

I prezzi blu sono riservati agli abbonati

# ON. **"IONE TECNICA** L'INFORMATICA.

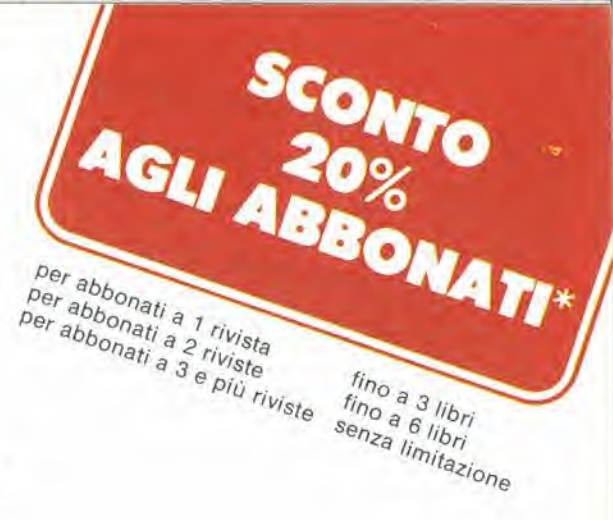

**NANOBOOK Z-80** IN 1. TECHCHE IN PROGRAMALIZIO  $\boldsymbol{c}$ 明天 Cod.<br>310P 15.000 L. 12.000

**NANOBOOK Z-80** VOL. 3 - TECHNONE DI INTERVINOOR

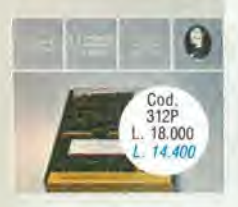

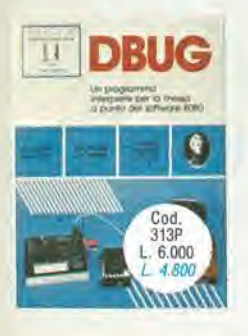

**Tecniche** d'interfacciamento del microprocessori

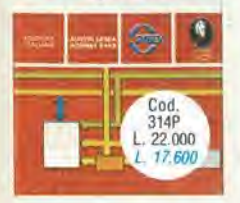

micronfocessori dai chips ai sistemi

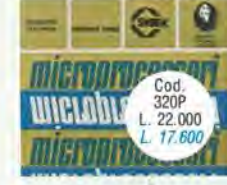

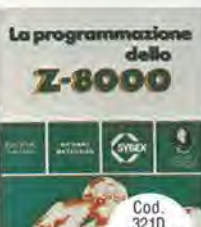

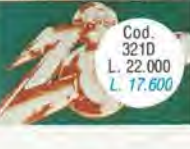

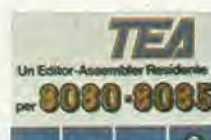

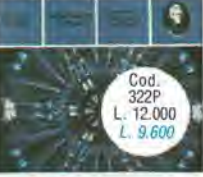

8080A/8085 **PROGRAMMAYIONE IN LINGHAGON ASSEMENT** 

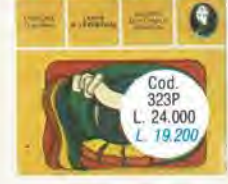

Programmazione dello Z80 e progettazione logica

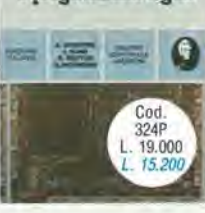

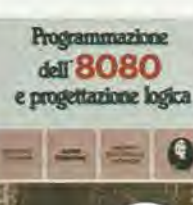

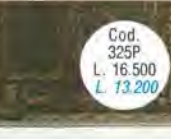

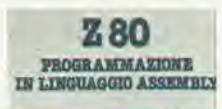

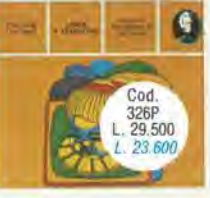

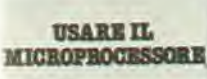

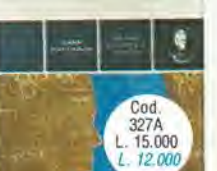

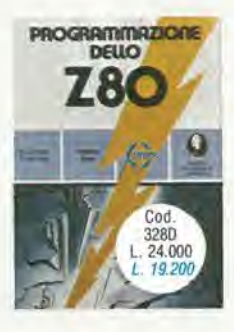

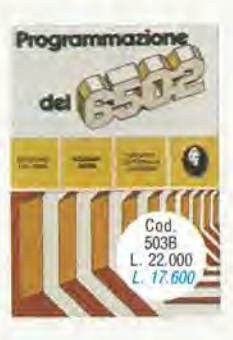

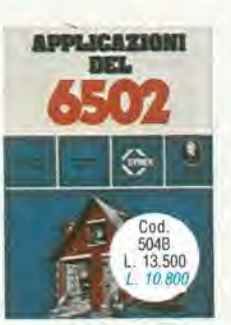

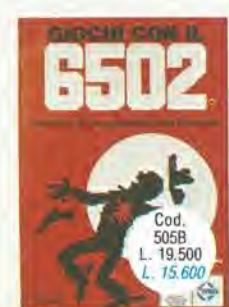

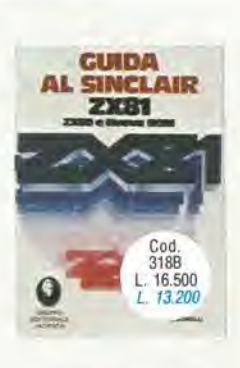

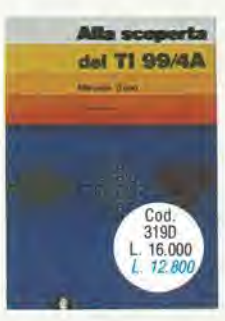

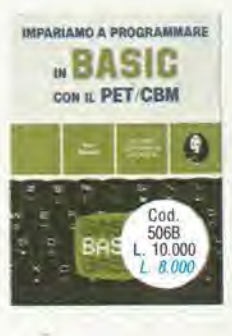

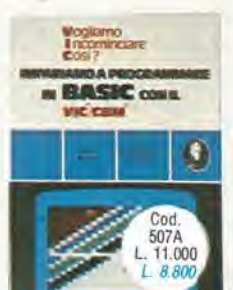

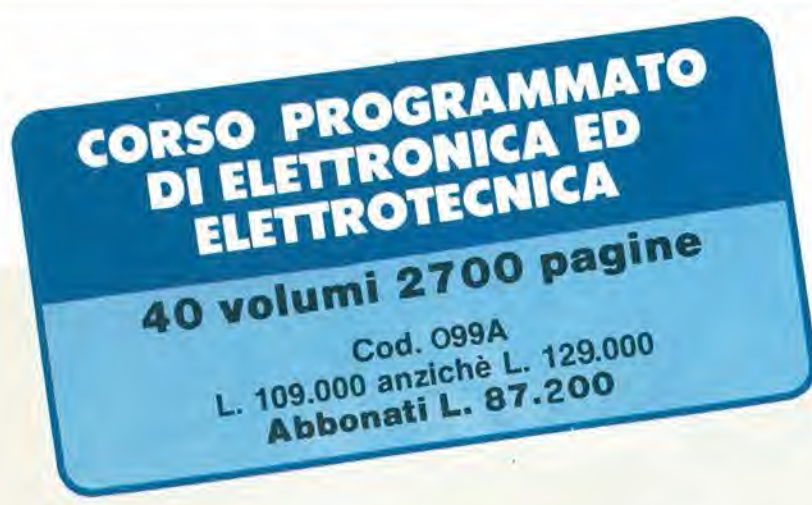

II corso articolato in 40 volumi per complessive 2700 pagine, permette in modo rapido e concise I'apprendimento dei concetti fondamentali di elettrotecnica ed elettronica di base, dalla teoria atomica all'elaborazione dei segnali digitali.

La grande originalità dell'opera non risiede solo nella semplicita con cui gli argomenti vengono trattati, anche <sup>i</sup> più difficili, non solo nella struttura delle oltre 1000 lezioni incentrate su continue domande e risposte, esercizi, test, al fine di permettere la costante valutazione del grado di apprendimenfo raggiunto, ma soprattutto nella possibilita di crearsi in modo organico un corso "ad personam" rispondente alle singole necessita ed obiettivi. Se non avete tempo o non volete dedicare 120 delle vostre ore, anche in modo frammentario, al completamento del corso, potete seguire un programma di minima, sempre con brillanti risultati, con obiettivi. anche parziali, modificabili dinamicamente nel corso delle letture successive.

Ogni libro è una monografia esauriente singolarmente consultabile per I'approfondimento di un particolare argomento.

**DIMENSACCIA**<br>BIJIP 886

**RADIO** 

**DIPADA** 

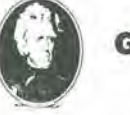

#### GRUPPO EDITORIALE JACKSON

Divisione Libri

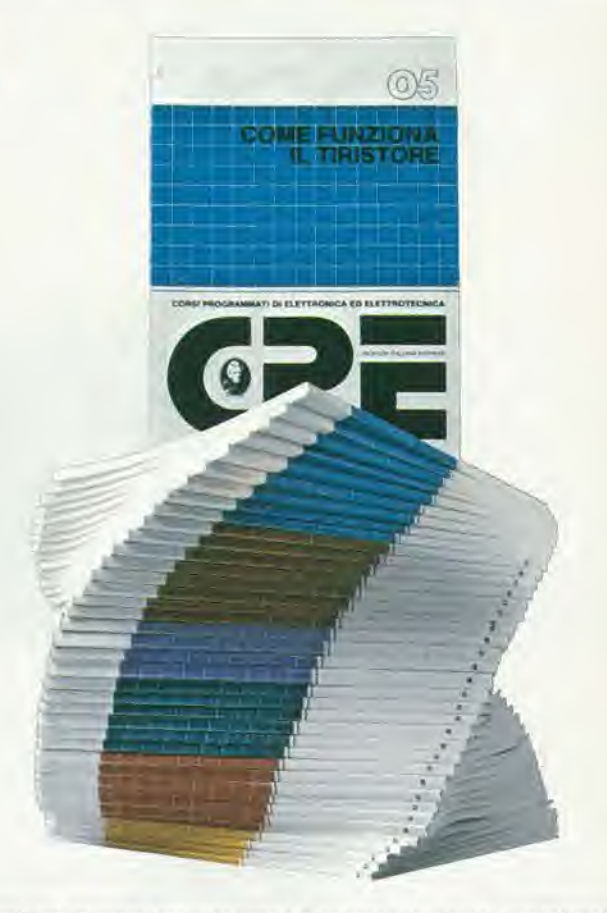

Provincia

' ATTENZIONE Per ordinarequest! Ilbrf ulilizzare I'apposita cedola dl commissrone libraria L'OFFERTA 6 VALIDA SOLO FINO A 28/2/1983. Dopo tale data gli abbonati avranno comunque diritto allo sconto del 10% su tutti i libri JACKSON, novità comprese. I libri elencati possono essere ordinati anche dai non abbonati utilizzando la stessa cedola di commissione libraria. In questo caso naturalmente non si avrà diritto a sconto alcuno.

Firma

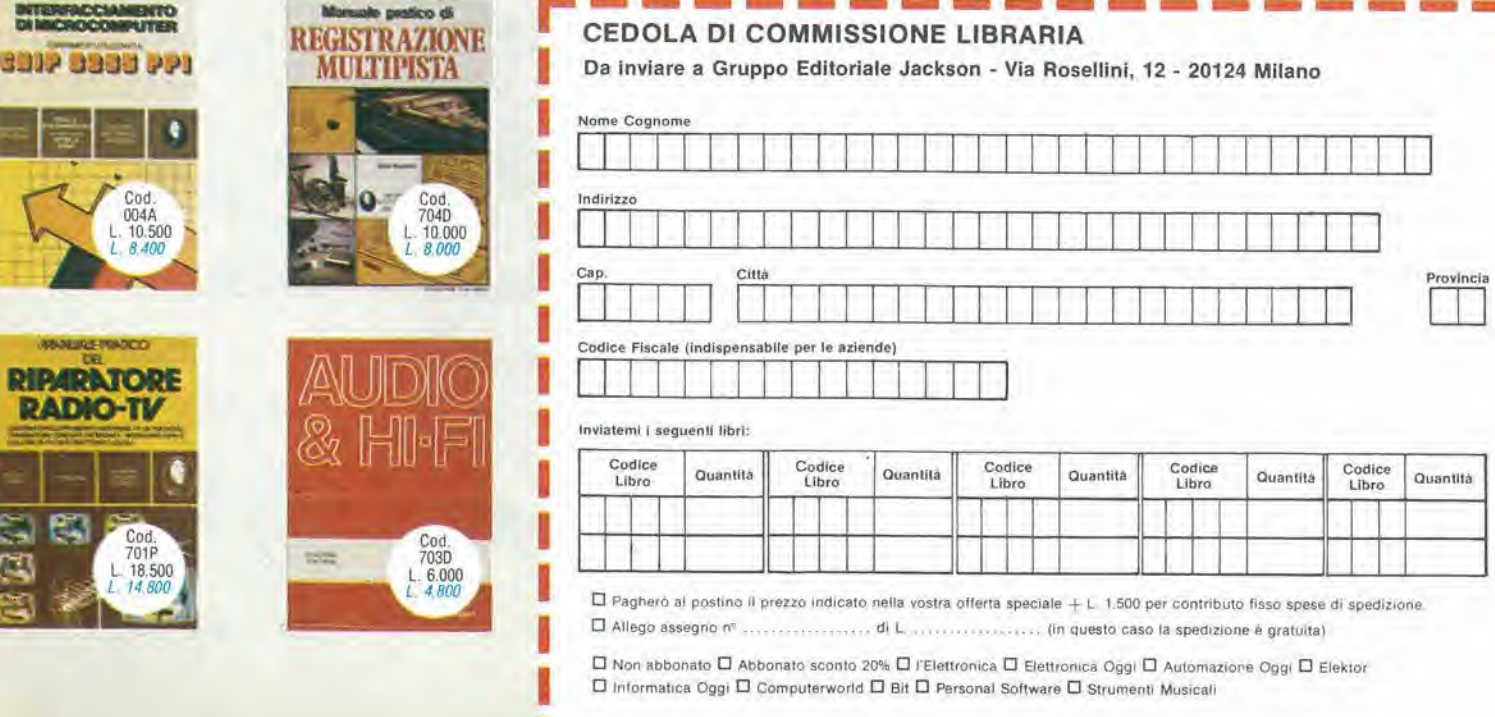

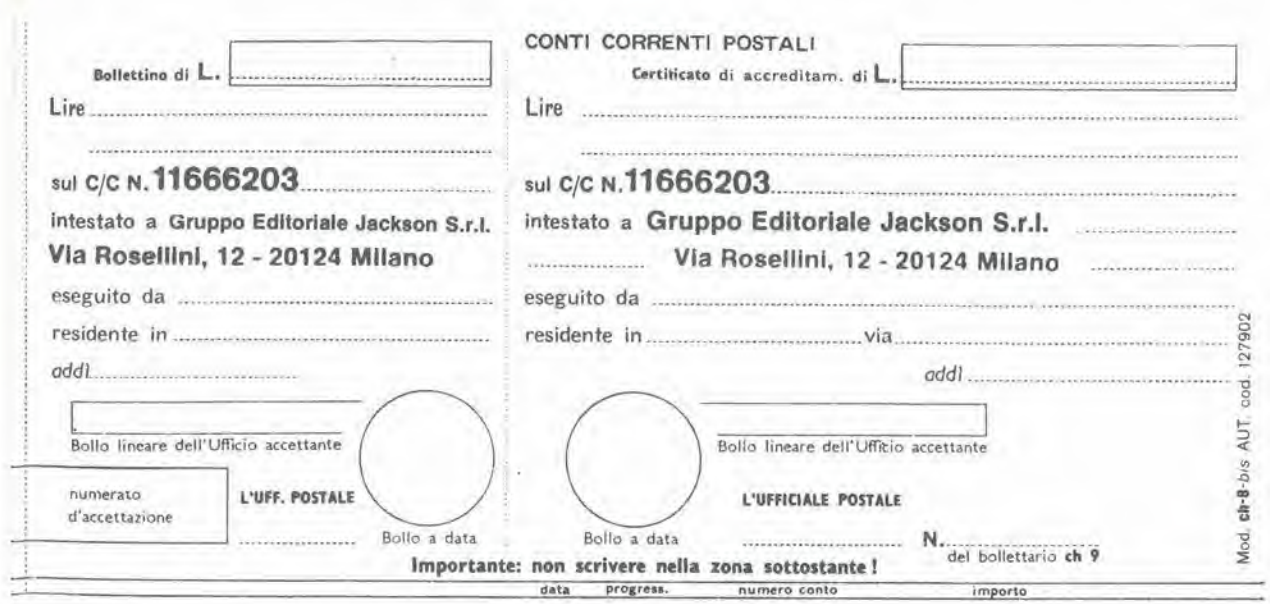

 $>000000116662038<$ 

 $\overline{\mathcal{A}}$ 

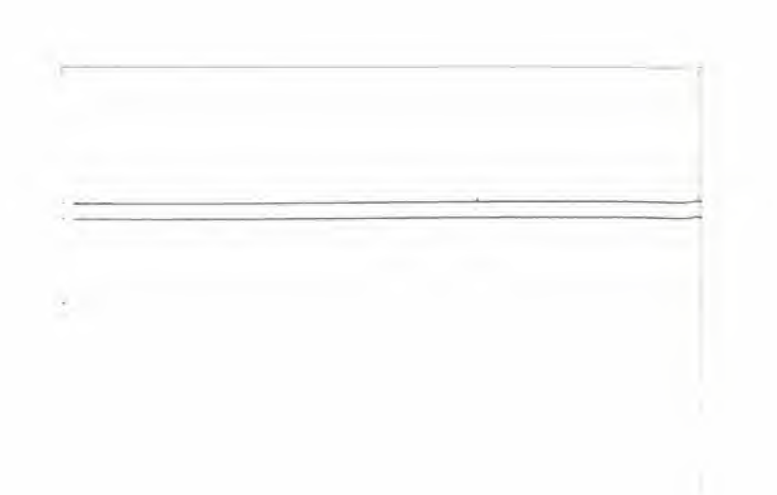

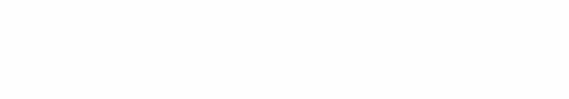

# "Provare per credere"!!! 120W POWER IN AUTO, MOTO E NATAN

Un vero Booster di potenza per auto in Kit con i nuovissimi integrati Thick-film della Sanyo che Vi assemblerete con estrema facilità, avendo fi nalmente la soddisfazione di poter montare sulla Vostra auto un formidabile finale di alta potenza, timbricamente validissimo, che non mancherà di entusiasmare Vol ed i vostri amici ai quali lo farete ascoltare. Una vera soddisfazione per tutti gli hobbysti, sperimentatori, installatori, esperti audiofili e per tutte le persone che vogliano provare questa eccezionale novità. Controllate e confrontate le prestazioni di questo Super Booster Stereo con allri della stessa categoria!

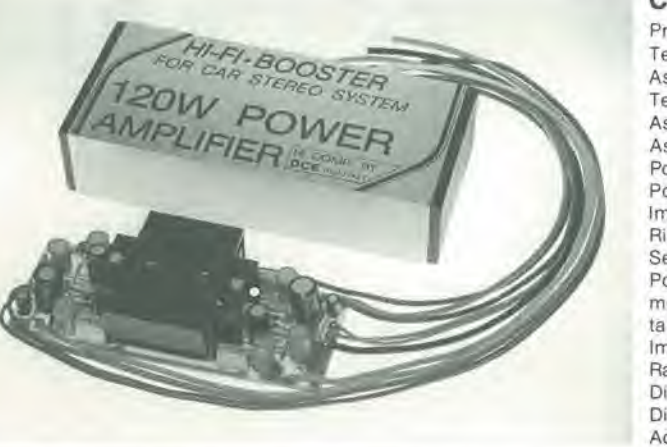

#### CARATTERISTICHE TECNICHE DC 4060

Protetto ai cortocircuiti sul carico alle extratensioni, ed eccessiva dissipazione. Tensione d'alimentazione: 8÷16 vcc - 12V Batt, auto Assorbimento a riposo: 120 mA Tot. Temperatura di funzionamento max: 90°C Assorbimento a piano carico su 4 ohm: 4A Assorbimento a pieno carico su 2 ohm: 6A Pot. musicale 2 ohm 60+60W 120W Tot. Pot. RMS su 2 ohm 30+30W eft. 60W Tot. Impedenza altoparlanti: 2-4-6-8 ohm Risposta in frequenza: 20 Hz+25 khz-1dB Sensibilità d'ingresso pilotato con autoradio: 2,3 V eff. Possibilità di variare la sensibilità d'ingresso a 50÷60 mV o meno. In adattamento alle piastre di riproduzione, o altre sorgenti che necessitano di elevata sensibilità. Impedenza d'ingresso: 30 Kohm Rapporto S/N: 80 dB Dislorsione <sup>1</sup> KHZ 15 W eff,: 0,05% Distorsione 20 Hz+20 Khz: <1% Adattato nel Kit per ingresso autoradio. DC 4060 L. 59.000

### Non più problemi d'amplificazione con questi nuovissimi «Power-pack»

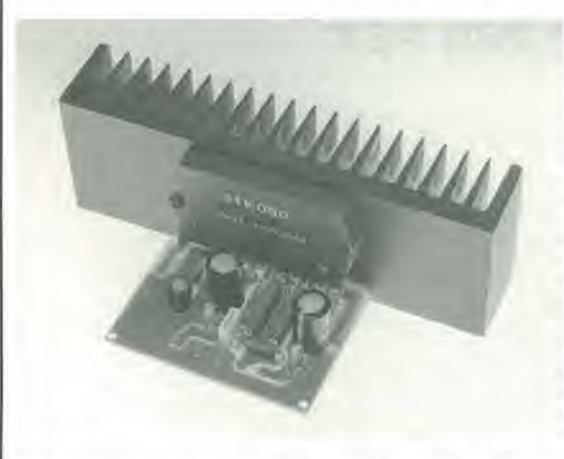

Con l'esclusiva tecnologia di costruzione gli integrati realizzati in Thick-film, unitamente a pochi componenti passivi esterni formano un dispositivo amplificatore di qualità elevata. Garantiscono: alta sensibilità d'ingresso, notevoli potenze d'uscita, frequenze di risposta molto ampie, pur mantenendo i loro valori in distorsione estremamente bassi.

Le loro eccezionali prestazioni acquistano un significato maggiore se si tiene conto delle ridottissime dimensioni di questi dispositivi che, grazie alla loro semplicità di assemblaggio ed alla assenza totale di tarature, a montaggio ultimato ci lasciano affermare, con sicurezza, che i successi realizzativi non mancheranno anche... e soprattutto, per i non addetti ai «Lavori».

Questi amplificatori delle serie DC - 050 - 070 - 090N, sono stati studiati espressamente per le sonorizzazioni a livello professionale (e non) data la loro particolarità di poter pilotare casse acustiche con bassa impedenza (normalmente nell'ordine dei 4 OHM o meno) senza che le loro prestazioni possano essere minimamente alterate. Vi elenchiamo di seguito diverse applicazioni di questi nuovissimi dispositivi:

Per sonorizzare alberghi, discoleche, bar, lavernette, sale conferenze, chiese, impianti sportivi, strumenti musicali e mille altri usi ove sia richiesta potenza, fedeltà, affidabilità e robustezza.

Troverete inoltre nel Kit, assieme a tutti i materiali di montaggio, le caratteristiche particolareggiate, e numerosi schemi applicativi d'utilizzo della suddetta serie. Le dimensioni di questi amplificatori di potenza, escluso radiatore e alimentatore, sono contenute in 100x60 mm. Potrete così realizzare, usando trasformatori Toroidali dei finali di potenza Super Piatti nell'ordine dei 60+70 mm. d'altezza, dalle prestazioni veramente eccezionali.

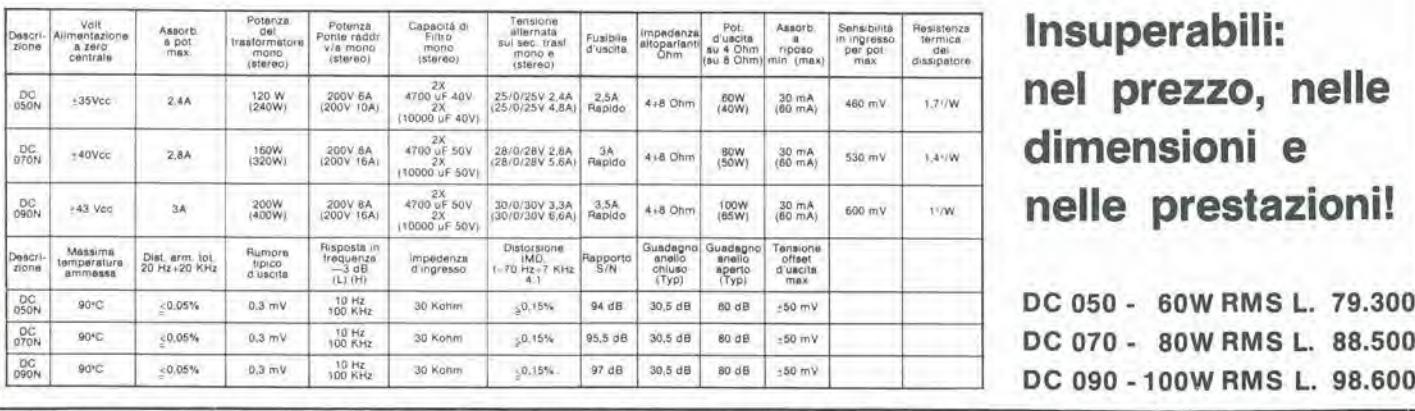

<sup>I</sup> NOSTRI KITS LI POTRETE TROVARE ANCHE NELLA VOSTRA CITTA CHIEDENDOLI NEI MIGLIORI NEGOZI SPECIALIZZATI

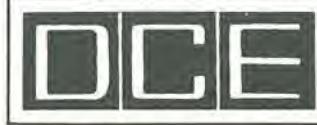

COMPONENTI ELETTRONICI s.r.l. 40128 Bologna (Italy) - Via Donato Creti, 12 Tel. (051) 357655-364998 - Telex 511614 SATRI

Cercasi Rappresentanti e Concessionari pet zone libere

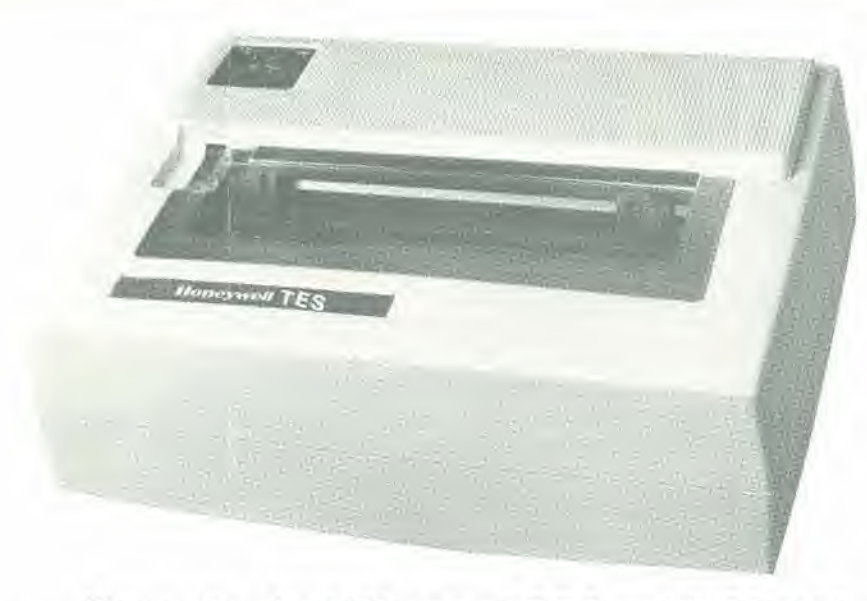

# **OFFERTA** SPECIALE T.E.S./A.P.L

- Stampante ad aghi Honeywell-T.E.S. seriale RS 232C oppure parallela Centronic compatibile
- 80 caratteri/secondo ottimizzata
- Set di caratteri: 96 ASCII con selezione di 7 caratteri nazionali da microswitch oppure via software (optional)
- Grafica

— Stampa: <sup>1</sup> originale, 2 copie PREZZO IVATO: L. 779.000=. Offerta limitata

— Garanzia diretta 6 mesi.

Per riceverla, scrivere a; A.P.L. srl - Via Tombetta, 95/A - 37135 VERONA

### OFFERTA DI INTERFACCE PER PET

- Interfaccia IEEE 488 parallela, maiuscoli-minuscoli
- Serigrafica compatibile PET serie 3000-4000-8000
- Per stampanti EPSON MX80T/FT

PREZZO SPECIALE IVATO L. 180.000=.

Richiedere a: A.P.L. srl - Via Tombetta, 35/A - 37135 VERONA

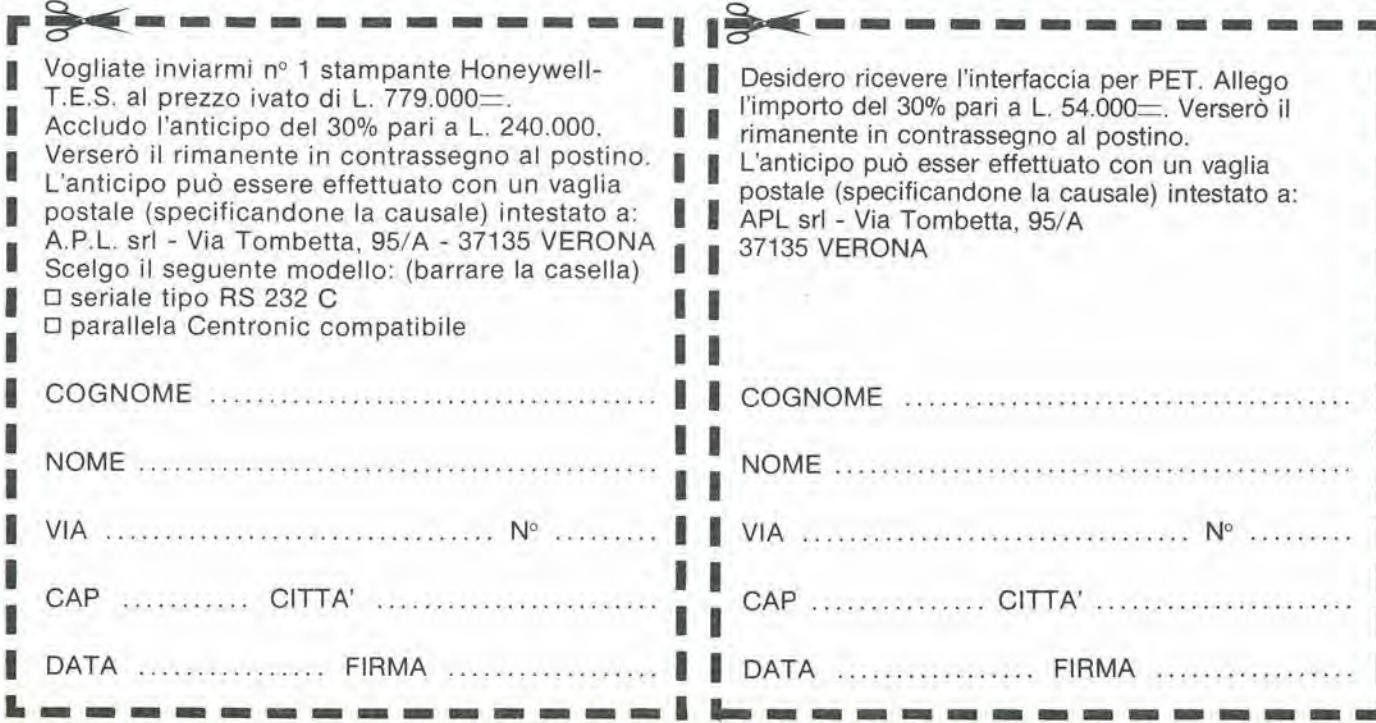

decodifica elektor novembre 1982 — 11-13

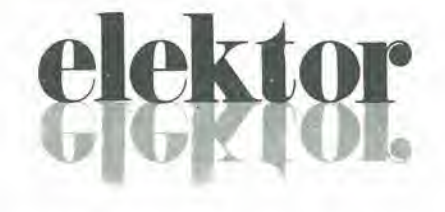

anno 4 -  $n^{\circ}$ 

Novembre 1982

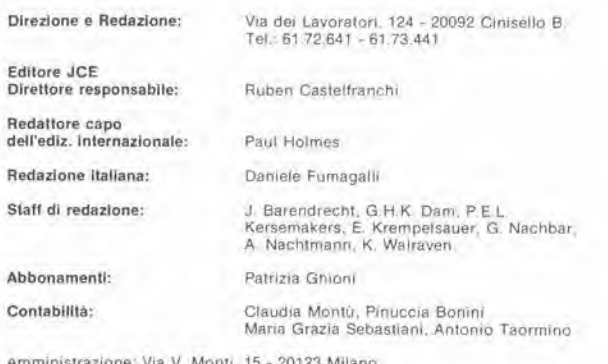

Antimumstrazione: via v. Montu, 15 - 2012)<br>Aut. Trib. di Milano n. 183 del 19-5-1979<br>Spedizione in abbonamento postale gruppo III/70<br>Concessionaria esclusiva per la distribuzione in Italia Sodip - Via Zuretti, 25 - 20125 Milano<br>Stampa: Grafiche Pirovano - S. Giuliano M. (MI) Prezzo della nvista <sup>L</sup> 2 500/5.000 (numero doppio) Numero arretrato L. 4,000<br>Diritti di riproduzione;<br>Italia: JCE - Via dei Lavoratori, 124 - 20092 Cinisello B.<br>Francia: Société des Publications Elektor sari.<br>Route Nationale, Le Seau 59270 Bailleul.

Inghilterra. Elektor Publishers Ltd. Canterbury, CT1 1PE Kent.<br>Germania: Elektor Verlag Gmbh. 5133 Gangelt<br>Olanda: Elektuur B V, 6190 AB Beek<br>Spagna: Elektor C/Ginzo de Limia. 48. Madrid - 29

#### DIRITTI D'AUTORE

La protezione del diritto d'autore è estesa non solamente al contenuto redazionale di<br>Elektor ma anche alle illustrazioni e ai circuiti stampati.<br>Contormemente alla legge sui Brevetti nº 1127 del 29-6-39, i circuiti e gli comporta alcuna responsabilita da parte della Società editrice.<br>La Società editrice è in diritto di tradurre e/o fare tradurre un articolo e di utilizzarlo per le

sue diverse edizioni e attività dietro compenso conforme alle tariffe in uso pri<br>Società editrice stessa.<br>Alcuni circutti, dispositivi, componenti, ecc. descritti in questa rivista possono<br>Alcuni circutti, dispositivi, com

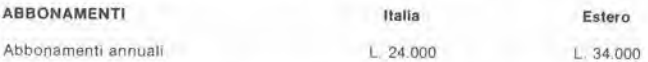

I versamenti vanno indirizzati a: J C E. - Via dei Lavoratori, 124 - 20092 Cinisello B. n 315275 mediante l'acclusione di assegno circolare, vaglia o utilizzando il conto corrente postale

#### **CORRISPONDENZA**

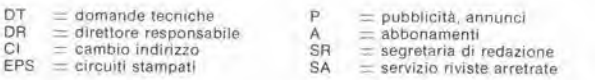

#### CAMBIO DI INDIRIZZO

I cambi d'indirizzo devono essere comunicati almeno con sei settimane di anticipo.<br>Menzionare insieme al nuovo anche II vecchio indirizzo aggiungendo, se possibile, uno dei cedolini utilizzato per spedire la rivista<br>Spese per cambi d'indirizzo: L. 500

#### DOMANDE TECNICHE

Aggiungere alla richiesta L 300 in francobolli l'indirizzo del richiedente; per richieste<br>provenienti dall'estero, aggiungere, un coupon-risposta internazionale.

TARIFFE DI PUBBLICITA" (nazionall ed Internazionall)

Vengono spedite dietro semplice richiesta indirizzata alia concessionaria esclusiva per rilalia. Reina & C. - Via Washington <sup>50</sup> - <sup>20149</sup> Milano - Tel 02-4988066/7/8/9/060 (5 linee <sup>r</sup> a.) - TX <sup>316213</sup>

per USA e Canada:<br>International Media Marketing 16704 Marquardt Avenue P.O. Box 1217 Cerritos. CA Copyright <sup>e</sup> Ultgeversmaatschappij Elektuur <sup>B</sup> <sup>V</sup> <sup>1981</sup>

Cos'e un TUP? Cosa signitica 3k9? Cos'e il servizio EPS? Cosa vuol dire DT? Cosa si intende per il torto di Eleklor?

P

#### Tlpl dl semicondunorl

Le abbreviazioni TUP, TUN, DUG. DUS si trovano impiegale spesso nei circuiti di Eleklor. Esse si riferiscono a tipi di transistori e diodi di impiego universale, che hanno dati tecnici corrispondenti tra loro e difleriscono solo per il tipo di contenitore e per <sup>i</sup> collegamenli ai piedini. Le prestazioni limite inferiori dei componenti TUP-TUN, DUG-DUS sono raccolle nelle tabelle <sup>I</sup> e 'I.

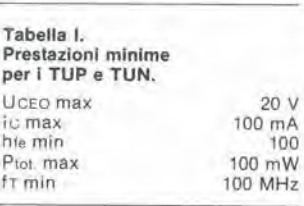

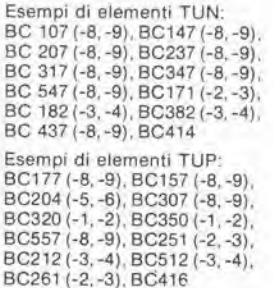

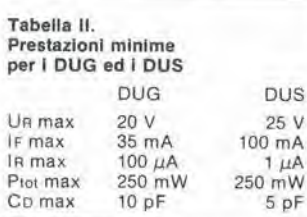

Esempi di elementi DUG. OA85, OA91. OA95, AA116 Esempi di elementi DUS: BA127, BA217, BA317, BAY61 BA217, 1N914, 1N4148

Molti semicondulton equivalenti tra loro hanno sigle diverse.<br>Trovandosi in difficoltà a reperire in commercio un tipo speciale, viene fornito su Elektor, dove<br>possibile, un tipo universale. Come esempio ci si pub rifetire al tipo di circuito integrato 741, il

quale può essere siglato:<br>μA 741, LM 741, MC 741, MIC 741<br>RM 741, SN 72741 ecc.

#### Valori delle resistenze e dei condensalori

hug

L'espressione dei valori capacitivi e resistivl avviene senza uso della virgola, Al posto di questa, vengono impiegate le

abbreviazioni di uso internazionale:

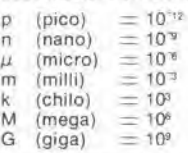

Alcuni esempi di designazione dei valori capacitivi e resistivi:  $3k9 = 3.9 k\Omega = 3900 \Omega$  $0\Omega33 = 0.33 \Omega$  $4p7 = 4,7pF$  $\frac{4}{5}$ n6 = 5,6 nF<br> $\frac{4}{7}$  = 4,7  $\mu$ F Dissipazione delle resistenze: 1/4 Watt (in mancanza di diversa prescrizione).

La tensione di lavoro dei condensalori a film plastico, deve essere di circa il 20% superiore alia tensione di alimentazione del circuito.

#### Dati in tensione continua

I valori di tensione continua forniti in un circuito, devono ritenersi indicativi, quindi II valore misurato se ne può scostare entro i limiti del ± 10% (to strumento di misura dovrebbe avere una resistenza<br>interna ≥ di 20 kΩ/V).

#### Servizio EPS

 $\overline{V}$ 

Numerosi circuiti pubblicati sono corredati della basetta stampata. Elektor ve la fornisce gia pronta, pubblicando ogni mese I'elenco di quelle disponibili solto la sigla EPS (dall'inglese Eleklor Print Service, servizio circuiti stampati Elektor). II montaggio dei circuili viene alquanto facilitato dalla serigrafia della disposizione dei componenti, dalla limitazione delle aree di saldatura e dalla riproduziene delle piste conduttrici riportata sul lato componenti.

#### Servizio tecnico lettori

- Domande tecniche (DT) possono essere evase sia per iscritto che oralmente durante le ore dedicate alla consulenza<br>telefonica. La redazione rimane a disposizione ogni lunedi dalle ore 14,00 alle 16.30,
- Il torto di Elektor fornisce lutte le notizie imporlanti che arrivano dopo I'uscita di un articolo, e che vengono riferile al lettore quanto prima è possibile.

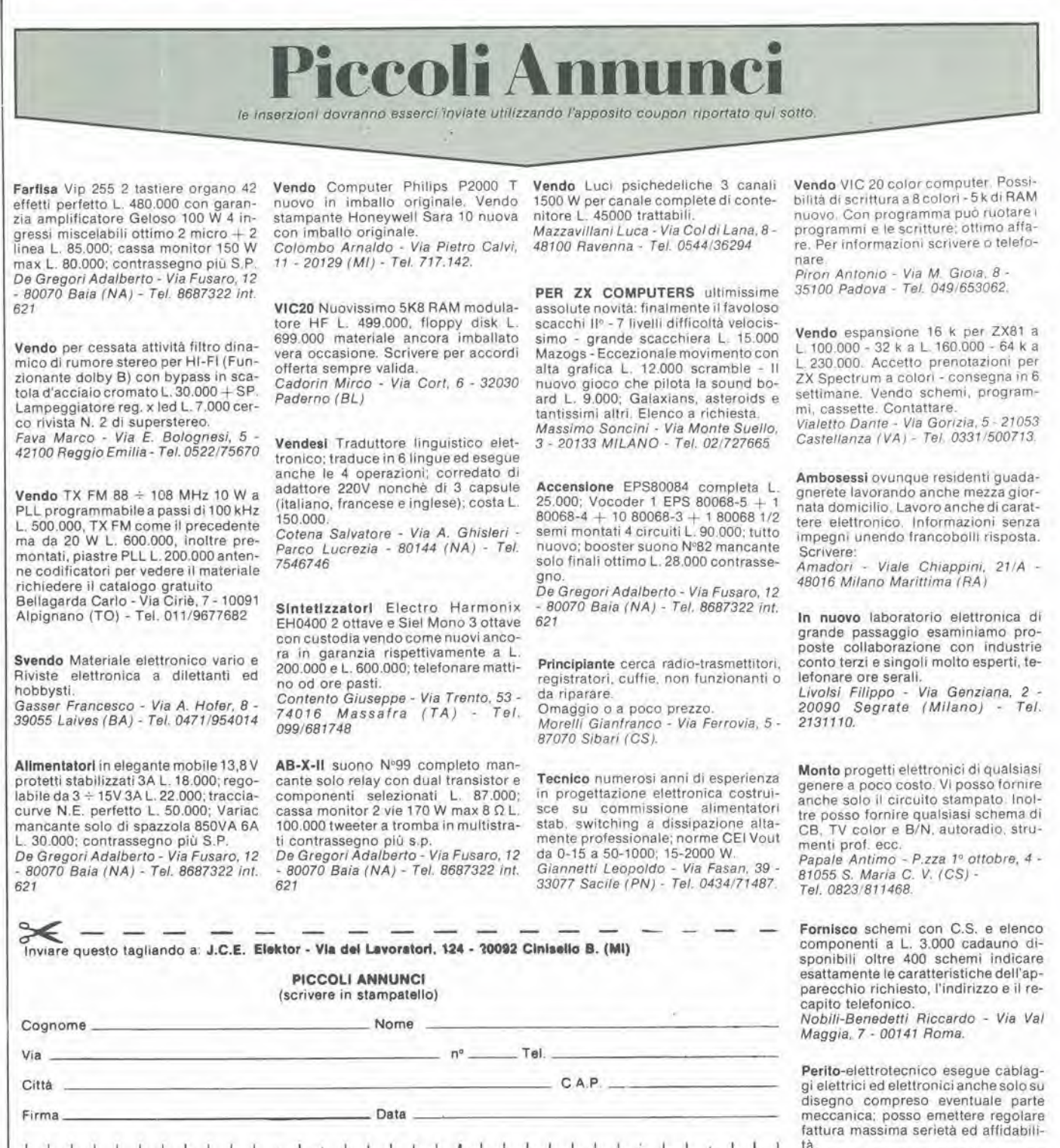

tà.<br>De Lucia Giovanni - Via G. Leopardi, 9<br>- 47030 S. Mauro Pascoli - Forlì - Tel. 0541/930090

Eseguo per seria ditta montaggi su circuili stampati o altri lavori riguardanti l'elettronica

Garavaglia Massimo - Via A. Volta, 32<br>- 20010 Marcallo (MI) - Tel. 02/9760825

Vendo il solo LX360 del mullimetro di N E. al prezzo di L. 50.000,

Cardarilli Sandro - Via Riccardo Bianchi, 13 - 00149 Roma - Tel. 5582231.

M <sup>I</sup> <sup>I</sup> <sup>i</sup> <sup>I</sup> <sup>1</sup> <sup>I</sup> <sup>I</sup> <sup>I</sup> <sup>I</sup> <sup>I</sup> <sup>I</sup> <sup>I</sup> <sup>I</sup> <sup>I</sup> <sup>I</sup> <sup>I</sup> <sup>i</sup> <sup>I</sup> i <sup>I</sup> <sup>I</sup> <sup>I</sup> <sup>I</sup> <sup>I</sup> I <sup>I</sup> <sup>I</sup> M <sup>I</sup> <sup>I</sup> M <sup>I</sup> <sup>I</sup> <sup>I</sup> <sup>I</sup> **I** I I I <sup>I</sup> I I I I I I I I I I I <sup>1</sup> I <sup>I</sup> <sup>I</sup> <sup>I</sup> <sup>I</sup> <sup>I</sup> <sup>M</sup> <sup>I</sup> <sup>I</sup> <sup>I</sup> <sup>I</sup> <sup>I</sup> <sup>I</sup> II <sup>I</sup> <sup>I</sup> <sup>I</sup> <sup>I</sup> <sup>I</sup> II <sup>11</sup>

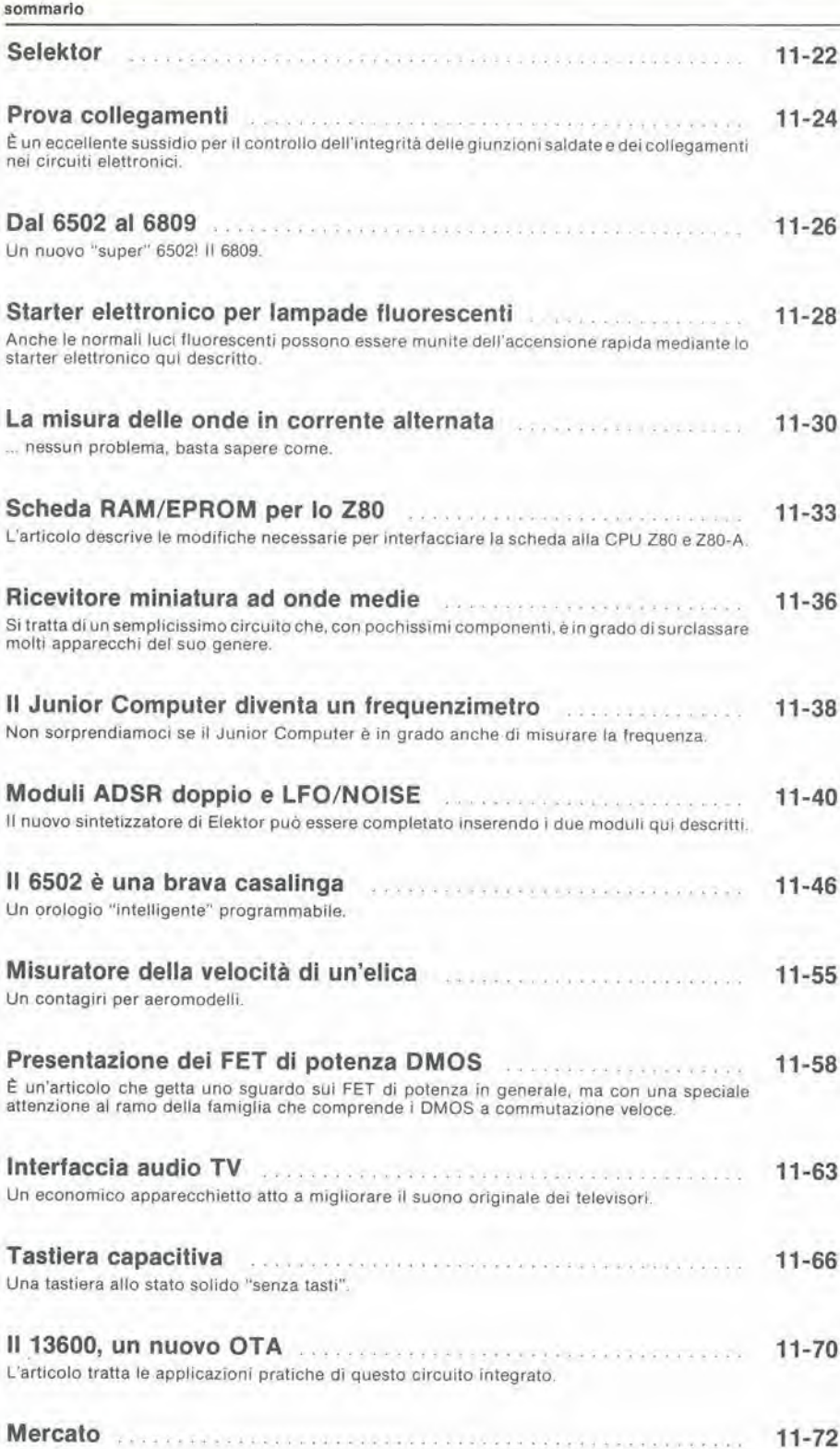

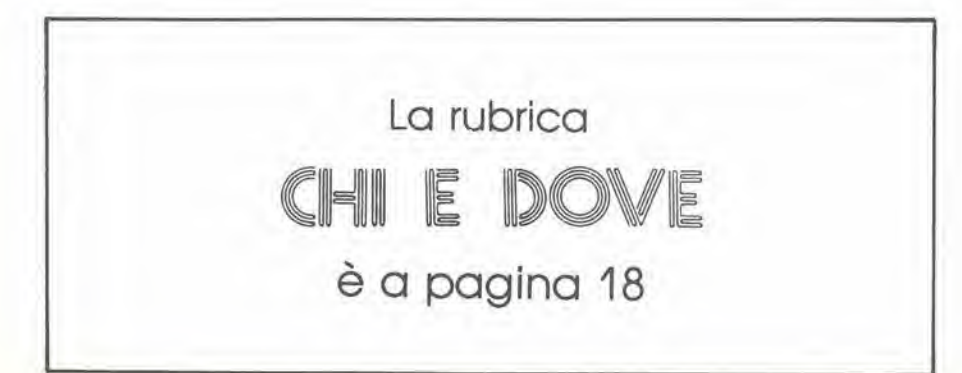

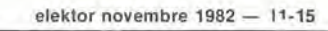

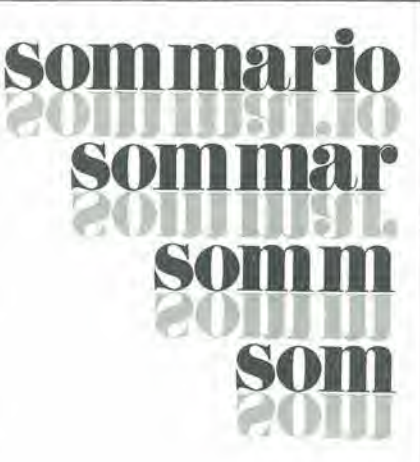

Unione Stampa<br>Periodica Italiana

Mensile assodato all'USPI

### <sup>I</sup> GIOIELLI Dl ELEKTOR

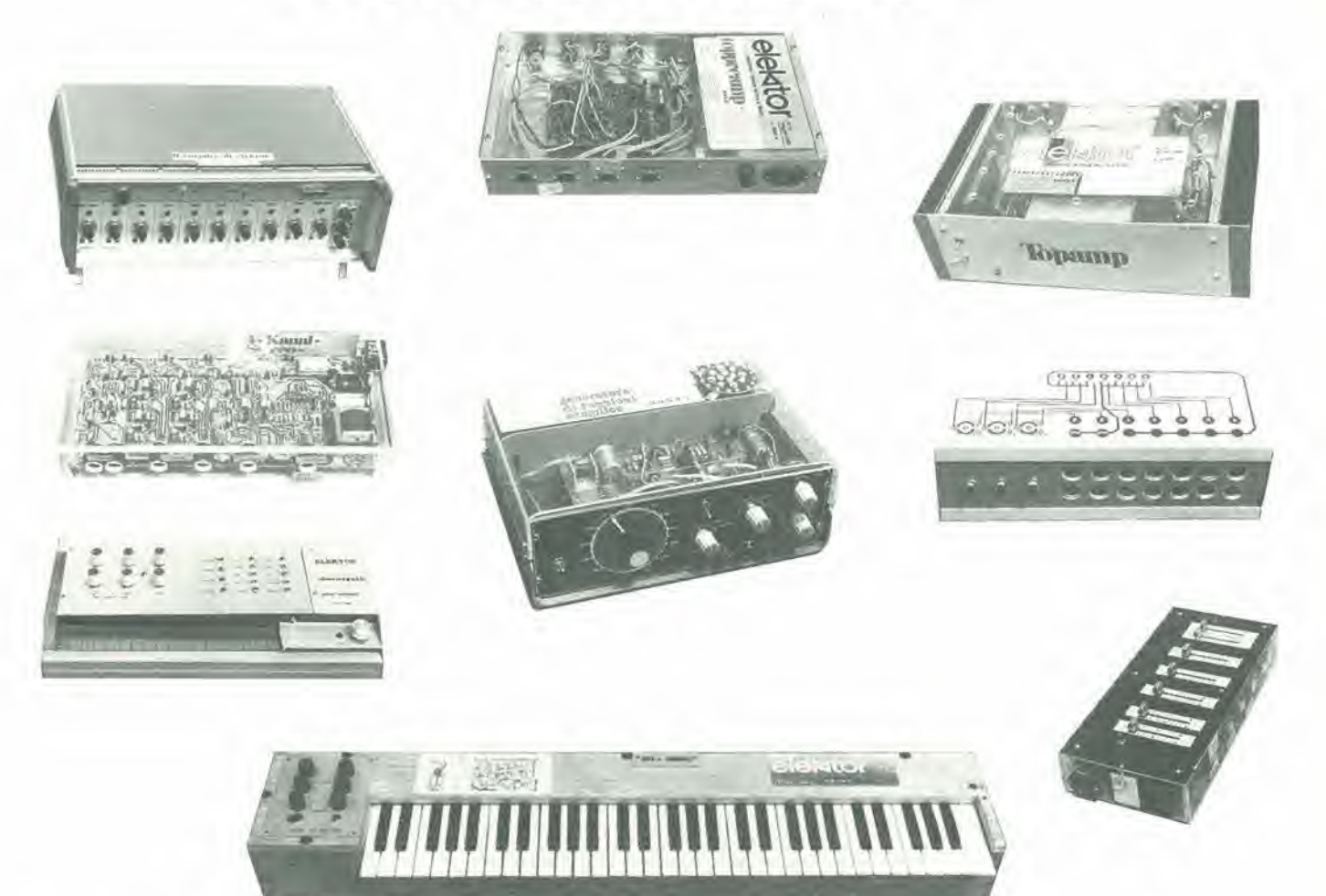

Alla A.P.L. srl di Verona, puoi richiedere direttamente:

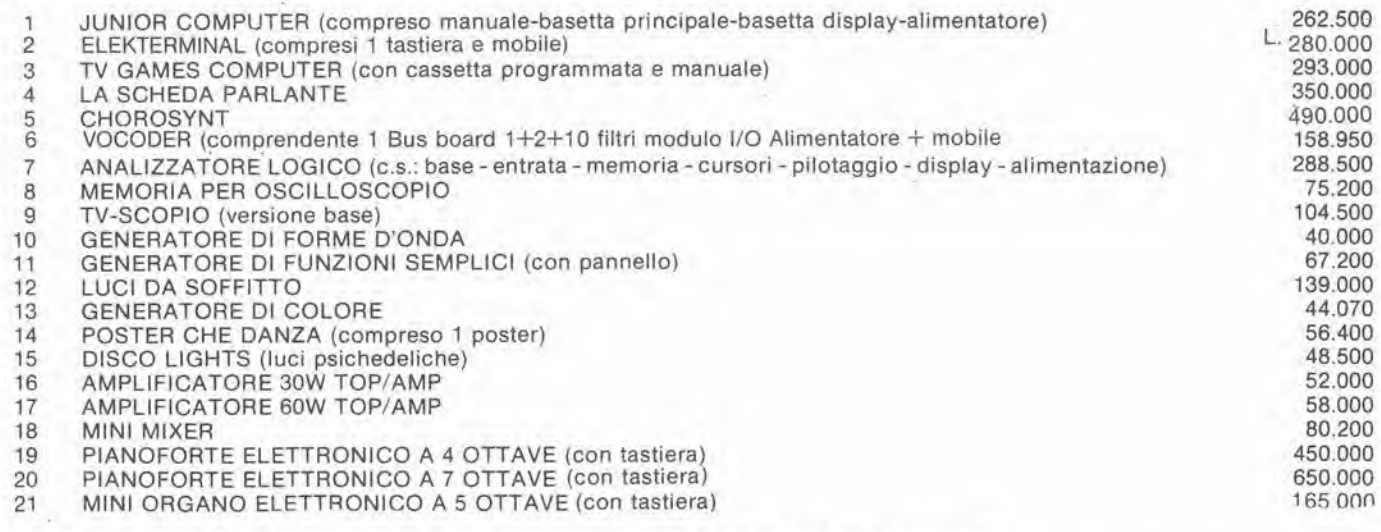

<sup>I</sup> primi 10 acquirenti del pianoforte elettronico avranno in omaggio il mobile in palissandro

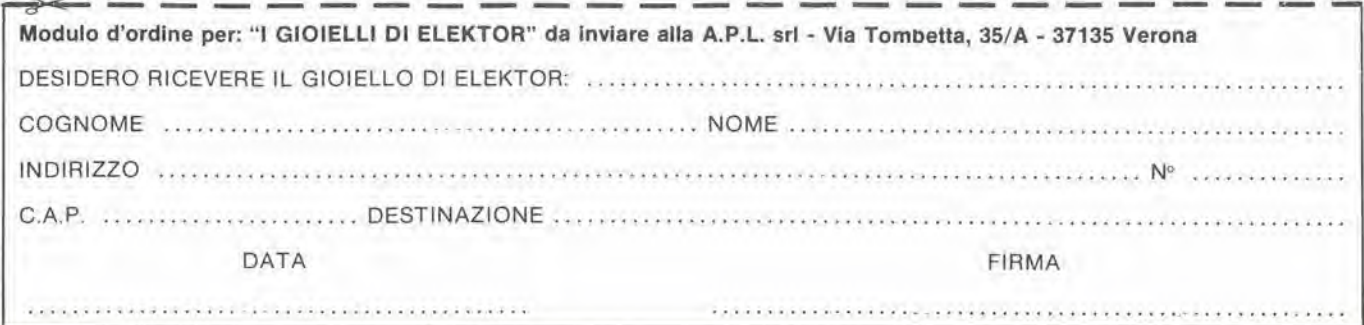

pubbllclM

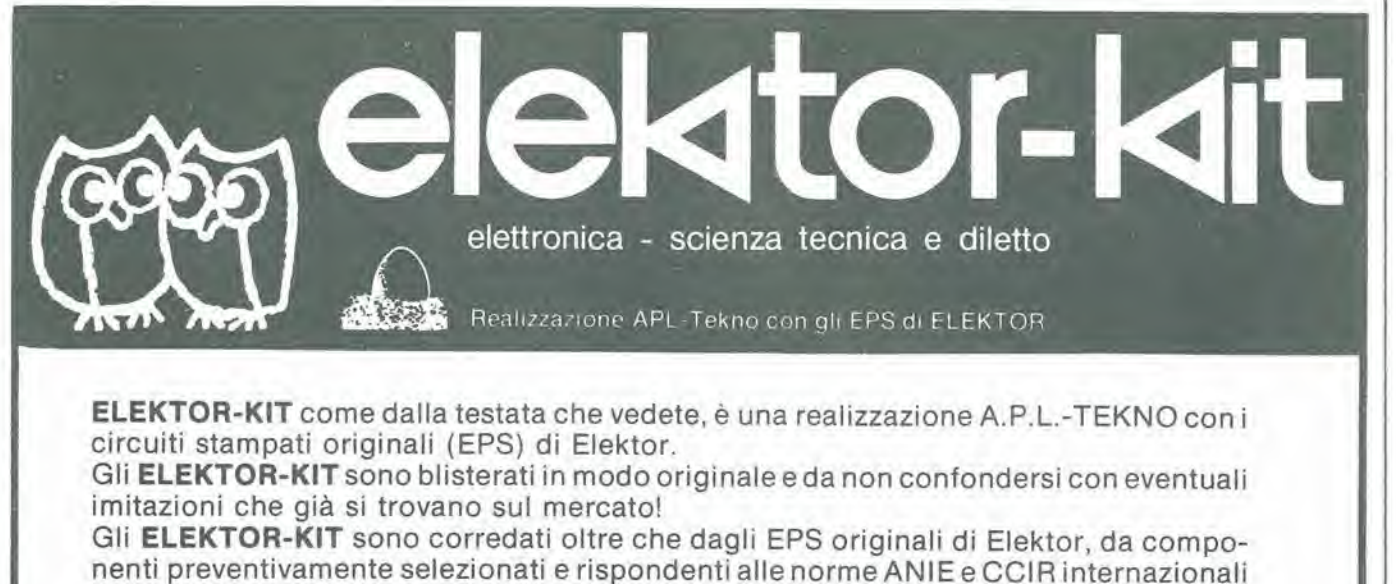

adottate dai progettisti olandesi dei circuiti.

La "Scheda di informazione" è un ulteriore riprova di garanzia fatta dai tecnici TEKNO coadiuvati da ingegneri per I'assoluta sicurezza di funzionamento del kit.

Per chiedere <sup>i</sup> kit, gli EPS le "Schede di informazione", <sup>i</sup> consigli tecnici rivolgiti con fiducia ai distributori **ELEKTOR-KIT** che trovi elencati per Regioni e Provincie nella rubrica "CHI E DOVE".

#### L'ANGOLO DEL GUFO

Pronto! ... il gufo risponde a tutti <sup>i</sup> pulcini.

Ai 200 pulcini che volevano aprire I'uovo di ELEKTOR-KIT solo per telefono domandandoci chi e dove, diciamo:

"Rivolgetevi al vostro distributore indicato nella rubrica CHI E DOVE".

Allo stesso distributore potete rivolgervi per la taratura del pianoforte e il "sustein" ... per reperire il digitast del Junior Computer ... per acquistare <sup>i</sup> BC 557, BC 558 e la UNN 21002: insomma, al vostro distributore potete rivolgervi per <sup>i</sup> problemi tecnici, relativi ai montaggi di elektor.

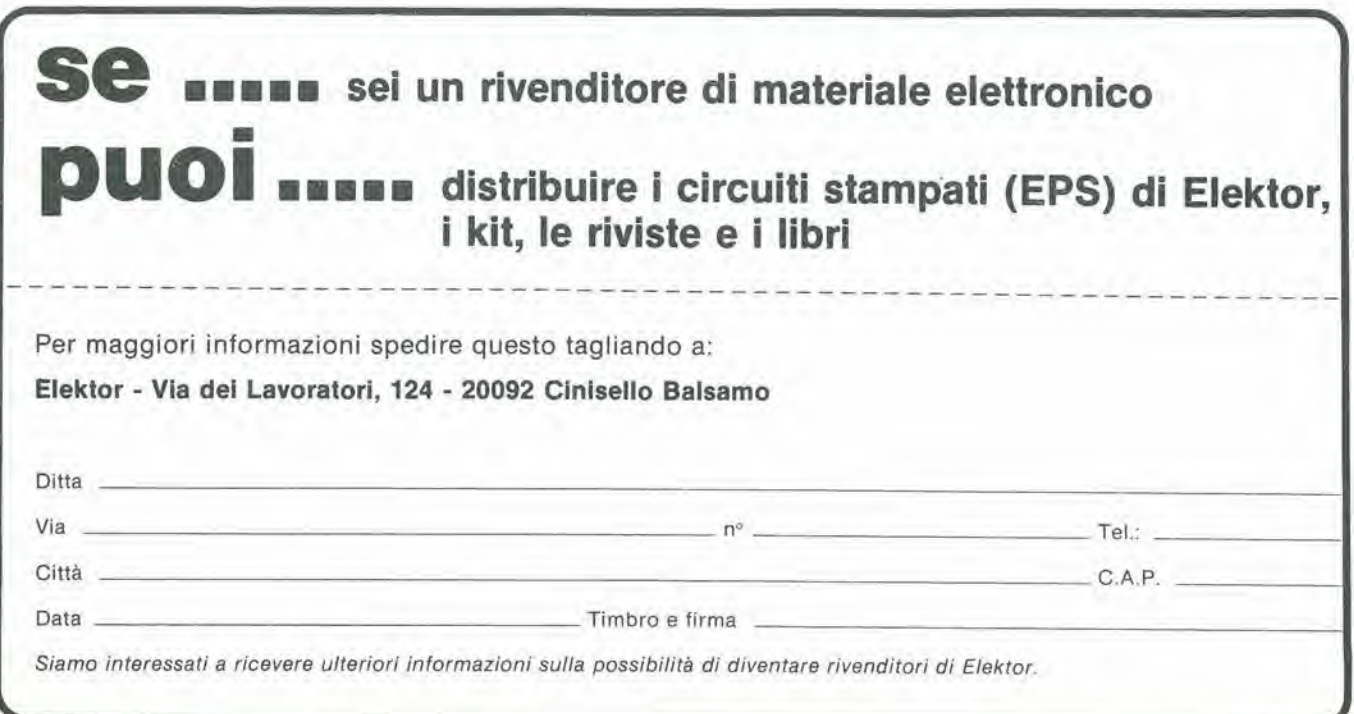

#### PUNTI 01 VEND1TA DEI CIRCUITI STAMPATI E DEI KIT RELATIVI Al PROGETTI PUBBLICATI DA ELEKTOR

#### **DISTRIBUTORI**

#### **ABRUZZI E MOLISE**

D ALESSANDRO GIULIO Via Piave 23<br>65012 **CEPAGATTI (PE)** 

F.B.C. ITALY di PIERMARTIRI & C. snc<br>Via De Gaspen, 17 19<br>62024 MATELICA (MC) Tel 0737 83187

#### CALABRIA

FRANCO ANGOTTI<br>Via Nicola Serra, 56/60 87100 COSENZA Tel 0984 34192

**MDM ELETTRONICA**<br>Via Sbarre Inf. Tr.XI<br>di V le Moro 89100 REGGIO CALABRIA Tel 0965 56043

SCARAMUZZINO ANTONIO<br>Via Adda 41 <sup>23089</sup> LAMEZIA TERME (CZ) Tei <sup>0968</sup> <sup>23089</sup>

#### CAMPANIA

C.E.F. dl Febbralo Giuseppe Via Epomeo, 121 A/B 80100 NAPOLI Tel 7284166

C.F. ELETTR. PROFESSIONALE C so Vittorio Emanuele. 54<br>80122 NAPOLI Tel 081.'683728

ELETTROTECNICA SUD s.r.l. Via Bellimo Mobilio. <sup>27</sup> <sup>84100</sup> SALERNO <sup>089</sup> 239576-9

ELETTRONICA TELECOMUNICAZIONI Geom. Salvatore Sclalla<br>Via Naz Appia 123-125<br>Casaglove (CE) Casaglove (CE)<br>Tel 0823/460762

ELETTRONICA TIRRENA C so Mazzini, 224<br>84013 Cava del Tirreni (SA)

ELEKTRON LANDI & C. s.a.s. Via Alfonso Balzico, 25<br>84100 SALERNO

FILIPPONI CLAUDIO V le dei Pini, 37<br>80131 **NAPOLI**<br>Tel 081/7418453

HOBBY ELETTRONICA Via L Cacciatore, 56<br>84100 SALERNO Tel 089/39490

PM ELETTRONICA sdf Via Nicola Sala, 3<br>82100 BENEVENTO

#### EMILIA-ROMAGNA

COMPUTEX<br>Via Crespellani, 73 Via Crespellani, 73<br>41100 MODENA Tel 059'366436

B.M.P. s.n.c, dl Benevelll & Prandl Via Po'la Brennone. 9 <sup>B</sup> 42100 REGGIO EMILIA Tel 0522/46353

C.T.E.N. Via Corban, 3 47037 RIMINI (FO)

ELETTROMECCANICA M & M snc Via Gramsci 27 <sup>29100</sup> PIACENZA 0523/74664

E. Mezzetti snc<br>Via A Agnello 18/20 48100 RAVENNA Tei 0544 32267

FLAMIGNI ROBERTO Via Petrosa. 437<br>48010 S. Pletro In Camplano (RA)<br>Tel 0544 576391

G.E.A. di A. Menegatti P zza T Tasso 6<br>44100 **FERRARA** Tel 0532 39141

LA COMMERCIALE<br>ELETTRONICA sas ELETTRONICA sas di Martinelli Marco & C. Via Elia Rainusso, 60<br>41100 MODENA Tel 059/330536

#### FRIULI VENEZIA GIULIA

B. & S.<br>V le XX Settembre, 37<br>34170 **GORIZIA** 34170 **GORIZIA**<br>Tel 0481 32193

ELEKTRONIA di Bonazza Via Fabio Severo 138 34100 TRIESTE Tel 040.574594

ELETTRONICA PECORARO Via S Caboto 9 33170 PORDENONE Tel 0434 21975

P.V.A. ELETTRONICA Via <sup>A</sup> Marangom, <sup>21</sup> <sup>33100</sup> UDINE Tel 0432/297827

S.G.E. dl Splnalo Glanrenzo Via Marostica, 3<br>33170 PORDENONE Tel 0434'369886

#### LAZIO

DEBICA IMPORTEX sas Via Tuscolana, 285/B<br>00181 **ROMA** Tel 06/7827376

E.C.M. Via Mastruccia, 50/52<br>03100 FROSINONE

ELETTRONICA ALBERT! Via Spontini, 23<br>00043 Clamplno (ROMA) Tel 06/6110310

ELETTRONICA DIGITALE s.n.c. Via Piave. <sup>93</sup>'93B <sup>05100</sup> TERNI Tel 0744/56635

ELETTRONICA Dl ROLLO Vra Virgilio, 81B/810<br>03043 Cassino (FR) Tel 0776/49073

PANTALEONI ALBO Via Renzo da Cen. <sup>126</sup> <sup>00195</sup> ROMA Tel 06/272902

REEM Via di Villa Bonelli, 47 Tel 06/5264992

ROMANA SURPLUS<br>P.zza Capri, 19/A<br>00141 ROMA Tel 06/8103668

#### LIGURIA

2002 ELETTROMARKET di R. Sacco Via Monli. 15 r SAVONA Tel 25967

NUOVA ELETTRONICA LIGURE srl Via <sup>A</sup> Odero 22/24/26 16129 GENOVA Tel 010/565572

Allo scopo di dare la necessaria assistenza tecnica ai lettori con le migliori garanzie di funzionamento degli ELEKTOR-KIT, è stata creata la

#### **TEKNO**

un'organizzazione professionale, formata da ingegneri e tecnici specializzati, che montano, collaudano i circuiti e forniscono una chiara relazione tecnica "Scheda di informazione", con <sup>i</sup> suggerimenti di montaggio, di controllo del circuito, con I'ausilio anche del test-point.

La TEKNO è poi disponibile a dare chiarimenti e suggerimenti che possono essere richiesti dai lettori telefonando allo 045/582816 il sabato dalle 9 alle 12 oppure scrivendo al seguente indirizzo:

TEKNO - SERVIZIO ASSISTENZA ELEKTOR Via Tombetta, 35/A.

some sense sense state and country sense were sense and country and

#### LOMBARDIA

ASSEL ELETTRONICA INDUSTRIALS Via Cino da Pistoia. <sup>16</sup> <sup>20126</sup> Milano Tel 02/6433889

Bazzoni Giampiero<br>Via V Emanuele, 106 22100 COMO Tel 031/269224

C.A.M. srl Via B. Croce, 2<br>27029 VIGEVANO (PV) Tel 0381/71452

CENTRO KIT ELETTRONICA snc 20092 CINISELLO BALSAMO (Ml)

C.S.E. F.lll Lo Fumo Via Marocchi 20129 MILANO Tel 02/2715767

CSE Via L. Tolstoi, 14<br>20051 Limblate (MI) Tel 02/9965889

GRAY ELECTRONIC Via Nino Bixio. 32<br>22100 COMO Tel 031/557424

RG ELETTRONICA Via Carnevale 9<br>20158 MILANO Tel 02/3763869

SAVA snc Via P Cambiasi, 14/3<br>20131 MILANO Tel 02/2850294

#### MARCHE

FOREL ELETTRONICA 60015 Falconara (AN) Tel 071/9171039

#### PIEMONTE

C.E.A. di Ponti Mario Via Bonardi. 28 13014 COSSATO (VC) Tel 015/99970

C.E.E.M.I. s.a.s.<br>Via Carducci, 10<br>28100 NOVARA Tel 0321/35781

FIRET S.p.A. Via Avigliana, 45/F<br>10138 **TORINO**<br>Tel. 011/751987 FIRET S.p.A.<br>Filiale Nord<br>Corso Vercelli, 129<br>10155 TORINO Tel. 011/6066572

FIRET S.p.A. RHale Sud Corso Roma, <sup>95</sup> <sup>10024</sup> Moncallieri (TO)

PINTO<br>Cso Prin Eugenio, 15 Bis<br>10122 TORINO<br>Tel 011/541564

RACCA<br>Corso Adda. 7<br>13100 **VERCELLI** Tel 0161/2386

RAN TELECOMUNICAZIONI snc 28100 NOVARA Tel 0321/457019

#### PUGLIA

EUROTECNICAsri Via Japigia, 29<br>74100 **TARANTO** Tel 099/339875

R.A.C. dl Franco Russo Cso Giannone. 91A <sup>71100</sup> FOGGIA Tel <sup>0881</sup> '79054

"Zero dB" s.n.c. Via Torino, 35<br>71036 Lucera (FG)<br>Tel. 0881/942172

#### SICILIA

CENTRO ELETTRONICO Via A. Specchi, 54<br>96100 SIRACUSA Tel 0931/41130

DIPREL Via Solemi, 32<br>91026 Mazara del Vallo Tel 0923/941874

ELCAR dl Cardlllo Vlncenzo Via <sup>P</sup> Vasta. 114/116 <sup>95024</sup> Acireale (CT)

ELETTRONICA GAMMA di Scandurra & Dibella Via Risorgimenlo 5 95010 Macchla dl Glarre (CT) Tel 095/939136

**ELETTRONICA AGRÓ** Via Agrigento, 16/F<br>90141 PALERMO Tel. 091/250705

### VE • CHI <sup>E</sup> DOVE• CHI <sup>E</sup> DOVE• CHI E DOVE• CHI <sup>E</sup> DOVE • CHI E DOVE • Cl

**ELETTROSUD** Via D;ica D'Aosta. 111<br>97019 Vittoria (RG)<br>Tel 0932/992511

I.M.c.T. TELECOMUNICAZIONI Via Milano/ 14<br>95128 CATANIA

LATISOLE MARIO Via Mario Gori 158<br>93015 Niscemi (CL) Tel 0933'951829

MANGANO SALVATORE Via Fimia, 16<br>95128 **CATANIA** Tel 095/441244

#### SARDEGNA

ï.

RIVA GIOVANNA Via Monteoelio. <sup>13</sup> <sup>07024</sup> La Maddalena (SS Tel 0789/73736

#### TOSCANA

COSTRUZIONI ELETTRONICHE LUCCHESI Via G. Puccini, 297<br>55100 S. Anna (LU)<br>Tel 0583/55857

C.P.E. ELETTRONICA s.a.s.<br>Via S. Simone, 31 (Ardenza)<br>57100 LIVORNO Tel 0586/505062

ELECTRONIC MARKET srl<br>Via della Pace, 18/A Via della Pace. 58100 GROSSETO Tel 0564 411090

MALPICI ALESSANDRO Via Del Bargeo, 6<br>50135 FIRENZE Tel 055/608240

PETROCCHI Dr. Andrea Giovanni Via Lorenzetti, 5<br>52100 AREZZO Tef 0575/354214

SUN TRONIC SERVICE s.r.l. Via Enrico Guido Bocci, 45/53 Tel 411 758

MATEX ELETTRONICA<br>PROFESSIONALE Via Saffi, 33<br>56025 Pontedera (PI)

#### TRENTINO

EL-DOM di Zadra Elda Via Suffragio, 10<br>38100 TRENTO Tel 0461/25370

VENETO

A.P.L, a.r.L Via Tombetta, 35/A<br>37135 VERONA Tel 045'582633

8ECCARI ELETTRONICA Via Belluno, <sup>45</sup> <sup>32032</sup> Fellre (BL) Tel 0439 80518

E.B. ELECTRONIC SYSTEMS<br>di E. Brancaccio Gr. Brancaccio<br>Via Roma<sub>,</sub> 128/8<br>35010 Vigodarzere (PD)<br>Tel 049/702018

ELECTRONIC MARKET Via <sup>S</sup> Mana Maddalena, ll/A <sup>31046</sup> Oderzo (TV) Tel 0438/24258

ERTES<br>Via Unita d'Italia, 154<br>37132 **San Michele Extra (VR)**<br>Tel 045/973466

MCE ELETTRONICA srl Via Dante, 9<br>31029 Vittorio Veneto (TV) Tel. 0438/53600

#### R.T.E. ELETTRONICA Via A. Da Murano, 70<br>35100 **PADOVA**<br>Tel. 049/605710

#### **SVIZZERA**

ROBBIANI e VALLI SA Via G Rusca<br>CH 6862 RANCATE (Svtzzera Italiana) Tel 091'686580

TERBA WATCH S.A. Via Dei Pioppi, 1<br>6900 Lugano-Massagno Tel 004-091-560302

- I kit vengono forniti completi di circulto stampato, componenti elettronici, e una descrizione illustrata che facilita il montaggio del  $\bullet$ circulto e la sua messa in funzione, facendo riferimento anche al test-point per una rapida verifica del circuito.
- I kit possono essere ordinati per posta o acquistati direttamente presso i distributori, dei quali vi forniamo gli indirizzi in queste pagine × della rlvlsta (Attenzlone, non presso la J.C.E.).
- Oltre al kit completl, In scatola dl montaggio. sono dlsponlblll anche <sup>I</sup> kit premonlatl e collaudall con o senza <sup>I</sup> relallvl contenltorl.  $\bullet$

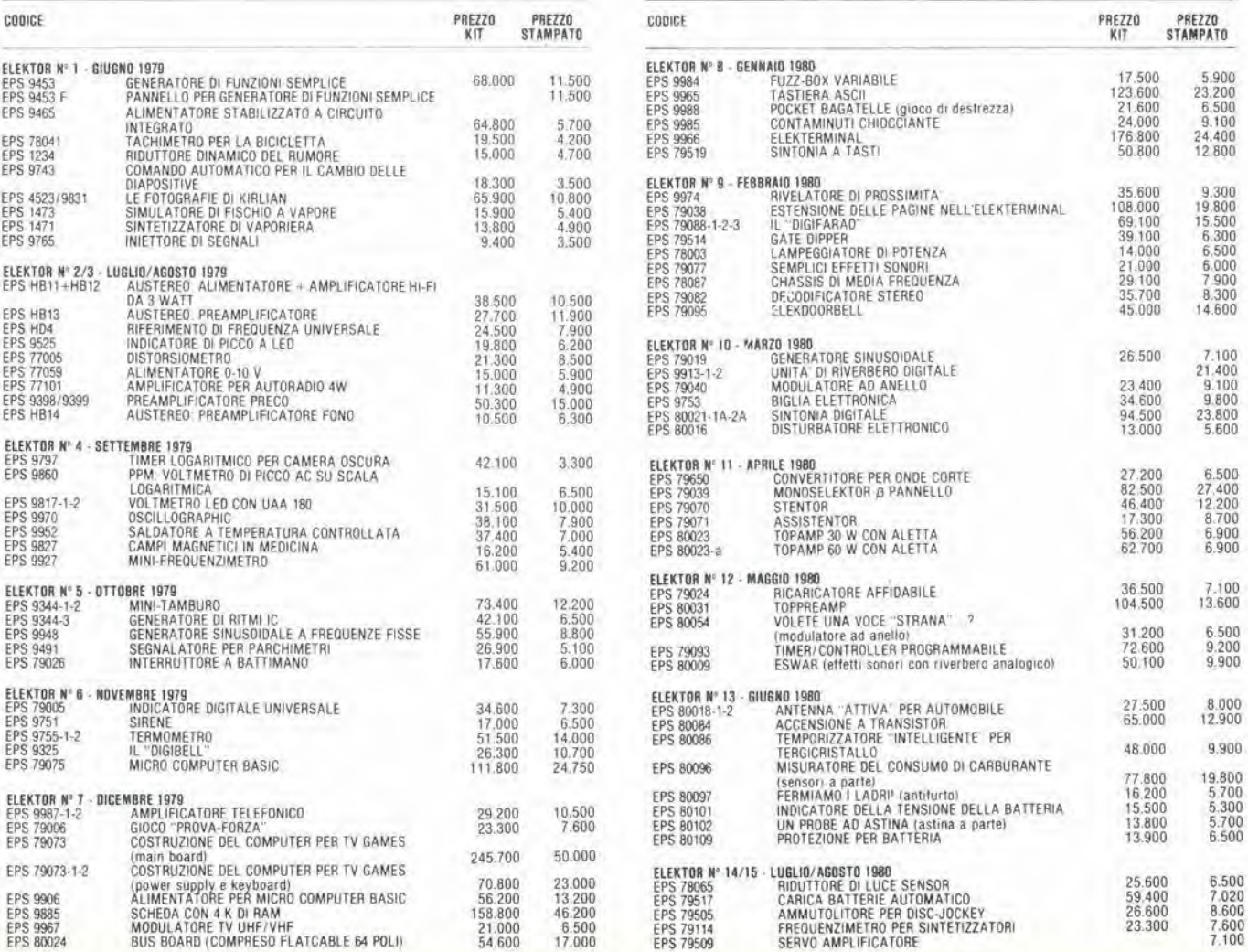

### CHIE DOVE . CHI E DOVE . CHI E DOVE . CHI E DOVE . CHI E DOVE . CHI E D

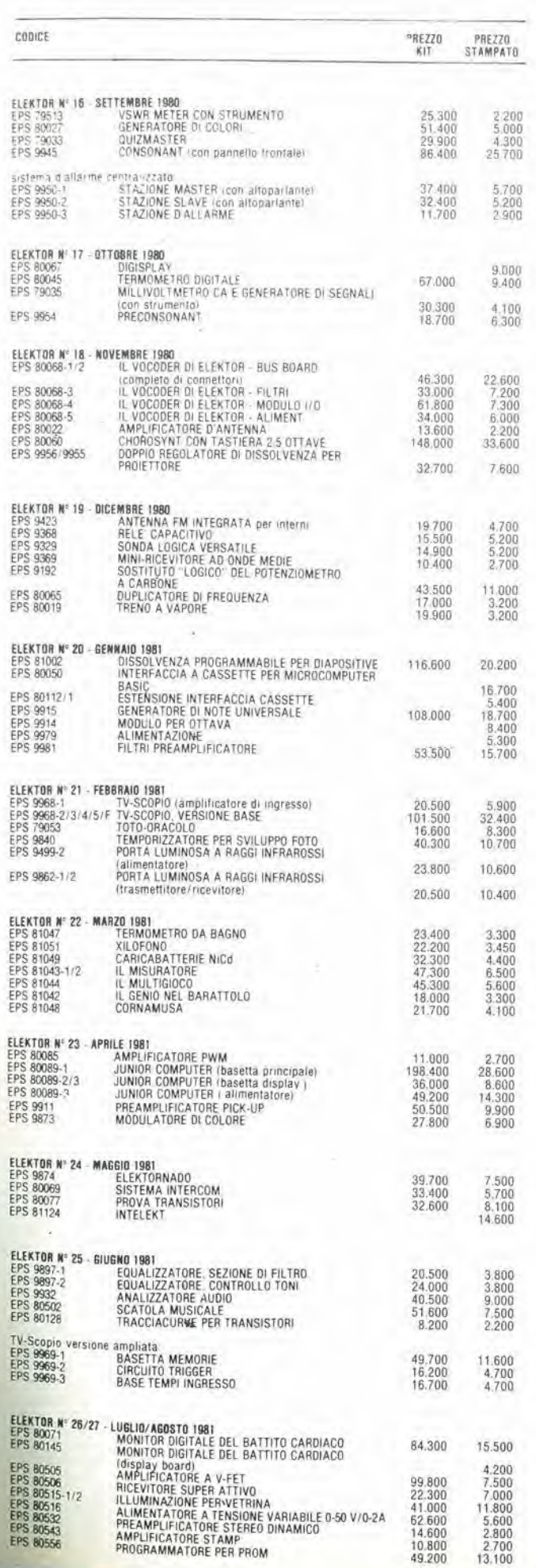

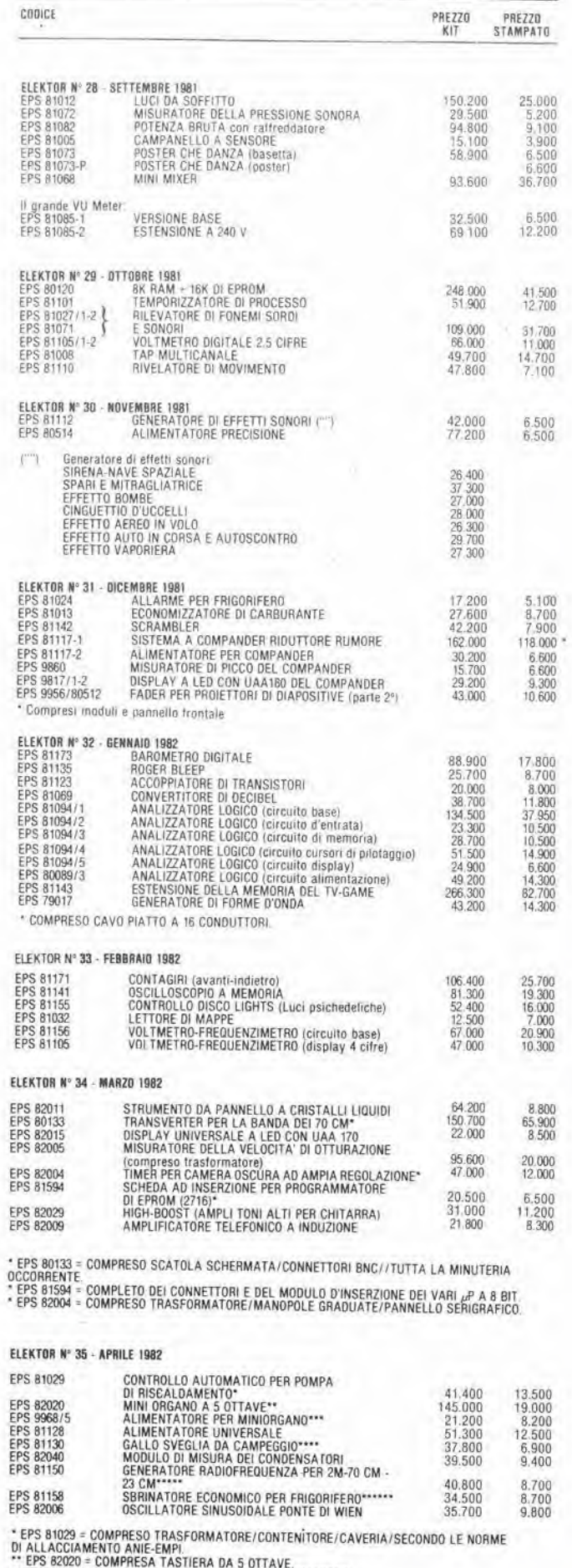

\*\*\* EPS 82020 = COMPRESA TASTIERA DA 5 OTTAVE.<br>\*\*\* EPS 9868/5 = COMPRESI CONNETTORI E TRASFORMATORE.<br>\*\*\*\* EPS 81130 = COMPRESE 5 CELLE SOLARI<br>\*\*\*\*\* EPS 81150 = COMPRESO MOBILE E TRASFORMATORE.<br>\*\*\*\*\*\* EPS 81158 = COMPLETO D

### **DVE . CHI E DOVE . CHI E DOVE . CHI E DOVE . CHI E DOVE . CHI E DOVE . C**

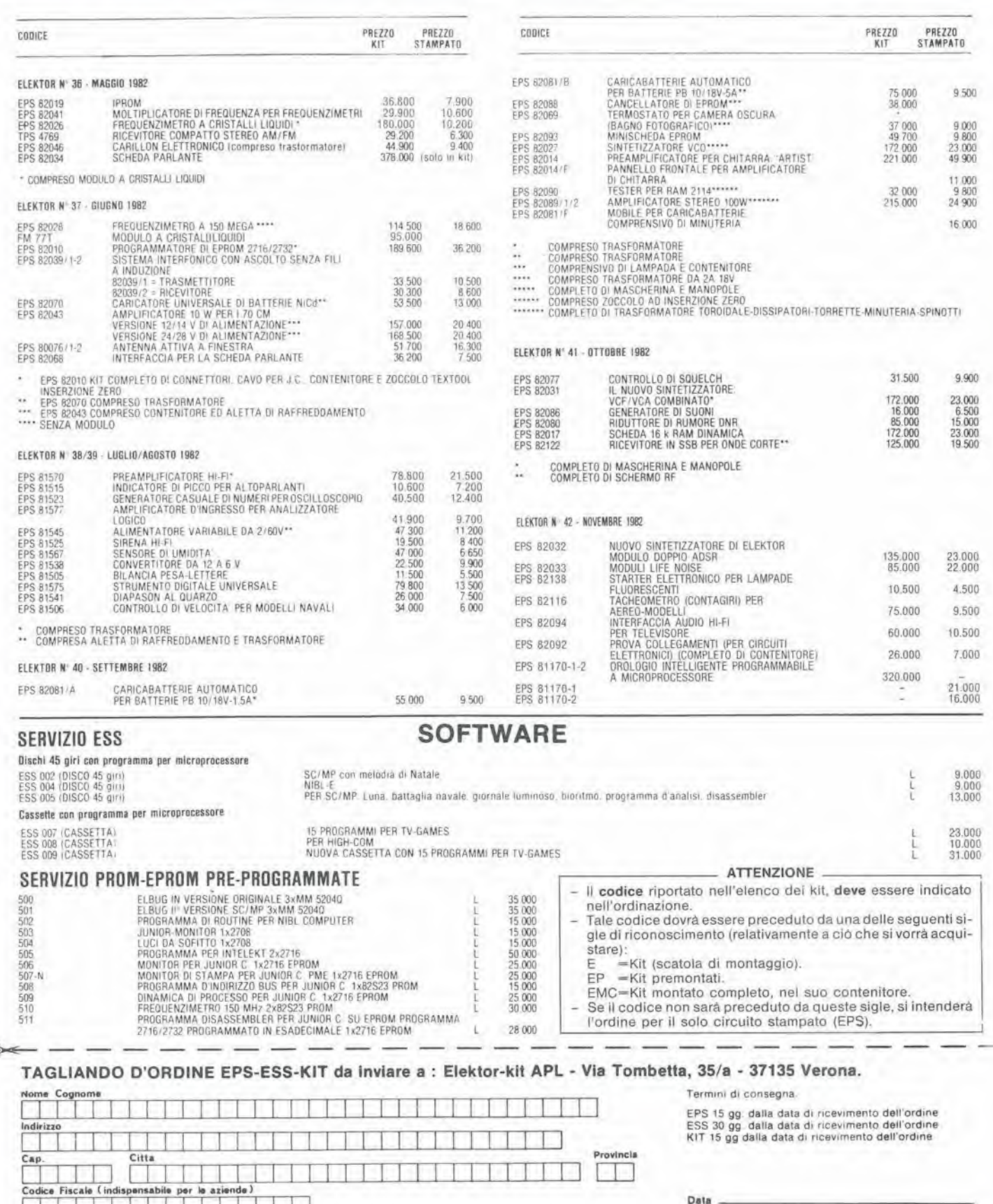

Inviatemi il seguente materiale, pagherò al postino l'importo relativo + spese di spedizione.

 $\mathbf{r}$ 

Codice Quantità Codice Quantità Quantità Codice Quantità Codice

Firma

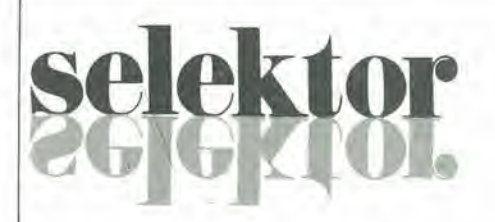

#### <sup>I</sup> progress! verso un slstema internazionale dl conservazione del plutonio

II problema della conservazione del plutonio che si forma come sottoprodotlo del-I'esercizio dei reattori nucleari per la produzione di energia è sempre stato gravissimo per la relativa facilità che questo materiale, qualora cadesse in mani sbagliate, potesse essere usato per !a costruzione di armi nucleari. La sicurezza dei depositi di plutonio ed il rigoroso controllo dei movimenti del pericoloso elcmento chimico danno origine ad una massa di problemi che ora sembrano avviarsi a soluzione.

Il gruppo di esperti IAEA che sta investigando, sin dal 1978, sulle possibilita della compilazione di uno schema di regolamento internazionale per i depositi di plutonio, sara presto in grado di presentare alcune proposte pratiche. Geoffery Greenhalgh esamina le prospettive di tali schemi, che costituiranno la maggior remora alia proliferazione della armi nucleari

Uno dei risultati positivi ottenuti dal progetto di controllo internazionale del ciclo del combustibile nucleare (INFCE) è stato il robuslo appoggio dato agli studi iniziali dalla IAEA (Agenzia internazionale per I'energia atomica) per la compilazione di norme internazionali di conservazione del plutonio ricavato dalle reazioni nucleari. In pratica. la IAEA ha intrapreso la stesura di un regolamento sull' argomento (IPS = International PlutoniumStorage) molto prima dell'inizio dell' INFCE. L'Agenzia ha gia posto una base legale peril magazzinaggio internazionale, in quanto I'arlicolo XII.A.5 dello statuto IAEA, approvato nel 1956, reca il seguente proposito: ".... richiedere il deposito presso I"Agenzia di qualunque eccedenza di qualsiasi materiale fissile ricuperato od ottenuto come sottoprodotto in quantità superiore al fabbisogno.....allo scopo di evitare la formazione di scorte di tali materiali. L"Agenzia prenderà le precauzioni necessarie......affinchè i materiali fissili depositati siano prontamente restituiti solo al membro od ai membri interessati ad un impiego compreso tra quelli elencati.....". Gli impieghi prescritti, che debbono essere a scopipacifici e soggetti alle salvaguardie IAEA, comprendono i progetti di ricerca o gli usi come combustibile per reattori nucleari. Sino dal dicembre 1978, un gruppo di

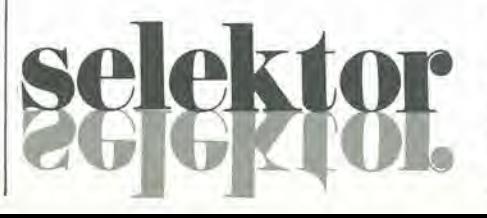

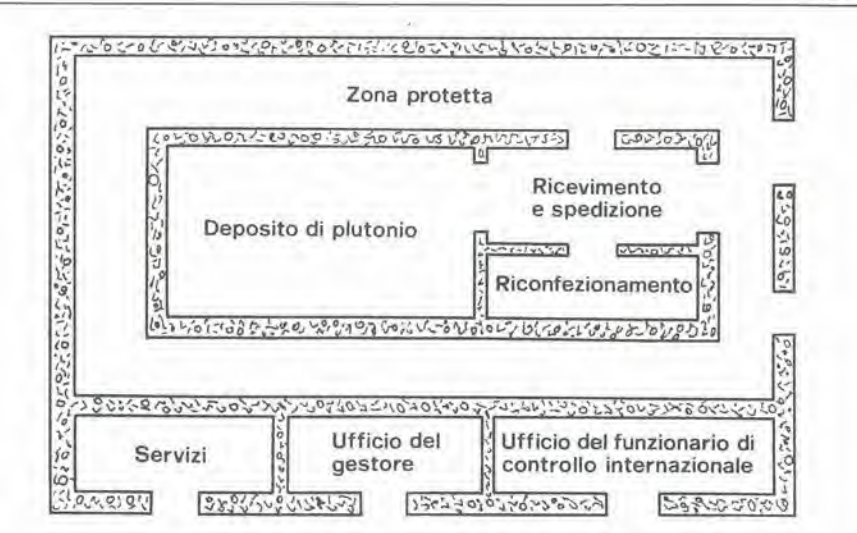

Schema: Come dovrebbe essere il progetto di un deposito internazionale di plutonio

esperti, del quale facevano parte rappresentanti dei 34 stati membri dell' IAEA, ha lavorato per meltere a punto un sistema pralico per realizzare questa parte dello statute. Insicme ai consulenti tecnici ed ai gruppi di lavoro. 1'Agenzia ha prodotto più di 200 documenti. Tutto il lavoro compiuto ha fortemente rafforzato I'opinione dell'INFCE che la non-proliferazione è un problema politico e non tecnico.

Contemporaneamente, il gruppo degli esperti ha/proceduto a sviluppare delle proposte riguardanli uno schema efficiente per lo stoccaggio internazionale dei plutonio. Le proposte coprono anche le con-

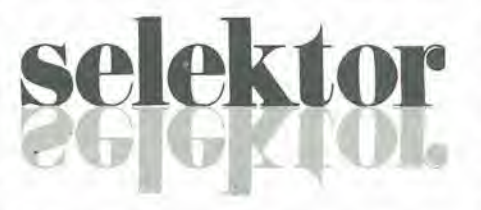

dizioni ed i meccanismi attraverso i quali il plutonio dovrebbe essere consegnato ai richiedenti; solo per usi pacifici e controllati costanlemente dopo la consegna.

Tre anni non sono molti per quanto conceme il ritmo dei negoziati internazionali, per cui il risultato ottenuto dal gruppo degli esperti è senz' altro degno di nota. Il progresso a cui si è giunti ha indotto Hans Blix, il nuovo direttore generale della IAEA, a richiedere al gruppo di esperti la presentazione di un resoconto entro la fine dell'anno, in modo che l'amministrazione dell'Agenzia possa essere in grado di considerare i passi successivi da intraprendere verso I'emanazione delle norme di atiuazione.

#### Lo schema proposto.

Lo schema, secondo quanto si sa, dovrebbe essere abbastanza semplice. Al momento della separazione del plutonio, se esso sara immediatamente utilizzato (per fabbricare combustibile nucleare o per scopi di ricerca), lo stato produttore dovrà stilare un certificato per I'Agenzia; tale certificato dovrà contenere i particolari circa l'uso previsto, I'impianto di produzione, il reattore oppure l'installazione di ricerca dove il plutonio sara usato, nonche le fasi e le date dell'impiego. L' Agenzia potra richiedere allo stato proprietario di modificare le destinazioni dichiarate ed <sup>i</sup> particolari saranno soggetti a verifica da parte degli ispettori dell'Agenzia dopo la consegna, perconfermare che I'impiego avvenga secondo le condizioni stabilite. Il plutonio in eccesso, non coperto dal certificato d'uso, dovrà essere depositato nelle località indicate dall'Agenzia come "deposili internazionali del plutonio". Lo stato proprietario potrà riavere il plutonio in caso di necessita, rilasciando un certificato d'uso analogo al precedente, sempre soggetto a verifica da parte dell'Agenzia,

Tali elementi base sono generalmente acceltati, ma ci sono ancora delle differenze nel modo in cui <sup>i</sup> diversi stati neintendono I'adempimento. <sup>I</sup> maggiori produttori, forse per sfiducia nei confronti degli organi di sorveglianza dell'Agenzia, hanno proposto un piano "massimalista" da meltere a punto tramile una convenzione internazionale, sotto la supervisione degli stati che accettano l' IPS. Per contro, un gruppo di nazioni in via di sviluppo e non allineate ha proposto un piano "minimalista" che dovrebbe limitare alle salvaguardie attualmente in vigore <sup>i</sup> controlli sul-I'impiego del plutonio.

Una via di mezzo è la proposta congiunta anglo-franco-tedesca, che vorrebbe una salvaguardia del tipo proposto, ma con accordi supplementari di limilazione tra i singoli stati e l'Agenzia. In molti casi, gli stati detentori di plutonio, non copeni preventivamenle dagli accordi di salvaguar-

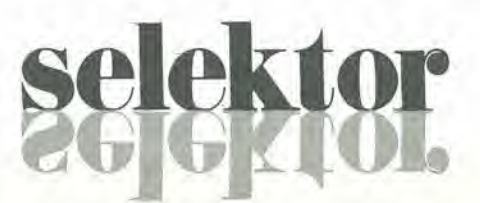

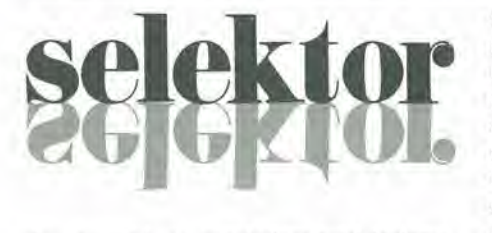

dia, dovrebbero concludere tutti insieme un accordo comprendente la salvaguardia ed il deposito. Talc modo di procedere farebbe dell'IPS un'appendice delle garanzie IAEA, ma avrebbe il vantaggio della sicurezza del rifornimento per gli stati membri, in quanto le precedenti politiche di accordo riguardanti la fornitura dell'uranio, che le nazioni consumatrici d'uranio in genere rilengono inaccetlabili a lungo termine, dovrebbero essere superate da un sistema IPS intcrnazionale in grado di soddisfare le precauzioni atte ad impedire la proliferazione.

Molle delle differenze tra queste Ire proposte sono più apparenti che reali. Le proposte dei fornitori "massimalisti" non dovrebbero essere, nell'applicazione quotidiana, molio diverse dallo schema "tripartito" anglo-franco-tedesco, ma il fornitore avrebbe il vantaggio di operare eniro una nuova cornice istiiuzionale che potrebbe andare ugualmente bene per gli "addetti ai lavori" delle più diverse Nazioni.

La proposta "tripartita" dovrebbe essere percio I'approccio piu realistico e dovrebbe avere il vanlaggio di operare entro un contesto legale già accettato dagli stati membri deH'Agenzia. La messa in esercizio dei depositi dovrebbe presentare bassi costi, grazie alle modifiche delle attuali garanzie e delle attività degli ispettori. L'applicazione pratica potrebbe iniziare nel 1984 e nel I985, con una graduale introduzione del sistema, prevedendo un periodo di transizione per acquisire esperienze pratiche prima dell' applicazione estensiva dell'IPS.

Tali proposte hanno anche il vantaggio di essere pratiche, perche la Francia e la Gran Bretagna sono per adesso le uniche nazioni che hanno accettato gli accordi internazionali di ritrattamento del materiale fissile. Per un certo numero di anni futuri, il plutonio appartenente a diverse nazioni verrebbe estratto soltanto negli impianti di La Hague e di Sellafield. Le due localita sono perciò le prime ad essere in predicato come depositi internazionali di plutonio.

I depositi internazionali non dovrebbero perd essere sempre confinati presso gli impianti di trattamento. La proposta è di trasferire, a richiesta degli stati proprielari, il plutonio in magazzini IPS adiacenti agli impianti di produzione del combustibile nucleare. ai quali potrebbe essere necessaria una riserva di plutonio per garantire la continuità della produzione. Parte del materiale conservato presso i suddetti impianti potrebbe essere mantenuto nella condizione IPS. qualora sia garantita una consegna immediata in base ad autorizzazioni preventive, ed una piccola quantita dovrebbe sempre restare a disposizione dell'operatore dell' impianto, considerandola dedicata alia produzione. sotto la veste giuridica di riserva di plutonio per esigenze di produzione. Un gruppo di lavoro che rappresenta gli operatori degli impianti di produzione. ha suggerito al gruppo degli esperti IAEA che la quantità di materiale destinata all'impiego corrente dovrebbe essere dell'ordine dei 50 kg per ciascun impianto con capacità di trattamento di una tonnellata annua di plutonio.

#### II progetto di un deposito.

II progetto pratico di un IPS potrebbe variare a seconda del luogo d'impianto edella necessità di soddisfare ai particolari requisiti di sicurezza in vigore nella nazione ospite. La stesura di un possibile progetto si vede nello schema in figura, che prevede la collocazione del deposito in prossimità di un impianto di rilratlamento, in modo da ridurre la neccssita di traslocare lescorte di plutonio. La gestione tecnica del deposito dovrebbe avvenire sotto la responsabilità dell'operatore ospitante, ma tutte le consegne del plutonio dovrebbero aver luogo sotto la supervisione diretta dell' IAEA, che dovrebbe mantenere in luogo alcuni funzionari di controllo. II deposito dovrebbe essere collegato alla zona di ricevimento e spedizione, che a sua volta sarebbe adiacente al reparto di confeziona-

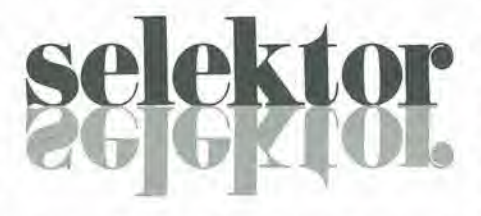

mento. Fuori da queste zone si trovano <sup>i</sup> reparti di controllo ed i servizi, gli uffici degli addetti e l'ufficio del funzionario di controllo intcrnazionale. II gestore del-I'impianto nucleare presso il quale si trova il deposito IPS (di solito un impianto di produzione o ritrattamento del combustibile nucleare) dovrebbe assumersi la responsabilità di garantire tutti i servizi necessari: energia elettrica, riscaldamento, aereazione, controllo delle radiazioni. eccetera. Lo stato ospitante, unitamente al-I'operatore, dovrebbe assumersila responsabilita della protezione fisica della scorta di plutonio.

II movimento del plutonio nell'ambito del deposito IPS dovrebbe essere a carico del gestore deH'impianto, e dovrebbe avvenire di norma mediante azionamento a distanza. I movimenti dovrebbero aver luogo sotto la supervisione del funzionario del-I'Agenzia, al quale dovrebbero essere preventivamente fornite le informazioni particolareggiate concernenti il peso, la composizione, il numero degli imballi, eccetera, oltre alla destinazione prevista per il materiale. Tali dati dovrebbero essere soggetti a verifica da parte del funzionario IAEA. Una procedura analoga dovrebbe essere seguita per la spedizione del plutonio dal deposito.

L'accesso alia zona di deposito dovrebbe di norma essere permesso soltanto con la contemporanea presenza del gestore del-

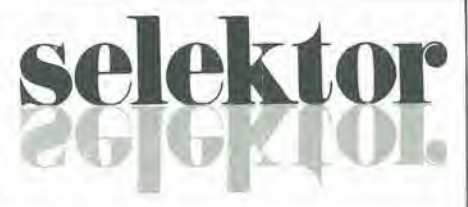

I'impianto e del funzionario dell'Agenzia. Gli impianti di allarme anti-intrusione dovranno essere posti sotto la sorveglianza del funzionario dell'Agenzia, il quale avrebbe anche il polere di sigillare le fosse di deposito e le porte d'ingresso e di utilizzare gli impianti televisivi a circuito chiuso. mentre il gestore dell" impianto dovrebbe avere il diritto di accesso in caso di emergenza ed in determinate circostanze soggette ad accordo preventivo, Di qualsiasi accesso in caso di emergenza dovra essere compilato un verbale per I'organizzazione dell'Agenzia, che dovrà riportare per esleso <sup>i</sup> motivi dell'intervento e dar conto di tutte le attività svolte nel deposito in assenza del funzionario dell'Agenzia. Nel caso la situazione d'emergenza lo richiedesse. il gestore dovrebbe avere il diritto di spostare il plutonio, rispetlando le procedure concordate, verso una localita più sicura già predisposta.

Nell'immediato futuro, occorreranno grossi depositi IPS in Gran Bretgna (Windscale) ed in Francia (La Hague), mentre piccoli depositi IPS sorgeranno in Giappone (Tokai-Mura) e presso gli impianti di produzione in Inghilterra, Francia, Belgio, Germania ed Italia, dovunque esista la possibilità di produrre ed elaborate dementi di combustibile per reattori veloci od elementi arricchiti di plutonio per reattori ad acqua leggera (LWR). Se lo schema proposto si dimostrerà effettivamente funzionale nell'ambito degli attuali sistemi di controllo IAEA, potrà essere esteso ad altre nazioni che abbiano la necessità di ritrattare combustibili nucleari esausti. Tali nazioni dovranno però stipulare un contratto di salvaguardia con ITAEA, come condizione primaria di partecipazione. Tali condizioni e procedure dovrebbero soddisfare le richieste delle nazioni non allineate per un regime non discriminatorio. La discriminazione verrebbe esercitata esclusivamente verso le nazioni che restano al di fuori del sistema di salvaguardia IAEA. Alla fine, tutto il plutonio prodotto nelle nazioni aderenti IAEA verrebbe concentrato nei depositi IPS, che entrerebbero a far parte integrante del sistema di salvaguardia. Ogni nuovo impianto di trattamento o di estrazione del plutonio chesorgesse in una nazione inlenzionata a restare nell'ambito della salvaguardia IAEA, entrerebbe automaticamente a far parte del sistema IPS.

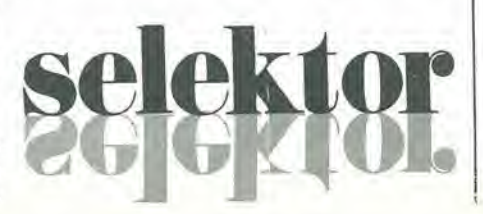

# selektor

#### La volonta politica.

In un doeumento riguardante I" IPS presentato nel Novembre 1979 all'Istituto internazionale di ricerche sulla pace di Stoccolma, Michael James, segreiario del programma IAEA, cosi conclude: "al presente stadio, il gruppo non è in grado di fare proposte definitive.....resta da vedere se cio sara possibile in future....in tale caso si farà un grande passo in avanti nello sviluppo di un regime mondiale di non proliferazione. Si darebbe anche un contributo alia soluzione dei problemi connessi con la fornitura del plutonio, aumentando la sicurezza contro I'uso non auiorizzato ed alleggerendo la massa attuale di controlli raultipli. Qualunque sia il risultato, nel periodo successive all'INFCE si potra avere un'idea di cio che e possibile realizzare in fatto di relazioni internazionali nel settore nucleare".

Quanto asserito, e specialmente la proposizione finale, conserva anche adesso la sua validita. Attualmente il gruppo degli esperti si sta avvicinando alia conclusione dei lavori, e tutto ciò che occorre è la volonta politica di trasferire le conclusioni all'applicazione pratica. Se il programma dell'Agenzia potrà raggiungere questo stadio, sara un notevole successo, e si disporrà di molto tempo per mettere a punto un inquadramento entro il quale I'uso commerciale del plutonio come combustibile nucleare potra uscire dagli attuali impacci e difficoltà iniziando un lento e sicuro sviluppo.

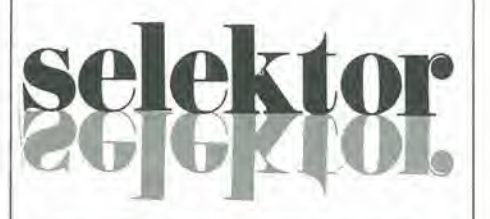

<sup>A</sup> NAPOLI C'6 FILIPPONI CLAUDIO Viale dei Pini, 37 - 80131 Napoli - Tel: 081/7418453. Troverete puntualmente la rivista ed <sup>i</sup> kits pubblicati. Servizio EPS Elektor.

#### A SIRACUSA C'E CENTRO ELETTRONICO Via Specchi, 54 - 96100 Siracusa

V-

Tel: 0931/41130. Distributore della rivista dei kits e servizio stampati per Elektor.

# Prova collegamenti

Il prova-collegamenti è un eccellente sussidio per il controllo dell'integrità delle giunzioni saldate e dei collegamenti nei circuiti elettronici. Il tester indicherà un collegamento "buono" con un segnale acustico. Un tester normale richiede di rivolgere almeno uno degli occhi all'indice dello strumento: molto più veloce e rapido un segnale acustico, che lascia che tutti e due gli occhi restino dedicati al circuito da controllare. II nostro tester suona un cicalino quando il contatto è chiuso, e rimane silenzioso se il circuito è aperto o se la resistenza di giunzione supera il valore di 1  $\Omega$ . Per evitare qualsiasi danno ai componenti sensibili e per garantire lunga vita alia batteria, il segnale iniettato è debole.

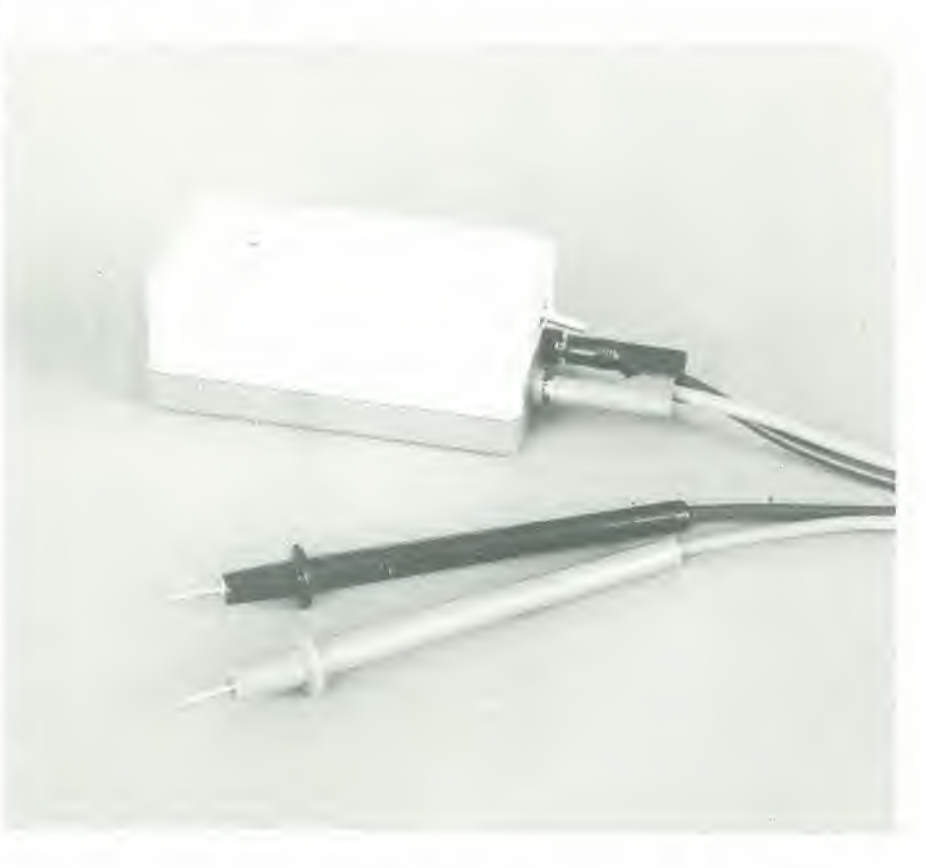

II controllo dei collegamenti comporla il rischio che le resistenze. i seraiconduttori ed altri componenti entrino nel circuito di misura falsando i risultati. Inoltre è possibile che alcuni componenti non si possano adattare alle correnti e/o alle tensioni iniettate dal tester. Un buon tester non deve percid reagire alle giunzioni PN di bassa impedenza (diodi, transistori) e nemmeno alle resistenze. Inoltre il dispositivo deve essere sensibile a sufficienza da funzionare con un segnale di prova abbastanza debole. II circuito di figura I soddisfa a tutti questi requisiti. Grazie all'elevato guadagno deH'amplificatore operazionale (tipo 741) impiegato nel circuito, la corrente e la tensione del segnale di prova potranno essere limitate rispettivamente a 200 pA ed a 2 mV.

L'operazionale è collegato come amplificatore differenziale, in quanto amplifica parecchio la differenza tra la tensione presente all'ingresso invertente (piedino 2) e I'ingresso non invertente (piedino 3). La caduta di tensione ai capi di R2 garantisce che l'uscita dell'amplificatore divenga negativa, dato che I'ingresso invertente ha una tensione maggiore rispetto a quello non invertente. II potenziale all'ingresso non invertente può essere aumentato regolando PI. in modo che tale ingresso divenga più positivo di quello invertente (non appena diminuisce la tensione ai capi di R2). Il risultato è che una tensione positiva apparirà all'uscita dell'amplificatore operazionale. L'oscillatore basato su N1 produrrà un segnale tramite un cicalino. La caduta di tensione su R2 è originata da un

1

#### prova collegamenti eleklor novembre 1982 — 11-25

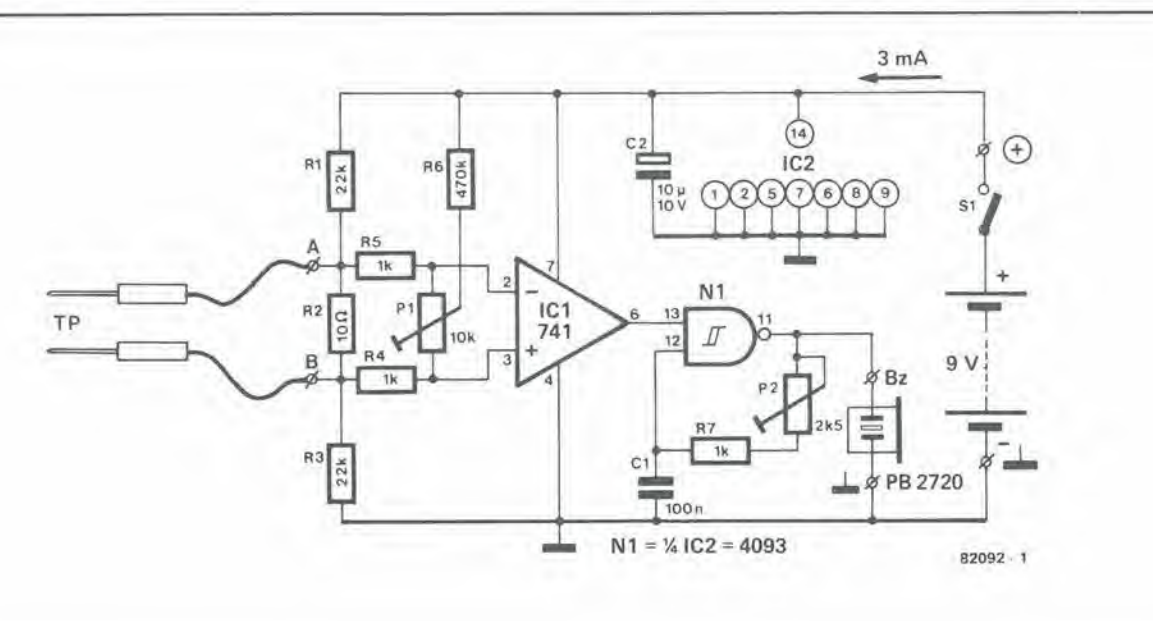

#### Elenco del component!

#### Resistenze;

 $R1, R3 = 22k$  $R2 = 10 \Omega$  $R4, R5, R7 = 1 k$  $R6 = 470 k$ PI = 10 kTrimmer P2 = 2k5 Trimmer

Condensatori:  $C1 = 100 n$  $C2 = 10 \mu/10 V$ 

Semiconduttori:  $IC1 = 741$  $IC2 = 4093$ 

Varie:

Bz = Cicalino Toko (Ambit)<br>S1 = Interruttore generale

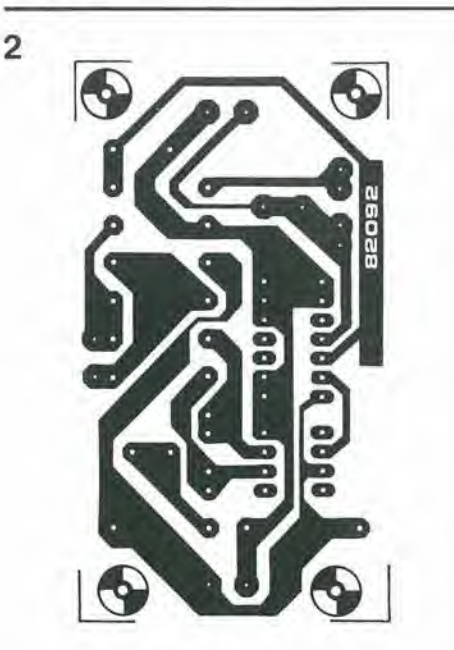

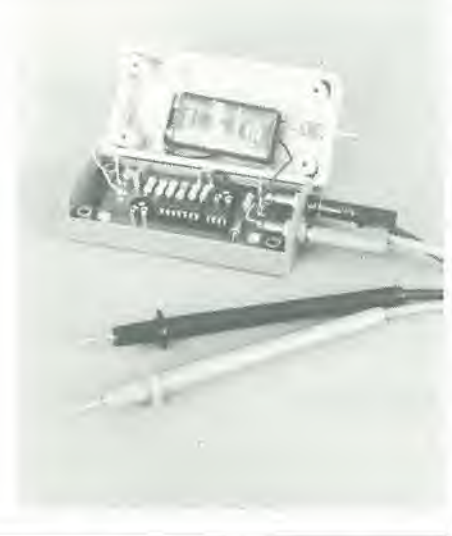

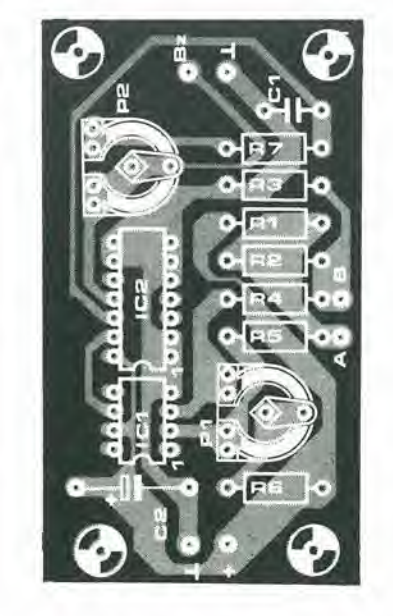

buon contatto tra i puntali del tester, la cui taratura avviene mediante PI.

Una segnalazione acustica sara non solo più comoda rispetto alla segnalazione ottica, ma consumerà anche meno corrente. Il cicalino suona più forte quando la sua frequenza di risonanza e di circa 4,6 kHz. La corrente assorbita sara in tal caso di circa 3 mA. La frequenza, e di conseguenza il volume, si potranno regolare mediante P2-

#### La taratura

Dopo la corretta messa a punto, il circuito tollerera solo delle resistenze tra <sup>i</sup> puntali inferiori ad 1  $\Omega$  (in un collegamento) Un valore inferiore ad 1  $\Omega$  indicherà, a seconda dei casi, un buon contatto oppure un cortocircuito. La taratura avviene mediante il seguente procedimento: collegare tra <sup>i</sup> puntali una resistenza da 1 $\Omega$  (5 o 10%) e regolare P1 finchè il cicalino è proprio sul punto di suonare. Togliere la resistenza da  $1 \Omega$  e mettere i puntali in cortocircuito: si sentirà ronzare il cicalino. Ora si potrà mettere a punto il volume con P2. Eliminando il cortocircuito il cicalino deve azzittirsi. Per maggior certezza, si potrà ripetere ancora una volta il controllo del corretto funzionamento. collegando tra <sup>i</sup> puntali una resistenza di alcuni ohm. Se il cicalino si fa sentire, occorrerà ripetere la taratura.

Ancora un' osservazione finale: la tensione di alimentazione del circuito da controllare deve essere spenta quando si voglia impiegare il tester descritto in questo articolo. Infatti la tensione di alimentazione potrebbe avere effetti negativi o provocare addirittura dei danni.

N

# Dal 6502 al 6809

Seguendo le ultime tendenze verso i sistemi ad alta velocità, la Motorola ha messo a punto un microprocessore con slruttura interna a 16 bit. Uno dei motivi per i quali il 6809 è noto come un "super 6502" è che i registri hanno gli stessi nomi. Le possibilità dei due sistemi sono in pratica molto simili, con la sola differenza che il sistema della Motorola è più veloce e più potente. Le differenze strutturali si possono riscontrare in figura 1.

E' facile osservare che il 6809 contiene un accumulatore ad 8 bit in più ed un "registro diretto di pagina" variabile. La CPU 6502 poteva invece elaborare una sola "pagina zero". II 6809 rende possibile I'accesso diretto a 256 pagine; un altro vantaggio è che ci sono due accumulatori, A e B, che possono essere combinati in un unico accumulatore D a 16 bit. La serie delle istruzioni risulterà familiare agli operatori del

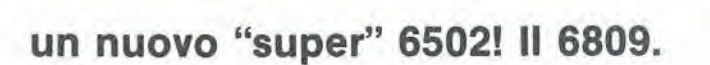

Come accade di continue nel mondo in perenne evoluzione dell'elettronica, un notissimo e valido microprocessore è stato surclassato da un chip di prestazioni decisamente migliori: la CPU 6809, prodotta dalla Motorola.

**CONTRACTOR** 

**MARTINIAN ARTISTICAL** 

La migliore caratteristica del 6809 è che si può impiantare senza difficoltà in un sistema esistente, basato sul 6502, creando di conseguenza una specie di "super 6502". Con pochlssime modifiche hardware, i costruttori avranno a disposizione un elaboratore più veloce e più potente che permetterà nuovi ed affascinanti programmi.

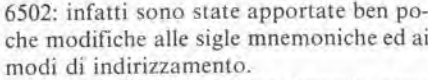

I comandi di diramazione (branch) sono particolarmente efficienti: il processore puo passare a diramazioni del programma entro i campi di indirizzamento  $-16$ .....+15,  $-128$ .....+127, oppure -32768..... +32767. Nuove istruzioni, come BRA (diramazione senza condizioni) e BSR (diramazione ad una subroutine), permettono di memorizzare programmi in qualunque sezione della memoria, senza che si debba far riferimento agli indirizzi assoluti e senza dover cambiare un singolo byte. Tali programmi sono noti come "routines rilocabili". II sistema presenta un nuovo modo di indirizzamento: il "relativo al contatore di programma". Si tratta di una prestazione estremamente potente che permette l'indirizzamento a qualsiasi locazione di memoria (in un certo istante), che corrisponda al contenuto del contatore di programma.

Secondo il vecchio detto :"quando si guadagna da un lato si perde da un altro", <sup>i</sup> vecchi amici del 6502 dovranno rinunciare ad uno dei modi di indirizzamento prefcriti, I'indiretlo indicizzato (tipo LDA- (POINT).Y). Sfonunatamente gli indirizzamenti indiretti sono impossibili nel 6809, Pero, come abbiamo gia visto, ci sono moltissime altre possibilita interessanti.

L'indirizzamento indicizzato avviene in forma leggermente diversa. II codice operativo consiste di un solo byte, seguilo da un "post-byte" che puo contenere un'indicazione di spostamento formatada 5bit. II byte successivo o la successiva coppia di byte rappresentano uno spostamento di 8 o 16 bit in forma di complemento a due. L' indirizzo effettivo è calcolato sommando Ira loro I'indice e lo spostamento: Indice (contenuto dei registri X. Y. S. U. A, B oppure C) + spostamento  $=$  indirizzo effettivo.Effettuando uno spostamento entro il campo tra  $-16e + 15$ , un' istruzione del modo di indirizzamento indicizzato conterra anche adesso due byte soltanto:il codice operative ed il post-byte .

Per quanto manchi un'effettiva possibilita di indirizzamento indiretto indicizzato. si può comunque accedere indirettamente alla memoria con il modo di indirizzamento indicizzato. Succede che il puntalore (la somma dell'indice con lo spostamento) indichi la locazione di memoria nella quale è conservato 1' ADH dell'indirizzo effettivo. L' ADL è memorizzato nella successiva locazione: nella CPU 6809, I'ADH e I'ADL sono sempre locati in quest' ordine, dopo la parola che rappresenta I'operazione. Per6, come i lettori ricorderanno, nella 6502 accadeva 1'inverso (ADL, ADH). La possibilità di indirizzamento indiretto è molto pratica in quanto rende possibile la stesura di serie e tabelle di simboli nei linguaggi di programmazione di livello piu elevato.

Gli accuraulatori possono anche essere impiegati come registri indice. Cio significa non solo che possono essere incrementalio decrementati, ma che possono anche essere impiegati per operazioni di tipo arilmetico o binario (algebra di Boole). In altre parole, si potrà calcolare l'indice. il modo è noto con la definizione "accumulatore indicizzato". La CPU 6809 contiene due puntatori della pila, S ed U, uno più della 6502. S e un punlatore della pila a 16 bit con la medesima funzione di quello della 6502. Gli indirizzi di rientro dalla subroutine e dai registri della macchina vengono automaticamente memorizzati nella pila S. che viene anche utilizzata per I'esecuzione delle interruzioni.

Come suggerisce il nome, il puntalore della pila di utente (puntatore U) è a completa disposizione del programmatore. Anch'esso dispone di 16 bit e viene usato principalmente come buffer d'ingresso e come puntatore di loop durante la redazione di testi. Quando, all'inizio dell'articolo, si è fatto

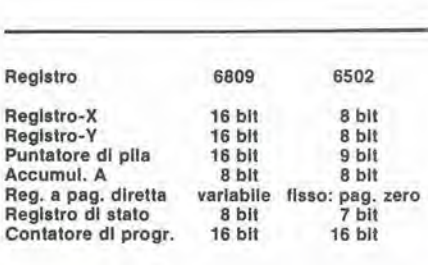

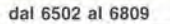

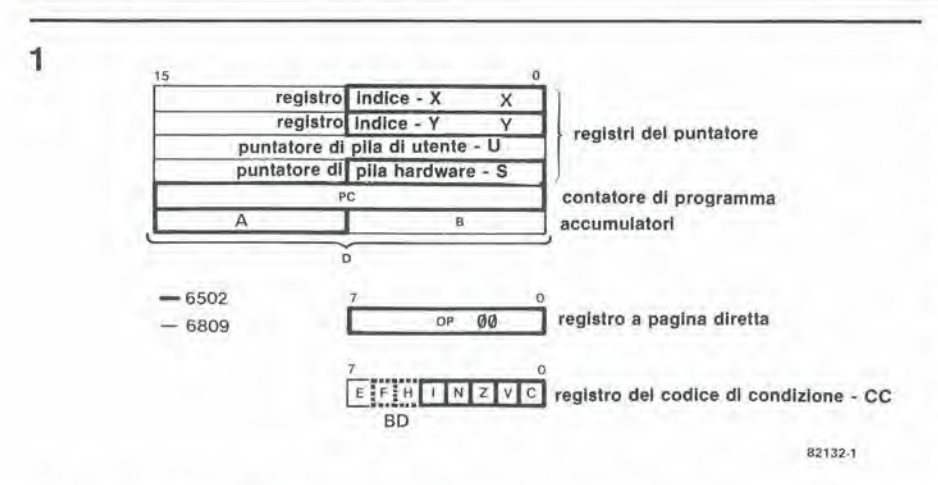

Figura 1. Un confronto dell'organizzazione della memoria nel 6809 e nel 6502.

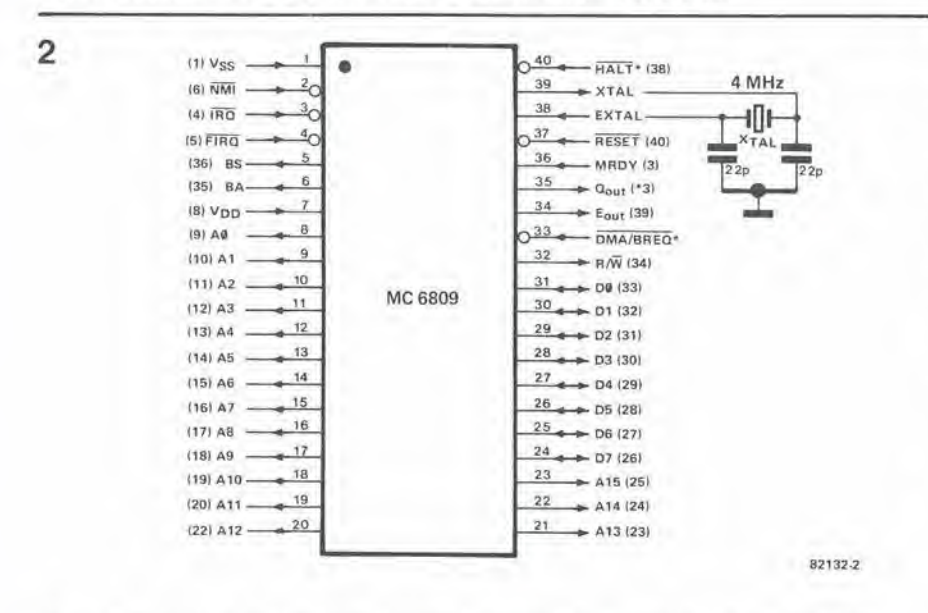

Figura 2. Piedinatura della CPU 6809. I numeri tra parentesi corrispondono a quelli della 6502.

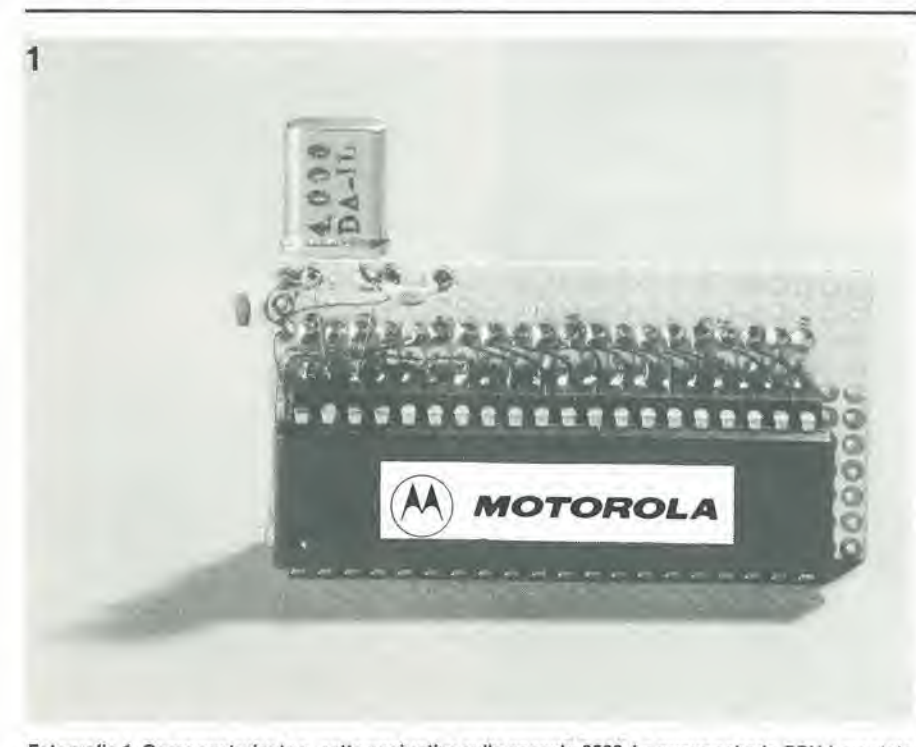

Fotografia 1. Come costruire la pasetta aggiuntiva sullo zoccolo 6502. La nuova scheda CPU è montata su un connettore DIL a 40 piedini.

#### elektor novembre 1982 - 11-27

un confronto tra i sistemi 6809 e 6502, si è visto che la struttura della programmazione si presentava in modo analogo. Anche i modi di indirizzamento erano pressappoco identici, con la sola differenza che la CPU 6809 ha una serie d'istruzioni più potente ed è più veloce della 6502. In fin dei conti, c'è davvero convenienza nell'aggiornamento del sistema 6502 e nella sua conversione con il 6809. L'idea è anche allettante perchè:

- Solo l'hardware necessita di qualche piccola modifica;

- Per la CPU 6809 è disponibile più software che per la 6502;

- Il BASIC, il FORTRAN, il PASCAL ed un assembler incrociato (per tutti i tipi commerciali di processori) sono tutti disponibili su dischetto per il sistema 6809. L'assemblamento incrociato può essere "bidirezionale", per esempio dal 6809 allo Z80 o viceversa:

-C'è pure un formato standard di controllo dei floppy disk per tutti i sistemi 6809, diversamente dai diversi formati esistenti per il 6502.

Ora è giunto il momento di affrontare la questione della conversione di un sistema 6502 in un computer 6809. Si monta per prima cosa la CPU 6809 accoppiata con un quarzo da 4 MHz e due condensatori su una basetta e si fissa il tutto su un connettore DIL a 40 piedini. Basterà ora sostituire semplicemente il 6809 al 6502. L'assegnazione dei piedini si vede in figura 2. Questo tipo di costruzione a "capannuccia" è illustrato sulla fotografia.

#### Procedura di conversione:

- Togliere la CPU dal suo zoccolo.

- Inserire il montaggio della 6809 nello zoccolo vuoto.

- Sostituire il sistema operativo della 6502 (memorizzato nelle ROM oppure nelle EPROM) con la versione per la 6809. Si potrà impiegare per esempio il programma monitore ASSIST 09, pubblicato sul manuale di programmazione citato in bibliografia.

Sono anche disponibili per la 6809 un redattore di testi, un linker/loader ed un sistema di gestione dischi (DOS) e ciò significa che il Junior Computer (naturalmente combinato con un sistema floppydisk) può ora essere perfezionato per funzionare con il FORTRAN ed il PASCAL. Alla fine, la macchina sarà completamente "poliglotta"!

ы

Bibliografia di riferimento: MC 6809-MC6809E; Manuale di programmazione per microprocessore ad 8 bit; M6809 PM (AD); 1.3.1981; Motorola (compreso ASSIST 09)

Macro Assembler Reference Manual; 6800. 6801, 6805, 6809; M68 MASR (D); Motorola.

#### come accendere un fiammifero

#### <sup>I</sup> normali tubi fluorescenti o meglio, per chiamarli con il loro nome scientifico, i "tubi a scarica in gas a bassa pressione", non sono tanto semplici come potrebbe sembrare. II normale tubo, con il suo aspetto opaco, è fatto in verità di vetro trasparente ricoperto internamente da una polvere fluorescente, riempito da vapori di mercurio (mescolati a poco gas argon). II vapore si trova ad una pressione estremamente bassa (circa 0,00001 atmosfere assolute).

La ionizzazione dei vapori sottoposti ad un fortissimo campo eletlrico si traduce in una scarica nel gas(scarica di elettroni). La scarica elettrica che passa attraverso il vapore di mercurio produce una piccola quantita di luce visibile ed una grande quantita di radiazioni ultraviolctte invisibili.

Come gia detto prima, la superficie interna del tubo è rivestita da un sottile strato di polvere fluorescente. Questa polvere converte la radiazione ultravioletta (a piccola

# Starter elettronico per lampade fluorescenti

Le luci fluorescenti hanno la tendenza ad accendersi In maniera piuttosto esitante ed il loro lampeggiare dà spesso fastidio. <sup>I</sup> fabbrfcanti hanno prodotto dei tubi speclall ad "accenslone raplda" che perd costano sovente troppo per essere unlversalmente dlffusl. Anche le normali luci fluorescenti possono perd essere munlte dell'accenslone raplda medlante lo starter elettronico qui descritto. II tubo si accende quasi subito, e questo è un effetto sorprendente, quando lo sl vede per la prima volta.

A

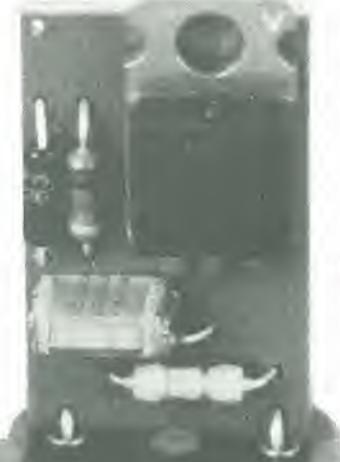

lunghezza d'onda) in radiazione visibile (a lunghezza d'onda maggiore) con spettro continue. II tipo ed il colore della luce prodotta dalla scarica dipendono dalla polvere scelta. Ecco perche sono disponibili tubi di diversi colori e tonalita. Un esamc dettagliato di questo aspetto della questione si potrà trovare in un articolo che pubblicheremo su un numcrosuccessivo della rivista, e che riguarderà un regolatore di luce per tubi fluorescenti.

Al vapore di mercurio viene aggiunta una piccola quantita di argon (un gas inerte) che costituisce una specie di catalizzatore in grado di aiutare I'accensione, ossia I'inizio della scarica. La tensione iniziale o di prima scarica, necessaria per un dato tubo, dipenderà dalla temperatura del gas: tale tensione sarà tanto minore quanto maggiore è la temperatura. Per questo motivo, all'interno del tubo fluorescente si trovano due filamenti, disposti alle estremità. Essi preriscaldano (preionizzano) il gas per facililare I'accensione. Una volta iniziata la scarica (tubo acceso), la scarica permanente potra essere mantenuta da una tensione relativamente bassa. Potrebbe inleressare sapere che il superamento della tensione di scarica prescritta (occorre però superarla di molto) provocherà una progressiva riduzione della resistenza interna del tubo. Se la resistenza diminuisce, aumenta la corrente che passa attraverso il gas (densità di corrente), per cui si rende necessaria una qualche sorta di limitazione di corrente.

Un reattore, che dissipa pochissima potenza in calore, è usato sotto forma di bobina d'indutlanza insieme allo starter, allo scope di generare I'alta tensione che occorre per accendere il tubo. Il reattore tende anche a sopprimere i disturbi in radiofrequenza causati dalla scarica nel gas dentro al tubo (evitando di trasmettere interferenze alia rete elettrica).

Lo starter serve non solo a generare una tensione indotta, ma funziona anche da interruttore per i filamenti. Il tipo di starter più comune contiene una lampadinetta a gas elio nella quale è montato un contatto a bimetallo che si apre per effetto terraico: il tutto si pub vedere in figura 2. I contatti deH'interruttoresono aperti quando la lampada è spenta. Chiudendo l'inter-

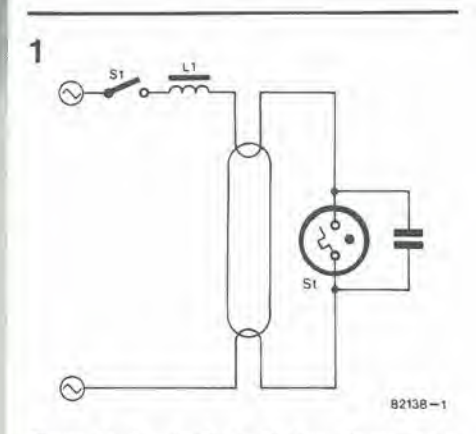

Figura 1. Un Impianto di luce fluorescente conslste dl un reatlore, uno starter meccanlco ed un tubo lluorescenla.

ruttore di rete (S1), l'intera tensione di rete sara applicata allo starter e sara sufficiente ad iniziare la scarica nella lampada ad elio. La struttura dello starter permette il passaggio di una piccolissima corrente (circa 0,1 A).

II calore prodolto dalla scarica nel gas provoca la chiusura del contatto a bimetallo ed una forte corrente passerà attraverso i filamenti permettendo il preriscaldamento del gas, necessario per I'accensione. Quando il bimetallo chiude, mette in cortocircuito interno la lampada all'elio, che si spegne. Dopo un certo periodo di tempo, la temperatura all'interno della lampada dello starter si abbasserà tanto da permettere I'apertura del contatto bimetallico. Per resistere a questa brusca interruzione di corrente, il reattore generera un picco di alta tensione per autoinduzione, che risulterà applicato alle due estremità del tubo fluorescente che di conseguenza si accenderà. Quando accade tale fatto, la tensione ai capi dello starter sarà uguale alla tensione di scarica del tubo acceso, che è troppo bassa per riaccendere la piccola "lampada" all'elio dello starter: dato che il bimetallo è aperto, lo starter rimarrà inattivo quando il tubo e acceso. Un condensatore e collegato in parallelo allo starter allo scopo di sopprimere le interferenze in radiofrequenza che si generano nel tubo fluorescente. Per sfortuna, dopo il primo ciclo di accensione il tubo raramente resta acceso. Molto spesso la temperatura all'interno del tubo non sara sufficiente a mantenere la scarica permanente, Inoltre la corrente potrà essere praticamente nulla quando il bimetallo si apre, per cui la tensione di autoinduzione non sara sufficiente a far partire la scarica.

<sup>11</sup> tubo restera acceso solo dopo parecchi tentativi di avviamento. Poichè gli starter di tipo meccanico sono piutlosto lenti, tra ogni tentativo di accensione ci sarà un intervallo ben visibile. Cosi si spiega perche il tubo lampeggia alcune volte prima di restare acceso. Per evitare tale inconveniente, dobbiamo accertarci che il tubo sia ben preriscaldalo e che le operazioni di scarica si susseguano a brevi intervalli: è proprio ci6 che intendiamo fare con lo starter elettronico.

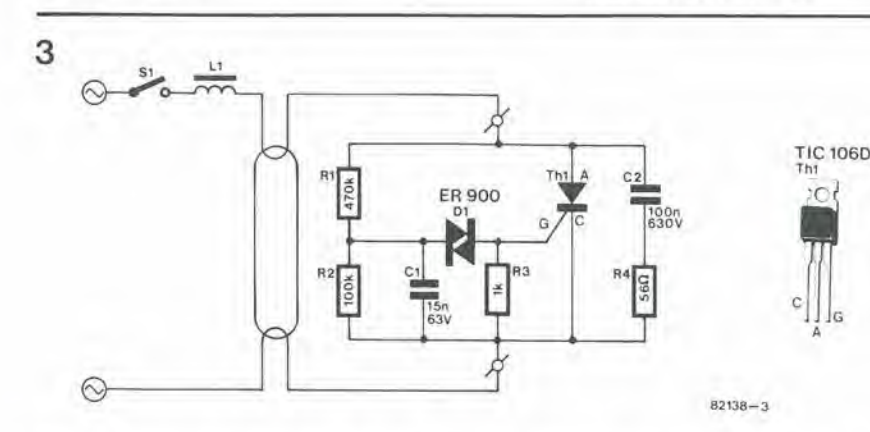

Flgura 3, Nel circuito dello starter eletlronico si Irovano sollanto otto componentl. il circuito permette una serle dl tentallvl dl accensione In successlone lalmente rapida da non produrre II lampegglamenlo vlslblle del tubo.

#### Lo schema elettrico

La figura 3 ci mostra lo schema elettrico dello starter elettronico. Per vedere come funziona, supponiamo che all'inizio 1'interruttore SI sia chiuso e che la tensione all'anodo (rispetto al catodo) del tirislore sia positiva. Sintanto che il tubo non e acceso, la tensione ai capi dei contatti dello starter elettronico sarà uguale alla tensione di retc. Quando la tensione ai capi del condensatore C1. che viene caricato tramile il partitore di tensione R1/R2. raggiunge il livello di scarica del diac(circa 30 V). il tirislore passera in conduzione e Cl si scaricherà. Una corrente relativamente elevata passerà ora per i filamenti e per la bobina, con la conseguenza di creare all'interno di quest'ultima un campo magnetico. Quando la tensione di rete passa alia polarita negativa, la corrente positiva continuerà a passare per la bobina anche se per un solo istante. Con il decrescere del campo magnetico, la corrente scenderà a zero. A questo punto il tirislore sispegnera ed ai capi di C2/R4 apparirà una tensione all'incirca pari a quella massima del semiperiodo negativo della tensione di rete. L1 e C2 formano un circuito oscillante che provochera ora una rapida carica e scarica del condensatore, che a sua volta assumera una tensione pressappoco doppia di quella di rete. Un tale livello di tensione provocherà la pronta accensione del tubo. Quando arriva il successive semiperiodo

positivo della tensione di rete, il tiristore si accendera ancora una volta ed il ciclo si ripetera alia frequenza di 50 volte al secondo. Dopo diversi cicli il filamento sara caldo a sufficienza da restare acceso e la tensione ai capi dello starter si abbasserà al livello di "scarica permanente": si tratta di una tensione troppo bassa per mandare in conduzione il diac e di conseguenza il tiristore. Lo starter elettronico restera perciò nello stato di riposo.

#### La costruzlone del circuito

Per quanto gli aspetti teorici del funzionamento dello starter elettronico richiedano parecchie spiegazioni, la costruzione è facile e semplice. Coloro che procederanno a! montaggio resteranno piacevolmente sorpresi dal piccolo formato del circuito

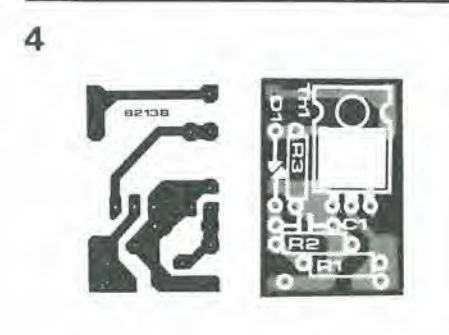

Figura 4. Il circuito stampato e la disposizione del componentl per II circuito dello starter eletlronico. Il gruppo montato è compatto a sufficienza da poter essere inserito nell'astuccio di un "vecchio" starter meccanico: per motivi di sicurezza, non si dovrà usare un astuccio metallico.

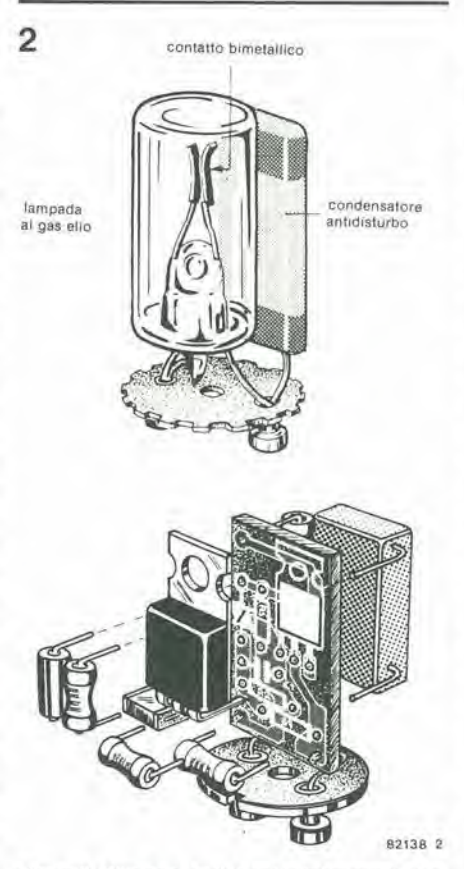

Figura 2. Gli starter di tipo meccanico contengono dl solllo una lampadlna al gas elio che a sua volta contiene un contatto bimetallico. Un condensatore si trova collegato In parallelo allo starter allo scopo di sopprimere i disturbi in radiofrequenza orlglnall dalla scarica nel gas contenuto nel tubo fluorescente.

Elenco del componentl

Resistenze:  $R1 = 470 k$  $R2 = 100 k$  $R3 = 1k$  $R4 = 56 \Omega$ 

Condensatori;

 $C1 = 15 n$  vedi testo  $C2 = 100 n/630 V$ 

Semiconduttori  $D1 = ER 900$  diac  $Th1 = TIC106D$  tiristore

#### 11-30 — elektor novembre 1982 la misura delle onde in c.a.

siampato. Ci vogliono solo otto componenti! La figura 4 mostra il circuito stampato dello starter. Esso è compatto a sufficienza da essere imrodotto nel bossolo di plastica (non di alluminio!) di uno starter di tipo normale, il che ci risparmierà qualsiasi modifica al portalampade del tubo fluorescente.

Accertarsi che <sup>i</sup> piedini del tiristore non vadano a far contatto con il dissipatore termico metallico. Se necessario, si incollera il tiristore alia basetta stampata mediante una goccia di resina epossidica. La resislenza R4 ed il condensatore C2 dovranno essere montati sul lato rame del circuito stampato. La fotografia accanto al titolo mostra il "prodotto finito" da due diversi punti di vista. Come detto in precedenza, non consigliamo I'uso di una custodia metallica, per molivi di sicurezza.

Aprire con precauzione la custodia di uno starter normale e togliere la lampada all'elio ed il condensatore dai piedini di contatto. Non tagliare troppo corti <sup>i</sup> fili di collegamento del condensatore perchè dovranno servire per saldare il circuito stampato ai piedini esterni. Monlare con cura lo starter ed inserirlo nell'apposito zoccolo del portalampade. Il circuito è progettato per essere applicato a lampade fluorescenti di potenza compresa Ira 20 e 65 W. Nel caso che un tubo da 20 W non si accenda immediatamente, diminuire il valore di CI a 10 nF. La capacità di questo condensatore dipende in realta dal tipo di lampada fluorescente che si usa. A proposito, lo stesso vale anche per C2. Scegliendo dei tubi fluorescenti da 20 W, si potrà rivelare necessario provare con diversi valori della capacità. M

Si prega di lener presenle che il circuito presentato in questo articolo è brevettato dalla Philips (Mullard) con brevetto  $N^{\circ}$ 1223733.

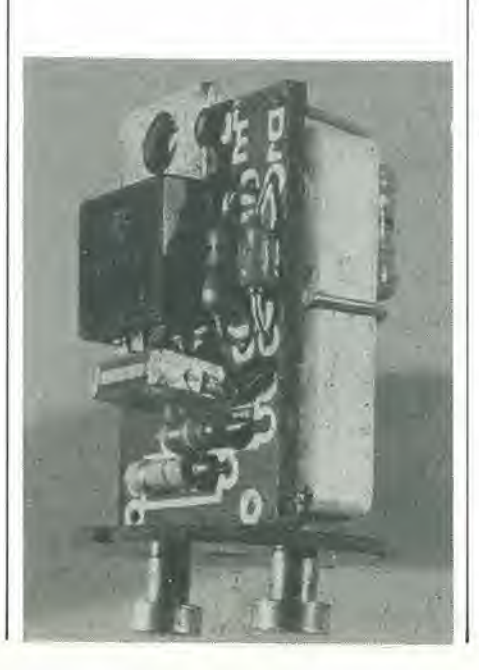

Le prove e le misure sulle apparecchiature eletlroniche possono dare origine ad una grande varieta di problemi. Prima di sforzarci nel tentativo di pervenire ad una soluzione, vediamo di prendere in esame qualche situazione tipica chc si potrebbe presentare in pratica. La figura <sup>I</sup> rappresenta tre differenti modi per valutare una forma d'onda in corrente alternata. L'ampiezza di picco Upp corrisponde al 100% dell'ampiezza, tanto nella semionda positiva che in quella negativa. II valore quadratico medio Uen è circa il 71% dell'ampiezza ed il valore medio U (con trattino superiore) corrisponde al 64% soltanto del valore di picco. Le percentuali elencate polranno sembrare alquanto strane. ma dipendono dal fatto che l'elettronica è soggetta alle leggi fisiche più che a qualsiasi

## La misura delle onde in corrente alternata

#### .......nessun problema, basta sapere come

Durante il controllo di un circuito 6 sovente molto difficile sapere con esaltezza cosa misurare. Misurare delle c.c. con un multimetro digitale è piuttosto semplice, ma che dire delle tensioni in c.a.? Occorre inoltre prima decidere cosa misurare: valore di picco, medio oppure efficace (valore quadratico medio). Dipenderà da quale delle tre alternative è maggiormente in grado di dare informazioni sutla funzionalità del circuito sotto esame. E per flnire, si domanda qual'e la grandezza visuallzzata da un certo strumento?

K. Fietla

correlazione matematica.

La relazione matematica tra i tre valori possibili delle tensioni sinusoidali puo assumere la seguente espressione:

$$
U_{\text{eff}}=\frac{U_{\text{pp}}}{\sqrt{2}}=\frac{\pi}{2,2}\ \overline{U}
$$

Le formule di base possono variare a seconda del valore che si desidera ricavare. Non è nostra intenzione di fare in questa sede ricerche sulle caratteristiche fisiche delle apparecchiature di prova edi misura: basterà sapere che uno strumento a bobina mobile (sprovvisto di un magnete permanente) indica la media aritmetica di una grandezza in c.a. e che uno strumento a ferro mobile indica il valore efficace. Per vedere quali siano i principi che stanno alia base di tali comportamenti, sarà consigliabile consultare, sull' argomento, un buon libro di elettronica. Per misurare le tensioni in c.a. si potrà anche impiegare un voltmetro digitale, ma solo tramite un raddrizzatore collegato all'ingresso.

Ed eccoci nuovamente al problema rammentato in precedenza, in quanto sia lo strumento digitale che quello a bobina mobile e magnete permanente necessitano di un raddrizzatore all'ingresso per misurare le tensioni alternate. I multimetri comprendono spesso un raddrizzatore di misura per le indicazioni del valore medio e di quello di picco, ma la scala dello strumento è tarata per i valori efficaci di una tensione sinusoidale. Occorre ricordare questa premessa misurando onde diverse dalla sinusoide, altrimentii risultati sarebbero tali da confondere le idee. Una cosa è comunque chiara: i raddrizzatori hanno una funzione importante negli strumenti ed è una buona idea vedere perche. prima di andare avanti con il discorso.

Si deve tenere presente che, per quanto

uno slrumento a ferro mobile sia adalto a misurare il valore efficace di una lensione alternata, è possibile impiegarlo solo nella misura delle correnti forti, a causa della sua bassa impcdenza interna,

#### <sup>I</sup> raddrizzatori

La figura 2a illustra un raddrizzalore con risposta di picco. La resislenza R2 rappresenta I'elevata impedenza d'ingresso di un sensibile strumento a bobina mobile, di un amplificalore di misura in c.c., oppure di un voltmetro digitale. Una volta soddisfalto il parametro  $R1 > R2$  si potrà presumere che ai capi del condensalore Cl appariranno i livelli di tensione della figura 2b. II condensatore sarà caricato alla Upp durante il fronte di salita della semionda positiva. Quando la tensione diminuisce, il condensatore potrà scaricarsi solo molto lentamente sulla resistenza R2. Questa perdita è compensata durante la successiva semionda positiva. Il risultato sarà che verrà prodotta la tensione continua U che è l'effettiva tensione da misurare. Sussisteranno le seguenti relazioni:

no le seguenti relazioni:<br>U<sub>cn</sub> = 10 V  $Q = 10 \text{ V} \cdot \sqrt{2} = 14.1 \text{ V}.$ 

Dato che il metodo è impiegato principalmente per la misura del valore efficace delle tensioni sinusoidali, la scala dello strumento indicherà 10 V, che corrispondono al valore efficace. quando sia applicata una tensione c.c. di 14,1 V. Il raddrizzatore a valore di picco si comporta molto bene quando si vogliano misurare segnali non sinusoidali (forme d'onda diverse dalla sinusoide). Naturalmente, saranno indicati con precisione anche i valori di picco. Ci saranno però degli errori di lettura quando l'onda sinusoidale sia degradata da segnali spurii o da altre interferenze. In tal caso probabilmente non si potrà dedurre dalla lettura il "vero" valore efficace. Discrepanze di natura più grave sorgeranno quando ci saranno delle tensioni c.a. con valori di picco diversi da semionda a semionda, ed inoltre sovrapposti a componenti in c.c.. I misuratori di picco sono spesso usati nella misura dell'intensità dei segnali audio e dei livelli di registrazione. La figura 3 mostra un raddrizzatore a livello medio. La corrente che attraversa lo strumento è sempre proporzionale al segnale misurato. Grazie alle caratterisliche meccaniche dello strumento indicatore, i valori risulteranno integrati ed il risultato visualizzato corrisponderà alla media dei diversi valori istantanei. Come si è già visto in figura l,il valore mediodi un segnale sinusoidale è inferiore solo del 10% rispetto al valore efficace. Anche in questo caso la scala dello strumento è tarata in valori efficaci.

Un raddrizzalore che eroghi una risposta corrispondente alia media del segnale d'ingresso sara adatto a misurare con notevolc precisione un segnale ad onda quadra. Se il rapporto tra impulso e pausa è del 50%, lo strumento indicherà un valore in eccesso dell'11% rispetto al valore vero. Ora i lettori potranno fare la seguente osservazione: nel caso di un segnale ad onda quadra con rapporto impulso-pausa I ; I. il valore di picco, il valore medio ed il valore efficace dovrebbero essere uguali ...... Allora per-

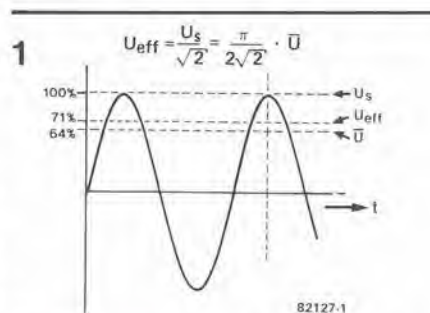

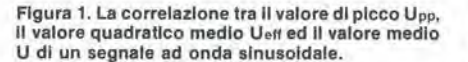

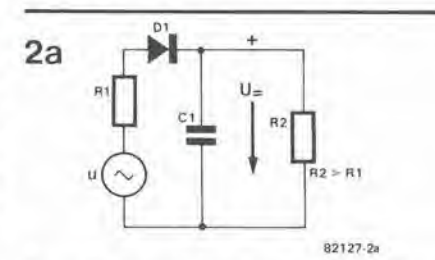

Figura 2a. Un raddrizzalore per valore dl picco e formato in linea di principio da un diodo e da un condensalore. La resistenza R2 deve avere un valore molto maggiore di R1!

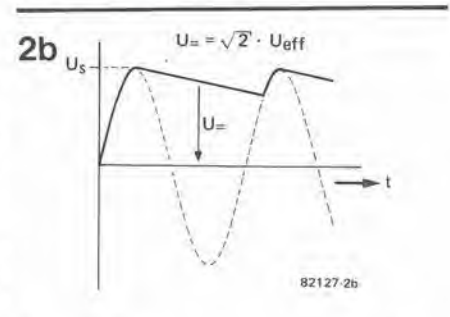

Figura 2b. Durante la semionda positiva, il con-<br>densatore è caricato e mantiene la sua carica anche quando la tensione non è più applicata.

chè lo strumento indica un valore superiore dell' 11%? Risposta: perchè la scala è stata tarata per dare il valore efficace di segnali sinusoidali.

Si osservi che gli strumenti a valore medio sono universali, in quanto danno letture abbastanza precise di valori efficaci anche se il segnale sinusoidale è distorto (tasso di armoniche fino al 10%). Un buon esempio di uno strumento di tal fatta è il VU-metro, che visualizza la modulazione del segnale dei registratori a nastro ed a cassetta.

#### La misura dei valori efficaci

Il valore efficace di una tensione c.a, è definito come il livello c.a. necessario a produrre da una data resistenza la medesima quantita di calore di una tensione c.c. di livello equivalente, in un intervallo di tempo prefissato, indipendentemente dalla forma dell'onda.

La relazione tra i valori efficaci e quelli di picco di un segnale sinusoidale con riferimento alla potenza, è illustrata in figura 4. Tutti i valori della curva "u" sono elevati al quadrato, per cui <sup>i</sup> valori della nuova curva "u<sup>2</sup>" sono di segno positivo. Poichè la potenza sarà  $P = U^2/r$ , la radice quadrata della media dei quadrati si otterrà nel

la misura delle onde in c.a. eleklor novembre 1982 — 11-31

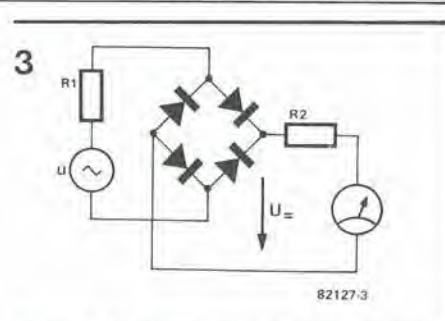

Figura 3. Un raddrizzatore per risposta media<br>consiste in un ponte a diodi. Le caratteristiche meccaniche dello strumento a bobina mobile provvedono all'lntegrazlone della tensione appllcala.

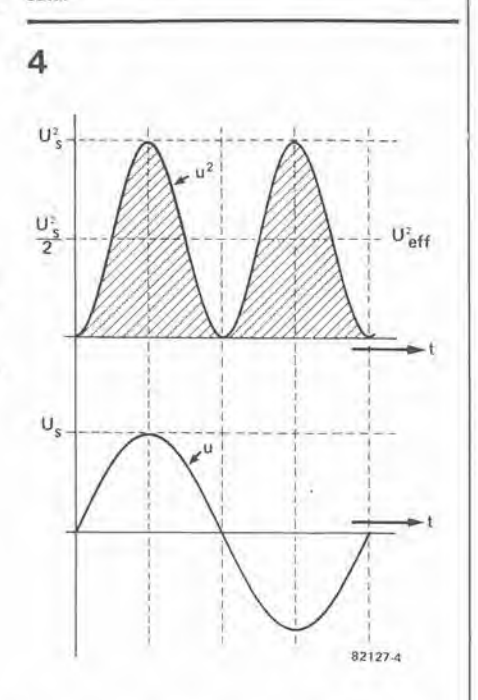

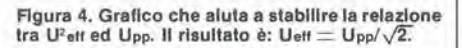

seguente modo:

 $U^2$  pp/2 =  $U^2$ <sub>cff</sub> Ciò viene a confermarci il presupposto fatto in precedenza, secondo il quale:

$$
U_{\text{eff}}=U_{\text{pp}}/\sqrt{2}
$$

(per le tensioni sinusoidali). La relazione può essere illustrata anche tramite operazioni che comprendono integrali complicati anche se di bclla estetica, ma questo non farebbe altro che confondere le idee al costruttore dei circuiti!

Ora la domanda è: come ottenere il vero valore efficace su una scala, qualunque sia la forma dell'onda del segnale d'ingresso?. Nel nostro caso non sara possibile impiegare uno strumento a ferro mobile, a causa delle elevate perdite interne; in altre parole bisognera introdurre in uno strumento di tale tipo una potenza considerevole prima che sia in grado di indicare qualcosa. Poiche <sup>i</sup> dilettanti di elettronica non sono assuefatti a lavorare con grandezze misurabili in kV, kW, kVA oppure kA. potranno tranquillamente dimenticare per adesso I'esistenza dello strumento a ferro mobile. II metodo matematico per la misura dei valori efficaci (per il quale sono stati creati degli speciali circuiti integrati) è molto

#### 11-32 - elektor novembre 1982

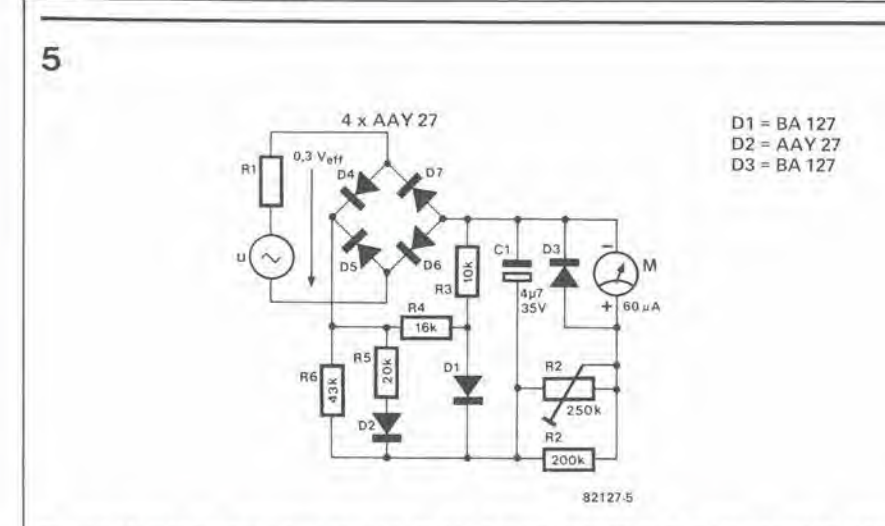

Figura 5. Un raddrizzatore a risposta quasi efficace, il circuito formato da diodi e resistenze "dà la forma" al comportamento del raddrizzatore e perciò lo strumento indicherà il valore efficace.

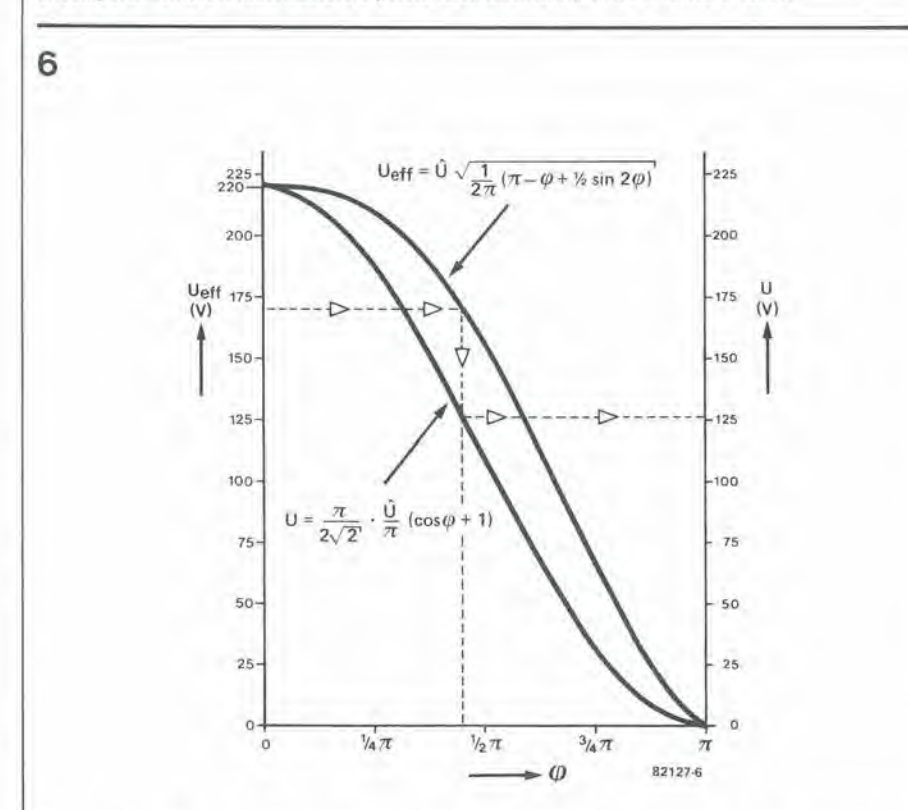

Figura 6. Un grafico per ottenere la corretta lettura della tensione in un circulto che provochi anche una rotazione in fase dell'istante di commutazione (per esempio i circuiti regolatori di luce).

complicato: il segnale viene dapprima elevato al quadrato, poi un circuito R-C agisce da integratore, che dà ai segnali una "conformazione secondo la media" ed infine un apposito circuito estrae la radice quadrata del valore medio ed eroga all'uscita il valore efficace. In pratica, tale metodo impiega un approccio leggermente diverso. Per ottenere un'estensione dinamica più ampia possibile, il segnale elevato al quadrato è diviso all'ingresso per il segnale d'uscita. Si omette perciò l'"estrattore di radice" all'uscita. La divisione è logaritmica allo scopo di permettere la sensibilità anche ai segnali di basso livello. In tutta onestà, il processo è piuttosto complicato e per spiegarlo ci vorrebbero delle ore, e in conclusione è meglio, per ora, dimenticarlo!

Un sistema alternativo è basato sul principio fisico che sta dietro alla definizione di valore efficace: si scalda un filo di resistenza e si misura il calore sviluppato mediante una termocoppia: tali tensioni molto piccole saranno però difficili da misurare. Diagnosi: il metodo è del tutto inadatto per i dilettanti. Terapia: nessuna!

#### Misure approssimate di valori efficaci

Un compromesso tra economia e praticità si ottiene misurando il valore "quasi efficace". Non c'è senso nello scavalcare il problema economico semplicemente sostituendo il raddrizzatore a valore medio della figura 3 con un integratore sotto forma di circuito R-C. E' preferibile invece stabilire dei parametri leggermente più elevati.

#### la misura delle onde in c.a.

La figura 5 mostra un raddrizzatore "quasi efficace", che naturalmente non ha nulla a che fare con i metodi di misura di precisione impiegati in matematica ed in física. Il comportamento di un raddrizzatore "reale" (la sua curva caratteristica) è imitato dal circuito diodi-resistenze D1/D2/R3.....R6 in maniera talmente efficace che la deviazione dell'indice di lettura resta compresa nei limiti di tolleranza ammessi nelle apparecchiature di misura dei valori efficaci. Un circuito di tale tipo è particolarmente adatto alla misura della distorsione ed al calcolo dei livelli di potenza. Gli strumenti di misura del valore efficace possono anche servire per altri scopi, come vedremo adesso.

#### La misura delle tensioni nei circuiti di conversione statica

Per fortuna è possibile eseguire misure di valori efficaci senza dover ricorrere al metodo "quasi". La lettura può essere moltiplicata per un fattore di correzione per ottenere il valore efficace, e ne abbiamo già parlato all'inizio dell'articolo. Allo scopo ci deve essere noto il tipo di raddrizzatore impiegato nello strumento. Nella maggior parte dei casi, ci sarà un raddrizzatore per valore medio e la scala sarà già tarata per la lettura dei valori efficaci; in altre parole si sarà fatta preventivamente la moltiplicazione per un fattore pari ad 1,11. La suddetta cifra vale solo per tensioni sinusoida-Ħ.

Le relazioni tra i valori di picco, medio ed efficace sono già state esposte. Per quanto riguarda, però, le tensioni dei circuiti di conversione statica, il cambiamento della forma d'onda provocherà errori notevoli, perchè non viene considerata la variazione dell'angolo di fase della commutazione. Ecco la dipendenza del valore efficace da tale parametro:

$$
U_{eff} = U_{pp} \sqrt{\frac{1}{2} (\pi - \varphi + 1/2 \sin 2 \varphi)}
$$

La formula per il calcolo del valore medio ha un aspetto un tantino più semplice. Moltiplicando tale valore per il fattore di correzione, la lettura effettiva sarà:

$$
U=\frac{\pi}{2\sqrt{2}}\cdot\frac{U_{pp}}{\pi}(\cos\phi+1).
$$

Le due formule possono essere tradotte in curve su un diagramma, in relazione all'angolo di fase. Il diagramma aiuta il costruttore a calcolare la lettura richiesta per un certo valore efficace. Dovendosi, per esempio, misurare la tensione in un regolatore di luce a triac, tensione che deve avere un valore di 170 Ven, l'angolo di fase sulla curva Uett sarà di 81°. A questo valore, l'asse verticale interseca la curva U a 126 V. Se questo è il valore indicato dall'indice dello strumento, il valore efficace vero sarà di 170 V. M

#### Bibliografia:

G. Zapf, Il comportamento degli strumenti nella misura di tensioni non sinusoidali, Grundig TI.

Le schede di memoria sono praticamente tutte simili: contengono i circuiti integrati di memoria, i buffer BUS ed un circuito di controllo; solo quest'ultimo ha una certa tendenza a variare da un sistema ad un altro. La scheda RAM/EPROM descrilta nel numero di ottobre 1981 è stata in origine progettatla per I'uso nei sistemi SC/MP e 6502, ma dopo un paio di modifiche potrà andare ugualmente bene per lo Z80. Ci sono dei cambiamenti da apportare al circuito stampato, che consistono nell'interruzione di 9 piste e nell'aggiunta di 7 nuovi collegamenti cablaii. Non occorrono nuovi componenti: si tratta in fin dei conti di un mero esercizio di "taglioecucito".

Le figure I e 2 mostrano le modifiche da apportare al lato rame ed al lato componenti del circuito stampato: è evidente che i tagli e le giunzioni da fare sono pochissimi.

## Scheda RAM/EPROM per lo Z80

#### A. Seul

La scheda RAM/EPROM (pubblicata nel numero di ottobre 1981 di Elektor) potrebbe essere collegata a molti tipi di microprocessori, solo apportando caso per caso alcune piccole modifiche riguardantl I'adattamento al nuovo sistema. L'articolo descrive le modifiche necessarie per Interfacciare la scheda alia CPU Z80 e Z80-A

#### <sup>I</sup> motivi delle modifiche

I sistemi SC/MP e 6502 definiscono sia il campo di indirizzamento che la direzione in cui deve aver luogo il trasferimento dei dati durante gli impulsi di lettura o scrittura generati dalla CPLI. Invece, nello Z80 si potra erogare un indirizzo valido in ire diverse occasioni: durante il normale accesso alia memoria, quando si accede ad uno dei 256 indirizzi I/O e nel caso di accesso alia memoria durante il ciclo di rinfresco. Tenendo conto anche della possibilita di un indirizzo non valido, potrebbe sembrare che sole due linee CPU siano sufficienti a definire qualunque stato di indirizzamento. In realtà lo Z80 usa tre di tali linee:

MREQ per accedere alle locazioni di memoria;

IORQ per accedere ai dispositivi periferici; RFSH per accedere al rifresco delle RAM dinamiche

Per il momento ci possiamo dimenticare di IORQ e vediamo cosa succede nell'accesso normale alla memoria e nei cicli di rinfresco. Durante il normale accesso alia memoria la CPU inizia con il fornire indirizzi di memoria. Dopo un breve periodo viene

generate il segnale MREQ accompagnato dall'impulso di campionatura RD durante un ciclo di lettura ed in tale caso entrambii segnali dovranno essere sincroni. Dopo i due segnali, la CPU smette dileggere <sup>i</sup> dati. Le cose si presentano in modo diverso nel ciclo di scrittura, quando la CPU genera il segnale MREQ e simultaneamente trasmette i dati di uscita al bus dei dati. Ma la linea WD non viene abilitata che dopo un breve intervallo, in modo da permettere che il fronte attivo dell'impulso di campionatura possa essere usato per la memorizzazione dei dati (ammesso che il sistema sia provvisto di buffer adatti a far si che <sup>i</sup> bus passino realmente i dati alia memoria prima che arrivi 1'impulso WD I). II segnale WD è disabilitato nello stesso istante del segnale MREQ.

Durante un ciclo di rinfresco non si potra accedere alia scheda della memoria, perchè la linea di rinfresco è abilitata per prima, e solo in un secondo tempo viene attivato il segnale MREQ. RD e WD non sono usati, perche la CPU ignora i dati durante questo particolare processo.

II circuito di controllo di un sistema di memoria funziona secondo i seguenti requisiti:

1. Si accede alla memoria se è abilitato MREQ ed e disabilitato RFSH.

2. I dati dovranno essere applicati alia RAM prima che sia abilitato l'impulso di campionatura WD.

3. I dati devono entrare nel bus soltanto mentre RD è abilitato e si accede alla memoria.

La figura 3 moslra lo schema elettrico della scheda di memoria modificata. II primo requisito è soddisfatto collegando MREQ ed RFSH mediante N6 ed N7. II piedino 8 di N7 andra percid a livello basso soltanto se la CPU indirizzerà una locazione di memoria: la scheda di memoria dovrebbe reagire ad un accesso in memoria solo se è stato già scelto il relativo campo. Si ottiene 10 scopo collegando il piedino 8 di N7 ai piedini 18e l9dilC5(ladecodifica 74154). Le uscite di quest'ultima attivano la decodifica CS (IC6 ed IC7) tramite Nl ed N2. L'uscita di N5 produce inoltre un segnale attivo a livello alto CARD SELECT,

Il secondo requisito è soddisfatto accertandosi che la scheda trasferisca i dati dal BUS alia memoria durante lo stato di inattivita: <sup>i</sup> dati saranno percio applicati anche dopo I'arrivo del segnale WD.

II processore 6502 forma il segnale WD invece del segnale RD per trasferire i dati al bus dei dati quando si debba accedere alla memoria ed il segnale WD è disabilitato. Il tutto condurrebbe ad un errore senza speranza in un sistema Z80: durante un ciclo di scrittura il segnale CARD SE-LECT si troverebbe a precedere il segnale di campionatura WD. II circuito originate "percepisce" i segnali ed inizia un ciclo di lettura. Esso provvederà poi a trasferire i dati della RAM al BUS fino a quando non farà la sua apparizione il segnale di scrittura WD. Si previene cosi da una parte I'applicazione dei dati alia RAM nel momento in cui arriva I'impulso di campionatura WD (secondo requisito) ed in secondo luo11-34 - elektor novembre 1982

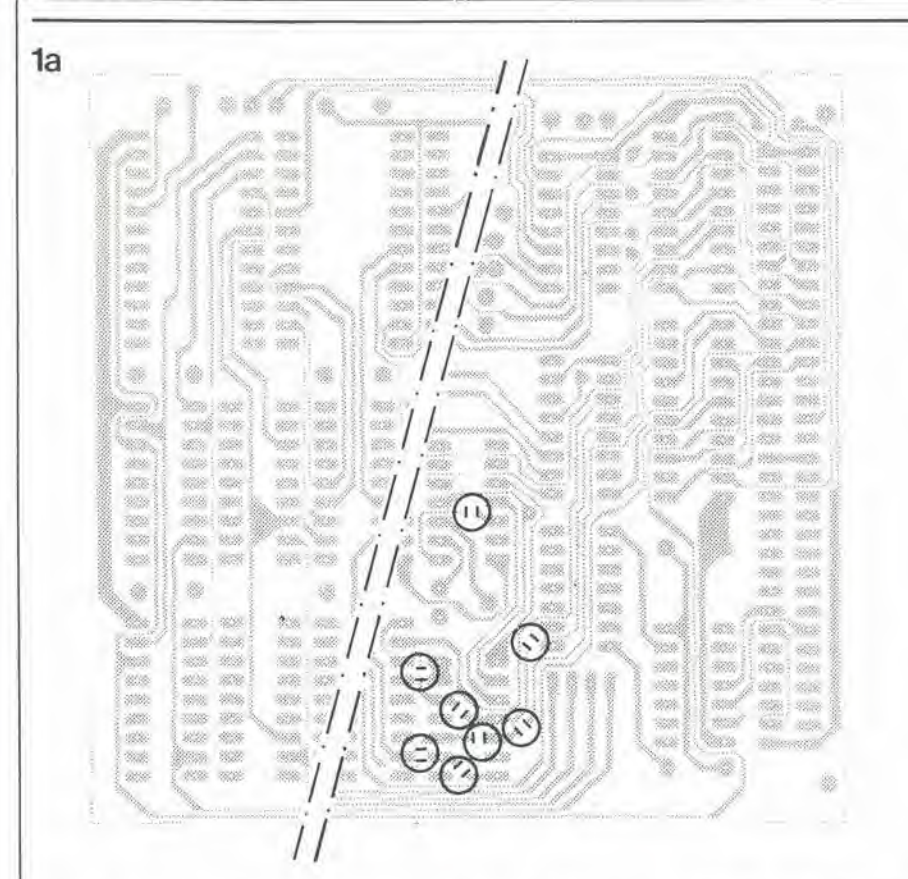

#### scheda RAM/EPROM per lo Z80

go il bus dei dati è già pilotato dai buffer della CPU, perchè il relativo circuito di controllo ha preso atto del ciclo di scrittura. Il trasferimento bidirezionale è rigorosamente proibito nel BUS. A seconda di quali siano i driver da azionare, verranno prodotti dei picchi di corrente sulle linee a 5 V e GND, ed il fatto potrebbe degenerare nel collasso del sistema.

Per aggirare tali problemi, il segnale RD è complementato mediante N8 (e collegato al segnale CARD SELECT tramite N3) ed è impiegato per controllare la direzione del trasferimento nei buffer del bus dei dati. N4 serve ad amplificare il segnale della linea WE, che ha l'arduo compito di pilotare ben 16 circuiti integrati.

Gli invertitori N6 ed N8 e la porta NAND N7, che servono per le modifiche, sono già compresi nel circuito stampato, e si trovano in IC29 (74LS00). Nello schema originale, gli ingressi non adoperati sono messi a livello alto oppure a livello basso, per impedire l'intermodulazione con le porte attive. Tali collegamenti dovranno ora essere sostituiti dai ponti indicati nelle figure 1b e 3. Una volta eseguite tutte le modifiche, la scheda RAM/EPROM sarà pronta a funzionare con lo Z80.

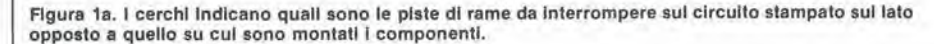

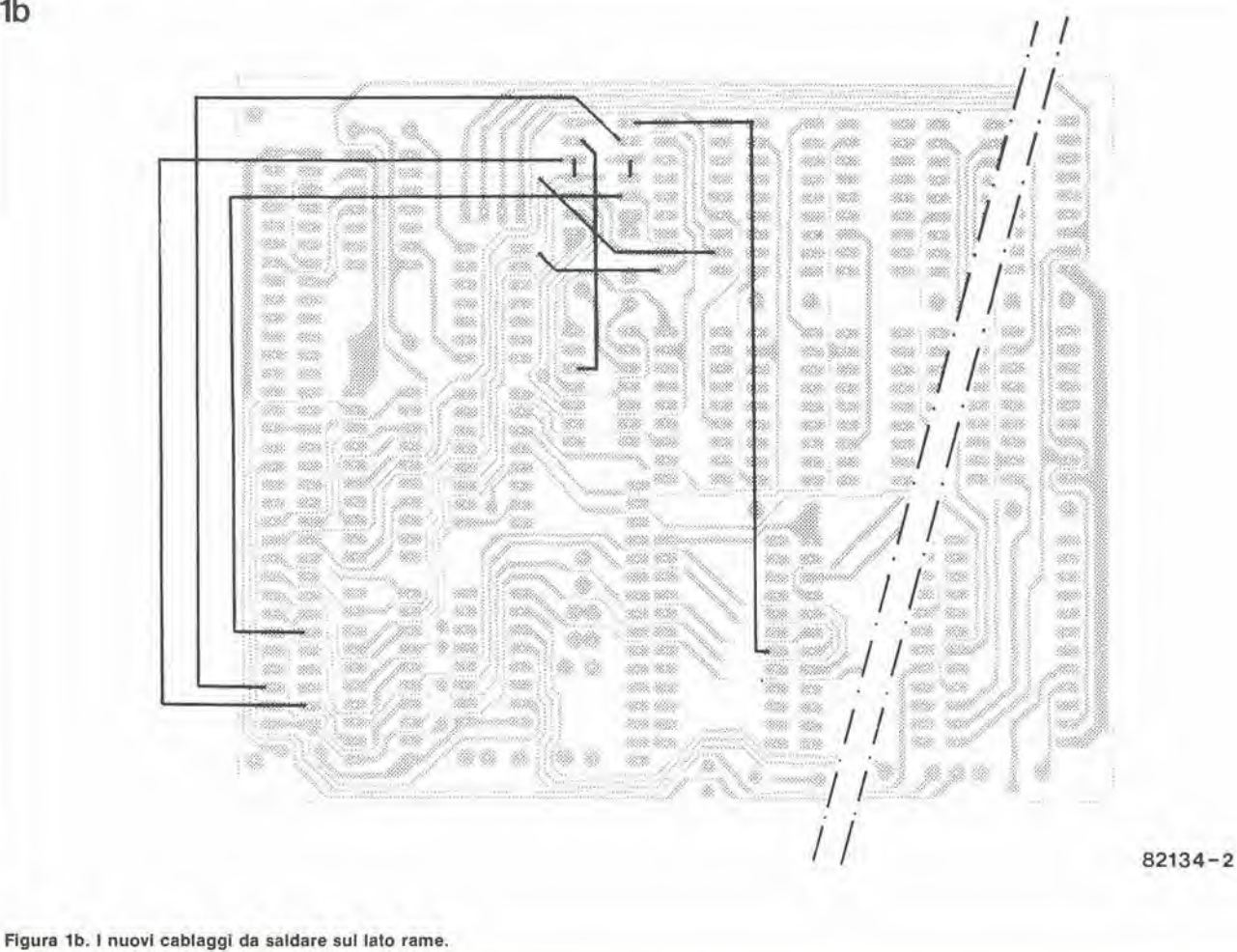
$\overline{2}$ 

ŗ.

í

 $\boldsymbol{k}$ 

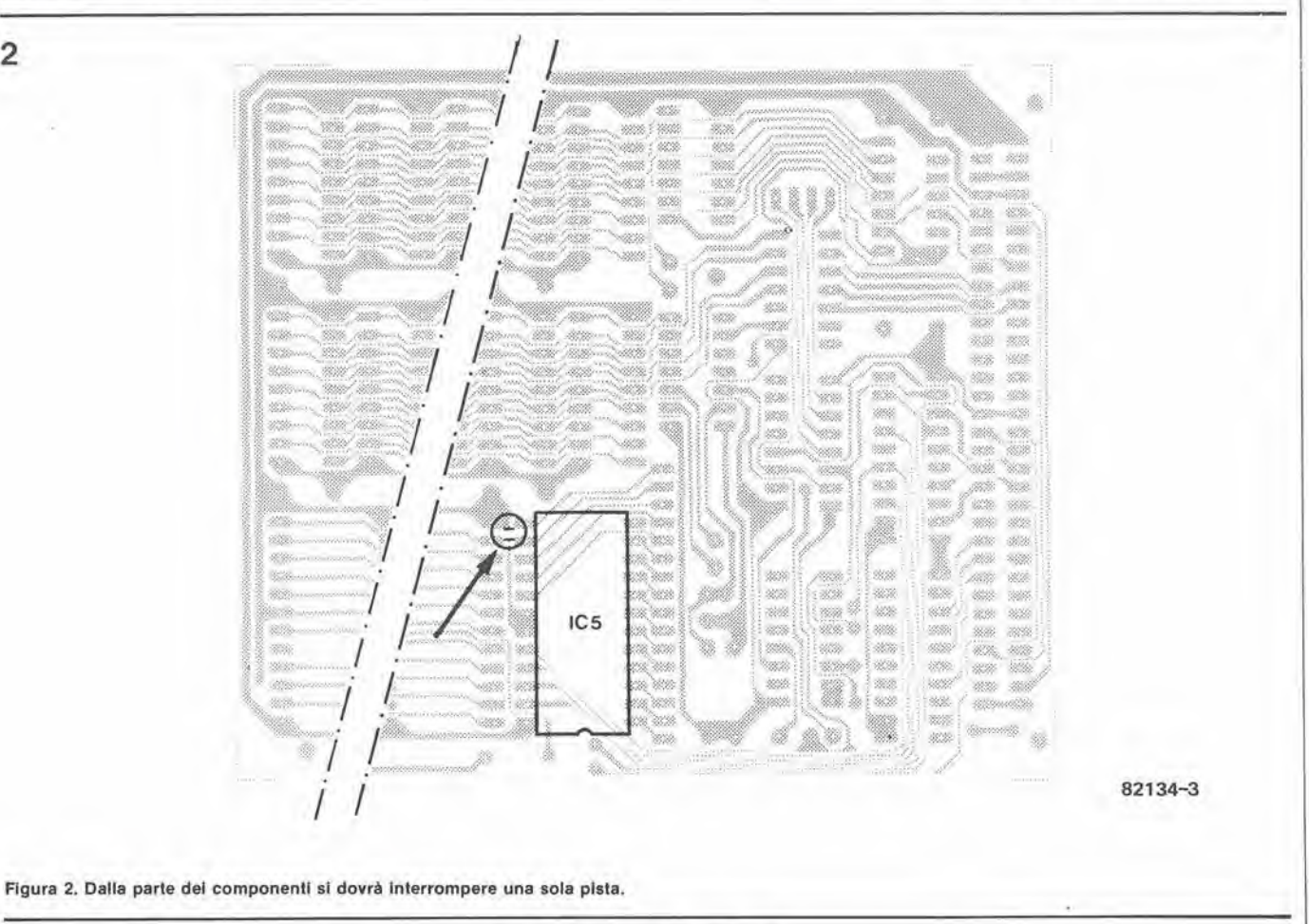

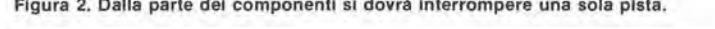

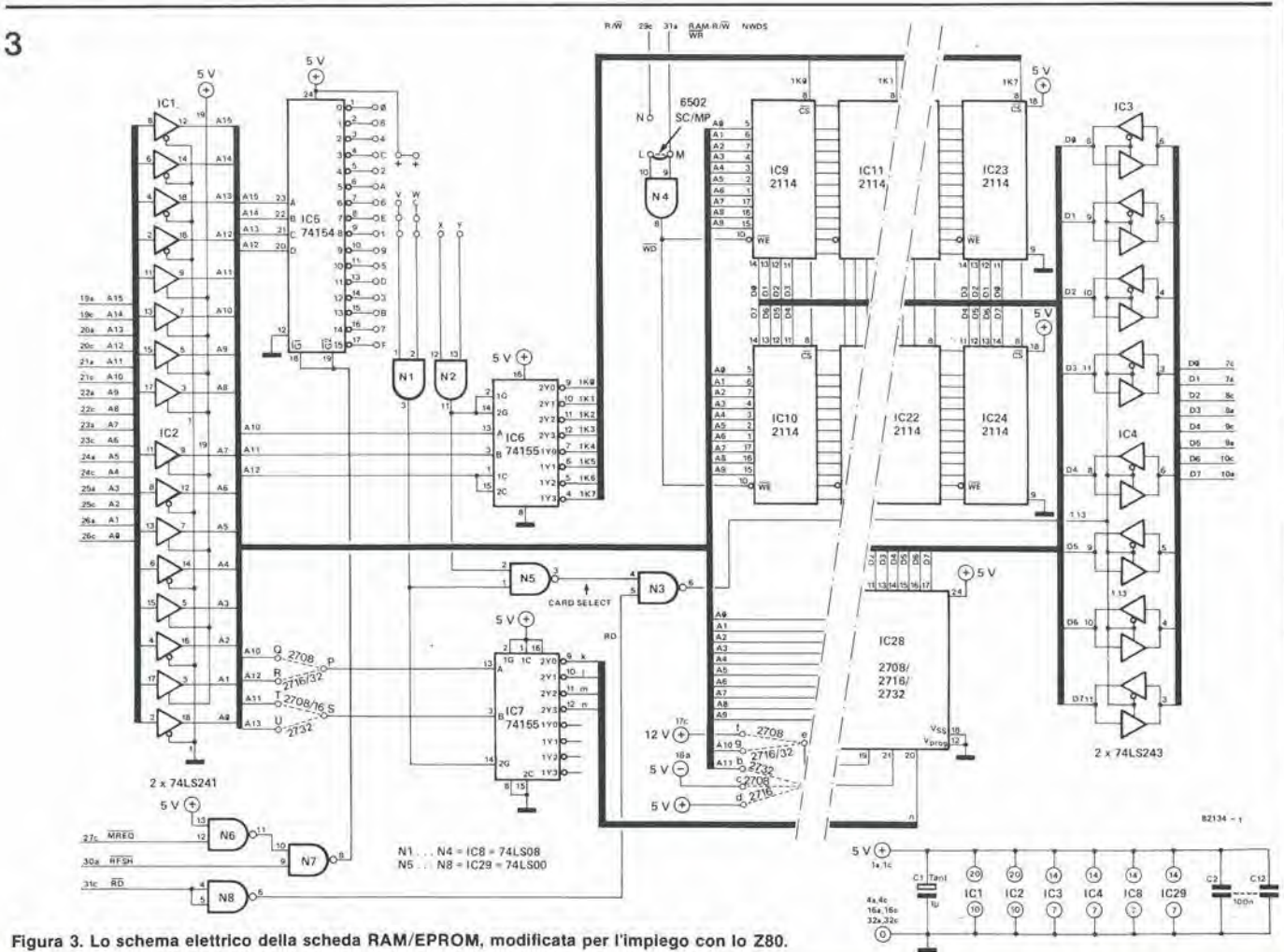

Il circuito si presta molto bene alla miniaturizzazione perche necessita di poohissimi componenti, e la corrente assorbita è sufficiememente bassa da permettere I'alimentazione con una piccola pila al mercurio. Il circuito integrato Ferranti ZN 414 è il "cuore" dello schema. L'integrato è attualmente abbastanza conosciuto, ed il suo involucro a tre piedini contiene un semplice ricevitore radio completo. I soli componenti esterni necessari sono il condensatore variabile di sintonia e I'antenna. La figura I rappresenta lo schema a blocchi del circuito integrato: uno stadio d'ingresso ad alta impedenza. un amplificatore di radiofrequenza, un rivelatore a modulazione d'ampiezza ed un CAV (controllo automatico di volume). I lettori che desiderino sapere qualcosa di più sul funzionamento interno dello ZN 141, possono andare a rivedersi I'articolo precedente sul-I'argomento.

# Ricevitore miniatura ad onde medie

una radio in una scatola di fiammiferi per mettere a fuoco il mondo ...?

Negli scorsi cinquant'anni sono stati progeltatl moltissiml circuit) radio In mlnlatura. Sfortunatamente moltl tra essi soffrivano di carenze in potenza d'uscita e sensibilità. Inoltre la maggioranza aveva problemi di antenna. I lettori si ricorderanno le radio da polso che apparvero qualche tempo fa, che avevano I'antenna da avvolgere Intorno al bracclo, oppure disslmulata nel cinturino. In definitiva, solo pochissimi tipi fornivano prestazioni degne dl una certa nota.

Con I'avvento dello ZN 414, <sup>I</sup> progetti divennero più semplici e migllorl. Impiegando questo ben collaudato chip, I'articolo presenta un sempliclssimo clrculto che, con pochissimi componenti, è in grado di surclassare molti apparecchi di questo genere dl produzione commerciale. La potenza d'uscita è buona, come lo sono la sensibilità e la selettività.

La figura 2a mo«tra lo schema elettrico del ricevitore completo, quando si voglia impiegarc un auricolare magnetico a resistenza piuttosto elevata (circa 200 $\Omega$ ). La semplicità costruttiva ricorda molto gli apparecchi a galena di una volta. La resistenza dell'auricolare è molto importante perchè controlla il guadagno del circuito integrato e, di conseguenza, il volume d'uscita. Un auricolare che abbia la resistenza interna(da non confonderecon l'impedenza)di circa 200  $\Omega$  è l'ideale, ma si potranno anche usare tipi con minore resistenza interna (purchè entro limiti ragionevoli); basterà metter loro in serie una resistenza (Rx). I lettori devono prender nota di non usare valori troppo alti per Rx, perchè altrimenti il segnale audio di uscita diverrebbe troppo scarso. Anche la sensibilita dell'auricolare deve essere elevata. La resistenza minima in assoluto da inserire in questo punto (Rx + auricolare) è di circa 100 Ω, mentre il valore massimo si aggira su Ik5. Un buon compromesso si raggiunge con una resistenza di circa 500  $\Omega$ . Il prototipo che abbiamo costruito impiegava un auricolare da 170  $\Omega$  in serie ad una resistenza da 330  $\Omega$ . Se il valore di Rx è alto, il collegamento in parallelo ad essa di un condensalore elettrolitico (capacita non superiore ai 10 pF) dovrebbe migliorare il livello d'uscita. Il valore effettivo non è critico e dipendera dalla combinazione Rx - cuffia. Sono in definitiva i lettori che dovranno trovare la combinazione migliore per il loro particolare caso, perchè tutto dipende

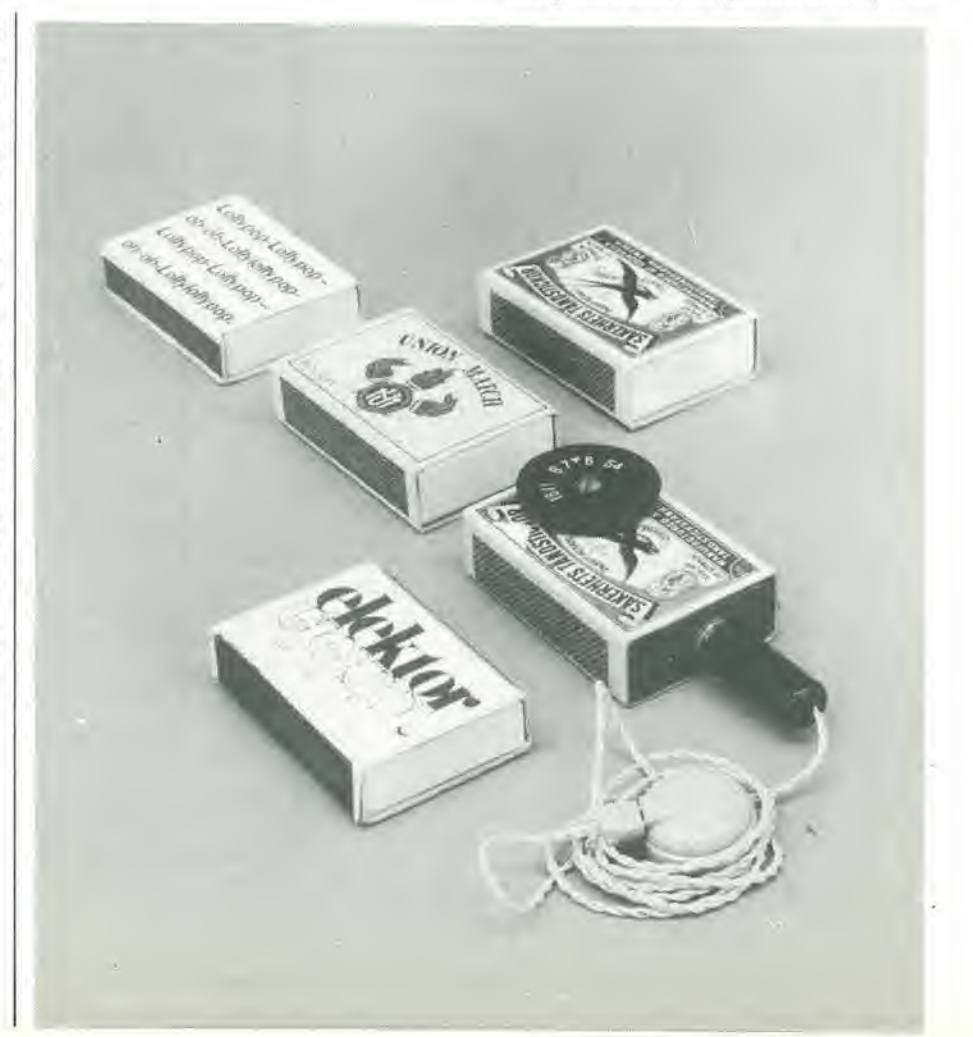

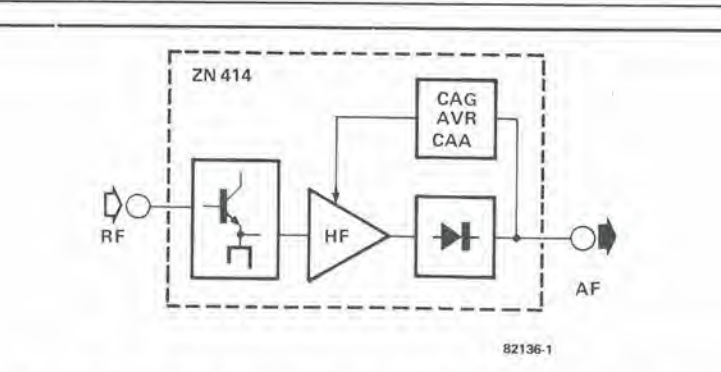

Flgura 1. Lo schema a blocchl dell'lnterno del circulto Inlegralo ZN 414. Queslo mlnuscolo componenle forma la base del radloricevllore minialura.

 $\overline{2}$ 

1

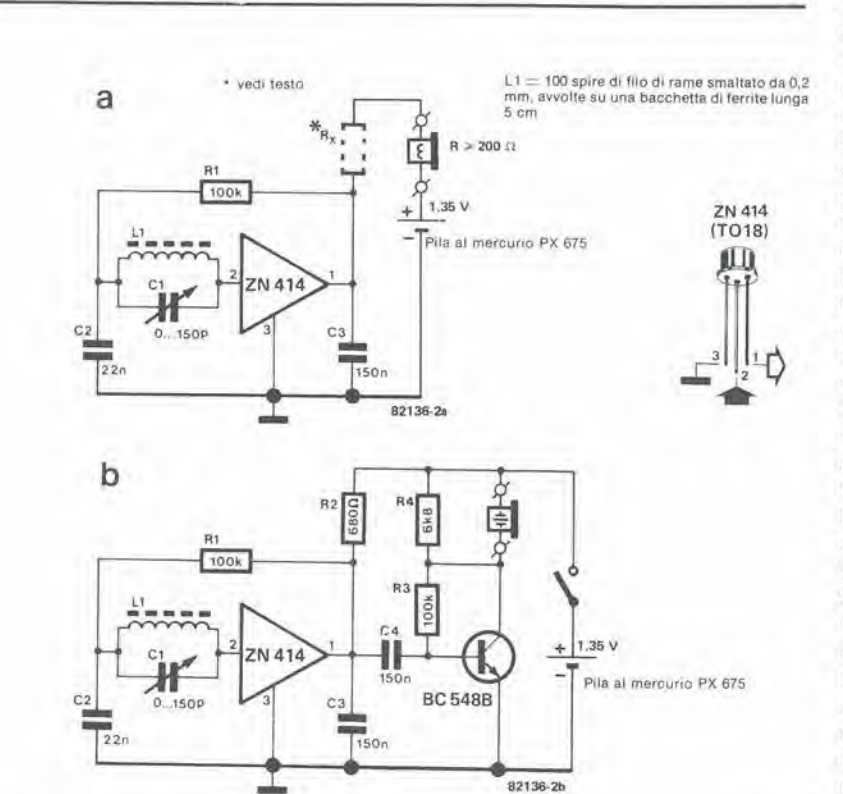

Figura 2. II circulto londamenlale (a) impiega un aurlcolare magnetlco ad alta Impedenza. Per un auricolare piezoelettrico sarà necessarlo uno stadio d'uscita a transistor (b).

dal livello acustico che si desidera ottenere. Per sfortuna, i tipi di auricolari da 8  $\Omega$ frequentemenie usati non sono in grado di dare buoni risultati senza un irasformatore di accoppiamento. Un auricolare a cristallo di elevata impedenza richiede invece uno stadio d'uscita supplementare (figura 2b). La potenza assorbita da entrambi i circuiti (2a e 2b) è praticamente la stessa, perchè lo stadio aggiunto (figura 2b) non aumenta il prelievo di corrente dalla batteria che di un solo decimo di mA. Non occorre un condensatore di disaccoppiamento dall'alimentazione perche la re-

sistenza interna della cella al mercurio è estremamente bassa.

#### La costruzione

La scelta del "mobiletto" è lasciata alla fantasia del lettore, e dipendera dalle dimensioni dei componenti. Il prototipo è siato inserito in una scatola di fiammiferi svedesi (vedi fotografia), ma questo è semplicemenie un suggerimento per mettere in evidenza le dimensioni piuttosto ridotte dell'apparecchio. Il progetto originale impiega come antenna una bacchetta di ferrite piatta lunga 50 mm. con sezionedi 12x4 mm. ma qualsiasi bacchetta avente un diametro di circa 10 mm si dimostrerà sufficiente. La bobina d'antenna è composta da 100 spire di filo di rame smaltato da 0.2 mm. awolto su un tubetto di cartoncino o di carta, entro il quale viene inserita la bacchetta di ferrite. II condensatore variabile è del tipo a due sezioni (141 pF e 59 pF) comunemente usato negli apparecchi tascabili ad onde medie ditipo commerciale. Se alcuni lettori desiderassero avvolgere un'antenna con meno spire, oppure disponessero di una bacchetta di ferrite con un fattore di permeabilita di valore insolito, si consiglia loro di disporre in parallelo le due sezioni del condensatore variabile. Come tutti potranno constatare, la progettazione di un circuilo slampato per questo apparecchio sarebbe inutile perchè probabilmente occuperebbe più spazio di tutta la radio. Sara piu conveniente effcttuare il

3 Wi Ø 82136 3

82136-2b

Figura 3. La costruzione della radiolina in una scatola di flammiferi è illustrata qui. Il "telaio" è fatto di laminato plastico e si può infilare in una scatola di flammiferi svedesi. C'è spazio in abbondanza per tutti i componenti compreso lo stadio d'uscita, se è necessario.

11-38 — eleklor novembre 1982 <sup>M</sup> J.C. divenla un trequenzimelro

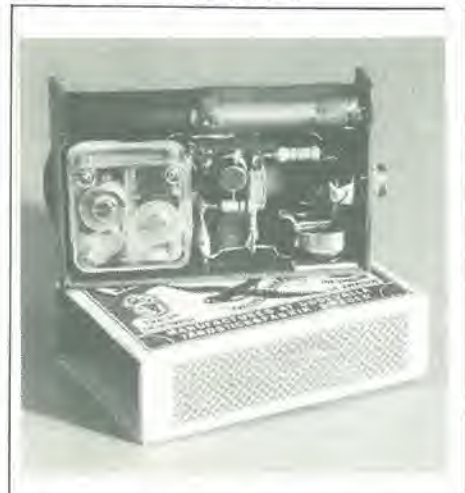

collegamento diretto dei diversi componenti, secondo quanto mostrato in figura

<sup>11</sup> "telaio" e fatto di plastica ed ha le stesse dimensioni del "tiretto" di una scatola di fiammiferi. II condensatore variabile e montato sul telaio per mezzo delle apposite viti. La bacchetta di ferrite è incollata alle pareti del telaio con le due estremità. L'auricolare è collegato ad una normale presa jack miniatura. Di solito I'interruttore compreso in queste prese serve ad isolare I'altoparlante, ma nel nostro caso sara utilizzato come interruttore di alimentazione. Allo scopo si taglia con un tronchesino il contatto mobile e si lascia soltanto quello fisso, che servirà anche da contatto positivo per la batteria. Una piccola piastrina di ottone incollata ad un fianco del telaio sara il contatto negativo. La posizione della presa di cuffia dipende-

rà dallo spessore della batteria.

Si osservi che non è necessario un interruttore generale quando si costruisca il circuito come indicato in figura 2a. L'alimentazione si collega automaticamente quando si inserisce la presa di cuffia. II circuito di figura 2b necessita invece di un interrutto-

La batteria dovrebbe essere del tipo al mercurio, come per esempio la Mallory,

Se nell'auricolare si ode un gemito oppure un fischio sintonizzando tra le varie stazioni, lo si potrà eliminare invertendo le connessioni della bobina d'aereo. Le normali celle al mercurio hanno una capacita di 200 mA/h e quindi ogni batteria dovrebbe garantire 400....500 ore di piacevole ascol-

**Bandridge** 

3.

re.

to.

che eroga 1,35 V.

Osservazioni finali

 $\mathbf{\mu}$ Junior Computer diventa un frequenzimetro

#### G. Sullivan

<sup>I</sup> microprocessor! sono spesso considerati una specie di stregoni matematici e percid non deve suscitare sorpresa che il Junior Computer sia in grado anche di misurare la frequenza....

Un frequenzimetro serve a regislrare la cadenza (o, come suggerisce il nome, la frequenza) di una serie di eventi ricorrenti che non devono di necessita avere qualcosa a che fare con l'elettronica. Il meraviglioso mese di maggio, per esempio, ha la frequenza di un tramonto ogni 24 ore, come del resto qualsiasi altro mese deH'anno, anche se d'inverno, specialmente a Milano, il fenomeno è spesso difficilmente visibile. Per fare un esempio elettronico, diremo che, se una corrente alternata inverte la sua polarita 100 volte ogni secondo, la sua frequenza è di 50 Hz.

La domanda è: quale deve essere il criterio secondo il quale misurare la frequenza? Nel secondo esempio si conta semplicemente il numero delle variazioni di polarità (da negativo a positivo e viceversa) che avvengono ogni secondo. Quando il microprocessore è "ingaggiato" per eseguire il lavoro di calcolo, un programma fara in modo che vengano mostrati consecutivamente i contenuti di tre memorie di display, ossia la frequenza da misurare. II programma viene interrotto sia quando è passato un secondo del tempo di misura che quando la tensione alternata pervenga al livello zero. Partirà allora un nuovo programma per vedere quale sia la causa dell'interruzione. Se si tratta di un attraversamento dello zero, il contatore di periodi è incrementato di uno ma, se è già trascorso il tempo di misura (1 secondo), viene trasmesso ai buffer dei display il contenuto delle locazioni di memoria del contatore. Contemporaneamente inizia un nuovo periodo di misura. Alia fine del processo, si esegue un rientro alla routine principale, dopodiche I'inlero processo riparte dall'inizio.Il susseguirsi degli eventi è rappresentato nel diagramma di flusso della figura 1.

Si rivelerà necessario anche l'impiego di

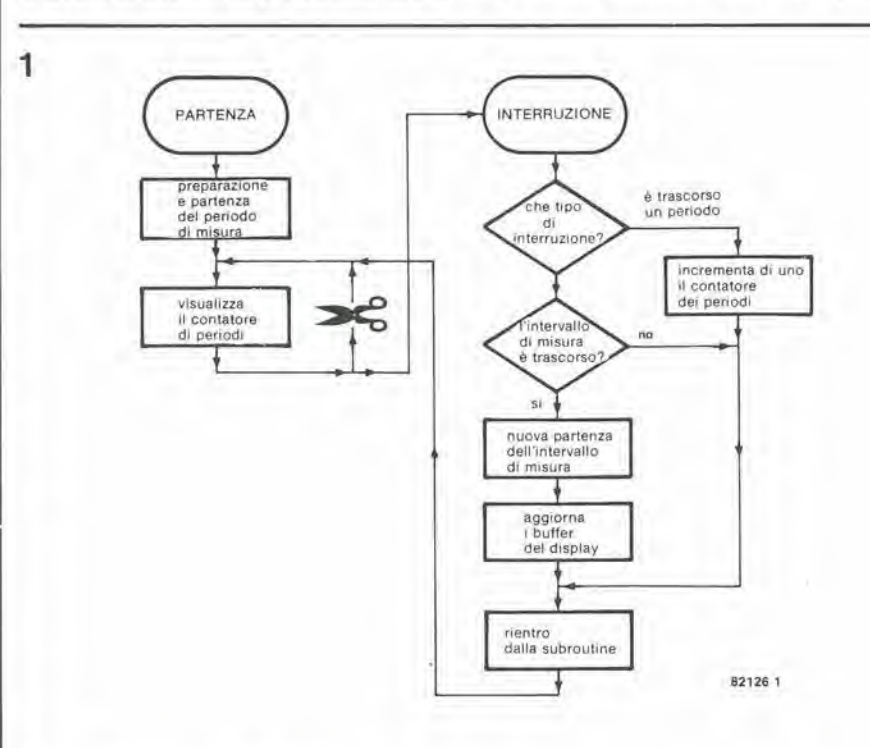

Figura 1. Per la misura della frequenza sono necessarle una serie di interruzioni (IRQ).

il J.C. diventa un frequenzimetro

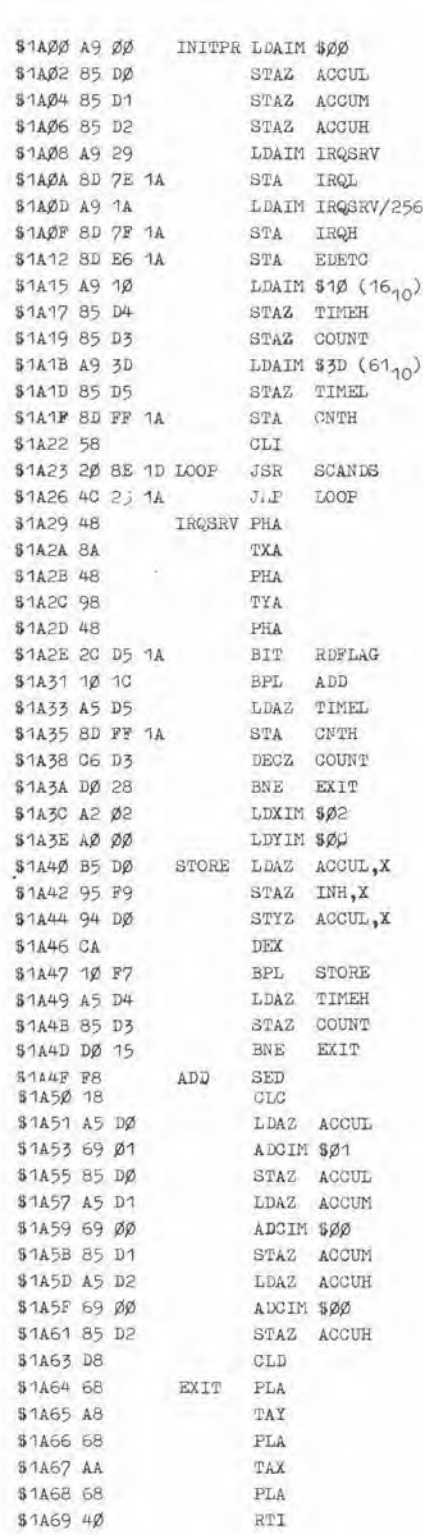

LOCAZIONI SUPPLEMENTARI IN PAGINA ZERO ACCUL SØØDØ **ACCUM** \$ØØD1 \$ØØD2 ACCUH COUNT SØØD3 TIMER SØØD4 TIMEL **\$00D5** 

Tabella 1. Il programma del frequenzimetro.

elektor novembre 1982 - 11-39

 $\overline{2}$ 

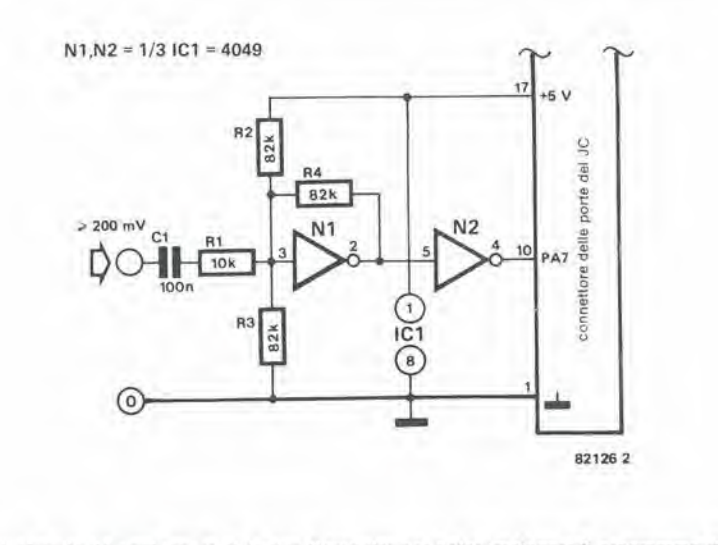

Figura 2. Il circuito da aggiungere al Junior Computer per poter implegare il programma di figura 1.

una certa quantità di hardware, come si può controllare in figura 2. Il circuito dovrà essere collegato al connettore delle porte del Junior Computer in modo da permettere l'introduzione dei dati di frequenza nell'elaboratore. Un passaggio per lo zero del segnale d'ingresso manderà a livello basso la linea della porta PA7. Il programma garantisce che tale evento sia seguito da un IRQ.

Il software si ricava dalla tabella. L'indirizzo iniziale del programma è \$1A00. Quando i dati sono scritti nella locazione EDETC, verrà mandata a livello basso PA7, e così si darà il via ad un IRQ. I preparativi consistono nella definizione del vettore di salto IRQ all'indirizzo di partenza della routine di interruzione IRQSRV, nell'avviamento del temporizzatore degli intervalli (CNTH, ossia si autorizza un IRQ ogni 1024 impulsi di clock) ed infine nella memorizzazione del contenuto della locazione COUNT.

Dopodichè parte il programma LOOP che gira fino a quando avviene un IRQ.

Non appena si rileva un IRQ di qualsiasi tipo, parte il programma IRQSRV. Dopo aver salvato nello stack (pila) il contenuto di A, X ed Y (usati nel corso di SCANDS), il computer prende in esame il flag N. Se quest'ultimo, o meglio il flag del temporizzatore, è zero, l'IRQ non è stato autorizzato da un "fuori tempo". Ciò significa che questo deve essere stato provocato da un cambiamento del livello logico su PA7. E' ora trascorso un nuovo periodo della tensione alternata e perciò il computer avanza fino all'etichetta ADD. Il numero BCD a 24 bit (ACCUH, ACCUM, ACCUL - ossia il contatore di periodi della figura 1) viene incrementato di un'unità. Dopo il ripristino di A, X ed Y (EXIT) e dopo aver eseguito un RTI, il computer rientra in LOOP.

Supponendo che l'IRQ sia stato causato dal fatto che è trascorso il tempo del temporizzatore degli intervalli, questo viene avviato nuovamente ed il contenuto di COUNT è diminuito di uno. Se COUNT non ha ancora raggiunto lo zero, verrà eseguito un salto ad EXIT. Se però COUNT è in effetti zero, parte la sezione STORE. Ciò significa che è trascorso l'intervallo di misura ed i buffer del display (POINTH, POINTL ed INH) si vedono assegnare valori uguali a quelli contenuti rispettivamente in ACCUH, ACCUM ed ACCUL.

Questo per quanto riguarda il programma, basterà ora tradurre tutto in pratica. Collegare il circuito di figura 2 al connettore delle porte, battere il programma sulla tastiera (oppure, meglio, leggerlo su una cassetta) e partire tramite la tastiera principale del JC (si dovrà usare la tastiera principale per poter avere la definizione degli I/O per SCANDS). La massima frequenza misurabile sarà di circa 10 kHz. Alle frequenze inferiori si potrà ottenere una maggiore precisione aumentando l'intervallo di misura a 10 secondi (caricare AØ invece di 10 in TIMEH, indirizzo \$1A16). Il risultato che apparirà sul display dovrà essere naturalmente diviso per dieci per ottenere la giusta frequenza.

Bibliografia:

Capitolo 6 del secondo libro del Junior Computer. ы

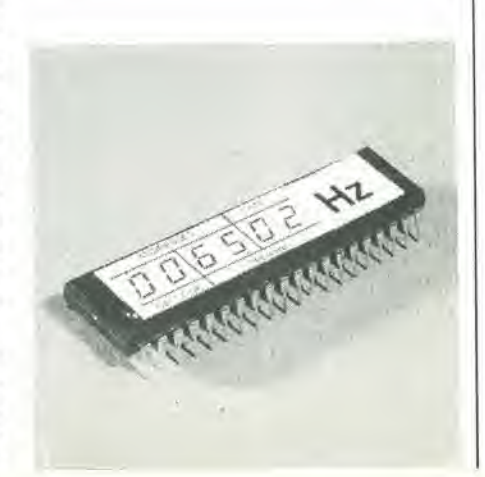

Come accade negli apparecchi impiegati altrove nel sintctizzaiorc. <sup>i</sup> generatori di inviluppo Curtis necessilano di ben pochi componenti esterni. Un altro vantaggio consiste nel fatto che non ci vuole un gran lavoro di taratura. Come si può osservare sullo schema di figura I. i due generatori di attacco, estinzione, mantenimento e rilascio della nota (ADSR) sono identici, e perciò sarà sufficiente descriverne solo uno. I piedini 9, 12, 13, e 15 di ICI formano il gruppodegliingressidi comrollo. I livelli delle tensioni applicate a tali ingressi determinano i tempi di attacco, cstinzione e durata della nota ed il livcllo di permanenza. A questo riguardo, il modulo è molto diverso dai circuiti impiegati nel sintetizzatore FORMANT. Quest'ultimo non è adatto per un funzionamento in polifonia con il metodo dellascansionedi dati predisposti e memorizzati.

Le tensioni di controllo applicate ai piedini 12. 13 e 15 di ICI devono avere il segno

# Moduli ADSR doppio e LFO/NOISE

## per il nuovo sintetizzatore di Elektor

II NUOVO sintetizzatore di Elektor pud essere completato inserendo <sup>i</sup> due moduli che ora descriveremo. II modulo del doppio ADSR e costruito con due generatori integrati di inviluppo della Curtis {CEM 3310) e pochi altri componenti. II modulo LFO genera un'onda triangolare che servirà per molti usi, con ampiezza e frequenza variabili entro limiti molto larghi. Nel modulo e'e anche un semplice generatore di RUMORE. Assieme ai moduli VCF e VCA descritti in precedenza, questi due moduli sono in grado di generare moltissimi effetti sonori analoghi a quelli descritti nei libri e negli articoli che trattavano del FORMANT.

> negativo! Per questo motivo, gli amplificatori operazionali A1.....A3 invertono i segnali d'ingresso. Ci6 e necessario perche tutte le tensioni di controllo debbono avere la stessa polarità allo scopo di permettere programmi "predisposti" da "memorizzare". La tensione al piedino 9(permanenza) non deve superare i 5 V. La tensione massima di uscita degli amplificatori operazionali A1....A3 pud arrivare a 15 V. II circuito parlitore di tensione formato dalle resislenze R9....RI4 riduce le tensioni di controllo in arrivo, che serviranno a definire i tempi di attacco, di estinzione e di rilascio, adattandoli alla sensibilità degli ingressi del circuito integrato. <sup>1</sup> circuiti sono progettati in modo da accettare un livello d'ingresso ai gate situato tra 5 e 15 V (se non viene premuto nessun tasto, la tensione dovrà essere di 0 V). Impiegando la tastiera del FORMANT, che eroga impulsi di gate che hanno un livello di circa 15 V, si potra collegare la scheda di interfaccia per la ricezione, appartenente al FORMANT,

#### 11-40 — eleklor novembre 1982 moduli ADSR doppio e LFO/NOISE

tra l'uscita di gate della tastiera e l'ingresso di gate dell'ADSR (LFO). In tal modo si avranno a disposizione impulsi con livello tra 0 e 5 V. Se il controllo avviene direttamente dalla tastiera (senza adoperare il ricevilore-interfaccia), non richiede di apportare modifiche al circuito ADSR, poiche il diodo D2 (D2') impedisce a qualunque tensione negativa di raggiungere il piedino 4 di ICI. In tal caso però il circuito di rilardo FM della scheda LFO necessita di una piccola modifica. Un diodo, che si vede tratteggiato in figura 5, deve essere montato in parallelo al condensatore CI per proteggerlo dall'eventualità di tensioni negative. Si osservi che un livello d'ingresso di 15 V caricherà C1 in meno tempo che una tensione di 5 V, e di ciò si deve tener conto durante la taratura di PI.

IC3 ed IC4 dovrebbero essere montati su zoccoli e, finche questi integrati non saranno necessari, si dovranno montare dei ponlicelli tra <sup>i</sup> piedini <sup>1</sup> e 2 e tra <sup>i</sup> piedini 8 e 9. Di conseguenza, tutti i cursori dei potenziometri saranno direttamente collegati al circuito. Di tali circuiti integrati non ci sara bisogno sintanto che il sintetizzatore non avra raggiunto la sua configurazione massima (in un fuluro articolo pubblicheremo ulteriori particolari)

#### Messa a punto deH'inviluppo

<sup>I</sup> due ingressi di gate sono uniti tra loro e collegati agli impulsi di uscita della tastiera del FORMANT. Durante la prova del circuito sara consigliabile tenere d'occhio le uscite dell' ADSR (1 e 2) con l'aiuto di un oscilloscopio. La frequenza della base dei tempi dovra essere regolata all'incirca ad I Hz. Regolare al massimo il potenziomelro della permanenza (P4 con il cursore verso i <sup>15</sup> V) e premere un tasto qualunque della tastiera,

Se il cursore di P1 (attacco) è tutto girato verso massa (posizione di minimo), I'uscita del circuito integrato generatore di inviluppo salirà immediatamente al suo livello massimo. Se quest'ultimo potenziometro è girato verso i valori maggiori, aumenterà il tempo che ci vuole perche I'uscita di ICI raggiunga il massimo livello. Lasciando andare il tasto, si potra procedere all'inverso con I'aiuto del potenziomelro P2 (rilascio). Nel caso il potenziometro P4 (permanenza) non sia al livello massimo, la regolazione di P3 (estinzione) determinerà la velocità alla quale la tensione d'uscita del generatore d'inviluppo diminuira al valore prefissato da P4 mentre il tasto è ancora premuto. Al rilascio del tasto, la tensione d'uscita scenderà a zero ad una velocità che dipende dalla regolazione di P2 (rilascio).

In conseguenza, il modulo ADSR genera un "tipico" segnale inviluppo. Se il tasto viene abbandonato prima che sia raggiunto il livello di permanenza predisposlo, la tensione d'uscila cadra automaticamente a zero. Il tempo necessario perchè ciò avven- : ga dipende dalla regolazione di P2.

#### Metodo di prova alternativo

II controllo del circuito ADSR potra avvenire anche mediante un oscillatorc di bassa frequenza (vedi figura 2) da impiegare al

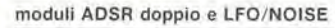

ł

ł

 $\lambda$ 

 $\mathbf{I}$ 

elektor novembre 1982 - 11-41

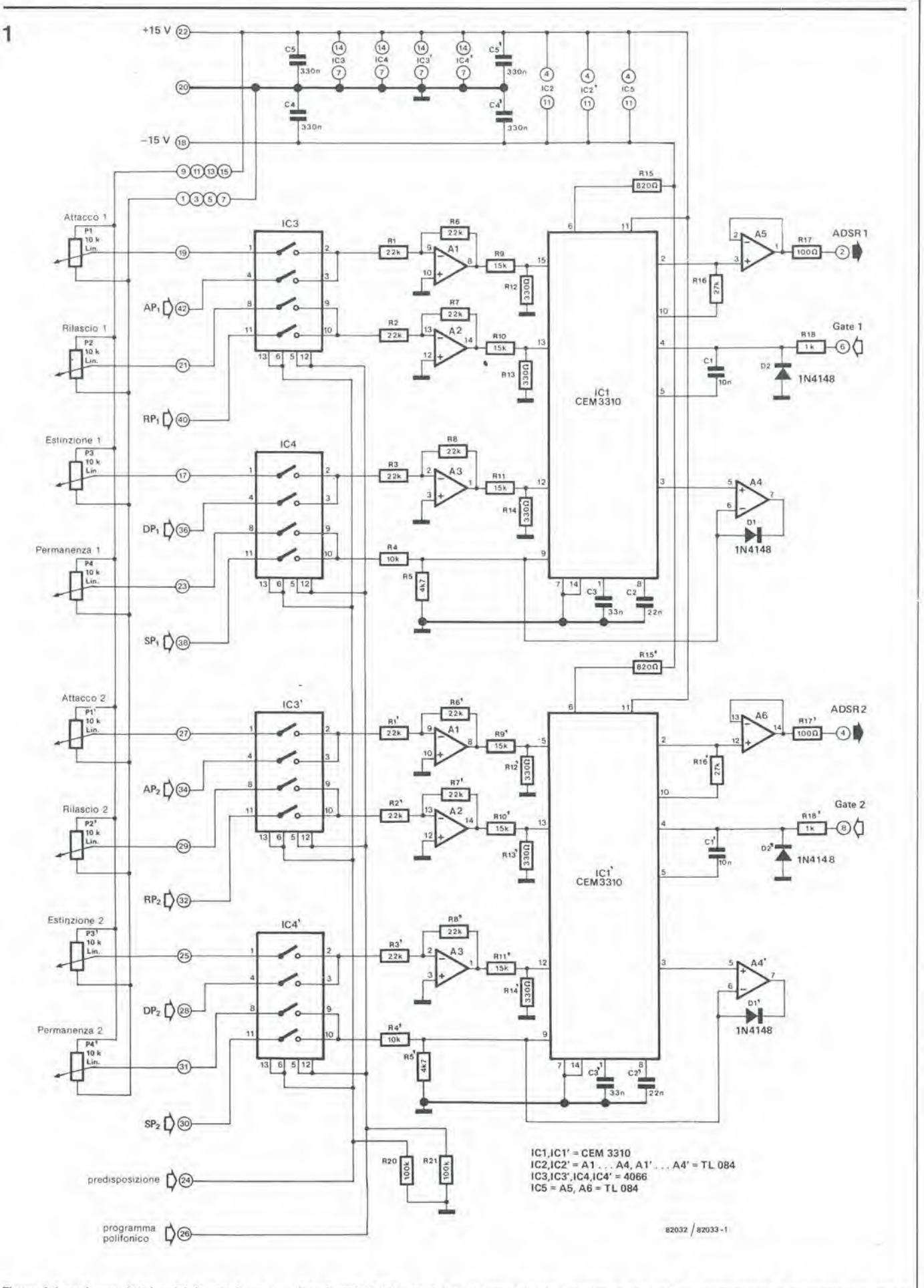

Figura 1. Lo schema elettrico del doppio formatore di inviluppi ADSR. I tempi di attacco, estinzione e rilascio ed il livello di permanenza si potranno tutti variare per mezzo di potenziometri.

#### 11-42 - elektor novembre 1982

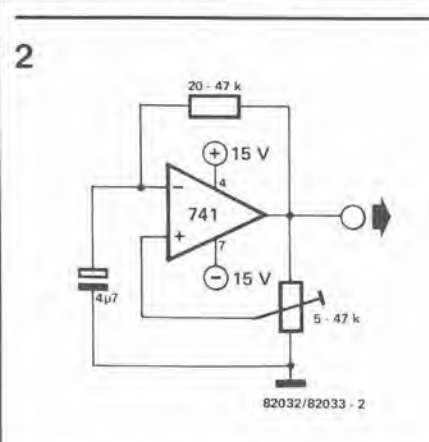

3

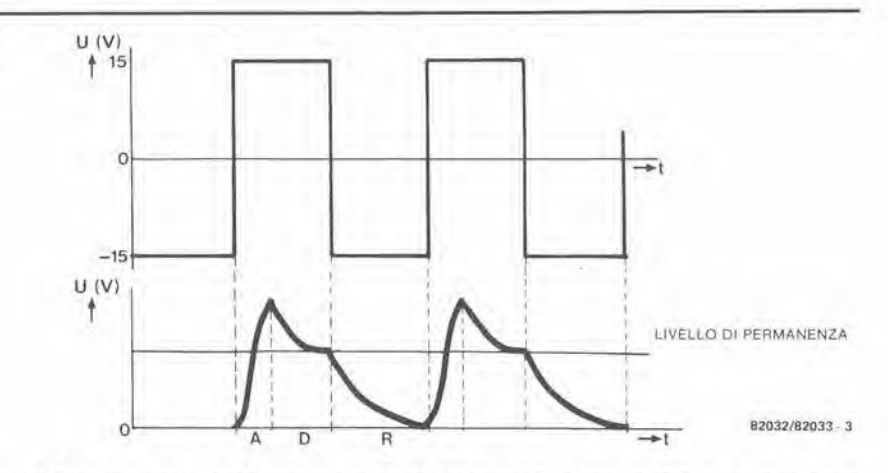

moduli ADSR doppio e LFO/NOISE

Figura 2. Un osciliatore ad onda quadra che potrà essere usato per collaudare i generatori d'inviluppo.

posto della tastiera e dei relativi impulsi di gate. Applicando all'ingresso di gate del modulo una tensione ad onda quadra (±15 V), il generatore produrrà un inviluppo analogo a quello che si vede in figura 3. E' essenziale che i tempi di attacco, di estinzione e di rilascio siano più brevi della durata del segnale ad onda quadra applicato all'ingresso. Per esempio, con una frequenza d'ingresso di 20 Hz, i tempi di attacco, estinzione e rilascio non dovranno superare il limite di un ottantesimo di secondo.

Le diverse connessioni ai piedini del modulo ADSR doppio sono visibili in figura 4.

#### L'LFO

Chiunque conosca bene i circuiti del FOR-MANT noterà che il circuito dell'oscillatore di bassa frequenza (figura 5) non dispone di uscite a denti di sega o ad onda

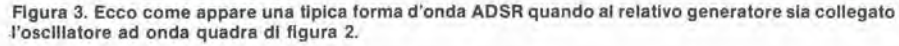

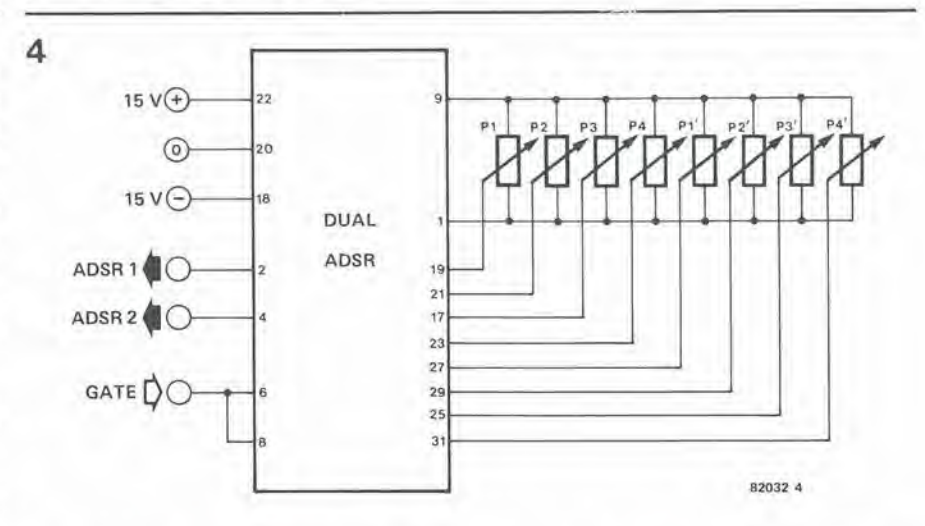

Figura 4. Il cablaggio del doppio modulo ADSR. I numeri delle connessioni al circuito stampato corrispondono a quelli dati sul disegno della disposizione dei componenti di figura 8.

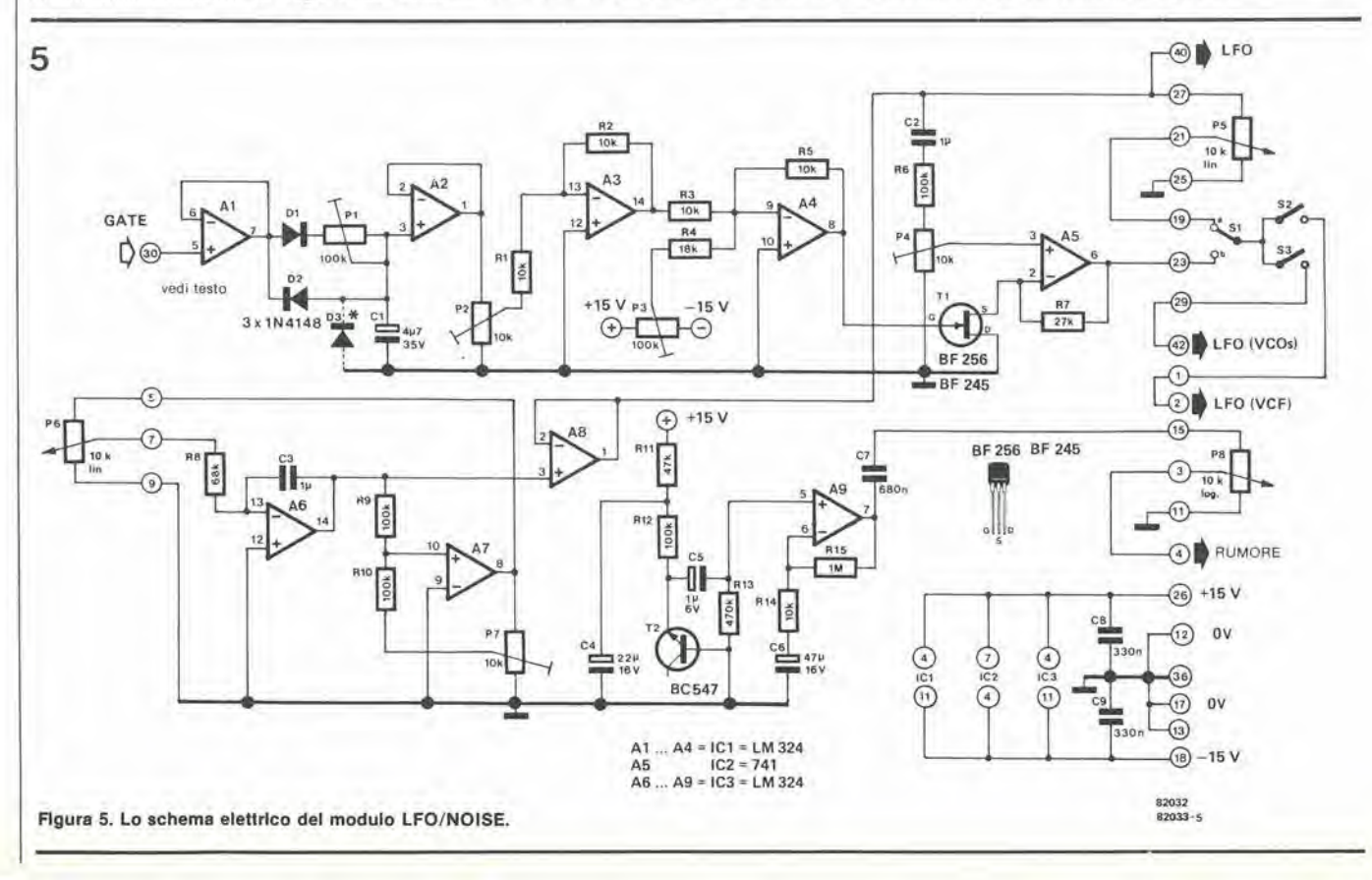

#### moduli ADSR doppio e LFO/NOISE eleklor novembre 1982 — 11-43

quadra. Per quanto tali forme d'onda siano molto pratiche per produrre effetti sonori di tutti i tipi, la principale necessità del momento è di produrre della musica di buona qualità e tutto ciò che occorre per tale scopo è un segnale triangolare. La frequenza e l'ampiezza dell'LFO non devono essere eccessive, in quanto un'eccessiva deviazione di frequenza da parte del VCO provocherebbe una distorsione della tonalità originale che andrebbe al di là del duvuto. In effetti il sintetizzatore produrrebbe con tutta probabilità un suono analogo a quello di una sirena dei Carabinieri! Se la frequenza del segnale LFO supera i 16 kHz, diverranno udibili dei prodotti di miscelazione analoghi agli effetti dei modulatori ad anello. Il modulo LFO è anche in grado di produrre i ben noti ed apprezzati effetti di vibrato continuo e ritardato. Si verifica il fatto che il segnale LFO e mandato al VCA, che a sua volta è attivato

6

U<sup>4</sup> 100 mv-

 $\epsilon$ 

TASTO PREMUTO

dall'impulso di gate della tastiera dopo un lungo periodo di attacco ed un brevissimo tempo di rilascio (permanenza al 100%). La forma d'onda all'uscita del modulo LFO è visibile in figura 6. Un tasto deve essere premuto molto a lungo prima che avvenga una variazione dello spettro sonoro statico. L'effetto è abbastanza suggestivo e gradevole, ma è molto difficile descriverlo. Per apprezzarlo appieno non c'è altro da fare che ascoltarlo!

<sup>I</sup> circuiti dell'LFO e del vibrato non necessitano di lunghe spiegazioni. Un integratore (A6) munito di controreazione genera un segnale d'uscita triangolare. La frequenza del suddetto segnale potra variare entro ampi limiti. Il segnale triangolare è mandato all'uscita del modulo LFO tramite un inseguitore di tensione (A8).

Il circuito del vibrato è in definitiva un amplificatore operazionale non invertente (A4). Una delle resistenze di polarizzazio-

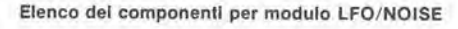

#### Resistenze:

R1 ,H2,R3,R5,R14 = 10 k  $R4 = 18 k$ R6,R9,R10,R12= 100 k  $R7 = 27 k$  $RB = 68k$  $R11 = 47k$  $R13 = 470 k$  $R15 = 1 M$ PI ,P3 = 100 k trimmer  $P2, P4, P7 = 10$  k trimmer P5,P6 = 10 k lineare  $P8 = 10$  k logaritmico

#### Condensatori:

 $C1 = 4\mu$ 7/35 V  $C2, C3 = 1 \mu$  a film metallico  $C4 = 22 \mu/16$  V  $CS = 1 \mu/6$  V  $C6 = 47 \mu/16$  V  $C7 = 680 n$  $CS$ , $C9 = 330n$ 

Semiconduttori:

 $D1...$   $D3 = 1N4148$ T1 = BF 256 (BF 245) T2 = TUN (BC 547) IC1 (A1,A2,A3,A4) = LM324  $IC2 (A5) = 741$  $IC3 (A6, A7, A8, A9) = LM 324$ 

Figura 6. La forma d'onda della tensione dl usclla dl AS In llgura 5. Dopo la pressione dl un tasto, l'ampiezza dell' LFO aumenta gradualmente. Si genera così un effetto di vibrato graduale e ritardato.

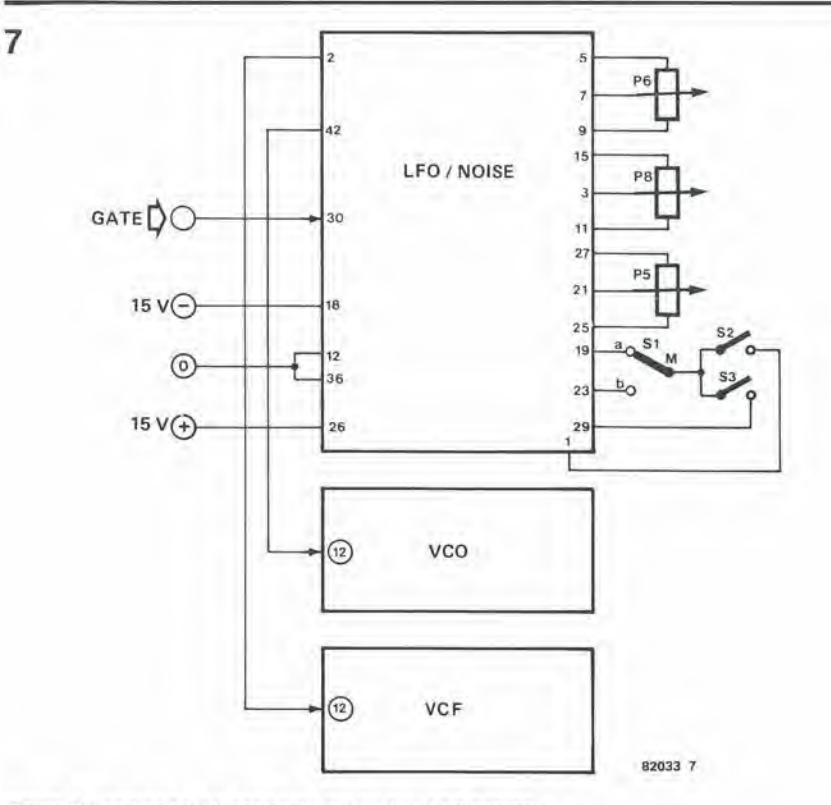

Figura 7. I particolari del cablaggio del modulo LFO/NOISE. • Connettore a 21 poli

### 62032/82033 - 6

 $\rightarrow$  t(sec).

TASTO RILASCIATO

Varie:  $S1$   $=$  deviatore  $s2, s3 =$  interruttori unipolari Connettore a 21 ooli

#### Elenco del componentl per II modulo ADSR

Resistenze:

R1,R1',R2,R2',R3,R3', R6,R6',R7,R7',R8,R8' = 22 k  $R4, R4' = 10k$  $R5. R5' = 4k7$ R9,R9',R10,R10',R11,R11' = 15 k  $R12, R12', R13, R13', R14, R14' = 330 \Omega$  $R15, R15' = 820 \Omega$  $R16, R16' = 27$  k  $R17, R17' = 100 \Omega$  $R18, R18' = 1 k$  $R20, R21 = 100$  k  $P1$  . . .  $P4$ , $P1'$  . . .  $P4' = 10$  k lineare

#### Condensatori:

 $C1, C1' = 10 n$  $C2, C2' = 22 n$  $C3, C3' = 33 n$  $C4, C4', C5, C5' = 330 n$ 

#### Semiconduttori:

 $D1. D1' D2. D2' = 1N4148$ 101,101' = OEM 3310 102,102',105 = TL084 103,103',104,104' = 4066 (non necessari nella versione semplificata)

Varie

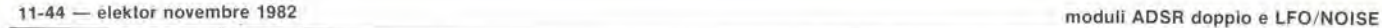

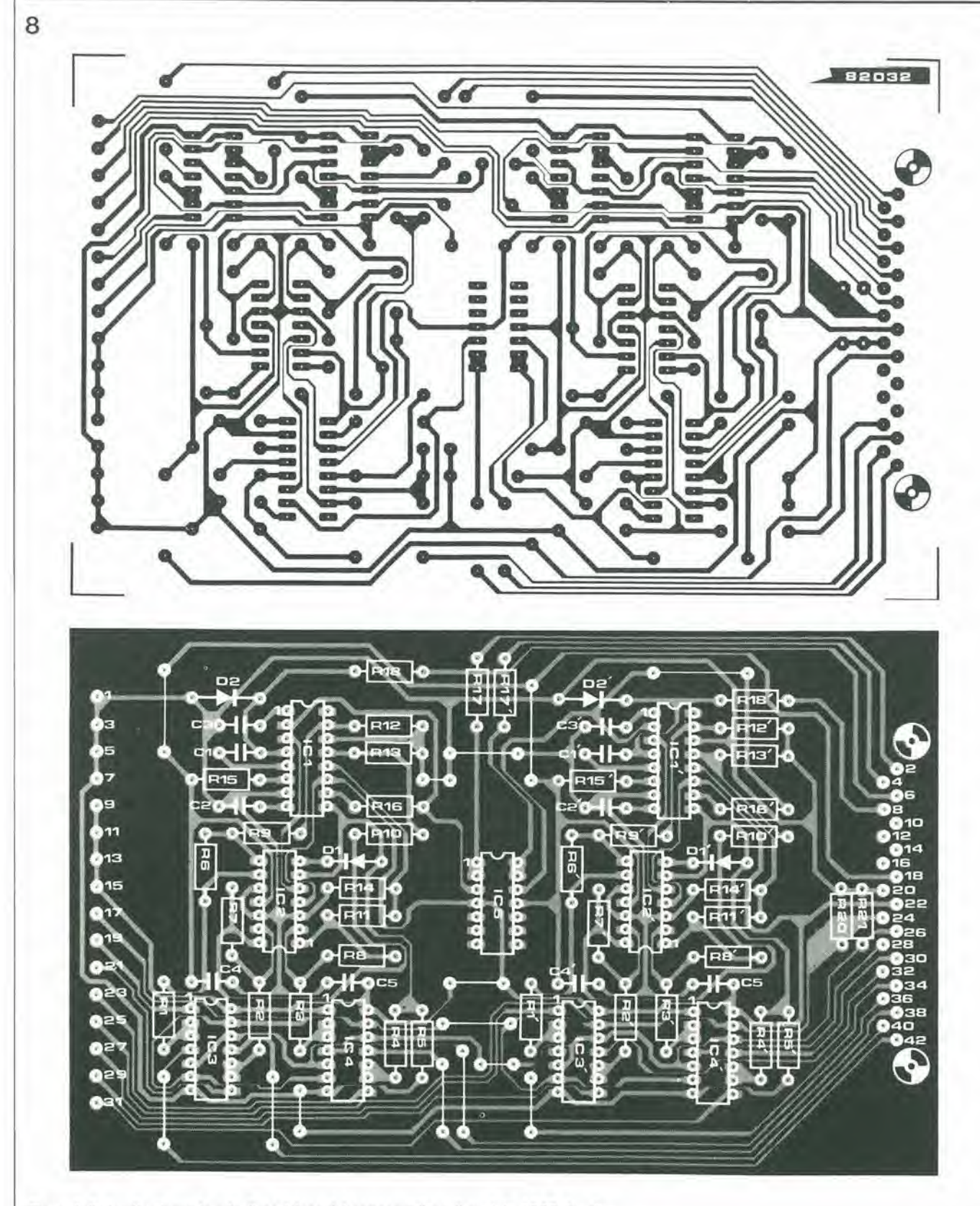

Figura 8. Il circulto stampato e la disposizione dei componenti per il modulo ADSR doppio.

ne d'ingresso è stata sostituita dalla giunzione drain-source di un transistor ad effetto di campo (FET), La tensione di polarizzazione al gate del FET viene regolata medianle P4 fino al punto precise in cui il componente smette di condurre. Si regolerà poi il trimmer P3 fino a che l'effetto di vibrato non è più percepibile. La forma d'onda AR cosi prodotta a partire dall'im-

pulso di gate che passa per DI, D2, PI, C1 ed A2, cagiona un graduale aumento della tensione di polarizzazione. L'impedenza drain-source del FET diminuirà e l'effetto vibrato si distinguerà più nettamente. Il potenziometro semifisso P2 dovra ora venir regolato per garantire che il gate di Tl non risulti sovramodulato. II massimo livello dell'inviluppo si otterrà con una tensione di polarizzazione pari a 0 V. In tal modo si pcrmettera al FET di operare nel-I'ambito del suo migliore funzionamento. Si dovrà ora regolare il trimmer P4 fino a quando, alia pressione di un tasto, Peffetto di vibrato ritardato non raggiunga il suo livello massimo. Questa particolare messa a punto si può fare "ad orecchio", in quanto la deviazione della frequenza non si

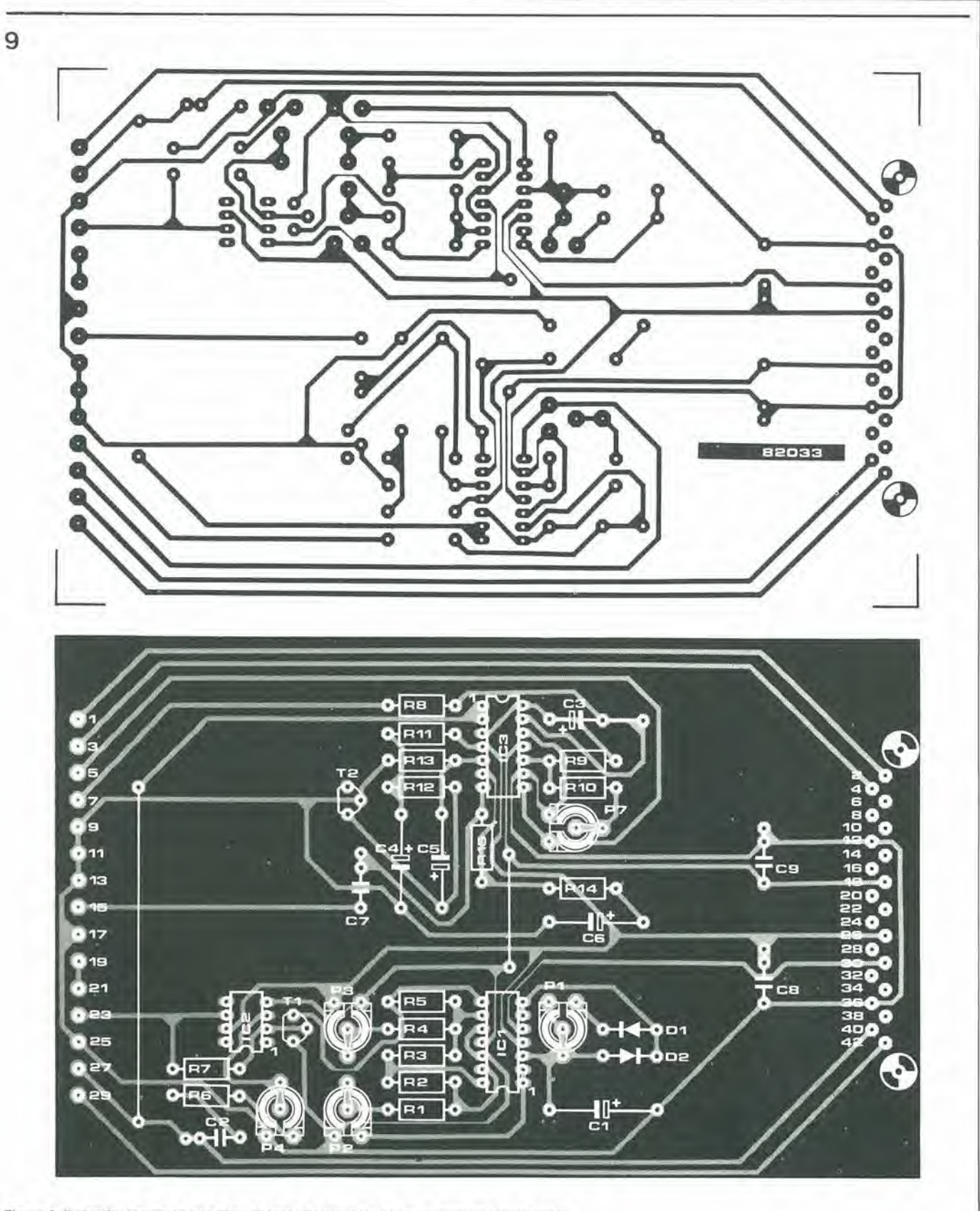

Figura 9. Il circuito stampato e la disposizione dei componenti per il modulo LFO/NOISE.

estende per più di un quarto di tono. La tensione d'uscita del VCA deve restare più bassa possibile.

### Il generatore di rumore

**A** 

<sup>11</sup> rumore bianco generate dalla giunzione base-emettitore di un transistor NPN (che abbia un adatto guadagno) risponde ai requisiti imposti dalla musica elettronica (vedi la parte in basso della figura 5). II segnale di rumore puo essere direttamente applicato all'ingresso audio del VCF(vicino ad R3 sul modulo VCF/VCA) tramite il potenziomelro P8.

Se il filtro è nel modo "tracking", si potranno suonare melodie che richiedano un rumore "rosa". Si potra imitare il rumore del vento variando le caratteristiche della frequenza di taglio del filtro. La figura 7 ci mostra come collegare il modulo LFO-

/NOISE al resto del sintetizzatore. Con I'impiego di diverse curve ADSR si potranno imitare gli sbuffi delle locomotive, gli effetti di percussione e persino i colpi di pistola.

# <sup>11</sup> 6502 e una brava casalinga

## orologio "intelligente" programmabile

Con tutti gli orologi digitali disponibili oggi, è sorprendente come sia difficile trovare del commutatori a tempo di tipo aggiornato. Dato il costo relativamente ridotto del chip microprocessori, sembrerebbe "logico" fare il lavoro utilizzando i prodotti più moderni! L'articolo descrive un sofisticato orologio-azionatore basato su un microprocessore 6502. Lo si potrà usare per controllare una moltiludlne di elettrodomestici: cucine, allarmi anlifurto, illuminazione, eccetera. L'apparecchio e munito anche di un display che testimonierà la predisposizione dei diversi eventi programmati, completl di ora, glorno e data: per completare le prestazioni, funzionerà anche da orologio digitale......

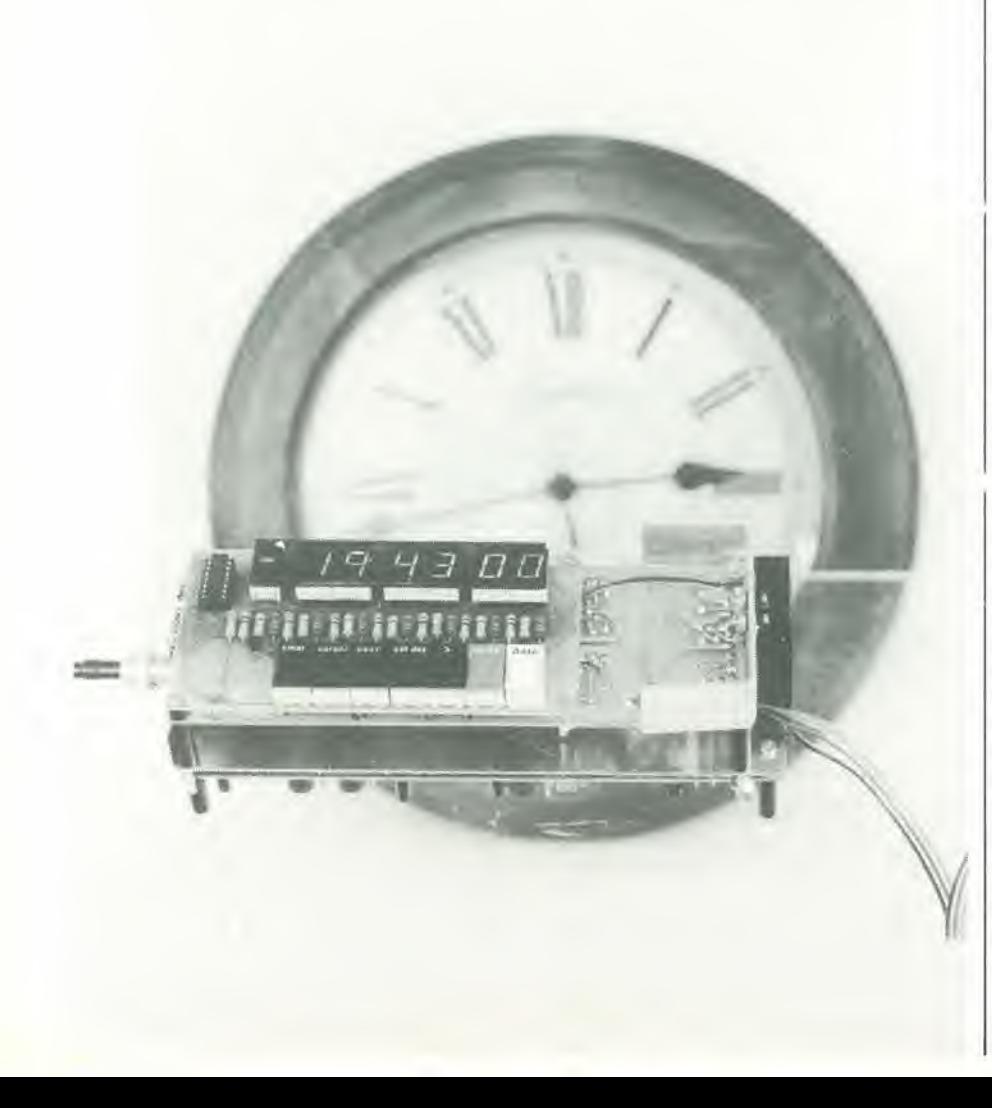

Un microprocessore 6502 possiede una memoria dell'ora e del giorno della settimana; calcola anche la data, tenendo conto anche degli anni bisestili, per cui manterrà la sua precisione fino al "29 febbraio 2100".... (non si tratta di un anno bisestile e la maggior parte dei calendari perpetui a base di microprocessore sbagliano su questo punto!).

La nostra casalinga elettronica si programma con la massima facilita. Ci sono quattro uscite di controllo per le diverse commutazioni. Tre di queste sono destinate ai "bisogni quotidiani": i tempi di attivazione e disattivazione sono predisposti sulla base delle 24 ore, ma è possibile scegliere dei giorni della setlimana nei quali le funzioni debbano essere sospese. <sup>1</sup> tempi si possono predisporresulla basedi un minuto. Una quarta uscita è prevista per cicli settimanali: si possono distribuire sull'arco di sette giorni ben dieci tempi di atlivazione e disattivazione. La sola limitazione e che essi possono essere predisposti solo di quarto d'ora in quarto d'ora.

<sup>11</sup> microprocessore verifica i tempi introdotti: se. per esempio, si vuol far "chiudere" una linea due volte di seguito, la "casalinga elettronica" indicherà l'errore già durante la programmazione.

Compiti di tale portata esigono naturalmente un programma piuttosto complesso. Nel corso dell'articolo si troverà anche il listato completo del programma; gli appassionati capiranno che non possiamo spiegarlo in tutti i particolari .....la descrizione del funzionamento e della costruzione di questo orologio-programmalore porta via già di per sè una notevole quantita di spazio!

#### Hardware

La figura <sup>1</sup> contiene lo schema completo dell'orologio-azionatore digitale. II cardine del circuito è la CPU 6502 (IC1). Il programma per le funzioni di orologio e di commutatore è memorizzato in una EPROM 2716 (IC3). II terzo circuito integrato di grandi dimensioni è un 6532 (IC2), che fornisce 16 linee I/O per il controilo del display, l'analisi della tastiera e la lettura dei dati di tempo. II circuito integrate contiene anche un temporizzatore (che genera un impulse ogni seeondo) ed altri 128 byte di RAM cheserviranno alia memorizzazione temporanea dei diversi dati e dei tempi predisposti per i commutatori.

Oltre alle 16 linee I/O di IC2, ne occorrono altre quattro di sola uscita per le diverse commutazioni esterne: allo scopo e'e un latch a 4 bit (IC4).

II generalore di clock appare a sinistra in basso dello schema. II segnale d'uscila del-I'oscillatore quarzato da 4 MHz e diviso per quattro in mode da ottenere il segnale di clock da 1 MHz. La divisione è eseguita da due flip flop (FF1 ed FF2). Un'allra alternativa potrebbe consistere nell'impiego di un quarzo da <sup>I</sup> MHz, ma la soluzione adottata è quella che permette di ottenere nel modo più economico un'onda quadra sufficientemente "pulita".

Quando l'apparecchio è acceso, un segnale "RES" inizia la procedura di reset: il segnale è generato dal circuito basato su T1,

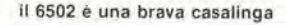

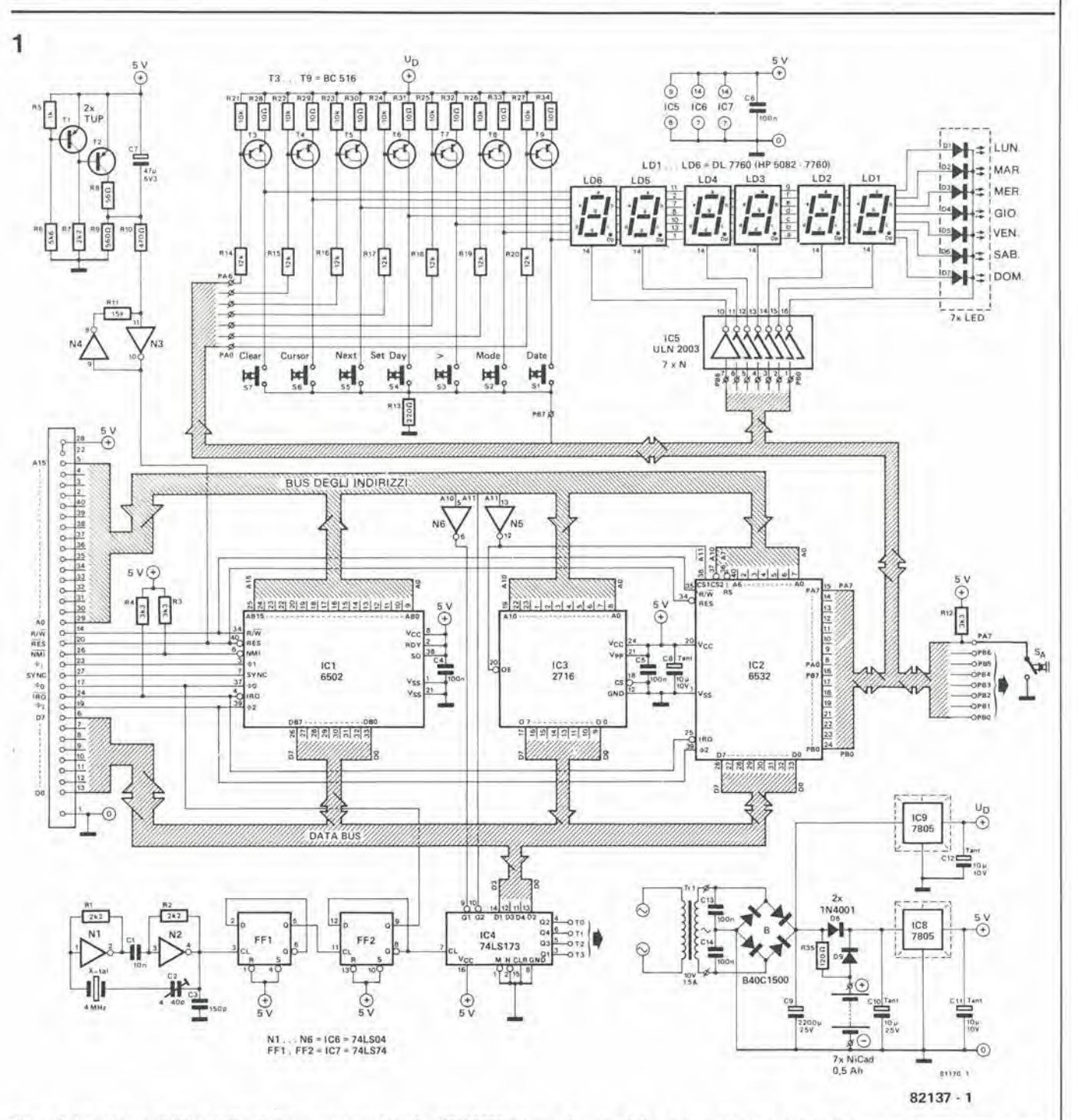

Figura 1. Lo schema elettrico dell'orologio-programmatore. La CPU 6502 si trova al centro dello schema. I display ed i relativi controlli sono visibili in alto e l'alimentatore è nell'angolo a destra in basso.

T2, N3 ed N4. All'inizio T1 non sarà in conduzione, mentre T2 lo sarà: in tal modo il condensatore C7 sarà in cortocircuito per garantire che N3 abbia l'uscita al livello logico "0". T1 inizierà a condurre quando la tensione di alimentazione sarà aumentata fino a raggiungere il livello di 4,5 V. Di conseguenza T2 verrà interdetto e C7 inizierà a caricarsi.

Grazie alla costante di tempo di C7/R9, l'uscita di N3 resterà a livello basso per un certo periodo dopo che la tensione di alimentazione avrà raggiunto il suo valore nominale. Il circuito basato su N3 ed N4 serve a "squadrare" i margini dell'impulso di reset. Possiamo notare, "en passant", che sarà generato un impulso di reset anche se la tensione di alimentazione subisce un breve abbassamento al di sotto del livello di 4,5 V per un motivo qualsiasi, ma di questo parleremo più tardi.

Un terminale dei sei display e dei LED dei "giorni" è collegato alle linee I/O tramite i buffer/invertitori contenuti in IC5 e l'altro capo è collegato ai transistori Darlington T3....T9, che provvedono a far passare una corrente costante attraverso i display ed i LED.

Le tensioni di alimentazione sono stabilizzate da due regolatori integrati (IC8 ed IC9). Entrambi hanno una tensione di uscita di 5 V: IC9 alimenta i display ed i LED, mentre IC8 provvede al resto del circuito. Questo arrangiamento facilita

l'adozione di una batteria d'emergenza al nichel-cadmio, che è collegata all'ingresso di IC8. Durante il normale funzionamento con l'alimentazione di rete, una corrente di carica perviene continuamente alle batterie tramite la resistenza R35. Qualora venisse a mancare la corrente, le batterie alimenteranno il circuito tramite D9 ed IC8. Contemporaneamente passerà una debolissima corrente attraverso i display (tramite R35 ed IC9). In tal modo si riduce l'assorbimento di corrente da 0,8 a 0,25 A, per cui le batterie al Ni-Cd impiegate nel circuito saranno in grado di garantire l'alimentazione per circa un'ora e mezza. La corrente di carica che passa nelle batterie è determinata dal valore di R35 ed a sua

#### 11-48 - elektor novembre 1982

volta dipende dalla tensione del trasformatore. Il calcolo potrà avvenire con la seguente formula:

$$
R35 = \frac{Uc_9 - 10}{20 \cdot 10^{-3}} = 50 \text{ Uc}_9 - 500 \text{ }\Omega
$$

Durante le mancanze prolungate della tensione di rete, le batterie potranno scaricarsi fino ad una tensione corrispondente ad un'uscita regolata di 4,5 V. In tal caso il circuito di reset introdurrà un segnale per impedire errori nell'esecuzione del programma e guasti al circuito multiplex dei display (che potrebbero persino causare la bruciatura di uno di questi!). Il reset causerà anche la perdita della programmazione dei tempi di commutazione esterna. Per fortuna le interruzioni superiori ai 90 minuti sono un evento piuttosto raro!

Al posto delle batterie al Ni-Cd, si potranno installare due normali batterie da 4,5 V in serie, ed in questo caso si dovrà fare a meno di R35. Le batterie dovranno essere sostituite ad intervalli di uno o due anni. Molti tra i nostri lettori potranno anche considerare del tutto superflua l'alimentazione di emergenza: in tale caso si potranno omettere le batterie, R35 e D9, mentre D8 dovrà essere sostituito da un ponticel- $10.$ 

Il sistema di decodifica degli indirizzi non dovrà essere completo ed un semplice circuito, consistente di soli due invertitori, sarà del tutto sufficiente, perchè il campo di memoria è limitato a soli tre blocchi (IC2....IC4). Il processore può lavorare con un totale di 64 K di memoria, ma in questo caso accade che sia sempre lo stesso blocco di 4K a girare ripetutamente lungo tutto il campo disponibile della memoria. I tre blocchi sono decodificati dalle linee di indirizzamento A10 ed A11:

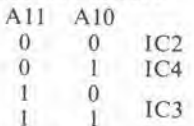

La topografia della memoria è la seguente:

 $*000$  $*400$ \*800

 $IC2$  $IC3$  $*3FF$  $*7FF$ FFF

 $(*)$  = non importa quale sia lo stato) La struttura non è stata scelta a caso. La EPROM è situata al limite superiore della memoria, perche là si devono prelevare i vettori NMI, RESET ed IRQ. IC3, chiamato "RIOT" (che vuol dire RAM, I/O, TIMER ; anche se "riot" vuol dire tumulto, l'organizzazione in questo caso è buona), è situato all'altro estremo del campo degli indirizzi per due motivi:

1. Le istruzioni di "pagina zero" (indirizzi da ØØØØ a ØØFF) del µP 6502 sono composte da soli due byte. Se istruzioni analoghe dovessero pervenire ad altre pagine, dovrebbero essere formate da tre byte. Si tratta di un sistema molto efficace per risparmiare spazio in memoria.

2. La pagina 1 (Ø100.... Ø1FF) deve contenere la RAM destinata alle "pile" (stack). Il risultato si ottiene evitando di collegare le linee di indirizzamento A8 ed A9 ad IC2

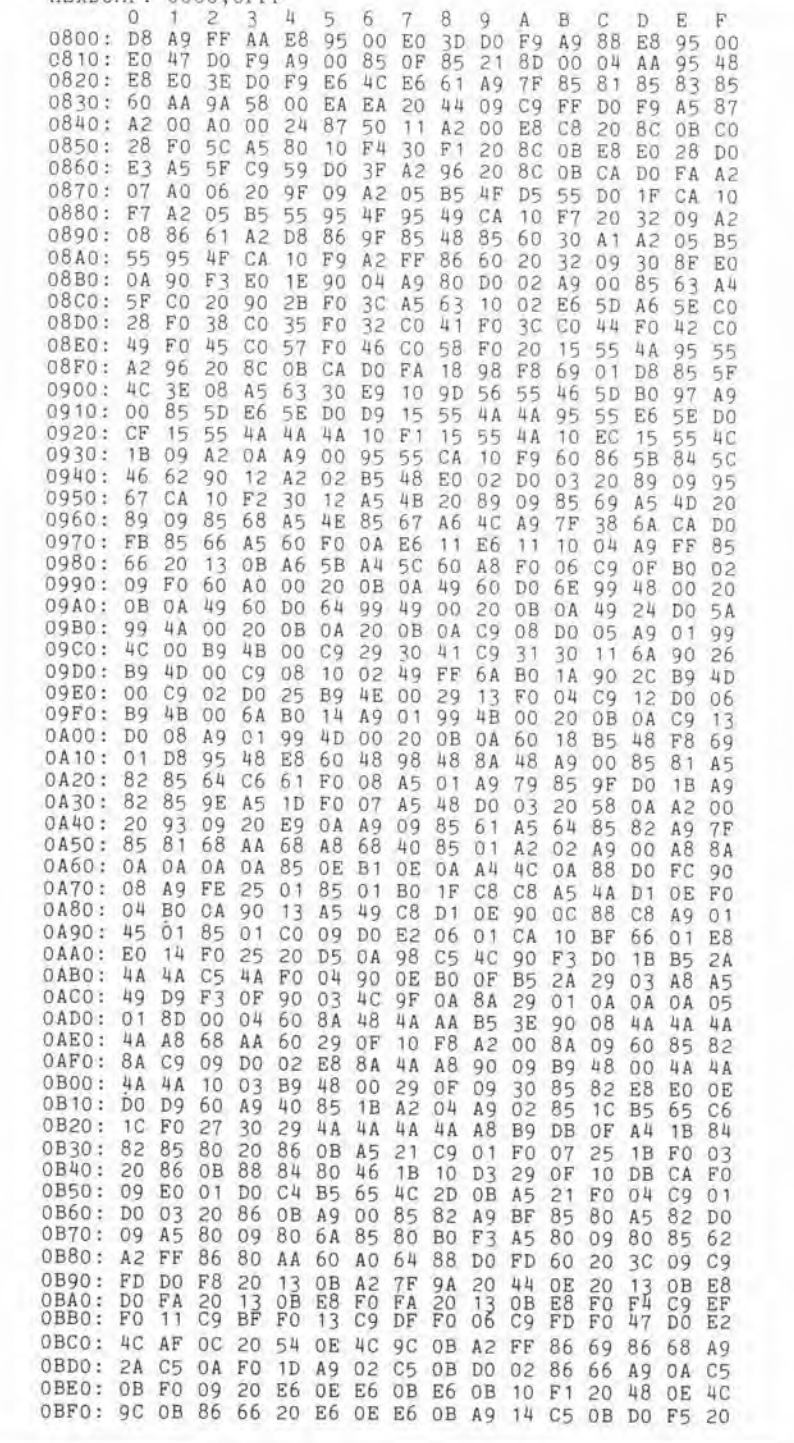

(RIOT occuperà quindi le pagine 0....3): ciò vuol dire che i 128 byte di RAM contenuti in IC2 saranno impiegati per due diversi scopi. La sezione inferiore appartiene alla pagina zero (0000.... 0069) e serve alla memorizzazione dei dati (risultati intermedi e tempi di commutazione), mentre il resto funziona da "pila" nella pagina l  $(\emptyset16A... \emptyset17F)$ .

HEYDUMP - 0800 OFFF

Il campo degli indirizzi che sta tra RIOT ed EPROM è usato infine per il latch (IC4).

#### Costruzione e taratura

Le figure 2 e 3 ci fanno vedere i circuiti stampati dell'orologio-programmatore digitale. Una delle schede contiene i display, i LED ed i tasti, mentre l'altra accoglie il processore, con i relativi componenti, e l'alimentatore. I due circuiti stampati sono stati progettati per essere montati uno sopra l'altro, con i lati rame affacciati tra loro. Fare attenzione quando si esegue il cablaggio ed il montaggio nel mobiletto: molti fori di fissaggio attraversano vaste superfici ramate, per cui bisognerà far uso di distanziali, rondelle e viti isolanti, altrimenti ci sarebbe la possibiltà che qualcosa vada in fumo!

I LED dei "giorni" saranno più estetici se del tipo rettangolare piatto (come il tipo HP 5082-4670). I giorni della settimana saranno riportati sui LED mediante caratteri trasferibili. LED di forma diversa potranno andare altrettanto bene ed in tal caso i trasferibili saranno disposti vicino a ciascuno di essi sul pannello frontale. Una

il 6502 è una brava casalinga

decisiva.

Per cominciare, non si deve ancora collegare nulla, tranne gli stabilizzatori di tensione IC8 ed IC9. Non inserire, per il momento, gli altri circuiti integrati negli zoccoli! Lo stesso vale per le batterie. Si controlli poi se la tensione d'uscita dei due stabilizzatori è di 5 V esatti. Ora bisogna staccare l'alimentazione ed inserire IC6 ed IC7; ricollegare l'alimentazione e vedere se c'è un'onda rettangolare simmetrica della frequenza di 1 MHz al piedino 8 di IC7. I lettori che non siano in possesso di un oscilloscopio potranno usare un tester munito del circuito ausiliario di figura 4a. Se l'oscillatore funziona in modo corretto, lo strumento indicherà circa 0 V (per verificare la frequenza sarà necessario un frequenzimetro digitale di qualità ragionevolmente buona: l'oscillatore va messo a punto mediante C2).

Si dovrà ora vedere se RES (piedini 9 e 10 di IC6) è al livello logico "1". Se ciò accade, si applicherà al bus dei dati il codice "AA" mediante una serie di fili e resistenze, come si vede in figura 4b. I numeri indicati si riferiscono ai piedini numerati del connettore che si trova tra IC1 ed IC3 sulla scheda.

Ed ecco giunto il momento di inserire nel suo zoccolo il 6502 (IC1) : ricordarsi di staccare prima la corrente!. Dopo aver riacceso il tutto, apparirà in A0 (piedino 29 del connettore) un'onda quadra con la frequenza di 250 kHz; su A1 ci saranno 125 kHz, su A2 62,5 kHz, e così via fino ai 7,6 Hz sul punto A15. R/W (piedino 14 del connettore) deve restare al livello alto. Se una delle suddette condizioni non è soddisfatta, controllare per prima cosa se è stato effetivamente applicato AA sul bus dei dati. Nemmeno per questa misura è indispensabile un oscilloscopio: si potrà portarla a termine con il circuito ausiliario di figura 4c. Il circuito va collegato a tutte le coppie consecutive di linee di indirizzo, una dopo l'altra: A15 ed A14, A14 ed A13, A13 ed A12......A1 ed A0. Si potrà leggere ogni volta sullo strumento 0 V oppure 5 V. Qualsiasi valore intermedio indica la presenza di un difetto. Sarà meglio verificare se c'è l'onda quadra da 7 Hz su A15, collegando a questo punto lo strumento: l'indice dello strumento a bobina mobile fluttua a causa della frequenza molto bassa. Sarà ora necessario controllare tutte le linee di indirizzamento mediante il circuito ausiliario.

Il "codice AA" dovrà ora essere scollegato dal bus dei dati. Si ricordi di non effettuare saldature mentre ICI si trova montato nello zoccolo! Bisogna toglierlo ogni volta dallo zoccolo stesso. Il passo successivo consiste nel montare la EPROM (IC3), sempre, naturalmente, ad apparecchio spento! Prima di ricollegare l'alimentazione, collegare il piedino 26 del connettore (NMI) al piedino 36 (A7). Dopo aver dato corrente, si dovranno leggere i seguenti stati sul bus degli indirizzi:

A15 A14 A13 A12 A11 A10 A9 A8  $0 \t 0 \t 0 \t 1 \t 1$  $\vert$  1  $\mathbf{1}$ A7 A6 A5 A4 A3 A2 A1 A0  $\vert \mathbf{1} \vert$  $\vert$  1  $\overline{0}$  $\vert$ 1

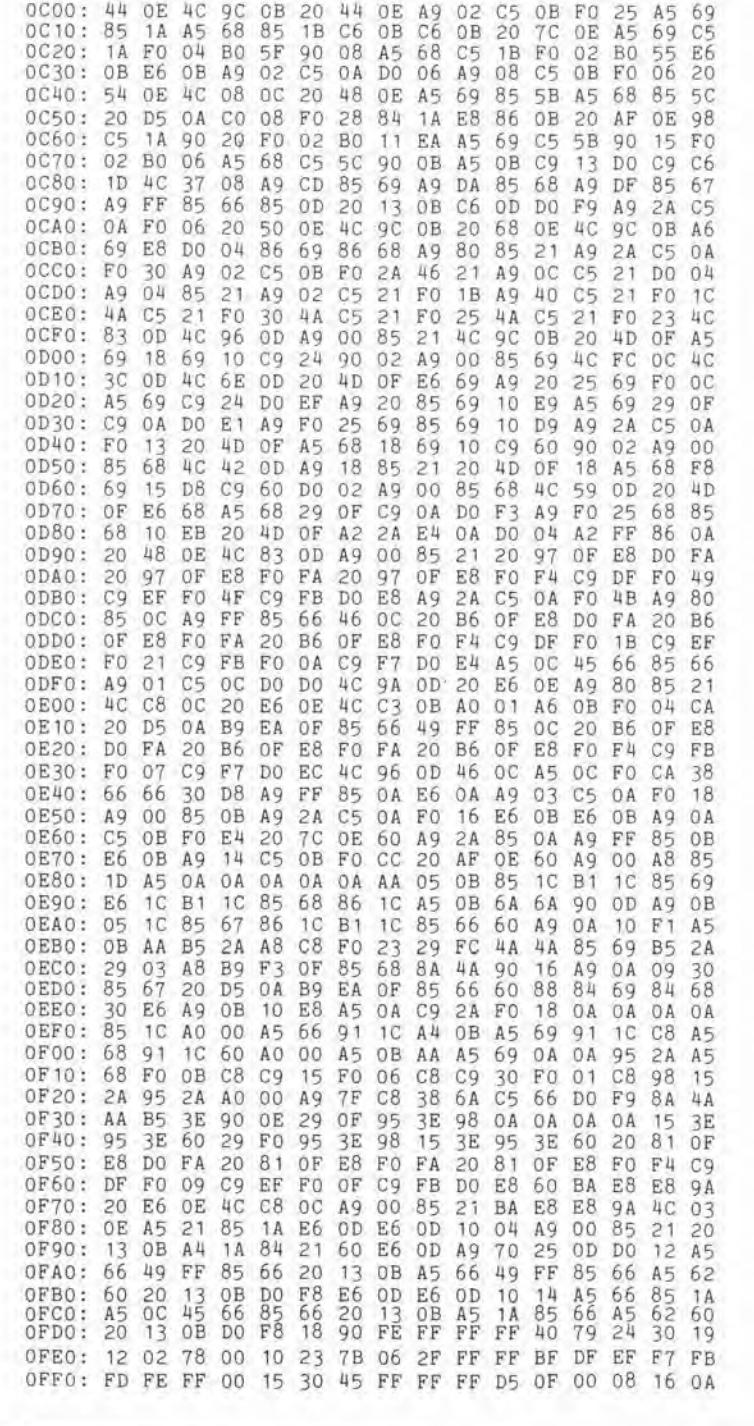

terza alternativa è di montare una serie di LED con piedini DIL (per esempio una serie di 10 LED tipo MV 57164), togliendone tre, usando con molta precauzione un seghetto.

I due regolatori integrati devono essere adeguatamente raffreddati. Il fondo del mobiletto metallico può essere usato come dissipatore termico montando su di esso i regolatori ed impiegando separatori di mica e rondelle isolanti. I piedini dei regolatori integrati devono essere saldati al circuito stampato, senza impiegare fili di collegamento. La cosa è facilmente possibile separando la sezione di alimentazione dal resto della scheda e montandola in un'altra posizione dentro il contenitore.

I circuiti stampati sono collegati in modo

che i piedini di entrambe le serie PB0.....PB6, PA0....PA6 e di PA7 siano in posizioni contrapposte. I punti di connessione potranno così essere collegati mediante fili molto corti. In seguito si collegheranno i tre alimentatori a ciascuna delle due basette.

Una volta completata le costruzione, si potranno inserire tutti i circuiti integrati, si potrà collegare il trasformatore alla rete e controllare se tutto funziona nel modo giusto. Se qualcosa va male, sarà un problema serio trovare dov'è il guasto senza avere a disposizione un analizzatore logico. Esiste però un altro metodo, ed alcuni suggerimenti riguardanti l'impiego dell'oscilloscopio per controllare l'efficienza del hardware potrebbero essere la soluzione

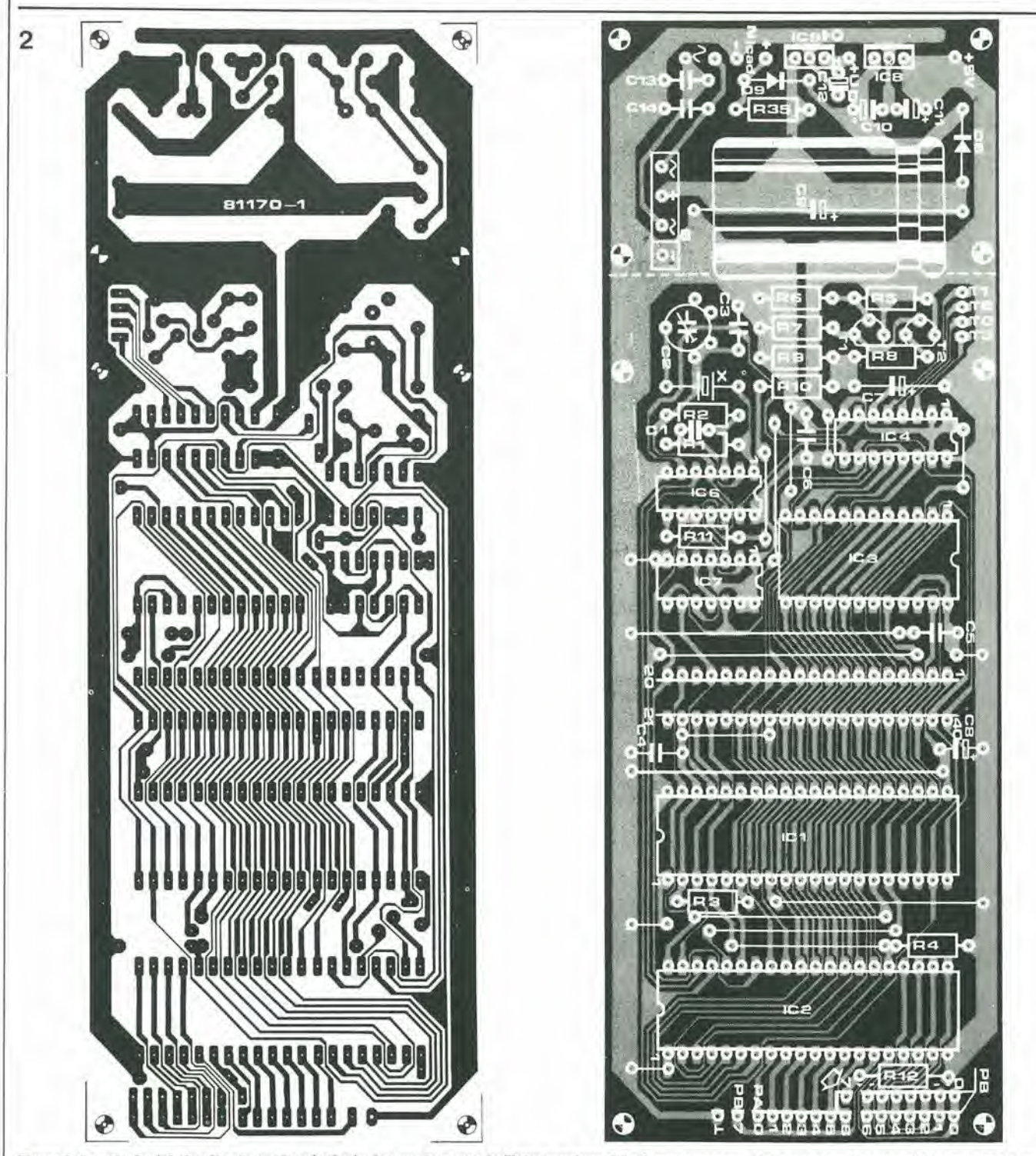

Figura 2. La scheda del circuito stampato principale. In essa trova posto l'intera sezione del microprocessore. L'alimentatore, in caso di bisogno, potrà essere<br>separato dal resto del circuito.

#### Elenco dei componenti

Resistenze:  $R1, R2, R7 = 2k2$  $R3, R4, R12 = 3k3$  $R5 = 1 k$  $R6 = 5k6$  $R8 = 56 \Omega$  $R9 = 560 \Omega$  $R10 = 470 \Omega$  $R11 = 15k$  $R13 = 220 \Omega$  $R14... R20 = 12k$  $R21... R27 = 10k$  $R28... R34 = 10 \Omega$  $R35 = 120 \Omega$ 

Condensatori:  $C1 = 10 n (cer.)$  $C2 = 4...40p$  trimmer  $C3 = 150 p$  $C4, C5, C6, C13, C14 = 100 n$  $C7 = 47 \mu/6.3 V$  $C8, C11, C12 = 10 \mu/10 \text{ V (tant.)}$  $C9 = 2200 \mu/25 V$  $C10 = 10 \mu/25$  V (tant.) Semiconduttori:

 $T1, T2 = TUP$  $T3...T9 = BC516$  $IC1 = 6502$  $IC2 = 6532$  $IC3 = 2716$ 

 $IC4 = 74LS173$  $IC5 = ULN 2003$  $IC6 = 74LS04$  $IC7 = 74LS74$  $IC8, IC9 = 7805$  $D1...$   $D7 = LED$  rosso vedi testo  $D8, D9 = 1N4001$  $B =$  Raddrizzatore a ponte B40C1500  $LD1...LD6 = DL7760$ (HP 5082-7760)

Varie:

 $Tr = Trastormatore di alimentazione 10 V - 1,5 A$  $S1...S7 =$ digitast  $X =$  Quarzo da 4 MHz

3

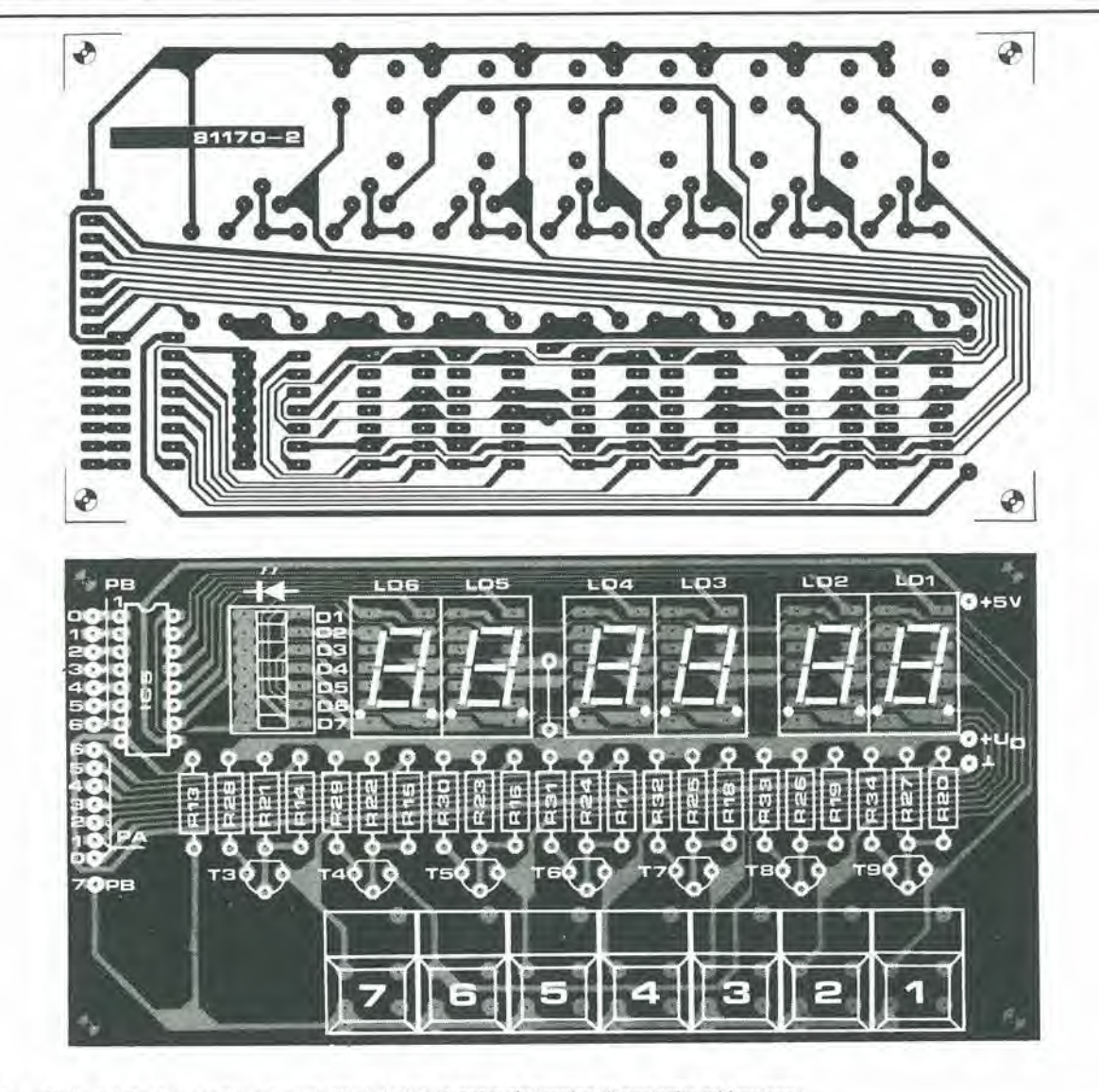

Hgura 3. La scheda del display contiene quesll ulllml, <sup>I</sup> LED. la parte eletlronlca dl conlrollo ed <sup>I</sup> pulsantl.

#### (A3.,..A0 non sono stabili)

<sup>11</sup> piedino 20 di IC3 deve essere inoltre sempre a livello basso, altrimenti c'è qualcosa che non va: ci potra essere un errore di programmazione nella EPROM oppure N5 non inverte il segnale.

Se invece tutto va bene, occorrerà estrarre per un'ultima volia la spina dalla presa di rete: togliere ora il collegamento tra NMI ed A7 ed inserire i restanti circuiti integrati. L'orologio dovrà iniziare il conteggio a partire da 00 00 01 appena arriva I'alimentazione.

La taratura della frequenza dell'oscillatore quarzato non è un'impresa facile. Come rammentato in precedenza, I'oscillaiore dovrà essere tarato con C2, collegando un frequenzimetro di alta qualità al piedino 8 di IC7. Poiche saranno presumibilmente pochi i lettori che hanno la fortuna di possedere un frequenzimelro veramente preciso, ecco un metodo alternativo. La precisione è soddisfacente, ma la misura richiede parecchio tempo..,.

Regolare per prima cosa il compensatore C2 nella posizione centrale. Accendere una radio ed attendere il segnale orario: in Italia viene dato ogni mezz'ora. Sincronizzare l'orologio al sesto "bip" del segnale

orario e premere il pulsante di awiamento. Lasciarc che l'orologio vada per contosuo per qualche ora e confrontarlo nuovamenle con il "tempo reale". Verificare se I'oscillatore è troppo veloce oppure troppo lento e regolarlo, se necessario, con C2. Ripetendo varie volte la prova, magari impiegando qualche giorno, i lettori avranno la garanzia assoluta che l'oscillatore è perfettamente a punto.

#### II timer

Un pulsante (SA) è collegato tra l'ingresso e la massa per avviare la routine di introduzione del tempo. II funzionamentoavviene come segue: dopo I'accensione. l'orologio inizia a contare a partire da 00 00 01. L'orologio si arresta premendo Sa. Ora comincia a lampeggiare uno dei LED "giorno della settimana". Il giorno della settimana che si desidera potra essere selezionato con il pulsante  $>(S3)$ . Si azioni poi il pulsante CURSOR (S6) ed i display delle decine di ore inizieranno a lampeggiare. Le ore potranno essere impostate premendo varie volte il tasto >. Le ore, i minuti ed i secondi si regoleranno allo stesso modo. Appena predisposte le unita "secondi" ed azionato un'allra volta il pulsante CUR-

SOR. apparira sul display la data. Si segue la medesima procedura perscrivere la giusta data, iniziando con il giorno e terminando con I'anno (in altri termini, da sinistra verso destra). Bisogna stare attenti a non programmare una data impossibile, perchè in tale caso l'orologio potrebbe comportarsi in modo insensato. Dopo aver messo a posto I'anno, premere ancora una volta il tasto CURSOR. Sul display apparira nuvamenle I'ora, ma nessun LED lampeggerà. Ora si dovrà premere il tasto MODE (S2) e l'orologio partira dopo un secondo. Rimettere l'ora o la data con il tasto Sa, a seconda della necessita. Comunque Sa non ha effetto se l'orologio non "marcia"! Se esso viene azionato durante la routine di inserimcnto dei tempi di commutazione esierna, che ora descriveremo, non succede nulla.

Le quattro uscite di controllo possono essere collegate a qualsiasi apparecchio elettrico, che debba essere acceso o spento in un particolare momento della giornata, con l'intermediazione di relè oppure triac. Le useite T0....T2 potranno essere programmate separatamente per 4 interruzioni e per cicli di 24 ore. Si potra inoltre predisporre i giorni della settimana in cui

#### 11-52 - elektor novembre 1982

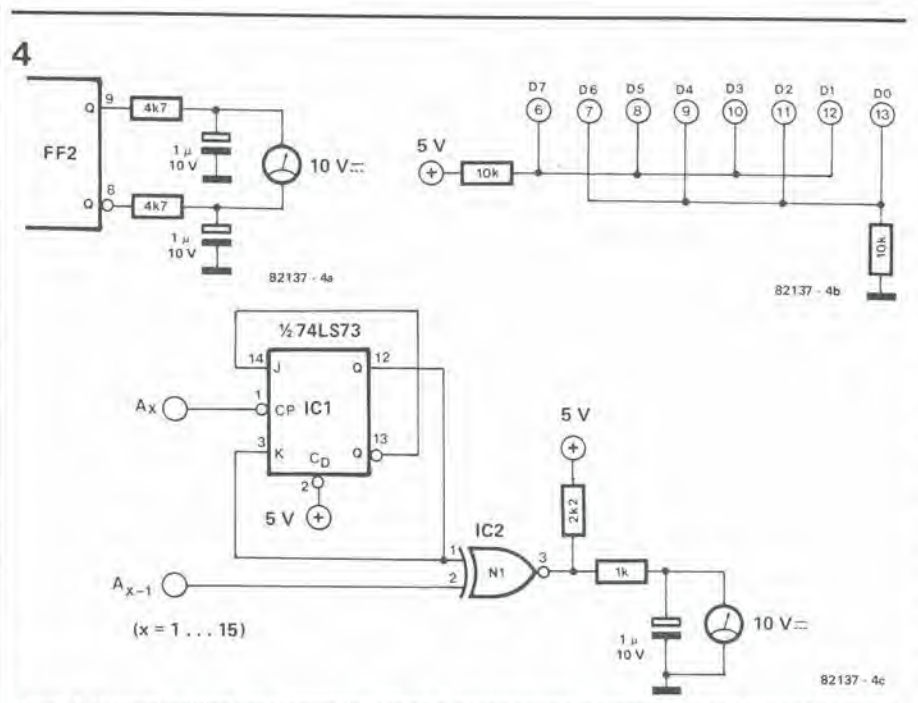

Figura 4. I circuiti ausiliari per la prova dell'orologio-programmatore digitale. Saranno necessari solo nel caso non si abbia a disposizione un oscilloscopio.

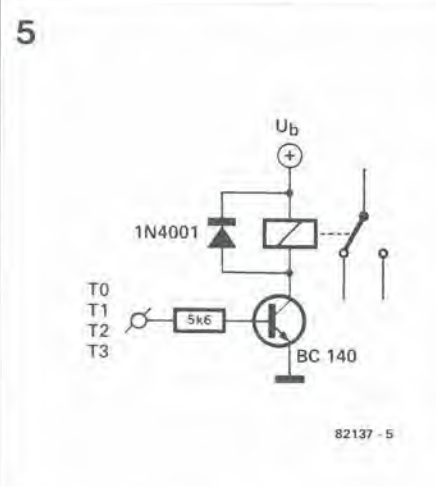

tali cicli dovranno essere attivati. Ogni giorno, alle ore 00,00, le uscite T0....T2 saranno azzerate automaticamente. L'intervallo minimo di commutazione (tra "acceso" e "spento") è di un minuto.

La quarta uscita, T3, può essere programmata per un ciclo settimanale. Sono previsti 10 "accensioni" e 10 "spegnimenti", con intervalli minimi di quindici minuti. La linea è azzerata automaticamente all'inizio di ciascuna settimana (alle ore 00,00 del lunedì mattina).

Le funzioni di commutazione sono le seguenti:

· S1, il tasto DATE, visualizza la data.

· S2, il tasto MODE, sceglie tra la visualizzazione del tempo e la predisposizione dei tempi di commutazione.

 $\bullet$  S3, il tasto  $>$  incrementa il valore sul display contrassegnato da un cursore lampeggiante.

6 S4, il tasto SET DAY serve a programmare i giorni della settimana.

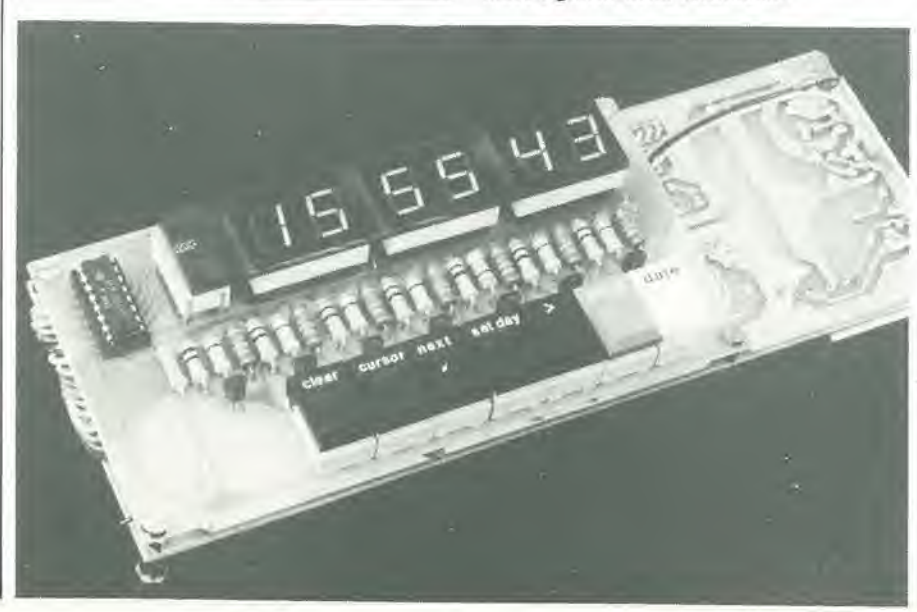

· S5, il tasto NEXT visualizza sul display il successivo istante di commutazione esterna.

· S6, il tasto CURSOR muove il cursore da sinistra a destra lungo il display (ma non la cifra che sta più a destra, che indicherà se si tratta di una fase di accensione o di spegnimento). Il display contrassegnato dal cursore lampeggia per indicare che può essere variato, quando sia necessario, mediante il  $tasto$ 

· S7, il tasto CLEAR elimina qualcuno o tutti i tempi di commutazione esterna su una particolare linea, a partire dal tempo segnato sul display.

Come già detto in precedenza, il display più a destra indica se il momento di commutazione si riferisce ad un'accensione oppure ad uno spegnimento. L'accensione è rappresentata da un "1" e lo spegnimento da uno "0". Il display immediatamente a sinistra indica il numero della linea (0, 1, 2 o 3). In questo articolo si troverà anche un esempio di programma, per illustrare il funzionamento dei diversi tasti, e per dare un'idea dei servizi possibili con l'apparecchio.

Il rientro alla normale visualizzazione del tempo provoca la modifica dello stato di T0.....T3 in accordo con la programmazione delle interruzioni inserita in precedenza. Ciò avviene esattamente un secondo dopo ogni periodo di un minuto. Durante la programmazione delle interruzioni esterne, le uscite restano invariate.

Ancora un'osservazione finale: se è programmata un'azione di spegnimento in un determinato istante, che non sia preceduta da una programmazione di "accensione", la pressione del tasto MODE provocherà un messaggio di ERRORE che resterà visibile sul display per alcuni secondi; seguirà la comparsa del primo tempo programmato sulla linea in cui si è verificato l'errore. Non si potrà tornare alla visualizzazione del tempo normale, ma bisognerà prima correggere l'errore: dopo si premerà il tasto MODE per riportare il processore alla visualizzazione del tempo.

#### Servizio di apparecchi alimentati dalla rete

I lettori che desiderino accendere o spegnere apparecchi ad alimentazione di rete con l'aiuto del contatempo, avranno bisogno di un piccolo circuito d'interfaccia da collegare ad ognuna delle quattro linee di commutazione esterna. In figura 5 è visibile uno schema adatto allo scopo. Ciascuna uscita di commutazione esterna controlla un transistor tramite una resistenza, mentre il relè potrà provvedere all'accensione ed allo spegnimento dell'apparecchio. La potenza che sarà possibile commutare dipende dal dimensionamento dei contatti del relè. Per il transistor che si vede in figura, la corrente di eccitazione del relè non deve superare i 100 mA. Impiegando un tipo di relè a 12 V, lo si potrà direttamente collegare all'alimentazione dell'orologio-programmatore (tra i capi di C9). Tale metodo garantisce che il circuito interno sia elettricamente isolato dalla tensione di rete. Anche un relè allo stato solido sarà ugualmente adatto.

Figura 5. Una "minuscola" interfaccia che permette alle uscite T0....T3 di accendere o spegnere apparecchi alimentati dalla rete.

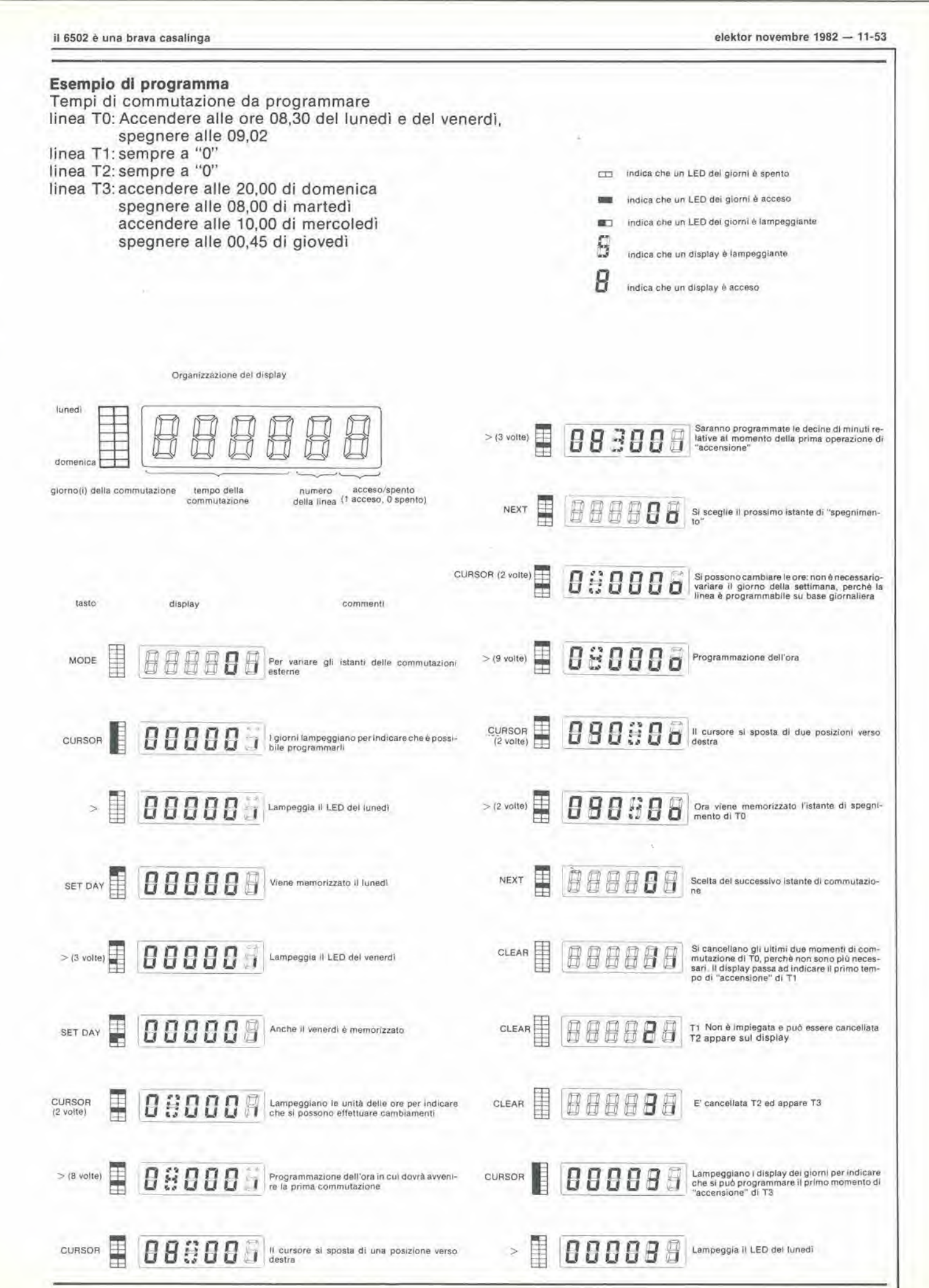

il 6502 è una brava casalinga

 $\bar{\mathbf{r}}$ 

¥.

i,

¥,

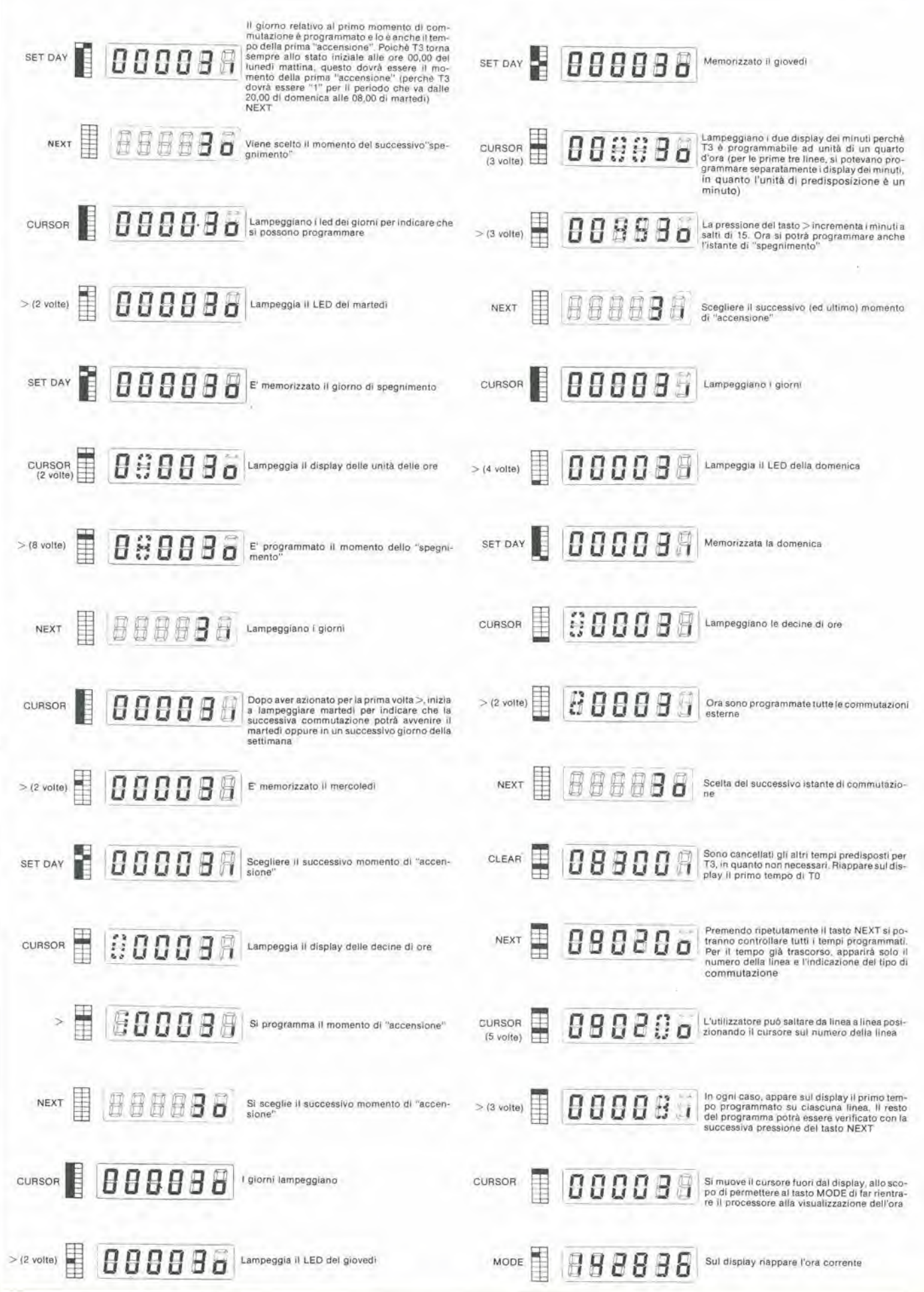

Certamente tutti gli aeromodellisti sapranno già che è necessario accoppiare una determinata elica ad ogni motore. Ogni elica è corredata dalle sue caratteristiche tecniche, le quali indicano il massimo rendimento relativo ad ogni "velocita (in giri al minuto). La possibilità di misurare il numero di giri è perciò essenziale. Anche nella messa a punto di un motore è importante essere in grado di verificare il numero dei giri del motore dopo ogni regolazione. II sistema meccanico potrebbe dimostrarsi costoso ed anche piuttosto complicato da metlere in opera. II solo modo sicuro per ottenere standard elevati con un costo abbastanza modesto è di usare un circuito elettronico. La velocita dell'elica pud essere determinata con l'aiuto di dispositivi optoelettronici, mentre si polrd avere un'indicazione analogica con uno strumento a bobina mobile oppure, preteren-

do l'indicazione digitale, mediante un display, appunto, digitale. Secondo il metodo usato varierà, naturalmente, il costo.

#### II circuito

La parte più semplice del circuito è l'alimentatore. Per motivi di risparmio e di mobilita, si utilizza una batteria da 9 V, anche perchè la corrente assorbita è sorprendentemente bassa,

II segnale proveniente dal fotodiodo o dal folotransistor DI viene amplificato dall'operazionale AL Facendo girare I'elica di fronte al diodo, la luce che lo colpisce flultuerà in proporzione diretta alla velocità del molore. E' consigliabile disporre un'elica di colore scuro di fronte ad uno sfondo chiaro ed un'elica chiara di fronte ad uno sfondo scuro. Nell'anello di reazione di A1 sono inseriti dei diodi per assicurare un guadagno logaritmico diretto a compensa-

## Misuratore della velocità di un'elica

### un contagiri per aeromodelli

<sup>I</sup> modellisti sembrano alquanto restli ad occuparsi

dell'elettronica: forse perchè il legno di balsa ed <sup>i</sup> componenti elettronici fanno parte di due mondi ben distintl, per cui essi potrebbero anche non aver fiducia nella propria abilità con il saldatore.

La competenza e l'affidabilità sono certamente fattori importanti nel settore dei modelli volanti, perche tutti gli errori sono inevitabilmente molto costosi. Certe applicazionl, come quella di cui trattiamo in questo articolo, sono però caratterizzate da una grande semplicità costruttiva, accompagnata dall'aiuto che pub dare un circuito stampato già pronto; esiste realmente la possibilità di raggiungere un elevato grado di affidabilità.

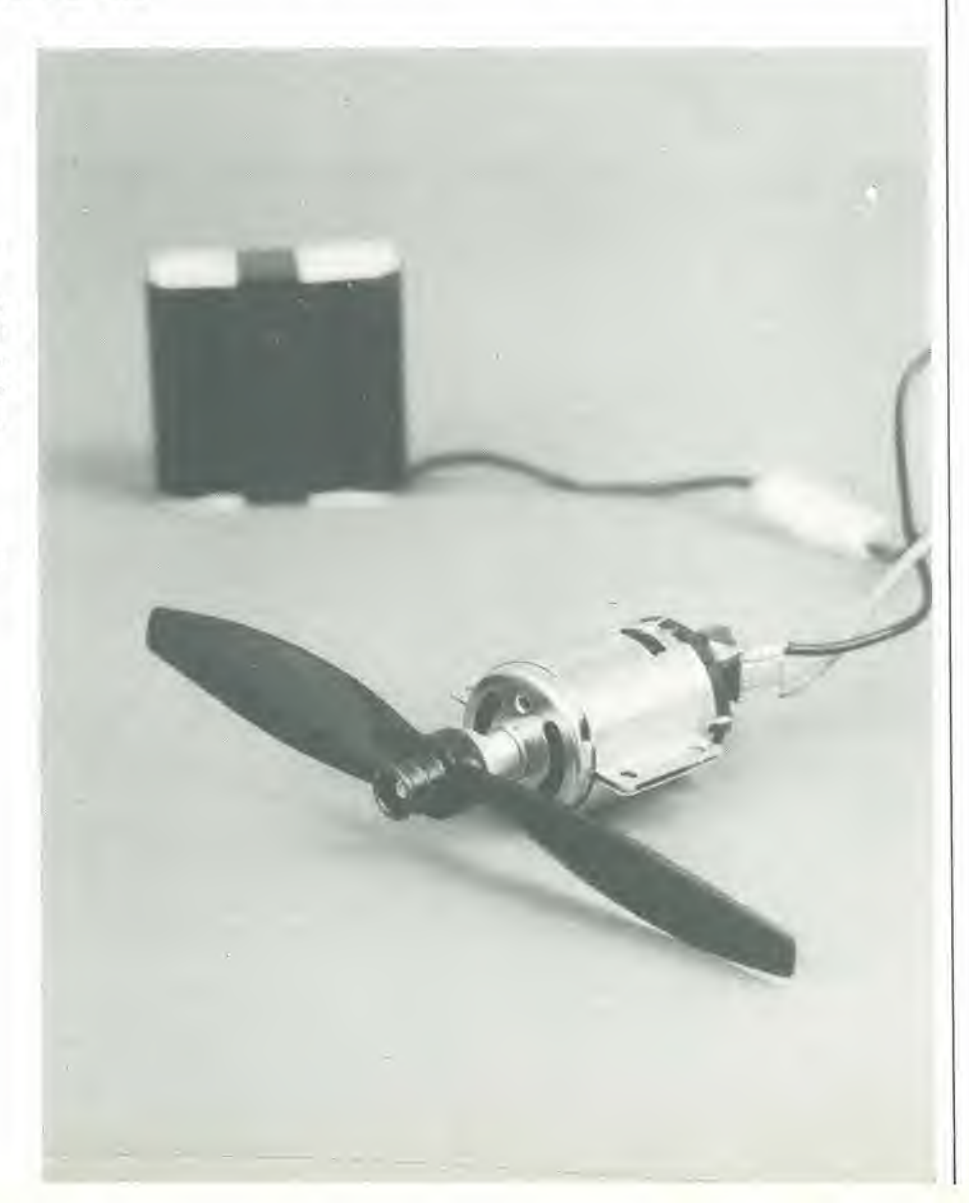

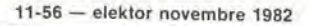

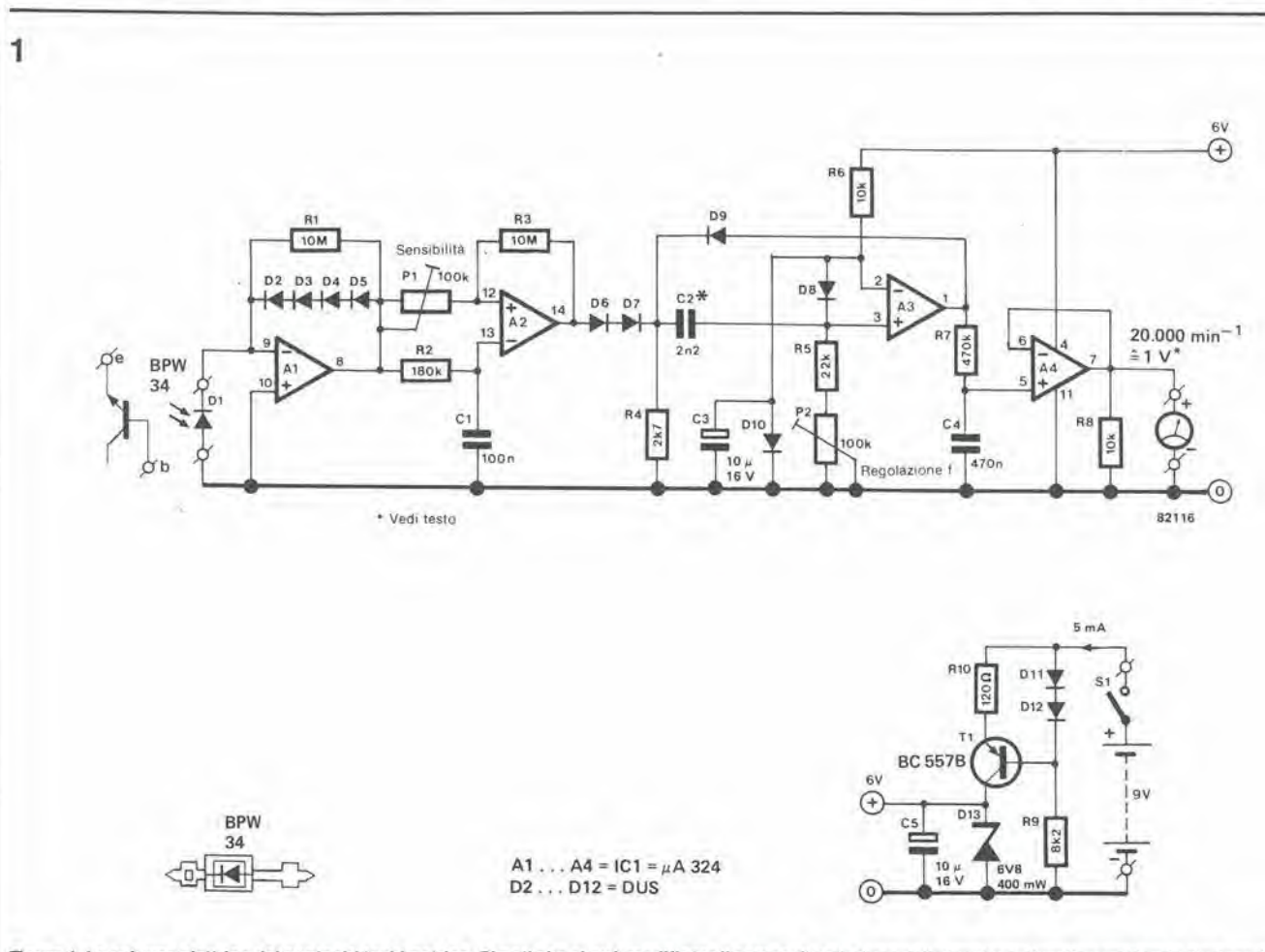

Figura 1. Lo schema elettrico del contagiri tachimetrico. Si noti che si può modificare il campo di variazione della tensione d'uscita cambiando il valore di C2; P2 serve alla taratura del circuito.

re le variazioni della luce ambiente. R1 serve a stabilizzare A1 quando la luce che raggiunge il diodo è molto debole. Se il circuito dovrà essere usato soltanto in ambiente esterno, il diodo potrà essere sostituito da un fototransistor collegato come un diodo (solo base ed emettitore). Il transistor non è sensibile quanto il diodo, ma funzionerà bene in ambiente esterno alla normale luce del giorno. Si raccomanda caldamente di usare la luce del giorno oppure quella di una torcia elettrica invece della normale illuminazione, quando si opera all'interno: ciò per avere una maggior precisione della misura. Infatti le oscillazioni a 100 Hz dell'illuminazione artificiale tendono a confondere lo strumento.

L'amplificatore operazionale A2 agisce da comparatore e da trigger di Schmitt, per convertire i segnali provenienti da A1 in onde quadre destinate al convertitore frequenza tensione basato su A3. La sensibilità di tale stadio è regolata mediante P1: la massima sensibilità è alla posizione più bassa del potenziometro. In altre parole, tanto più bassa è la soglia di commutazione (P1 verso zero) tanto maggiore è la sensibilità, cioè A2 sarà in grado di rivelare segnali ad intensità sempre più bassa. Il convertitore frequenza-tensione potrebbe sembrare complicato a prima vista, ma

in pratica è piuttosto semplice. Si tratta di un multivibratore monostabile che è fatto

partire dagli impulsi provenienti dal trigger di Schmitt A2. Ciascun impulso è differenziato da C2, R5 e P2. Il segnale d'uscita di A3 andrà a livello alto quando l'impulso presentato all'ingresso non invertente raggiungerà lo stesso livello che c'è all'ingresso invertente: ora passerà una corrente nel diodo D9. Di conseguenza, il condensatore C2 si scaricherà fino a che la tensione all'ingresso non invertente non cadrà ad un livello inferiore rispetto a quella dell'ingresso invertente. L'uscita di A3 cambierà così nuovamente stato fino all'arrivo dell'impulso successivo.

Il resto dei componenti di questa parte del circuito serve a garantire che l'impulso che esce da A3 sia proporzionale all'impulso d'ingresso ed al tempo che impiega C2 a caricarsi e scaricarsi. Il livello di carica del condensatore C4 sarà determinato dalla frequenza degli impulsi provenienti dall'uscita di A3, perchè la loro durata è fissa. Insomma, il livello della suddetta tensione sarà proporzionale alla frequenza alla quale si susseguono le variazioni di luce al fotodiodo (che forma il trasduttore d'ingresso del contagiri-tachimetro) e perciò alla velocità del motore.

Nello stadio finale c'è l'amplificatore operazionale A4 che agisce da buffer sul carico di 10 k $\Omega$  (R8). Il segnale d'uscita sarà in c.c. e compreso tra 0 ed 1 V.

La fotografia 1 mostra la curva caratteristica del nostro contagiri. L'asse orizzon-

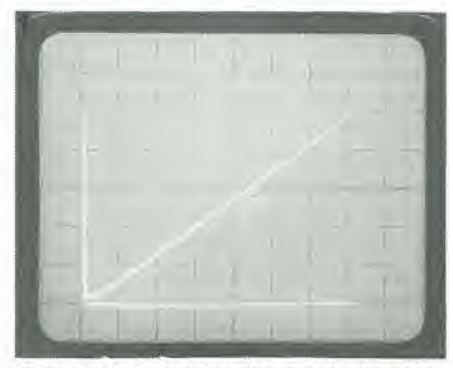

Fotografia 1. La caratteristica d'uscita del tachimetro. La scala orizzontale è di 100 Hz (3000 giri al minuto) per ogni divisione; la scala verticale è di<br>200 mV per divisione.

tale indica il numero dei giri, mentre l'asse verticale misura la tensione. Si può benissimo osservare l'elevata linearità della relazione tra le due grandezze.

#### Suggerimenti pratici

La figura 2 mostra le serigrafie delle piste di rame del circuito stampato. La batteria potrà essere direttamente collegata alla basetta, facendo uso di un pezzo di nastro doppio adesivo.

Si raccomanda molto di montare il fototransistor in una qualche specie di "manopola" protettiva perchè è noto che il contatto delle dita con un'elica che vortica a 15.000 giri al minuto provoca una rapida

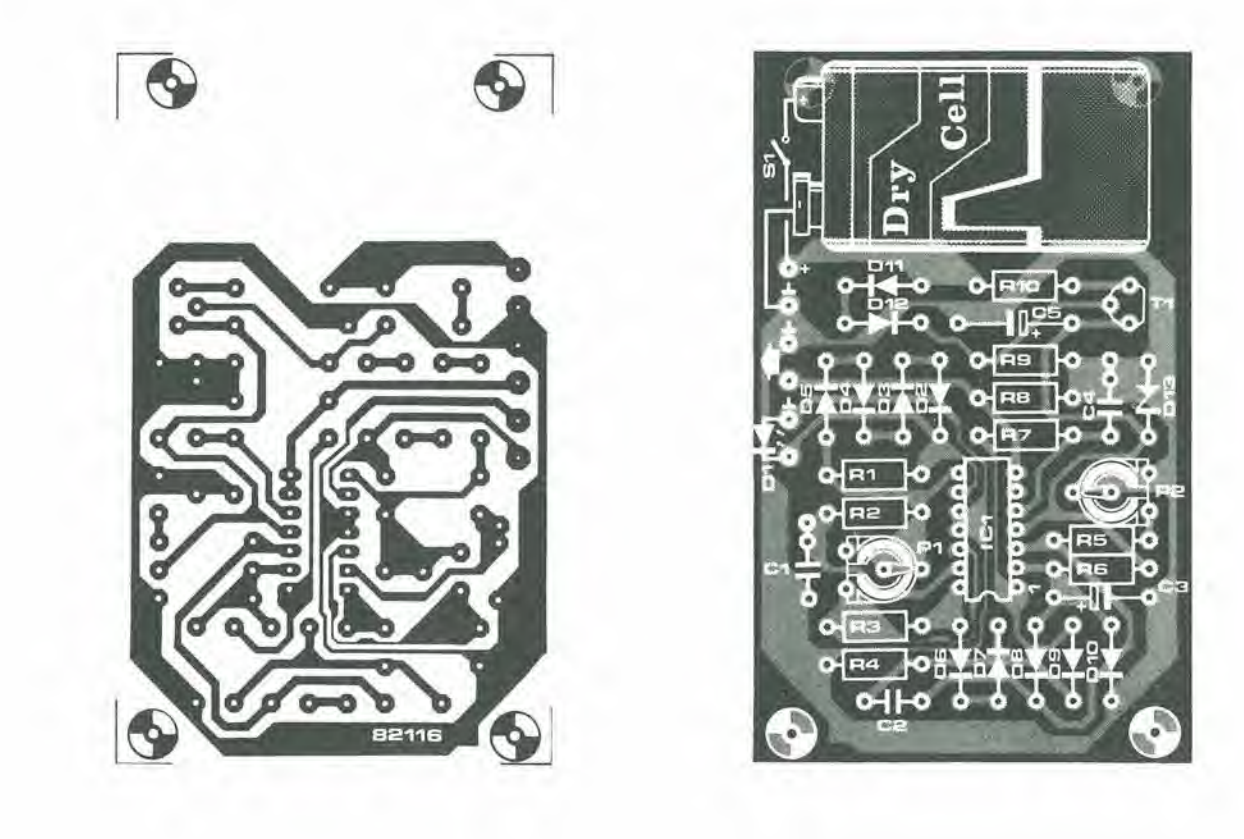

Figura 2. Le piste di rame e la disposizione del componenti del circuito stampato, che è stato progettato in modo da poler essere inserito in un astuccio di plastica. Dato che la corrente assorbita è molto bassa, la batteria durerà parecchio. Sarà opportuno assicurare la batteria al circulto stampato con un pezzo di naslro dopplo adesivo.

#### Elenco del component!

Resistenze:  $R1 R3 = 10 M$ R2= 180 k  $R4 = 2k7$  $R5 = 22 k$  $R6.R8 = 10 k$  $R7 = 470 k$  $R9 = 8k2$  $R10 = 120 R$ P1, P2 = 100 k potenziometri trimmer

Condensatori:  $C1 = 100 n$  $C2 = 2n2$ <sup>\*</sup>  $C3, C5 = 10 \mu/16$  V  $C4 = 470 n$ 

• Vedi testo

Semicondultori: Dl = BPW34 (Electrovalue) or tototransistor D2. . . D12= DUS D13 = BZY 6V8 400 mW T1 = BC557B  $IC1 = LM324$ 

#### Varie:

 $S1$   $=$  Interruttore generale unipolare Batteria da 9 V

diminuzione dell'interesse per l'aeromodellismo. Le connessioni tra il diodo ed il circuito devono essere più corte possibile.

#### Taratura

La messa a punto del circuito è semplicissima, perchè richiede la regolazione di un solo potenziometro. Collegare un tester all'uscita, accendere il circuito e misurare la tensione di offset. Prendere buona nota di questa lettura perchè ci sarà utile in seguito, .

Una normale lampada fluorescente servira da generatore di taratura. E' unostrumento ideale perche la luce oscilla al ritmo di 100 Hz (il doppio della frequenza di rete). Tale frequenza equivale a 6000 impulsi al minuto, cioe a 3000 giri di una normale elica a due pale! Puntare il fotodiodo sulla lampada e regolare il potenziometro P2 per ottenere una lettura sul tester di 150 mV c.c. maggiorata della tensione di offset (la lettura ottenuta poco fa!). Questo è tutto per quel che riguarda la taratura. La sensibilità va regolata mediante P1, durante la misura dei giri dell'elica. La regolazione dipende naturalmente dalla distanza tra 1'elica cd il fotodiodo (o fototransistor), ed anche dal contrasto tra le pale dell'elica e lo sfondo.

La scelta dello strumento indicatore è lasciata al costruttore. Uno strumento a bobina mobile si rivelerà molto adatto, perchè si può azzerare la tensione di offset mediante la vitina di aggiustamento del-I'indice. Anche un normale voltmetro digitale può andar bene, purchè ci si ricordi sempre disottrarre dalla lettura la tensione di offset.

<sup>11</sup> campo di variazione della tensione d'uscita potrà essere variato a volontà, dato che dipende dal condcnsatore C2. La regola empirica è che il raddoppio della capacità del condensatore raddoppierà la tensione d'uscita. II valore che apparesullo schema (2,2 nF) è una buona scelta perchè 20.000 giri dell'elica corrisponderanno alia lettura di <sup>1</sup> V sullascala. II massimo valore ammesso per C2 è di 6n8.

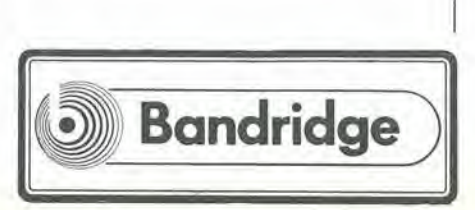

M

 $\overline{2}$ 

×

# Presentazione dei FET di potenza **DMOS**

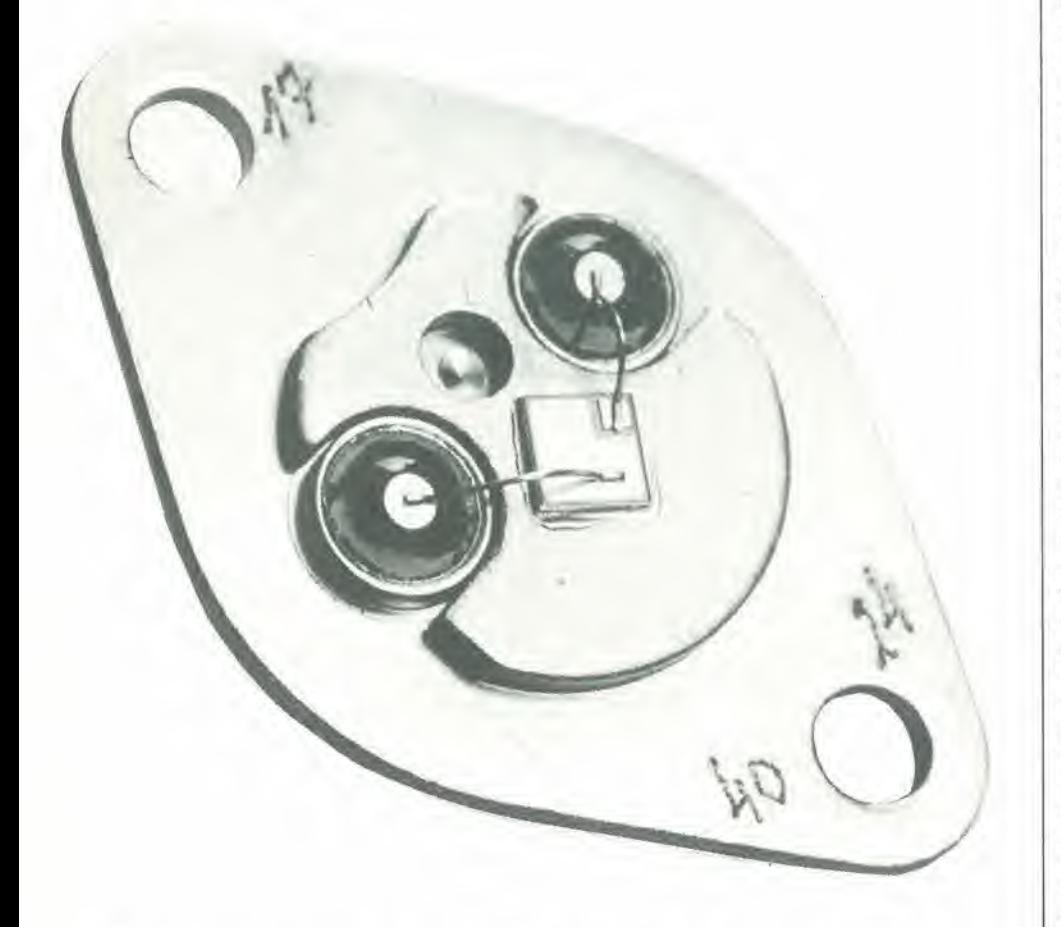

Sembra ormai quasi quotidiana la comparsa di nuovi nomi di FET di potenza: VFET, HEXFET, DMOS, TMOS e SIPMOS, tanto per rammentarne qualcuno. Nonostante <sup>i</sup> nomi diversi, essi hanno tutti molto in comune, per quanto riguarda le caratteristlche, la struttura e le applicazioni. Ecco un articolo che getta uno sguardo sui FET di potenza in generale, ma con una speciale attenzione al ramo della famiglia che comprende <sup>i</sup> DMOS a commutazione veloce.

Il termine VFET sarà ormai ben noto alla maggior parte dei lettori, per quanto pochi ne abbiano ancora visto un esemplare in "carne, ossa ed avvenenza", anche perchè tali componenti non godono ancora ditutta la popolarita che meriterebbero. Gia nel 1976, si e previsto che <sup>i</sup> VFET avrebbero potulo essere la soluzione pressoche ideale per gli stadi d'uscita audio di polenza. Però, a causa del prezzo elevato e della scarsa disponibilità sul mercato, non si sono ancora presentati in forze sulla scena. Si tratta insomma del solito giro vizioso: i componenti sono troppo cari per diffondersi Ira il vasto pubblico ma, finche cio non awiene, non possono diminuire di prez- $70...$ 

Circa un anno fa una nuova serie è venuta ad aumentare la famiglia dei VFET; la serie DMOS. Il funzionamento è, in linea di massima, analogo a quello dei VFET. ma la struttura è leggermente diversa ed i tempi di commutazione sono molto piii brevi. I FET DMOS sono infatti pubblicizzati in genere come "commutatori veloci". Si prevede che tali componenti si aggiudicheranno una buona parte del mercato che una volta era dei transistori di potenza; si potranno impiegare nei convertitori, negli alimentatori in commutazione, nel comando di rele e nei regolatori di velocita dei motori. Alcuni tipi sono apposilamente progeltati per I'impiego in radiofrequenza. Per quanto I'intera famiglia DMOS abbia la medesima struttura fondamentale, la conformazione del gate puo variare da un tipo all'altro. In generale, i FET VMOS sono maggiormente adatti dei loro successori DMOS per applicazioni in radiofrequenza. Questi ultimi hanno però una struttura più "verticale" (vedremo più tardi cosa vuol dire) e sono perciò più adatti ad elaborare livelli maggiori di tensione. Prima di fare un altro passo in avanti, dobbiamo esaminare quali siano le principali caratteristiche della famiglia VFET vista nel suo complesso, trascurando per il momento i tratti individuali di ogni componente. Sara necessario prima di tutto vedere quali siano le caratteristiche distintive di tali componenti nei confronti dei loro "concorrenti" bipolari che sinora godono della più vasta notorietà. (Chiunque abbia un particolare interesse sull'argomento potrà andare a leggersi i fogli dati riguardanti i diversi tipi e ricordati in bibliografia). Per riassumere, i FET costano meno dei bipolari, commutano più veloci (in pochi nanosecondi), offrono impedenze d'ingresso più elevate con parametri di pilotaggio più bassi ed estendono di molto le possibilita circuitali.

Al momento in cui questa rivista sta per andare in macchina i nuovi transistori DMOS trovano ancora molta difficoltà ad essere accolti nel giro del commercio al dettaglio e quelli che si trovano sono ben lungi dall'essere a buon mercato. Nonostante tutto, abbiamo però buoni motivi per credere che lasituazione sia destinata a cambiare in un future non troppo lontano.

<sup>I</sup> FET

### presenlazione del FET di polenza DMOS elektor novembre 1982 — 11-59

no considerare <sup>i</sup> progenitori della famiglia, non sarebbe male ricapilolare alcune delle loro caratterisliche. I MOSFET hanno di solito un'elevata impedenza d'ingresso ed un guadagno che è quasi sempre mediocre. Sono adatti per I'impiego allealie frequenze (fino alia banda dei gigahertz), ma possono elaborare una potenza molto bassa: di conseguenza il loro impiego si limila ai ricevitori. Il funzionamento elementare di tali componenti si vede nello schema semplificato di figura 1.

II source ed il drain sono entrambi in connessione con una zona "n" compresa in un substrato "p": come in un normale transistore, ci troviamo di fronte ad una struttura n-p-n. Si potrebbe rappresentarc questa conformazione mediante due diodi montati in opposizione, e percid non pud passare corrente dal drain al source.

W.

Se il gate è reso positivo, gli elettroni si accumulano nel materiale "p" che circonda il gate (gli elettroni sono particelle caricate negativamente e sono attirati dal gate che ha segno positivo). II materiale "p" che circonda il gate conterra ora un eccesso di elettroni ed è perciò destinato a diventare una regione "n". Si forma perciò un canale tra source e drain, canale esclusivamente formato da materiale drogato "n". Inoltre, dato che può aver luogo la conduzione, ora pud passare una corrente. Tanto maggiore sarà la tensione al gate, tanto più largo sarà il canale e tanto più bassa la resislenza tra source e drain.

La figura 2 mostra la sezione trasversale di un VFET; anche in questo caso, una regione "p" separa le regioni di source e di drain, ed entrambe sono adiacenti a regioni "n".

Il principio di funzionamento è lo stesso della figura 1: quando il gate è reso positivo, si forma un canale conduttivo nella regione "p" e cosi potra passare una corrente tra drain e source.

Abbiamo cosi spiegato le basi del funzionamento di un VFET. La V vuol dire "verticale", e ricorda la direzione in cui avviene il passaggio della corrente attraverso il substrato: non ha perciò nulla a che fare con le incisioni a forma di V che sono praticate nel substrato.

I! motivo per cui un VFET pud trattarc potenze elevate meglio di un FET ordinario, risiede unicamente nella forma e nelle dimensioni degli elettrodi, e non in grosse innovazioni tecnologiche. Il costo dei semiconduttori è determinato in gran parte dalle dimensioni del chip. Un FET di potenza del normale tipo planare dovrà essere, a parità di potenza, molto più grande rispetto ad uno dei nuovi tipi. Nel VFET si e economizzata la superficie una volta occupata dal collegamento di drain, perchè ora questo elettrodo e disposto sul fondo del chip. I canali sono inoltre formati per diffusione, e per tale motivo il VFET potrà funzionare entro limiti di tolleranza più ristretti. Il risultato è un chip di dimensioni molto inferiori, che incorpora qualche migliaio di FET in parallelo (come si pud vedere nella foto 1). Non sarà perciò un singolo FET che potra essere in grado di far passare un mucchio di ampere, ma un intero esercito di componenti elementari!

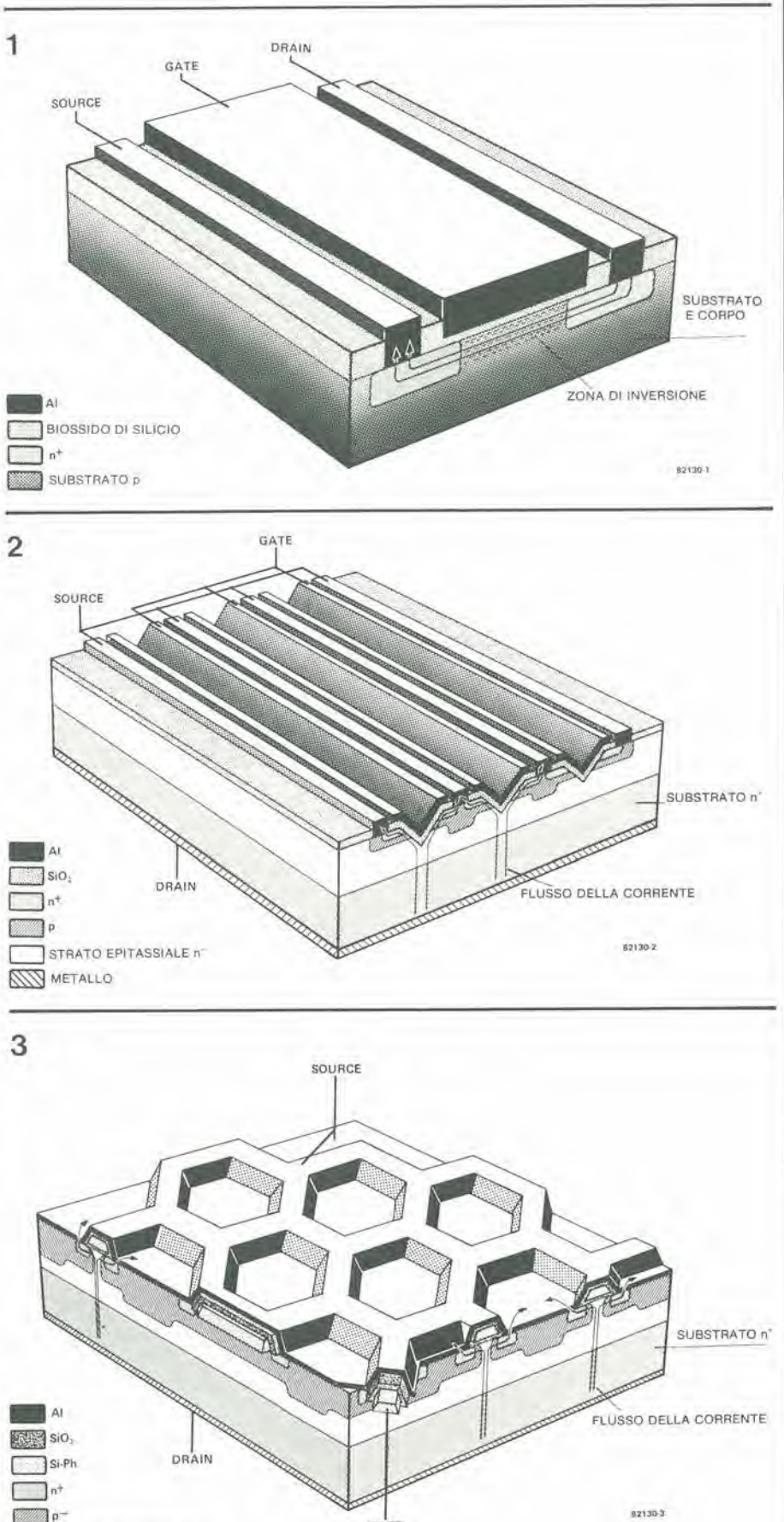

GATE STRATO EPITASSIALE n' **NETALLO** 

Figure 1, 2 e 3. Schemi semplificati che mostrano rispettivamente un FET "normale", un FET VMOS ed un FET DMOS. Mentre il FET non conduce, la sua lunzione è quella di un diodo all'interdizione. Quando<br>conduce, scompare gradualmente l'effetto diodo lino a lasclare solo una resistenza di conduzione molto bassa (quando il transistor è totalmente pilotato).

<sup>I</sup> FET DMOS potranno sembrare in confronto piuttosto semplici; il gate è completamente circondato da uno strato isolante di biossido di silieio (SiO;) ed il source occupa Tintera supcrficie superiore del chip. Al contrario dei VFET, net quali il gate è incassato, il gate dei DFET sporge leggermente formando un leggero "bozzo". Nella fotografia I. il gate ha la forma di un quadrato. ma sono possibili anche altre forme, per esempio quella esagonale (HEXFET). eccetcra. ed i! tutto dipende dalle particolari preferenze del costruttore.

Questo è tutto per quanto riguarda la struttura dei DFET, Si deve osservare che alcuni tipi, espressamente progettati per l'impiego audio oppure in radiofrequenza, non seguono le regole esposte.

La struttura DMOS appena descritta ha il seguente svantaggio; il gate accoppia una certa resistenza interna con una capacita relativamente elevata (parecchi nanofarad). Se pilotato da un scgnale a frequenza dell'ordine dei MHz, il gate potrebbe scaldarsi tanto da mandare in fumo l'intero FET! Il punto di vantaggio dei VFET è il gate di alluminio, con una notevole riduzione della resistenza interna. Questo è anche il motivo del fatto che i DFET sono pubblicizzati come commutatori anzichè come componenti a radiofrequenza.

Tutto cid che si perde da un lato, si guadagna da un altro, ed <sup>i</sup> DFET sono in grado di affrontare tensioni piuttosto elevate. Nel fondo degli intagli a V dei VFET c'e un'elevata intensità di campo ed i diversi process! di incisione e di diffusione sono difficilmente controllabili. Per fortuna tali ostacoli non csistono nei FET DMOS planari che hanno pure una soglia di scarica secondaria più elevata.

#### <sup>I</sup> DFET: avranno successo?

4

Tanto per cominciare, il DFET dissipa al-I'incirca la medesima potenza di un transistor delle stesse dimensioni esterne. Ci sono inoltre dei tipi che sopportano tensioni fino a 1000 V ed altri che possono commu-

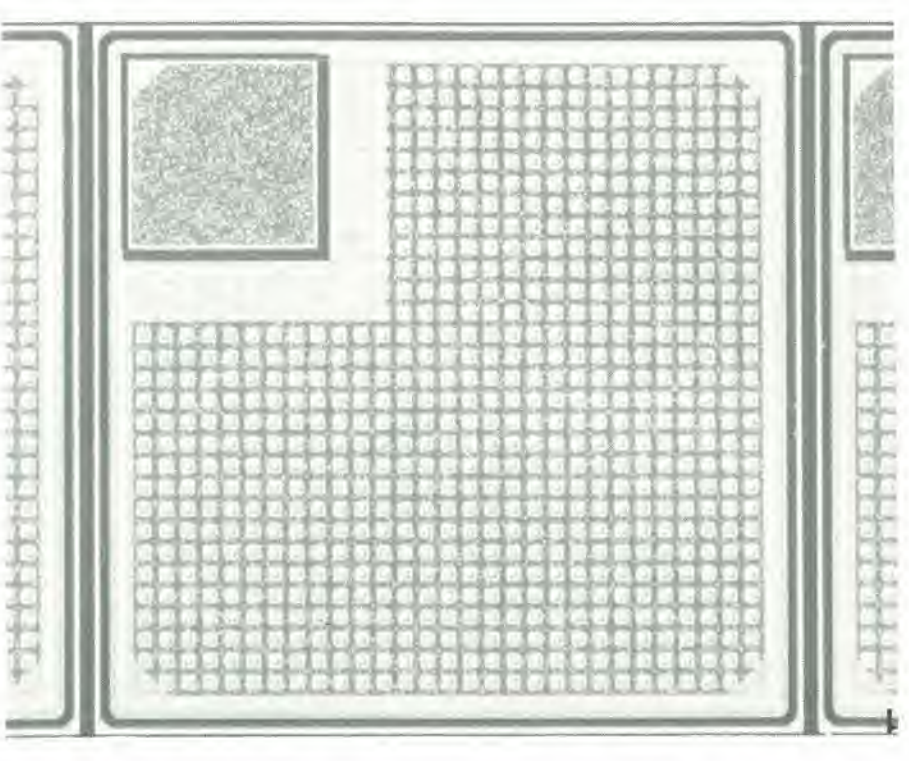

Fotografia 1. Un DFET consiste in un gran numero di FET collegati in parallelo. Il quadrato nell'angolo in alto a sinistra rappresenta il gale, mentre il resto della superficie superiore è occupato dal source (l'intera superficie superiore è metallizzata).

tare fino a 25 A. Come del resto avviene con i transistori bipolari, si potranno anche superare, per brevi periodi, questi livelli massimi di corrente.

Si raccomanda ai costruttori di riferirsi alla  $R_{\text{dslom}}$  (= resistenza massima in conduzione) piuttosto che fidarsi dei valori massimi della corrente indicati dal costruttore. Tanto minore sarà la resistenza Rostoni e tanto maggiore sara la corrente che potra passare per il FET, a patto di non superare la massima potenza dissipabile!

Il guadagno di un FET è espresso dalla sua pendenza, che e di un paio di ampere per volt, mentre la soglia di tensione va da uno a due volt. Un esempio del rapporto tra corrente e tensione appare in figura 4,

Dato che si tratta di MOSFET. non occorrerà dissipare potenza per il pilotaggio del gate, in quanto non c'è passaggio di corrente. II guadagno di polenza di un DFET è perciò ideale: pressochè infinito! Sfortunatamente, questa caratleristica non si esprime in vantaggi pratici. Una certa potenza. abbastanza notevole, sara di certo necessaria durante il processo di commutazione, in quanto dovrà essere trasferita la capacita del gate (parecchi nF). Se il

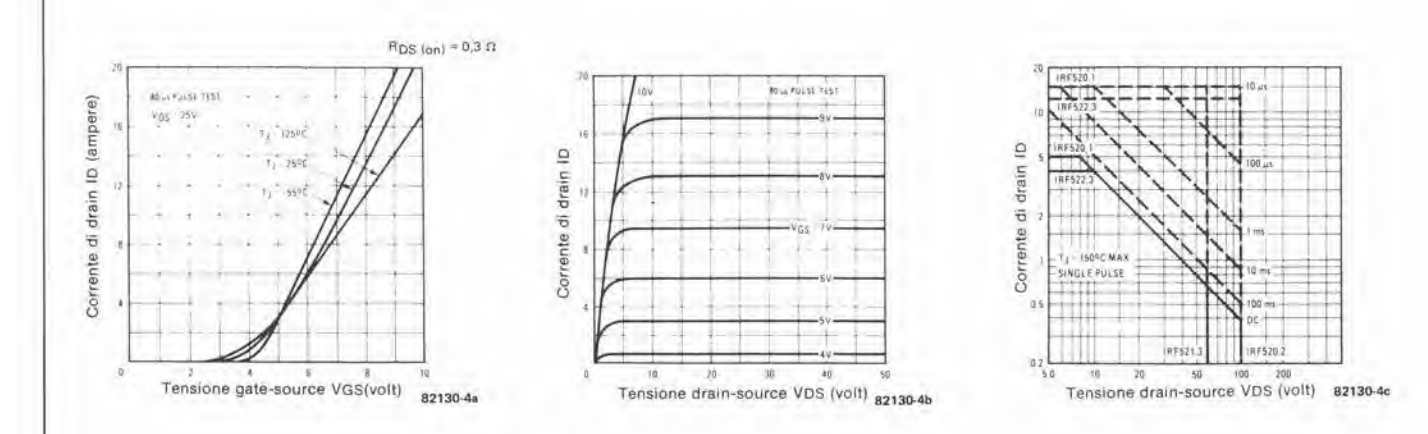

11-60 — eleklor novembre 1982 presentazione dei FET di polenza DMOS

### presenlazione dei FET di polenza DMOS eleklor novembre <sup>1982</sup> - 11-61

trasferimento della capacità avviene in tempi lunghi, ossia se al gate sono applicate delle tensioni che variano lentamente, il FET non sara in grado di commutare con la solita velocità. Per quanto l'intera famiglia dei FET sia nota per la velocita di commutazione abbastanza elevata (la commutazione della corrente avviene in circa venti nanosecondi), tale velocità si potra ottenere solo se Fonda d'ingresso ha una forma quadra perfetta. In pratica la tensione di gate è ben lungi dall'essere simmetrica, come si puo osservare dall'esempio (un tantino esagerato) della seconda fotografia. La traccia superiore mostra un'onda quadra simmetrica che pilota un invertitore CMOS 4049. L'uscita del 4049 e direttamente collegata al gate di un DMOSFET (in questo caso si Iratta di un BUZ 10). I fronti di commulazione del segnale lasciano molto a desiderare e tendono a formare dei "garbugli" verso la metà della curva. La traccia più in basso rappresenta la corrente che passa attraverso it FET.

L'invertitore CMOS richiede naturalmente un certo tempo per variare la sua tensione di gate, perchè la capacità di gate può essere trasferila solo con un paio di milliampere. Poichè il 4049 è concepito come buffer TTL, e in grado di far passare verso massa una corrente maggiore di quanta ne sia in grado di trasferire verso il collegamento al positivo; non c'è sorpresa quindi se il fronte di discesa è più ripido di quello di salita.

Ma qual'è il motivo dello strano gradino che si forma su entrambi i margini. e perchè esso è più marcato al fronte di salita, che è più lento? La responsabilità di siffatto comportamento ricade principalmente sulla capacità tra gate e drain. La figura 5 mostra uno schema equivalente semplificato nel quale chi è ancora un amante delle valvole riconoscerà immediatamente l'effetto Miller.

L'aumento della tensione al gate provoca una caduta di tensione al drain. La variazione del segnale è trasferita al gate tramite

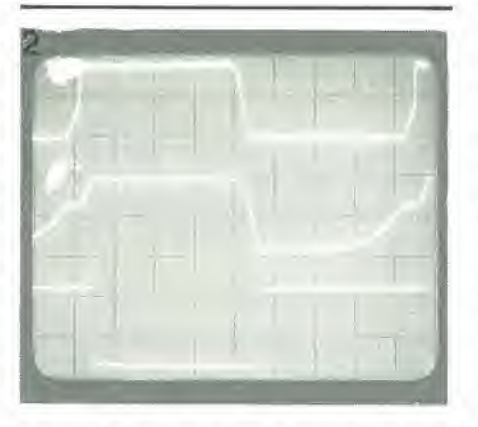

Fotografia 2. Quando un FET di potenza è pilotato da un CMOS, cl sono del conslderevoll rltardi perchè il pilota non è in grado di erogare una corrente sufficiente per un rapido trasferimento della capacità di gate. Dall'alto verso il basso: Il segnale di controllo proveniente dal buffer CMOS, la forma d'onda al gate del FET e la corrente che lo attraversa.

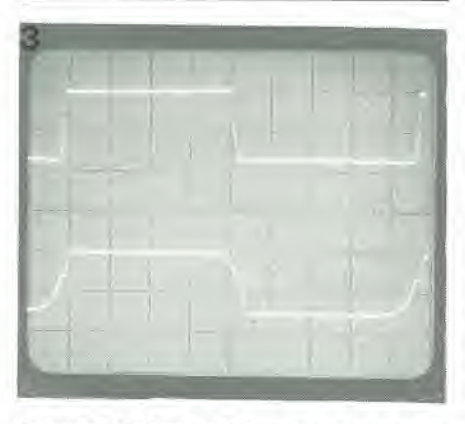

Fotografia 3. Tempi di commulazione migllorl si ottengono pilotando I FET di potenza mediante un buffer TTL a collettore aperto. La migliore soluzione è di scegliere la tensione di controllo del gale con un llvello dopplo rlspetlo alia lensione dl pilotaggio; in tal modo i margini di commutazione della corrente di drain saranno meno tormentati. Una maggiore lensione permelte un rapido aumento della polenza necessaria al pllolagglo del gate (con il quadrato della tensione) e non abbassa la velocità.

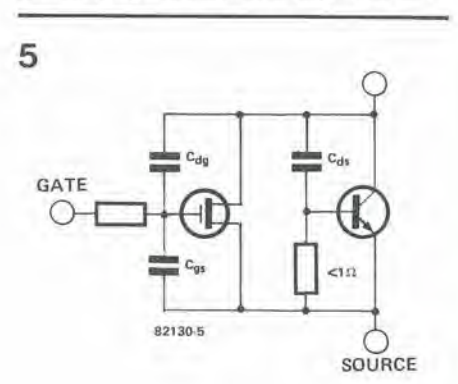

Figura 5. Il circulto equivalente semplificato di un DFET. La capacità drain/source ha un significato particolare nel pilotaggio del transistore: quest'ultimo è collegato in parallelo al FET ed agisce da diodo (per mezzo della resistenza da 11  $\Omega$  in parallelo alia glunzlone base/collettore) nel caso dl lensioni di drain negative. II diodo puo lasclar passare la medesima corrente del DFET, per quanto sia, naturalmente, più lento.

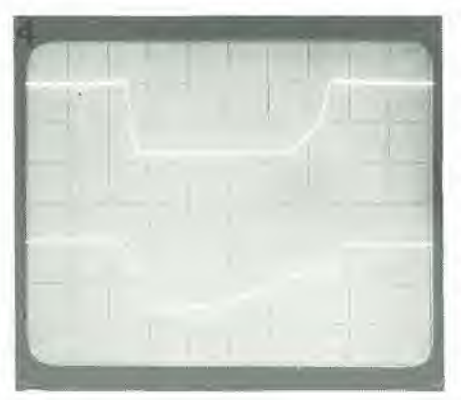

Fotografia 4. La tensione di gate durante il processo di commutazione. E' assai difficile predire il ritardo esatto, perchè le capacità di gate dipendono dal livelli (Inlermedi) della lensionedl drain. Lo slesso accade alia polenza necessaria per II pllotaggio, e questo è II motivo per cui alcuni produttori consegnano dei grafici che mostrano la forma d'onda della tensione di gate a diversi livelli della lensione dl drain.

la capacità gate/drain ed il risultato è che la tensione di gate sara in grado di aumentare solo molto lentamente. La siluazione permane fino a quando la tensione di drain non ha più la possibilità di scendere ancora. L'effetto è chiaramente visibile nella fotografia 1, nella quale la tensione di gate resta relativamente costante, mentre varia la tensione di drain. Inoltre c'è quasi sempre una certa induttanza nel collegamento di source, che aumenta 1'effetto rendendo il source leggermente negativo. Se la tensione di alimentazione è maggiore, il trasferimento della capacità gate/drain prenderà ovviamente un tempo maggiore.

In breve, il tempo effettivo di commutazione è determinato in primo luogo dal circuito che pilota il gate. Il tempo richiesto dipende dalla tensione drain-source (tanto maggiore è quest'ultima, tanto più durerà il processo), dalle capacità di gate (che, a loro volta dipendono dal tipo di FET scelto) e dal circuito di pilotaggio (regolato dall'utente).

La fotografia 3 mostra un FET pilotato da un TTL, che è molto più veloce di un CMOS. L'alla velocita di commulazione si porta però dietro un paio di difficoltà. Se attraverso il FET sta passando una corrente di un paio di ampere e quesia viene interrotta in un tempo che si aggira sui nanosecondi, constateremo con sgomento che nel circuito di drain ci deve essere una certa piccola autoinduzione che provoca notevoli picchi di tensione. La tensione di picco si deve sommare alla tensione di alimentazione e se la somma supera la tensione ammessa tra drain e source, il transistor "tirerà immediatamente le cuoia". La soluzione consiste nel costruire con cura il circuito e nel collegare un diodo per la scarica della tensione inversa sull'alimentazione. Si potrà anche collegare in parallelo al FET un diodo zener. Non è assolulamente consigliabile impiegare un circuito R-C perchè raramente si può evitare che l'oscillazione si smorzi lentamente e, nel caso di errore nella scelta della costante di tempo, le cose potrebbero anche andare molto peggio!.

<sup>I</sup> "picchi" nella tensione di drain possono anche influenzare la tensione di gate tramite la capacità tra drain e gate. Se il gate è pilotato ad un'elevata resistenza di conduzione, la tensione massima tra gate e source sarà facilmente superata ed al costruttore non resterà null'altro da fare che acquistare un nuovo FET. Il rimedio è di pilotare con una bassa resistenza di conduzione e/o di collegare un diodo zener Ira gate e source.

<sup>1</sup> lettori avranno gia capito che tale tipo di FET di polenza non comprende un diodo di protezione interno (diodo zener). Non è necessario a causa dell'elevata capacita di gate, grazie alia quale i "picchi" potranno essere causati soltanto da un eccezionale aumento di cariche statiche. L'assenza dei diodi dà al costruttore il vantaggio di poter pilotare il gale senza rimorsi. In particolare le tensioni negative non daranno origine a problemi (basta che non siano troppo elevate). E per finire: mai dimenticare le solite precauzioni riguardanti le cariche statiche, quando si maneggiano i DMO-SFET!

#### Come si collegano in parellelo <sup>i</sup> DFET

In termini generiei. non ci sarebbero ostacoli al collegamento in parallelo dei DFET, in quanto il materiale semiconduttore aumenta la sua resistenza all'aumentare della temperatura. Aumenterà perciò anche la Rdsiome cio garaniisce chc anche il transistor più caldo consumerà automaticamente meno corrente e di conseguenza dissiperà meno calore. La figura 4a mostra quale sia I'effetto del fenomeno sulla curva: la corrente massima sara inferiore alle temperature più alte. Alle correnti inferiori a 2 A e invece vero I'opposio.

E per ora siamo a posto. Se si collegassero in parallelo dei FET con caratlerisliche Vos non adattate, quetlo con la minima tensione di gate passerà per primo in conduzione e dovrà perciò temporaneamente fare da se tutto il lavoro. Un secondo problema potrebbe derivare dalle oscillazioni alle frequenze estremamente alte (superiori ai 100 MHz). II costruttore deve tenere

:

bene a mente il punto e provare a mettere d'accordo i livelli di Vos dei diversi FET in modo che non differiscano piii del 5% uno dall'altro. Per mantenersi dalla parte della sicurezza si inserirà una coppia di resistenze di basso valore in ciascun collegamento di gate. In tale caso si prenderanno due piccioni con una fava: si sopprimerà l'oscillazione e si distribuirà meglio il potenziale di pilotaggio.

#### II raffreddamento

I DFET sono disponibili negli stessi contenitori dei transistori bipolari. Essi sono facili da montare su un dissipatore termico (sia isolati che no).

Il raffreddamento è assolutamente vitale quando si ha a che fare con i FET. Quando abbiamo parlato del modo di collegare due DFET in parallelo, abbiamo ricordato il fatto che la R<sub>ds(on)</sub> mostra un coefficiente di temperatura positive e questo era un vantaggio nel caso particolare. Per sfortuna, tale comportamento non arreca certamente benefici alla dissipazione perchè, quando il FET è caldo, la resistenza è maggiore ed in conclusione aumenta la dissipazione.

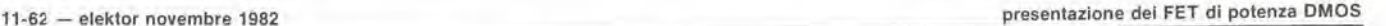

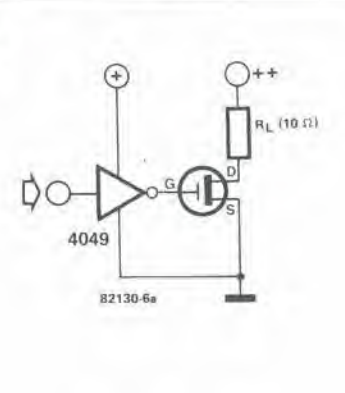

6

 $5V$ © Ridoni 74LS38 82130-6b

Flgura 6. Se <sup>I</sup> parametri dellavelocita dl commulazione non sono scelti troppo elevati, I FET DMOS potranno essere pilotati in maniera semplicissima. In figura 6a il DFET è direttamente pilotato da una porla CMOScon una tensione dl allmenlazione di circa 10 V. In figura 6b il DFET è pilotato da un TTL con uscita a collettore aperto. Nella magglor parte del caslsi dovra allmenlare la resistenza di pull-up con una tensione maggiore del 5 V necessari per allmentare II TTL.

<sup>11</sup> risultato e un circolo vizioso: la temperatura aumenterà ancora! Si potrà pervenire ad un effetto di reazione ed all'inevitabile morte del costoso DFET, Si eviteranno tali effetti deleteri mantenendo piu bassa possibile la temperatura. <sup>11</sup> raffreddamento del transistor manterrà ad un livello minimo il rischio di saturazione in tensione e si evitera qualsiasi surriscaldamento. La migliore regola empirica è semplicemente quella di usare un dissipatore maggiore del normale di almeno il 50 %.

#### Riferimenti bihliografici

Il manuale dati HEXFET della International Rectifier costituisce un'eccellente letlura. Molte informazioni si potranno ricavare anche da! "catalogo di progettazione dei FET di potenzo VMOS della Siliconix. C'è poi il "libro ITT sui transistori VMOS: loro prestazioni ed applicazioni". Tra gli altri titoli: "Hitachi Power MOSFETs' della Hitachi e

SIPMOS power transistor" della Siemens.

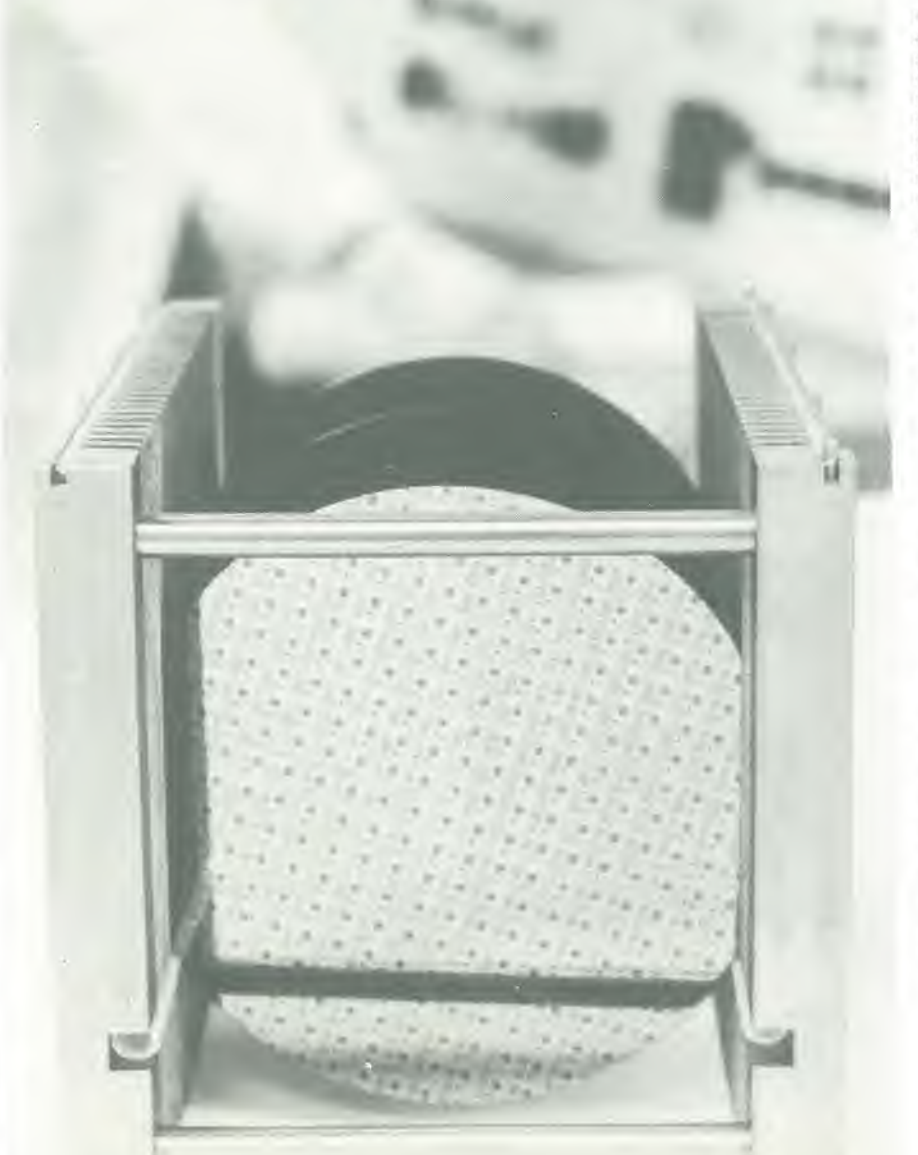

## **Interfaccia** audio TV

Alcuni lettori saranno certo tanto fortunati da possedere uno dei moderni lelevisori gia provvisii di presa per cuffia e/o di presa per registraiore. In tal caso sara sufficiente un collegamento in cavo schermato all'ingresso ausiliario dell'impianto stereo: cosi le delicate armonie musicali della voce e gli intrighi di J.R Ewing (per gli amid "Gei-Ar") polranno raggiungere una ragionevole "alta fedeltà". Se non aumenterà il piacere dell'ascolto, sarà probabilmenle colpa degli autori del copione, I lettori patiti della musica "Heavy Metal" o di altri tipi di musica "rompitimpani" troverebbero probabilmente il modo di fare un ottimo uso della cuffia, potendone attrezzare il televisore. A prescindere dalla qualita, gli altri membri della famiglia e persino alcuni vicini, potranno, se non altro, fare a menodi lamentarsi della quantità. Molti telespettatori potrebbero avere dei dubbi circa la necessità di un apposito circuito; per molti di essi il melodo piu semplice continua ad essere quello di collegare la presa di cuffia in parallelo all'altoparlante. A prima vista il metodo sembra buono; però, sfortunatamente, nella maggior parte dei casi il telaio del televisore è collegato ad uno dei fili della rete elettrica e la soluzione adottata potrebbe rivelarsi

## sentiremo "Dallas" in Hi-Fi?

Presto saranno disponibili in alcune nazioni i televisori con audio slereofonlco. La magglor parte del televisori che si trova attualmenle nelle abitazioni produce perb un suono che lascia alquanto a deslderare e necessita di alcuni miglioramenli. <sup>I</sup> nostrl progettisti hanno trovato un modo di risolvere It probtema, con un semplice ed economico apparecchietto atto a migliorare il suono originale: speriamo di accontentare anche <sup>i</sup> piu esigenti telespettatori.

> essenziale per la salute del registratore a nastro o dell' impianto Hi-Fi. L' inserimento di un trasformatore di se-

parazione potrà dimostrarsi alquanto costoso (specialmenlc se si ricorre ad un esperto). Un altro svantaggio è che l'uso di un trasformatore aggiungera disturbi e distorsioni al segnale d'uscita. Una soluzione elettronica del tipo di quella

descritta nell'articolo potrebbe essere un valido compromesso: la sicurezza del funzionamento si ottiene mediante un accoppiatore ottico. che separera totalmente il televisore dall" apparecchio esterno. Da un punto di vista elettronico. possiamo vedere in figura <sup>1</sup> quanto sia semplice I'adattatore audio TV, che richiede soltanto due alimentatori simmetrici edun accoppiatore ottico per essere completo.

II transistor Tl nello stadio d'ingresso serve a pilotare il LED interno dell'accoppiatorc ottico. La corrente che passa per il LED è predisposta per un valore "a riposo" di 18 mA, tramite R1....R3 e D1: l'optoaccoppiatore sarà così in grado di funzionare nella zona lineare della sua caratteristica. Con un livello della lensione d'ingresso pari ad <sup>I</sup> Vpp, la corrente nel LED fluttuerà tra 16 e 20 mA. A differenza dei tipi più economici e più lenti, normalmente in uso, il nostro fotoaccoppiatore impiega un fotodiodo invece di un fototransistor: si tratta di un ottimo sistema per trasmettere le frequenze più elevate senza dover risolvere troppi problemi. <sup>11</sup> transistor contenuto in IC3, insicme aT2, forma <sup>10</sup> stadio d'uscita controreazionato tramite R6 ed R7. La polarizzazione di base per T2 e definita da R4. II valore della resistenza R5 e scelto in modo che lo stadio d'uscita possa essere pilotato in prossimità del massimo, ma con la certezza di non avere un pilotaggio eccessivo quando verrà applicata all'ingresso la tensione del segnale audio TV proveniente dallo stadio finale. La diminuzione d'ampiezza alle alte frequenze è determinata da C6, in altre parole il condensatore limita la larghezza di banda. Ogni lettore che sappia il fatto suo potra fare esperimenti per trovare il valore più idoneo ad ottenere le caratteristiche di frequenza più gradite. Il guadagno dell'amplificazione dell'audio TV è prestabilito al valore unitario.

Per quanto possa sembrare stravagante I'impiego di due alimentatori, si e trovato che essi sono necessari per la separazione dell'ingresso dall'uscita del circuito. Occorreranno percio due trasformatori di rete oppure un solo trasformatore con due secondari completamente separati. Infine, per raggiungere lo scopo che ci siamo prefissi, i trasformatori dovranno essere pure di ottima qualità.

#### Costruzione e messa In servlzlo

La figura 2 mostra le piste del circuito stampato dell' interfaccia audio. Ecccttuati il trasformatore, I'interruttore generale ed il fusibile, tutti gli altri componenti troveranno poslo sulla basetta. Prima di montare il circuito aU'interno del televisore, occorrerà fare alcuni controlli per accertarsi che la costruzione sia corretta. Prima di montare I'accoppiatore ottico, sara necessario verificare la tensione di funzionamento. A montaggio terminato, collegare un segnale audio all'ingresso e controllare che il segnale d'uscita abbia la medesima ampiezza: ora il circuito è pronto per essere inserito nel televisore.

Il circuito, così come è stato descritto, ha un'impedenza d'ingresso di 1 kΩ e potrà essere collegato in parallelo all'altoparlante del televisore. Se R1 ed R2 sono sostituite da resistenze da 220 k e T1 è sostituito da un BC 517, si otterrà un'impedenza d'ingresso di 100 k $\Omega$ . Con l'ulteriore aggiunta di un potenziometro (50 k log.) all'uscita.

#### 11-64 — eleklor novembre 1982 inlerfaccia audio TV

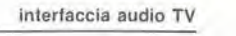

Elenco del componentl

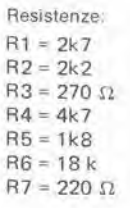

Condensatori C1, C2 =  $220 \mu/25$  V  $C3, C4 = 100 n$  MKT  $C5, C7 = 10 \mu/16$  V C6 = 2n2 MKT

#### Semiconduttori

BI,B2= B40C500  $D1 = 1N4148$  $T1, T2 = BC547B$ IC1 ,IC2 = 78L1 2 ICS = 6NI135 (Hewlett-Packard)

Varie

 $S1$   $=$  Interruttore di rete bipolare  $F1 =$  Fusibile miniatura ritardato da 100 mA Tr  $=$  Trasformatore di rete 2 x 12 V/50 mA

per variarne il livello, il circuito diverra ancora più versatile.

Con alcune allre piccole modifiche (se necessarie), il circuito potra essere impiegato in qualunque situazione che richieda I'isolamento dalla rete. Lo si potrà agevolmente applicare ai circuiti audio per generare effetti stroboscopici ed altri effetti luminosi od ottici.

In pratica ci sono due modi percollegare il circuito al televisore. II primo si vede in figura 3a, dove ci si collega in parallelo all'altoparlante (Rt). Se l'altoparlante è staccato (mediante S2) il collegamento avviene tramite R  $(R = R_l)$ .

La maggior parte degli altoparlanti riporta la resistenza interna stampigliata sul telaio. Non trovando tale indicazione, si dovra trovare uno schema del televisore. Per fortuna, la maggior parte degli altoparlanti montati ha un'impedenza compresa tra 4 e 16  $\Omega$ , ma talvolta si possono trovare impedenze di 25  $\Omega$  o più. In tale caso, si dovra abbassare il controllo di volume del televisore per ridurre l'elevato livello d'uscita. II problema della regolazione del volume, per quanto non grave, potrebbe causare qualche inconveniente. Un semplice rimedio è di collegare un partitore di tensione od un trimmer prima dell'ingresso del circuito.

La seconda possibilità (figura 3b) è di eliminare del tutto lo stadio di amplificazione finale audio del televisore, collegando direttamente il circuito all'ascita del rivelatore. In altre parole, si collegano il terminale "caldo" e quello di massa del control-

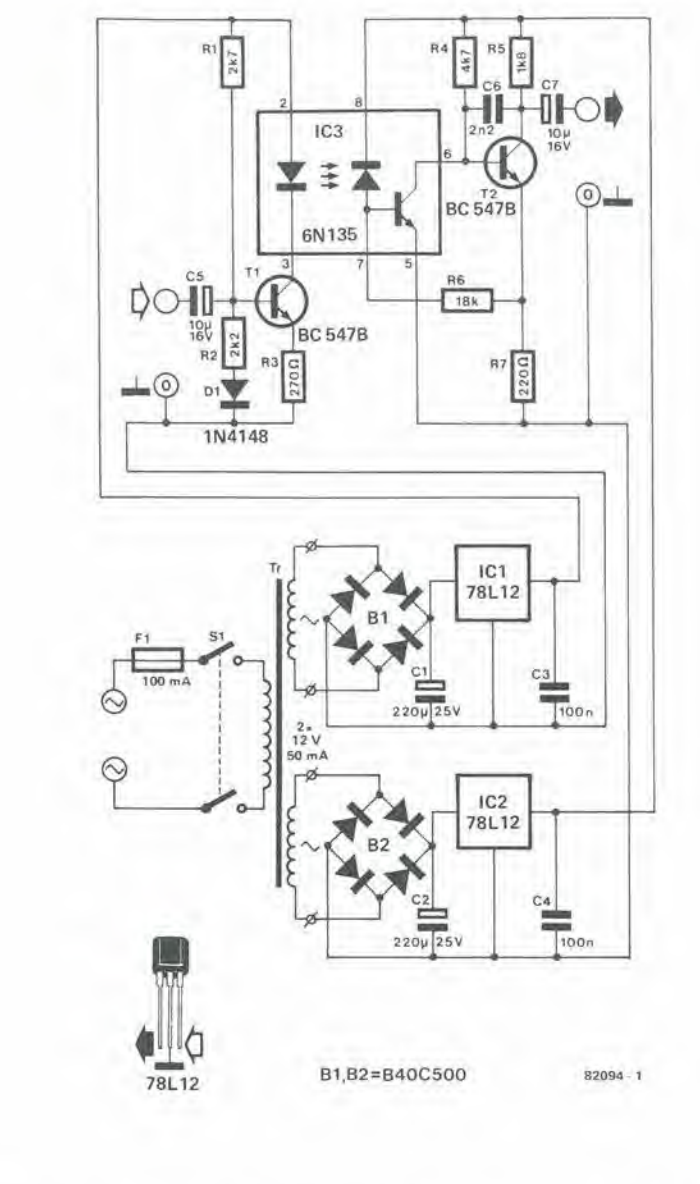

Figura 1. Lo schema elettrico consiste principalmente di un veloce optoaccoppiatore e di due alimentalorl separall. CI6 garanllsce che II segnale audio possa essere prelevalo "con slcurezza" dall'apparecchlo.

Tabella 1.

Dati tecnici del prototipo

Distorsione e rapporto segnale/rumore al diversi livelli d'ingresso ( $t=1$  kHz e 10 kHz)

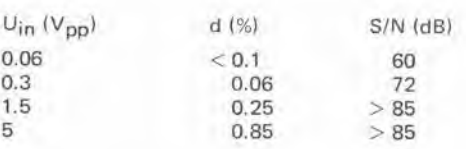

ampllficazione: <sup>1</sup> x (0 dB) resistenza d'ingresso: 1,3 kΩ oppure 100 kΩ (vedi testo) Banda passante di frequenza: < 10 Hz..,, 23 kHz (-3 dB) Livello massimo d'uscita: 6 Vpp.

 $\overline{2}$ 

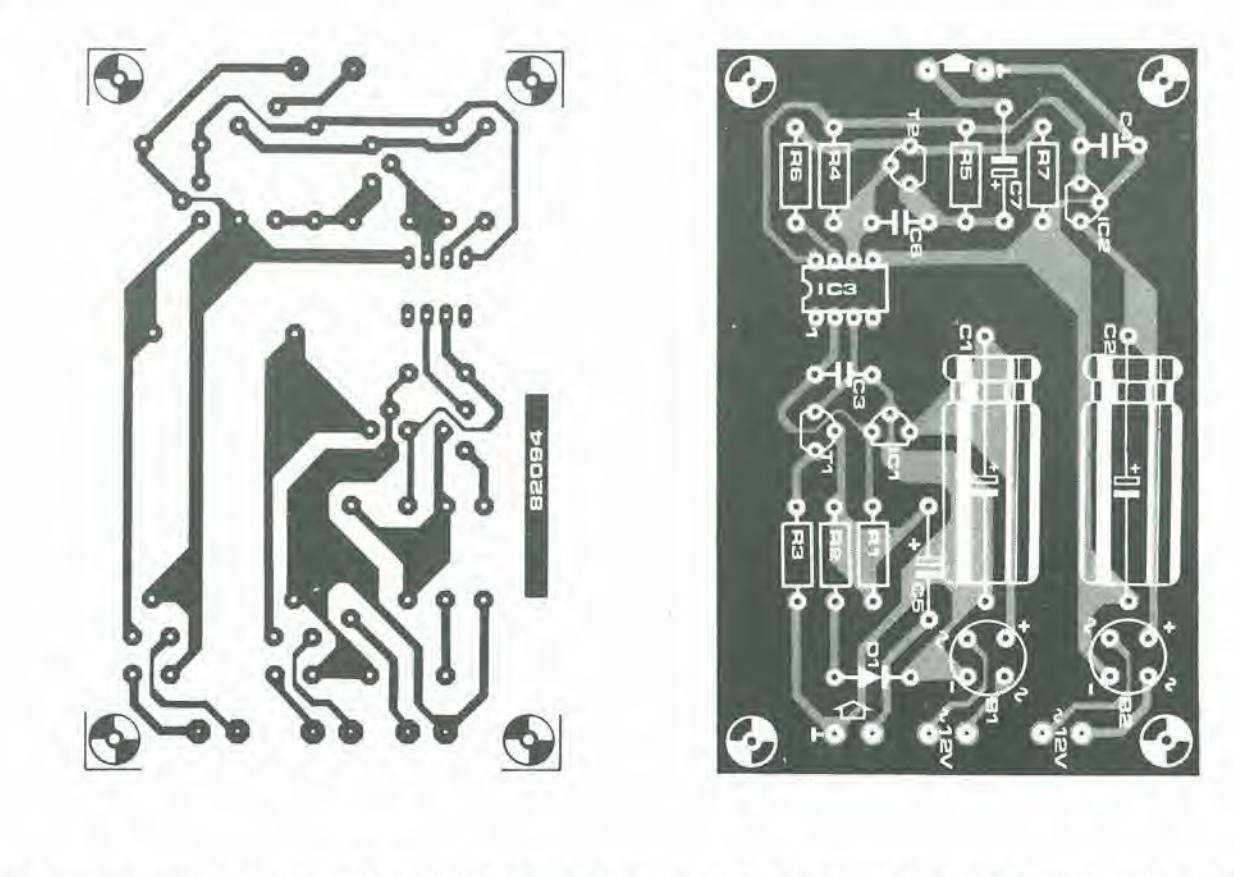

Figura 2. Le piste di rame e la disposizione dei componenti della basetta stampata. Il circuito è l'interfaccia tra il televisore e l'impianto HI-FI, oppure un amplificatore per cuffia od infine un registratore.

3

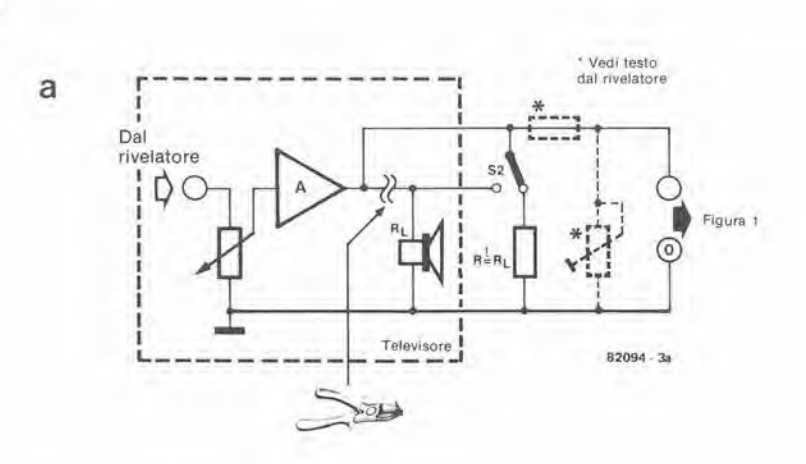

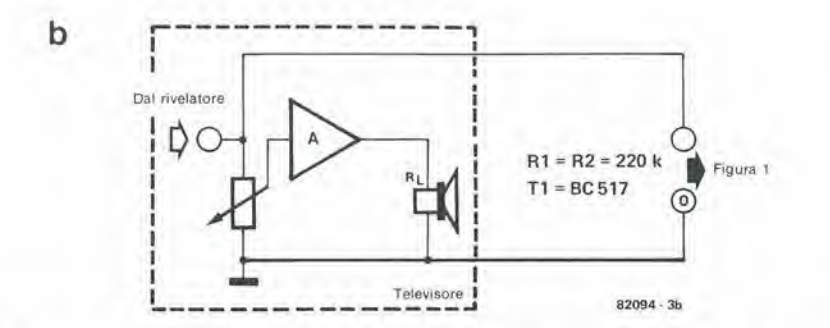

Figura 3. L'altoparlante interno può essere inserito oppure escluso tramite il commutatore S2. La<br>resistenza R∟diviene il carico dello stadio finale audio A del televisore. La figura 3a fornisce i particolari dei collegamenti tramite un partitore di tensione od un potenziometro. La figura 3b illiustra i collegamenti all'uscita del rivelatore: in tale caso sarà necessario qualche tipo di regolazione esterna del volume.

lo di volume all'ingresso ed alla massa del circuito. Di solito, l'azzeramento del potenziometro di volume ridurrà al silenzio il televisore, ma se esso persiste ad emettere suoni, lo si potrà escludere con S2 (vedi figura 3b) Un effetto collaterale del collegamento del circuito all'uscita del rivelatore è che ora il controllo di volume è inefficiente a regolare il livello dell'altoparlante esterno. Poichè ci sono molte varianti nel progetto dei televisori, sarà consigliabile (se possibile) un breve esame dello schema, in ogni caso prima di intraprendere qualunque modifica.

Non sarà possibile, con il solo uso di un tester, verificare con certezza se la massa (telaio) di un televisore è collegata alla rete perchè, a prescindere dal fatto che l'alimentatore dell'apparecchio sia più o meno sofisticato, esso conterrà sempre dei diodi o dei raddrizzatori. Il solo modo sicuro per controllare è di dare un attento sguardo allo schema. C'è anche una regola generale: se il televisore non è dotato di presa per cuffia od altoparlante ausiliario, si potrà essere quasi sicuri che la massa è collegata alla rete. M

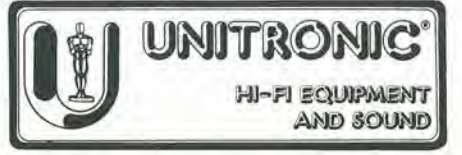

Tastiera capacitiva

## una tastiera allo stato solido "senza tasti"

L'assortlmento ed <sup>I</sup> prezzl delle tastlere per computer, in commerclo, sono oggi delle grandezze rapidamente tendenti all'infinito: il risultato è che molti lettori preferiscono costruirsele da sd.

Un sistema che impleghl tasti dl tlpo meccanlco, persemplice che sia, è relativamente dispendioso. Un'alternativa economica è costituita dalle tastlere a sfioramento di tlpo capacitivo: con queste si ottengono elevate caratteristiche di affidabilità senza che ci sia bisogno di usare sisteml meccanici convenzlonali, sempre molto costosi.

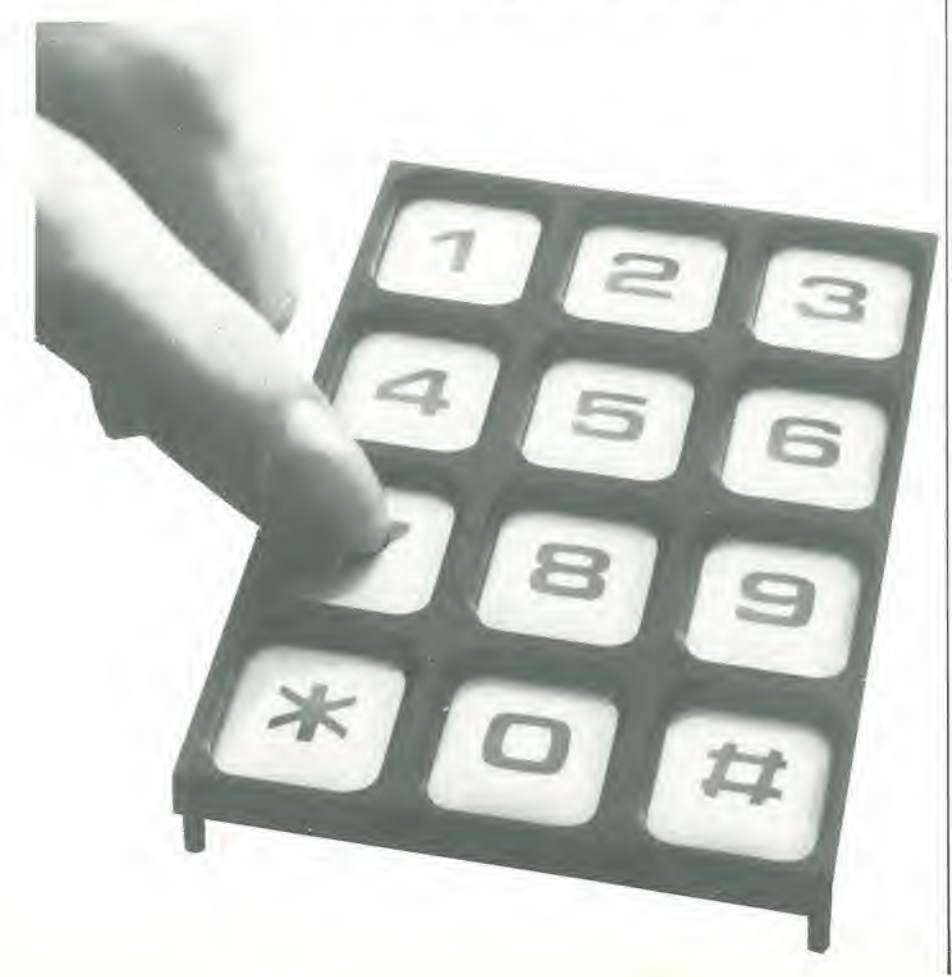

<sup>I</sup> piccoli sistemi a microprocessore a scheda unica, di basso costo, necessitano di una tastiera che abbia da 10 a 20 tasti almeno. Questi oggetiini, che a prima vista sembrano piuttosto semplici, si rivelano straordinariamente costosi. L'uso normale assoggetta i tasti a notevole logorio meccanico, per cui la necessita di una sosti'uzionc si presenta molto spesso. La gomma elettroconduttrice e gli elementi ad effetto Hall sono tra i mezzi per risolvere il problema: la soluzione più efficace consiste però nell'impiego di sensori capacitivi a sfioramento, che eliminano del tutto qualsiasi soluzione di tipo meccanico.

<sup>I</sup> normali tasti sono soslituiti da rettangolini di rame disposti in forma di matrice: queste superfici di rame variano la loro capacita quando vengano toccate. II sistema. anche se a prima vista sembra complicato, è invece in realtà piuttosto semplice.

#### II funzlonamento

II disegno della figura <sup>1</sup> rappresenta, ridotto ai minimi termini, il modo di funzionare di una tastiera capacitiva. Tra <sup>i</sup> fili ci sono due condensatori in serie. II punto dove essi si uniscono forma il sensore di contatto. Uno dei due condensatori (Cs) è collegato all'ingresso di un multivibratore monostabile. mentre I'altro condensatore (Ga) e alimentato da un impulso. Se il contatto non viene toccato, l'impulso sarà differenziato dalla combinazione di Ca, Csed R. Il monostabile sara avviato dal fronte ascendente dell' onda risultante dalla differenziazione e produrrà un impulso d'uscita di durata ben definita.

Toccando la piastra di contatto si introduce nel circuito una capacità parassita, talvolta completata da una dispersione resistiva verso terra, che riduce I'ampiezza degli impulsi che pervengono al monostabile ad un livello inferiore rispetto alia soglia di attivazione. In conseguenza il monostabile non produrra un impulso d'uscita.

Secondo queste linee direttive, si può far funzionare una tastiera completa. Un breve programma software garantisce la sicura generazione degli impulsi e rende possibile al sistema di rilevare qualsiasi inlerru-

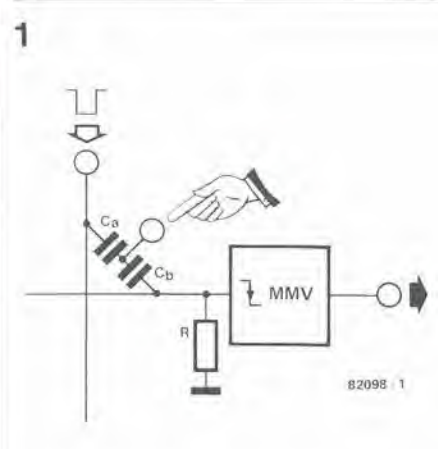

Figura 1. II principle au cul si basa una tasliera capacitiva.

zione della serie d'impulsi (ossia quando viene toccato uno dei contatti). Il risultato <sup>e</sup> una tasiiera economica e molto durevole.

#### Lo schema elettrico

La figura 2 ci mostra lo schema elettrico di una tastiera capacitiva; ci sono 20 contatti a sfioramento disposti secondo una matrice di quattro righe per cinque colonne. Un "tasto" capacitivo si trova su ognuno degli incroci tra righe e colonne.

Le colonne sono alimentate da impulsi tramite gli invertitori N9 .... N13. Si tratta di porte logiche a collettore aperto, e per questo molivo ci sono le resistenze di pull-up R1....R5 che garantiscono I'arrivo all'uscita di un livello di tensione di 10 V. Gli impulsi necessari potranno essere generati dal microprocessore che ospita la tastiera: basterà, naturalmente, che le colonne siano attivate una alia volta.

Ciascuna delle quattro righe è collegata ad un monostabile formato da due trigger di Schmitt, un condensatore ed una resistenza. I circuiti integrati CMOS presentano una considerevole resistenza d'ingresso, che è parzialmente abbassata dalle resistenze in parallelo. Impiegando una bassa tensione di alimentazione (3,3 V), I'isteresi viene ridotta a valori trascurabili (meno di 400 mV). Si tratta di un requisito essenziale, poiche il "tasto" capacitivo irasmette segnali debolissimi. C2 ed R14definiscono la durata degli impulsi di N1 ed N2, mentre C4 ed R18 stabiliscono la durata di quelli di N3 ed N4.....e così via fino alla fine. Il circuito R-C collegato all'ingresso di ciascun monostabile (C1/RI2, C3/R6, eccetera) forma un filtro passa-alto che eiimina gran pane della sensibilita del circuito ai ronzii od alle altre interferenze elettriche. I transistori a collettore aperto. che si trovano alle uscite dei monostabili, agiscono da buffer-invertitori.

I potenziometri P1......P4 agli ingressi delle porte logiche regolano I'ampiezza degli impulsi d'ingresso: il livello dovra essere appena al di sotto della soglia di attivazione del monostabile, quando i contatti della giunzione interessata non vengano toccati. N9...N13 invertono gli impulsi positivi e percio <sup>i</sup> monostabili commuteranno in atlivila in corrispondenza del fronte disalita di un impulso proveniente da CL1.....CL5. Per rendere più chiaro l'argomento, in figura 3 si vedono diverse onde del segnale. Si potrà osservare che, solo dopo il secondo impulso si è verificato l'azionamento di un tasto. La figura 3 illustra anche in modo chiaro quali siano <sup>i</sup> livelli di tensione eontinua da adottare.

#### La taraiura

Si girano per prima cosa lutti <sup>i</sup> cursori dei potenziometri P1.....P4 verso il terminale positive. Si applica poi aCLI una tensione ad onda quadra e si regola lentamente PI fino a quando il corrispondente monostabile parte all'arrivo di un fronte positivo del segnale ad onda quadra. In altre parole. quando arriva un fronte negativo all'ingresso di NI. Se ora si tocca un tasto appartenente a quella determinata riga, il monostabile non deve commutare. Si gira un pochino all'indietro il potenziometro, fino

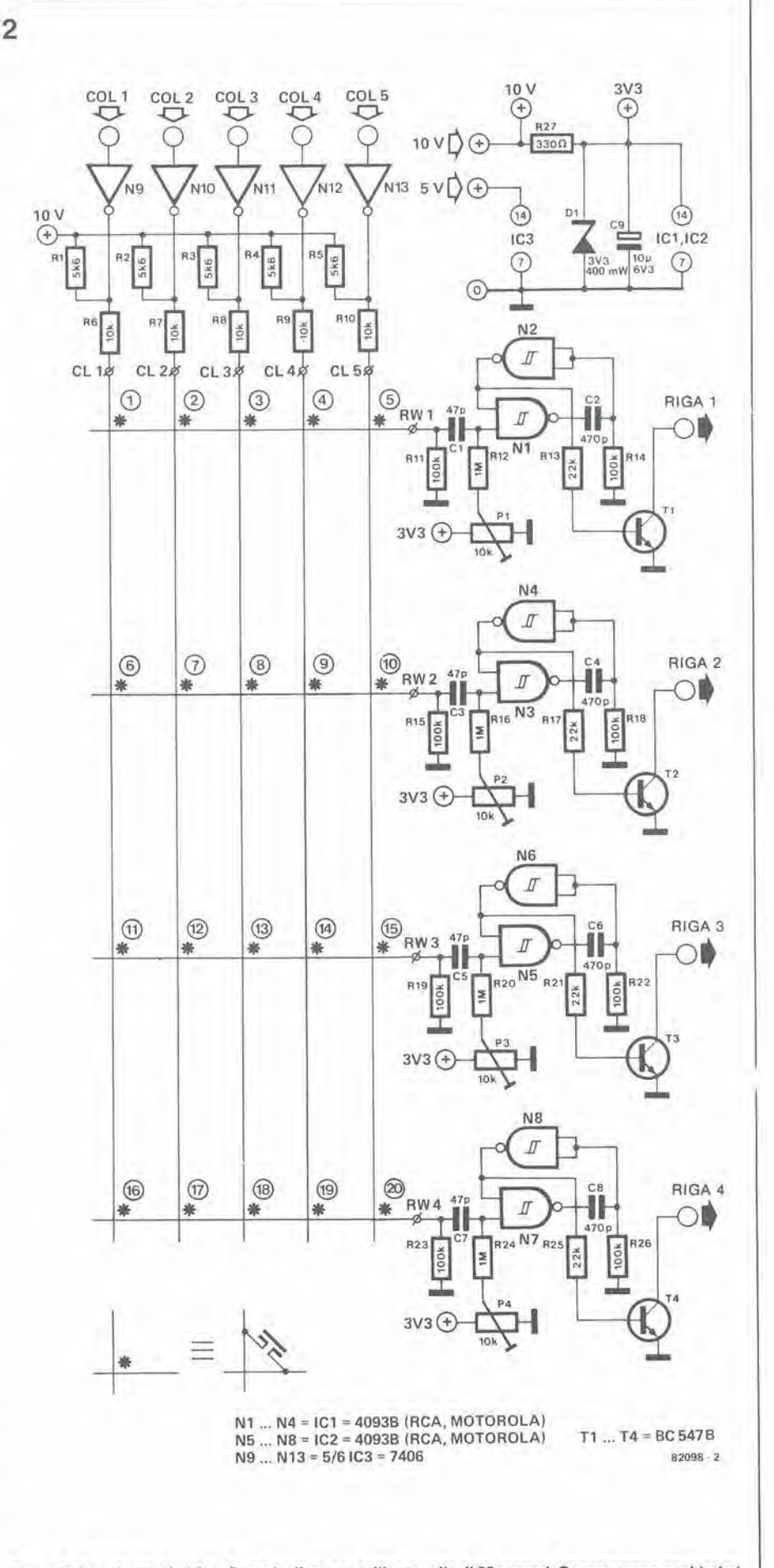

Figura 2. Lo schema elettrico di una tastiera capacitiva munita di 20 sensori. Occorreranno pochissimi componenti perchè il microprocessore al quale andrà collegata la tastlera provvede al controllo ed al rlllevo del segnali.

#### 11-68 — eleklor novembre 1982

al punto in cui un deciso contatto sul "tasto" provocherà la partenza del monostabile. Una dopo Palira. si solioporranno tutte le altre colonne al medesimo trattamento.

3

### Controllo e rivelazione

La figura 4 ci mostra come vengono generati gli impulsi da avviare alle colonne, di solito dal microprocessore servito dalla tastiera. Dopo il fronte positivo di ciascun impulso. il microprocessore conirolla se una delle uscite di riga e andata a livello alto durante il periodo di attività del monostabile. Ogni fila trovata a livello alto significa che deve essere stato loccato il tasto situato tra la colonna alla quale è siato prodouo I'impulso e la riga sulla quale si e verificata la mancanza dell'impulso.

Impiegando componemi con i valori segnati sullo schema, il tempo di attivita dei monostabili si aggira sui 50  $\mu$ s. Tale intervallo si pub modificare cambiando il valore del condensatore da 470 pF.

La tastiera dovrà anche contenere un circuito antirimbalzo, anch'esso controllato dal microprocessore ospitante. In figura 5 si vede un diagramma di flusso che riguarda un ipotetico programma destinato a tale scopo. A meno che venga premuto un tasto, il programma continuerà a circolare nell'anello B. dove il computer altende per 10 ms. In quesio intervallo I'elaboratore potra atlendere ad alire funzioni, per esempio al pilotaggio del display. Quando viene generato un impulso alla colonna 1, vengono esplorate le righe; segue un impulso alla colonna 2 e così via sintanto che tutte le righe non saranno state esplorate. Se tutte le colonne sono state analizzate senza che il computer abbia incomrato un livello logico "I" (=assenza di impulso), viene operato un rientro all'inizio dell'anello B, in quanto, ovviamente, nessun tasto è stato toccato.

Se invece si rileva un livello logico alto, il programma lascia I'anello B ed il processore altende per altri 10 millisecondi prima di verificare se qualcuno sta ancora toccando lo stesso lasto: in tale caso si esce dal programma al punto indicate dalla freccia e si passa ad un nuovo programma che provvederà ad elaborare l'informazione. Successivamente, il computer ritorna all'etichetta KEY e, se il tasto è ancora attivato, fa girare I'anello A fino all'abbandono del tasto. L'anello B è poi reinizializzato ed il computer attende che venga premuto un altro tasto, Una simile procedura permette di togliere <sup>i</sup> rimbalzi del tasto per almeno 10 millisecondi ed in pratica sembra funzionare molto bene. Come si pub rilevare dallo schema elettrico (figura 2), il µP deve mettere a disposizione cinque uscite per le colonne e quattro ingressi per le righe, per un totale di nove porte I/O.

### <sup>I</sup> "tastl"

La tastiera è costruita con un pezzo di lastra per circuiti stampati ramata sulle due facce. Venti quadratini di rame (da 1,5 <sup>x</sup> 1.5 cm cadauno). disposti secondo una matrice da 4 x 5. sono incisi sulla faccia superiore, lasciando tra di essi uno spazio di 5 mm (vedi figura 6). Dei quadratini T

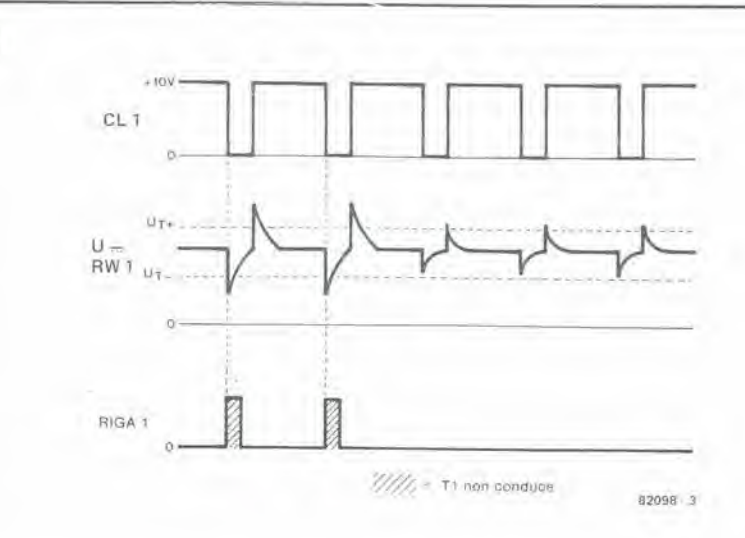

Figura 3. Un esemplo delle forme d'onda del segnali che si sviluppano se alla colonna 1 arrivano degli Impulsi. Il tasto 1 è toccato appena dopo il secondo impulso.

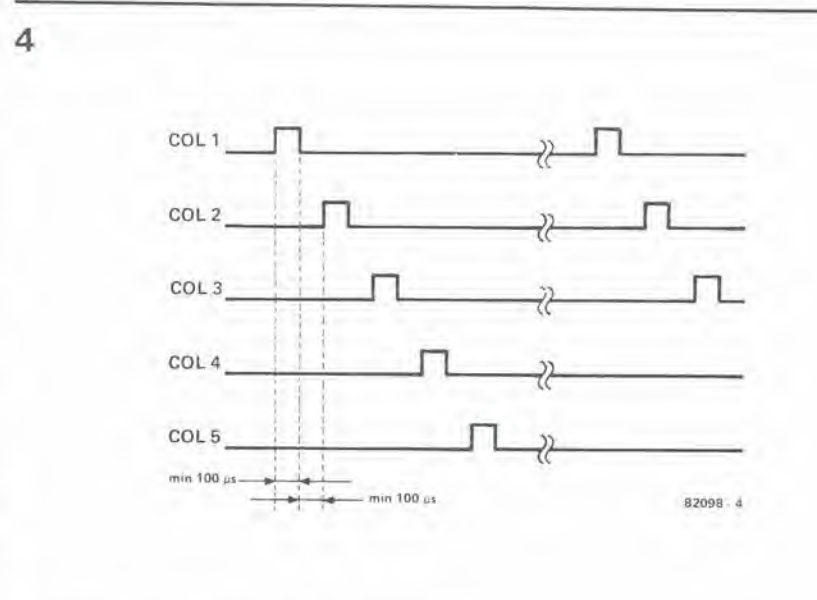

#### Figura 4. Come avvlene II controllo delle varle colonne.

identici sono incisi anche sull'altra faccia del circuito stampato, esattamcnte sotto ai precedenti: questi ultimi saranno però divisi in due da una sottile separazione incisa sull'asse di ogni quadratino. Le metà superiori sono inoltre collegale tutte tra di loro mediante strette piste di rame, mentre le meta inferiori saranno provviste di una piazzola di saldatura per ogni quadratino. Si deve fare la massima attenzione incidendo e preparando il circuito stampato, perchè il successo o meno della tastiera dipenderanno totalmente dal fatto che tutti i tasti abbiano la medesima capacita. Per ottenere il risullato, i quadratini dovranno avere tutti la medesima area e trovarsi nella identica posizione relativa su entrambe le facce del circuito stampato, ossia esallamente sovrapposti.

In figura 6 si vede la "tastiera"; i lettori potrebbero avere I'impressione che non tutto sia finito ed hanno ragione. Ebbene, una volta che la basetta è stata incisa, i punti di saldatura delle colonne andranno intercollegati come si vede in figura 7: anche per quesio lavoro occorre una certa attenzione e si dovrà impiegare del filo di rame piuttosto sottile.

La "tastiera" potrà essere ricoperta con un foglietto di cellofane trasparente; consigliamo di scrivere sopra i simboli con caratteri trasferibili.

La tastiera potrà avere bisogno di una nuova taratura dopo essere stata inserita nel suo involucro.

Per garantire la massima protezione, si fissi una piastra metallica circa 2 cm al di sotto della tastiera. Tale piastra dovrà essere perfettamente parallela al piano del circuito stampato, altrimenti alcuni "tasti" potrebbero rivelarsi piu sensibili di altri. La piastra metallica dovrà essere collegata alia massa del telaio. Si tengano infine i collegamenti delle righe e delle colonne più corti e più simmetrici possibile. <sup>1</sup> lettori sono ovviamente liberi di scegliere

5

ł.

 $\boldsymbol{b}$ 

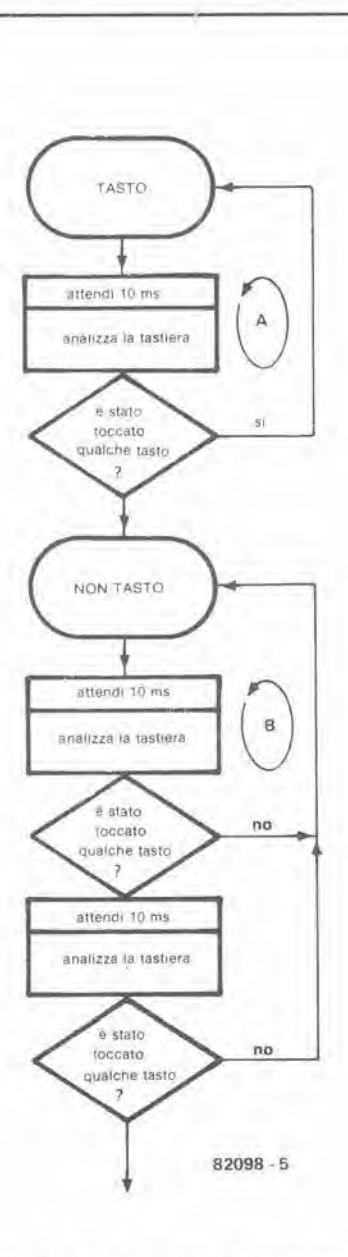

Figura 5. Basandosi su questo diagramma di flusso, si potrà scrivere un programma che abbia lo scopo di eliminare i rimbalzi dei contatti e di analizzare le condizioni della tastiera.

il numero di tasti che più loro aggrada. Le prestazioni del circuito dipendono in buona misura dalla precisione con la quale è stata costruita la tastiera. Ognuno è libero di fare esperimenti con altre regolazioni dei potenziomelri e con diverse superfici dei sensori.

7

### A LIVORNO C'È C.P.E.

Via Simone, 31 - 57100 Livorno - Tel: 0586/505062. Rivenditore della rivista dei kits e degli stampati Elektor. Accurato servizio per hobbystica ed industria.

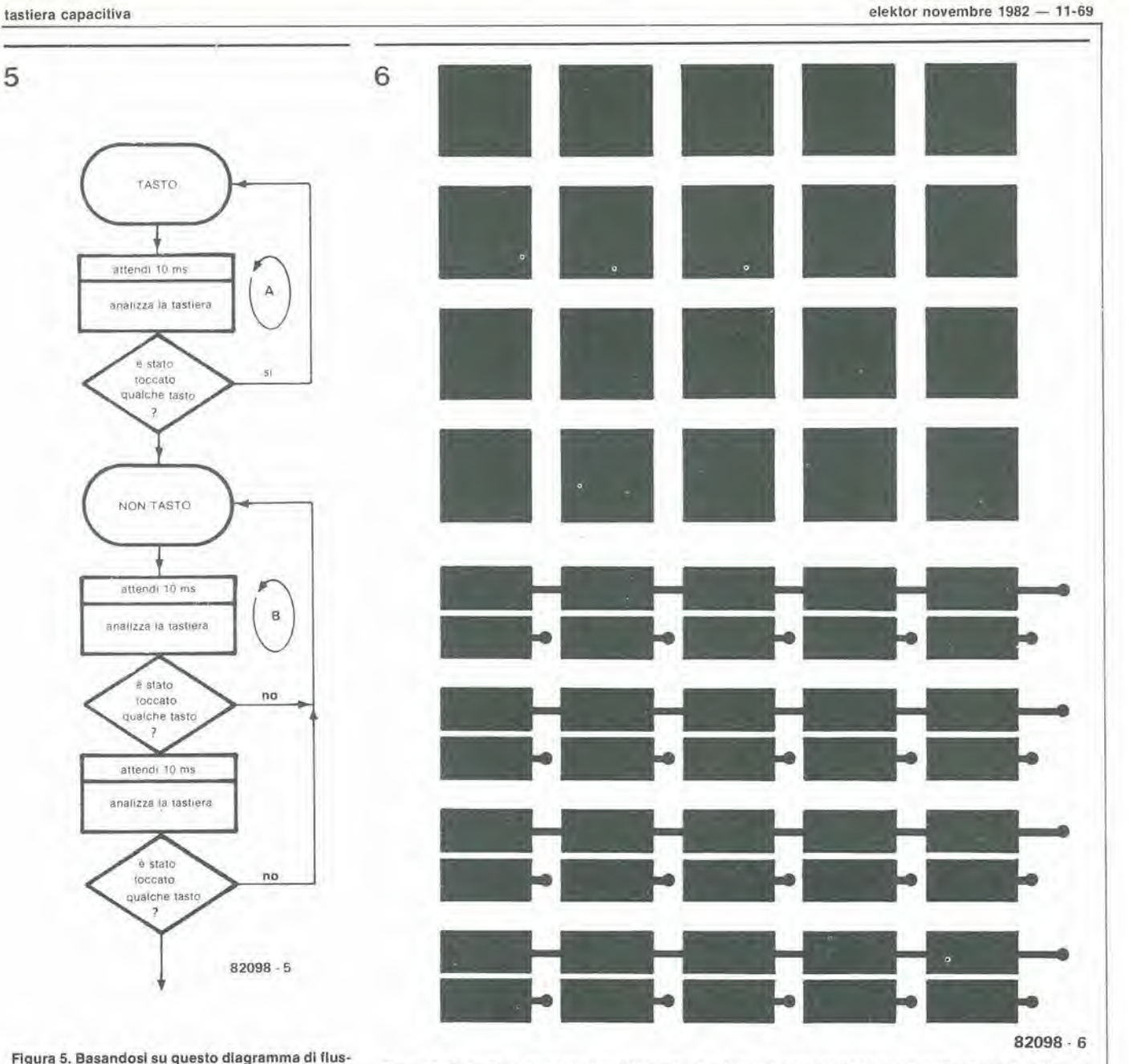

Figura 6. La tastiera disposta a matrice sulle due facce di una piastrina per circulto stampato a doppla superficie ramata. Per questo lavoro ci vuole una particolare attenzione, perchè le aree di tutti i contatti<br>devono essere il più possibile uguali tra di loro.

<sup>O</sup> -O o <sup>O</sup> o CL5 CL4 CL3 CL2 CL1  $\gamma$   $\gamma$   $\gamma$   $\gamma$  $\overline{\phantom{a}}$ RIGA i  $\overline{\phantom{0}}$  $HIGA 3$  $\rightarrow$ RIGA 4 82098 7

Figure 7. Tulll <sup>I</sup> quadralini che appartengono ad una colonna sono collegatl Ira loro medlante solllle lllo di rame. I quadratini di clascuna riga sono collegati tra loro mediante le piste di rame.

## 1 13600. un nuovo

Il nuovo OTA, tipo 13600, è un clrcuito Integrate estremamente utile. Questo articolo tratta di alcune sue appllcazioni pratlche. La teoria è stata trattata il mese scorso, su questa rivista.

Sperimentando con il nuovo OTA non ci potranno essere guai fino a che le correnti e le tensioni massime indicate in tabella 1 non saranno superate.

Secondo le informazioni disponibili, attualmente sono almeno tre le ditte che producono il 13600: la EXAR (XRI3600), la National Semiconductor (LMl3600) e la Philips(NE55l7). La versione Philips ha un'organizzazione interna Icggermenle diversa. ma ha la piedinatura compatibile con gli altri due tipi. Ogni circuito integrato contiene due OTA completamente separati.

Lo schema del tipo Philips si vede in figura I. Lo schema delle versioni EXAR e National Semiconductor si può vedere nell'articolo che descrive la teoria di questo OTA.

Le applicazioni del 13600 sono state scelte avendo ben preciso in mente che si deve trattare di qualcosa che tutti possano essere in grado di realizzare. Lo schema elettrico di figura 2 potra sembrare analogo al comrollo di volume dell'ar ticolo teorico, ma è in realtà un amplificatore con AGC (controllo automatico di guadagno), che tende a mantenere costante l'ampiezza del segnale d'uscita, non importa quale sia quella del segnale d'ingresso. Esso funziona come segue: non appena la tensione d'uscita e sufficicntemente alta (più di tre volte la tensione diretta di una giunzione P-N), lo stadio Darlington ed i diodi di linearizzazione inizieranno a condurre. Tale fatto riduce il guadagno. con I'effetto di stabilizzare il livello d'uscita. La tensione di offset all'uscita potra essere azzerata mediante Uos.

Le figure 3 e 4 mostrano rispettivamente un filtro passa-basso ed un filtro passa-alto. Tali fiitri possicdono un guadagno entro la banda passante; oltre la frequenza di taglio il guadagno diminuiscc di 6 dB per oltava. La frequenza di taglio potra essere calcolata mediante la formula che appare nolle figure 3 e 4, La relazione che intercorre tra R ed RA determina il guadagno dell'OTA.

Un tipo completamente diverso di circuito si può vedere in figura 5. Si tratta di un temporizzatore (multivibratore monostabile) che non consuma assolutamente corrente quando è nello "stato di riposo". Il temporizzatore si esclude automaticamente iramite il conduttore che collega I'ingresso di polarizzazione e I'uscita dell'amplificatore operazionale. Se la tensione d'uscita diminuisce fino a zero, anche la correntedi polarizzazione diventa zero e tutti gli stadi del-I'OTA cessano di assorbirc potenza. II temporizzatore è avviato da un impulso positivo che si presenti al suo ingresso. Se l'impulso ha un'ampiezza superiore a 2 V. TOTA sara attivato e la sua uscita passerà al livello alto.

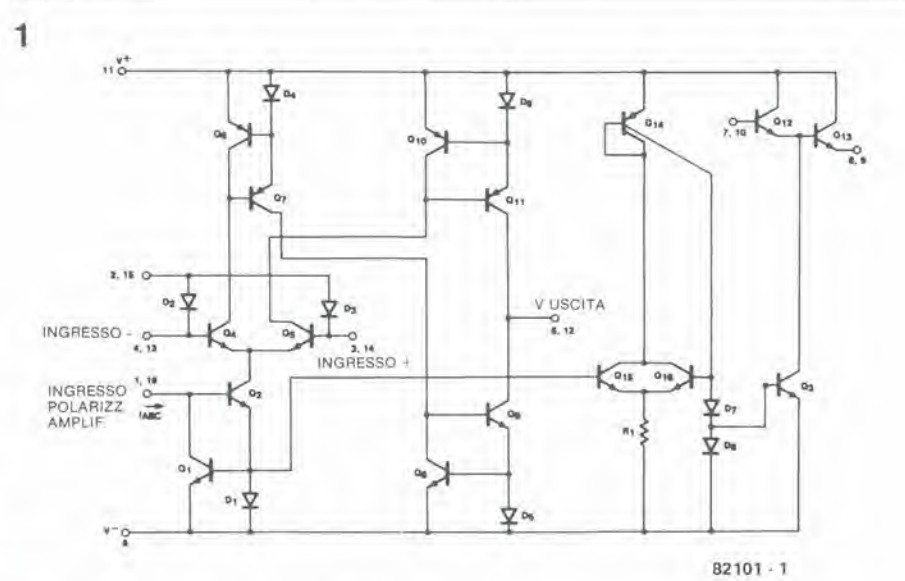

Figura 1. Schema sempllflcalo dell' NE 5517 Philips.

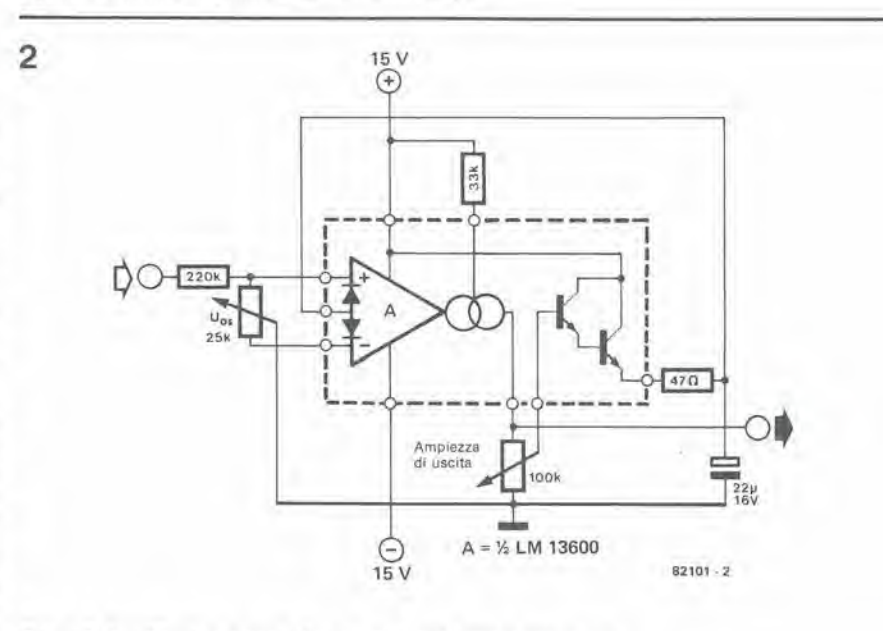

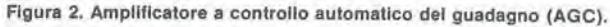

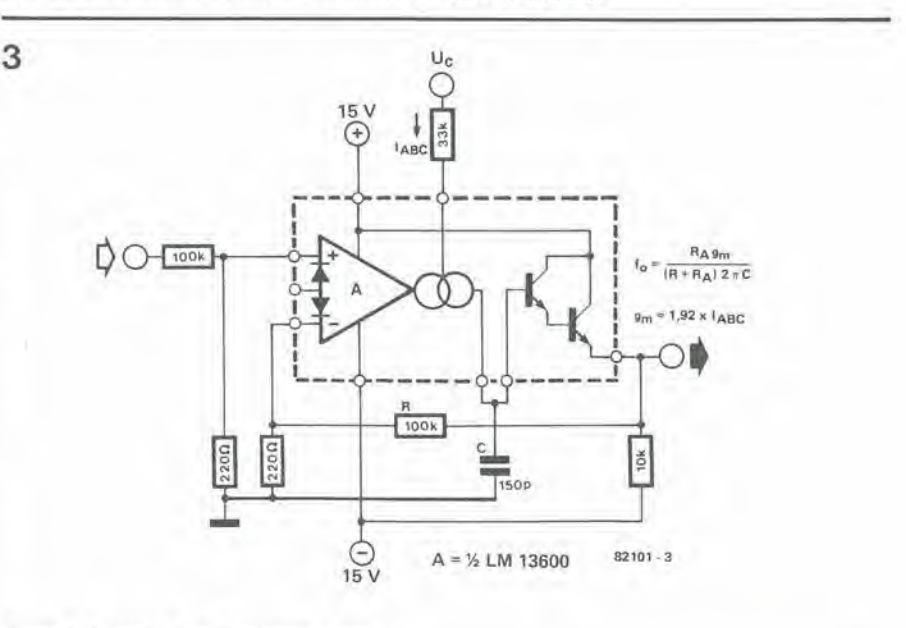

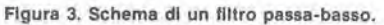
$\overline{a}$ 

ñ

 $\bar{t}$ 

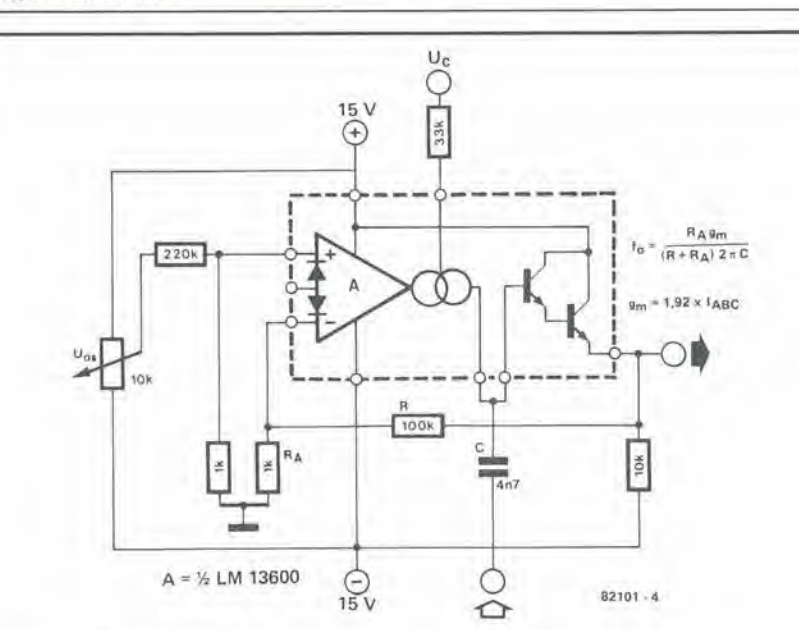

#### Figura 4. Schema di un filtro passa-alto.

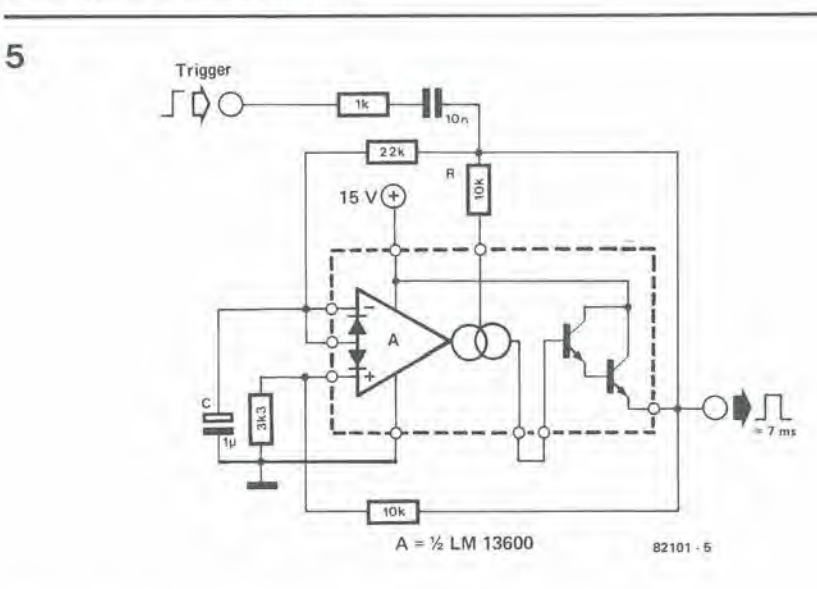

Figura 5. Schema di un temporizzatore (multivibratore monostabile).

<sup>M</sup> 13600, un nuowo OTA elektor novembre 1982 — 11-71

#### Tabella <sup>1</sup>

#### Valori masslml per II 13600

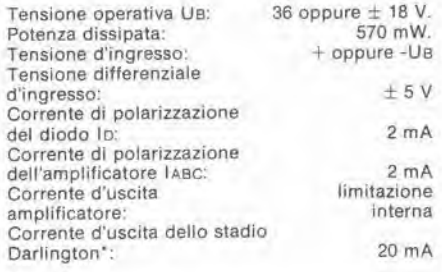

\*Nota: Non si deve superare la massima dissipazione di potenza!

L'ingresso non invertente resterà a 0 volt e l'impulso positivo di uscila verra mandato all'ingresso invertente. La suddetta situazione permane finchè il condensatore C non si sia caricato fino al punto in cui I'uscita dell'OTA lorna al livello negativo, in modo da ristabilire le condizioni di riposo. II condensalore C siscarica ora sulla resistenza da 22 k ed anche atlraverso il diodo di polarizzazione interno, che in realtà non dovrebbe essere usalo per laie scopo. La figura 6 ci mostra un semplice convertitore

frequenza/tensione (tachimetro): il circuito complelo potra essere costruilo con un solo circuito integrato. A1 funziona da comparatore. In alcuni casi occorre predisporre un'inlerfaccia all'ingresso. Una tensione ad onda quadra trasferisce le "cariche" da Ct a Cf, che si trova all'uscita di A2. Se la frcquenza aumenta, le "cariche sono trasferite ad una cadenza maggiore, e la tensione d'uscita aumenta.

L'ultima applicazione (figura 7) riguarda un modulatore d'ampiezza. La modulazione si ottiene facendo variare il guadagno. ы

 $\overline{7}$ 6 Modulazione **ABC** 15 V  $DO-$  33k  $\bigoplus$  'a  $15V$ F  $33k$ 0.1 kHz  $\phi$ c  $\div$  $\sim$  $\frac{1}{2}$   $\frac{4}{2}$ Portant  $\bigcirc$ O $\overline{\cdots}$  $U_{\Omega}$ '∩∎  $U_0 = 10 \text{ mV} \times \frac{t_{\text{in}}}{V}$ '1N914  $rac{1}{15}$  $\frac{16}{16}$  v Al,A2 = LM 13600  $\frac{1}{15}$  A  $82101 - 6$  $A =$ % LM 13600 82101 7

Rgura 6. Un semplice tachimetro. Figura 7. Un modulatore d'ampiezza.

Generatori di funzione

190, 191 c 193.

La Wavetek ha ampliato la gamma del suoi generatori di funzione con i modelii

II range di frequenza del segnale di uscila del modello 190 va da 0,002 Hz a 20 MHz con un'ampiezza superiore a 30 V piccopicco (15 V picco-picco su 50 Q). La selezione delle forme d'onda sinusoidale, triangolare e quadra è possibile con un controllo di offset in DC superiore a

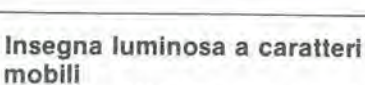

La Textlite MM-300 è un'insegna luminosa elettronica completa a caratteri mobili a LED. Le sue funzioni programmabili attraverso una lastiera alfanumerica incorporata sono: scorrimento orizzontale, scorrimento verticale, attesa, lampeggio, intermittenza.

E possibile comporre messaggi fino a 1024 caratteri, oppure immettere sul display messaggi pre-programmali su un microprocessore (Eprom) che il Textlite è predisposto a ricevere in uno speciale alloggiamento.

Sul display sono visibili comemporaneamente 16 caratteri a LED. alii 32 mm;ogni carattere è formato da 35 punti luce, ben leggibili a 25-30 metri.

Per mezzo di pile al nickel-cadmio ricaricabili I'apparecchio trattiene la memoria dei messaggi regislrati per 5 ore in caso di interruzione di corrente.

E inoltre possibile la sincronizzazione per la presentazione simultanea dello stesso messaggio su più insegne e la velocità è programmabile,

L'MM-300. che pesa 1,8 Kg. misura 520 x 80 x 45 mm.

AUDIOMATIC Via San Mansueto, 4 Milano

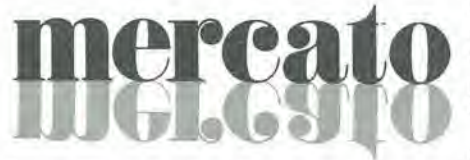

#### Pannelli elettrolumlnescenti

La versione recente delle Lumiplaques ad alta densità di informazioni della Division Tubes Electroniques della Thomson-CSF è caratterizzata da prestazioni elettroottiche e meccaniche netlamente migliorate.

Disponibili in differenti colori (verde, bleu, arancione, rosso e giallo), le nuove Lumiplaque possiedono naturalmente lutte le qualità dei dispositivi precedenti (buona resistenza agli ambienti severi, uniformità di luminosità, lunga durata).

La luminosita pud arrivare da 100a 150fL  $(da 350 a 500 cd/m<sup>2</sup>)$  senza aumento del consumo. Inoltre, ciascuna Lumiplaque può essere divisa in centinaia di zone attive (superifice minima 1 mm<sup>2</sup>) di colori distinti e di varie forme. Ledimensioni massimedi un pannello sono 35 x 18 cm.

Se è necessario, le zone conduttrici che realizzano i contatti alle zone elettroluminescenti possono essererese non luminose,

THOMSON-CSF Tubi eleltronici V.le degli Ammiragli, 71 Roma

#### Cronometro con memoria

1! Message Centre prodotto dalla National Electronics ha una capacita di memoria di <sup>3</sup> parole di 4 unita alfanumeriche ciascuna. Attivata la funzione memoria, le parole lampeggiano in continuazione sullo schermo fino a quando I'utente non decide di ripristinare altre funzioni. Inserire il messaggio non è più complicato del rimettere

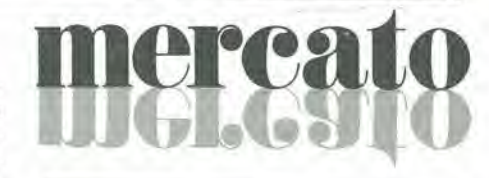

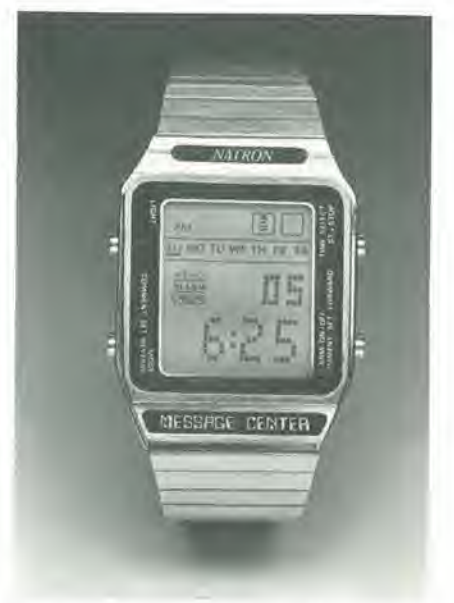

l'ora su un normale orologio. Naturalmente il Message Centre fornisce anche tutte le funzioni normalmente offerte da un orologio digitale.

La Cycle Tile Electronics produce un modello con una capacità di memoria più potente. L'utente può inserire 2 messaggi di 18 leggere ciascuno.

HONG KONG TRADE DEVELOPMENT COUNCIL P.za Paliari, 2

Milano

#### Ampllficatori in TO-8 da <sup>1</sup> GHz

<sup>1</sup> nuovi amplificatori ibridiin package TO-<sup>8</sup> prodotti dalla TRW Semiconductors sono caratterizzati da una larghezza di banda che arriva a I GHz, da cifre di rumore di soli 3 dB e da guadagni di 15 dB.

Le applicazioni tipiche degli amplificatori GPA500 comprendono circuiti IF, amplificatori di strumentazione e amplificatori RF general purpose.

Vengono offerti 6 modelli in due differenti serie: la serie GPA500 (modelii 501, 502 e 503) self-contained con una larghezza di banda da 500 MHz a <sup>I</sup> GHz, caratterizzata da cifre di rumore di 3 dB, da una potenza di uscita di lOOmW edaunguadagnodi <sup>15</sup> dB, e la serie GPA5I0 (modelii 510, 511 e 512) a basso costo, caratterizzata da una larghezza di banda di 500 MHz, da cifre di rumore di 3,5 dB, da una potenza di uscita di 100 mW e da un guadagno di 15 dB.

EXHIBO ITALIANA Via F. Frisi, 22 Monza (MI)

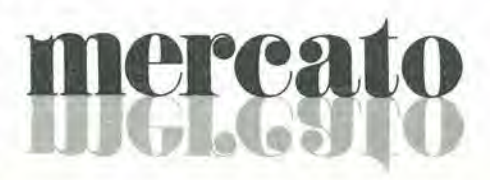

 $\pm$  10 V ( $\pm$  5 V su 50  $\Omega$ ). La simmetria variabile fornisce rampe dcntellate e impulsi con duty cycle variabili con un rapporto di simmetria superiore a 19 : L

Si pud scegliere il funzionamenlo in modo continuo, trigger e gate.

Inoltre il mod. 191, quando funziona nel modo "Pulse", fornisce un ritardo di impulse e un controllo di durata rispettivamente da 50 ns a 500s e da 20 ns a 100 ms. I tempi di salita e di discesa sono minori di 15 ns.

II generatore Sweep/Modulation mod. 193 ha un generatore ausiliare indipendenle in aggiunta a quello principale. II generatore ausiliare puo essere usato comesorgente di segnale indipendenle di forme d'onda sinusoidali, triangolari e quadre con un controllo di simmetria o come sorgente interna per vobulare la modulazione di frequenza o la modulazione di ampiezza del generatore principale.

**SISTREL** Via P. Da Volpedo. 59 Cinisel/o B. (MI)

#### Generatore sweep programmabile

II generatore 6637A-40 progettato oalla Wiltron è in grado di fornire una potenza di uscita livellata di 40 mW nel range di frequenza da 2 a 18,6 GHz.

Le armoniche sono sotto 25 dBc e <sup>i</sup> segnali spuri sono sotto 60 dBc con 40 mW in uscita.

Tutti <sup>i</sup> parametri sono programmabili attraverso un'interfaccia GPIB (IEEE-488), compreso il livello della potenza, che viene selezionata con una precisione di  $\pm$  1 dB ed è piatta entro  $\pm$  0,5 dB.

ELETTRONUCLEONICA P.za De Angeli. 7 Milano

## nercato

#### Goniotachlmetro digitate

<sup>11</sup> goniotachlmetro AS 014/05 realizzato dalla SEPA permette di effettuare misure e controlli su motori a benzina con accensionc iradizionale ed eletironica.

Lo strumento, previsto per uso portatile, risponde all'esigenza di estrema maneggevolezza e rapidità di impiego.

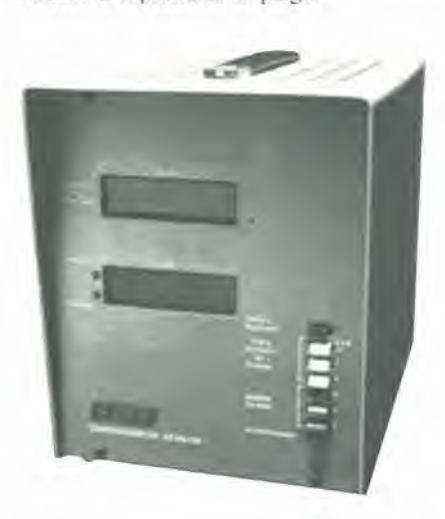

Le sue caraiteristiche come tachimetro e come goniometro sono rispettivamente: display a 4 cifre e 3 cifre e segno, risoluzione di 1 giro/min. e 0,1<sup>°</sup>, precisione di  $\pm$  1 x  $10^{-4}$  e  $\pm$  1 x  $10^{-3}$ , periodo di aggiornamento di 0.6 s e 10 giri.

Lo strumento pesa solo 5 Kg e pud funzionare in un range di temperatura da 0 a 50"C.

SEPA C.so G. Cesare. 294 Torino

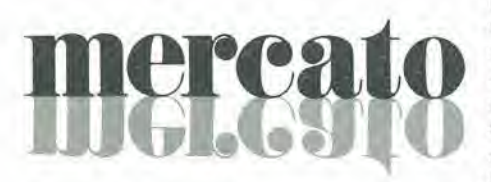

#### Filtro antidisturbo per autoveicoli

Per eliminare i disturbi generati dall'impianto di accensione dell'auto, soprattutto per la ricezione dei programmi radio, la Siemens ha realizzato una doppia induttanza a nucleo toroidale (B 82 722) per correnti normali da 0,3 a 2 A, studiata apposilamente per il computer di bordo; <sup>i</sup> 4 terminali a geometrie parallele ne consentono il montaggio sui circuiti stampati. II computer di bordo ha un oscillatore al quarzo integrato che funge da generatore di impulsi per numerosi calcoli (percorsi, velocita, consume, orario, ecc.). Questo clock oscilla a 4,1 MHz e può disturbare sia la propria auloradio sia gli apparecchi dislocati nelle vicinanze.

La nuova induttanza con custodia di plastica a blocchetto sopporta temperature

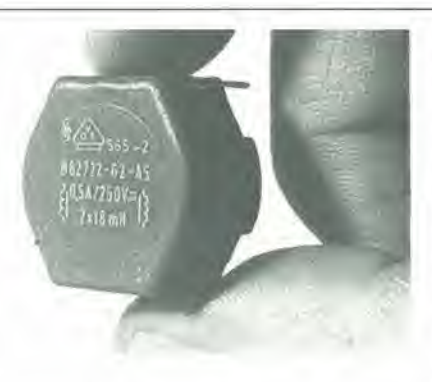

comprese tra  $-40 e + 125 °C$  ed una umidità media ammissibile del 95%; è adatta per computer di bordo. alimcntatori switched mode di piccola potenza ed altre apparecchiature elettroniche.

I valori dell'induttanza (realizzata in 4 versioni con custodia di 22 mm Øvanno da 47 mH (singolo avvolgimento) con corrente nominale da 0,3 A fino a 2,2 mH con corrente nominale di 2 A.

SIEMENS ELETTRA Via F. Filzi, 25/A Milario

## **ICPC2 WALCO**

#### CMOS gate arrays

Una nuova famiglia di sci arrays, implementati usando il processo ISOCMOS, e stata annunciata dalla Universal Semiconductor.

Meno costosi dei Metal Gate CMOS arrays, questi dispositivi presentano una complessila da 360 a 1500 gates.

Offrendo un'elevata immunità al rumore, ciascun array può essere implementato per avere un'alta velocità (75 MHz), usando la tecnologia con la larghczza del gate di 3 micron, o per avere prestazioni standard (30 MHz) con gate di 6 micron. <sup>1</sup> dispositivi portano le sigle ISO-3 e ISO-6 rispetlivamente.

Altre caratteristiche sono: basso consumo; ritardo di propagazione di <sup>1</sup> o 3 ns; capacita di source di 15 mA, con contatti source- /drain programmabili.

CMOS. TTL e LSTTL compatibili, gli arrays hanno tutte le uscite three-state e gli I/O sono protetti contro il latch up.

UNIVERSAL SEMICONDUCTOR 1925 Zanker Road San Jose. California 95112 (USA)

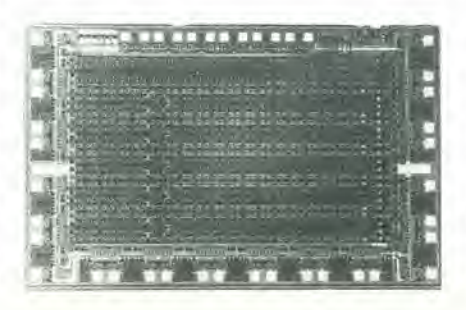

#### Trasduttore monolitico di pressione

La National Semiconductor ha aggiunto due dispositivi alla sua gamma di trasduttori di pressione monolilici compensati in temperalura.

Si tratta di trasdultori progettati permisuratori di pressione a basso costo e misuratori di flusso.

Gli LX06002D e LX6002G estendono il range di pressione coperto dalla famiglia CX06XXX fino a 0-2 psi (140 mbar). Disponibili nel tipo sia differenziale che gage, sono estremamente sensibili ed hanno una uscita di 20 mV/psi, lineare con la pressione. Grazie all'usciia proporzionale sono compatibili con <sup>i</sup> convertitori A/D. con offset e span calibrati in fabbrica.

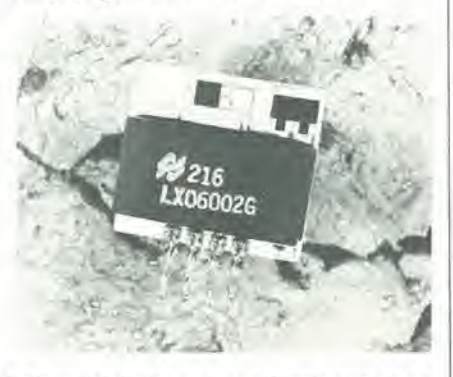

<sup>I</sup> dispositivi, che possono funzionare in un campo di temperatura da  $-40a + 125^{\circ}C$ , sono compensati in temperatura in tutto il range e sono disponibili in compalti package, adatti anche al montaggio su circuito stampato.

NATIONAL SEMICONDUCTOR Via Solferino. 19 Milano

#### Multilogger a 12 canall

Il mod. SC 7501 della Iwatsu è uno strumento portatile, a 12 canali di ingresso, capace di misurare i seguenti parametri; tensione continua, tensione alternata (vero valore efficace), resistenza e temperatura. <sup>I</sup> dati relativi a queste misure ed altri riferimenti, quali il numero del canale, I'identificazione e I'orario, vengono visualizzati sul display a LED ed eventualmente stampati tramite la stampante interna.

I range di misura sono da 1 µV a 270 V per la Vcc, da 10 µV a 270 V per la Vca, da  $1 \text{ m}\Omega$  a 19999 M $\Omega$  per le resistenze e da -200

 $a + 1600$  °C attraverso termocoppie tipo R, K. T, J e E per la taratura.

Tutti i dati di ingresso possono essere processati con programmi di calcolo gia previsti al fine di ottenere le caratteristiche di temperalura e tensione di dispositivi e componenti.

L'intervallo di scansione puo essere impostato tra 10 s e 23 h. 59 m, 50 s.

Sono previsli <sup>i</sup> modi di misura SCAN MO-DE, MONITOR MODE e MANUAL MODE.

Sono stati previsti dei limiti Hl/LO per ogni canale. E pure disponibile come opzione I'inlerfaccia GP-IB,

RADIEL Res. degli Archi, 22 Milano 2 Segrale (Ml)

## mercat

#### Thyristor ad alta velocità

La International Rectifier presenta tre serie di fasl-iurn-off thyristors.

<sup>1</sup> dispositivi. denominati 600PBQ, 650PBQ e 700PBQ, sono incapsulati in contenitore standard a disco T0-200AC e sono previsti per correnti da 865 a 1260 A RMS, VRRM da lOOV a 1800V, turn-off da 10 a 30 µs, ed hanno una giunzione interdigitata che consente ottime caratteristiche dinamiche, quali una di/dt pari a  $1200$  A/ $\mu$ s e una dv/dt pari a 1000 V/ $\mu$ s. La geometria del gate assicura basse perdite di commulazione che, unite alle caratteristiche di turn-off, consentono frequenze di lavoro fino a 20 kHz nella commulazione di potenza.

Inlernaiional Rectifier Via Liguria. 49 Borgaro Torinese (TO)

#### Logica ad alta velocità

La National Semiconductor ha introdotto i primi dispositivi della famiglia logica veloce "74HC". <sup>I</sup> due componenti sono l'MM74HC04, sestuplo inverter ed rMM74HCI74. sestuplo flip-flop D. La famiglia logica MI74HCXX offre agli utilizzatori di funzioni logiche dispositivi che insieme alla velocità della 74LS presentano assorbimenti paragonabili a quelli dei dispositivi CMOS. Inoltre caratteristiche non trascurabili sono la elevata immunita di rumore e la possibilita di pilotare carichi simmetrici con correnti fino a 4 mA.

National Semiconductor Via Solferino, 19 20121 Milano Tel. 02/630410

#### Moduli LCD alfanumerici

L'industrial Electronics Engineers ha ampliato la sua serie di display DAYSTAR con due modelli "small footprint".

Adatti per quando si hanno problemi di spazio nel pannello, i due modelli visualizzano una riga di 40 caratteri sia in una matrice 5x7 punti + cursore (Mod. 3822-96-040) che 5x10 punti + cursore (Mod. 3822-97-040).

I moduli, che incorporano anche l'elettronica di pilotaggio, possono essere usati anche in una conftgurazione logica minima, con refresh operate dal sistema host. I dispositivi richiedono una alimentazione a ±5 Vcc con un consumo di 10 mW.

EXHIBO ITALIANA Via F. Frist. 22 20052 Monza Tel. 039/36002!

#### Misuratore della figura di rumore

La Hewlett-Packard ha presentato uno strumento con controllo a microprocessore per la misura della figura di rumore, in grado di risolvere la maggior parte dei problemi tipici delle tecniche precedenti.

L'HP8970A è compatibile HP-IB e lavora tra 10 e 1.500 MHz, con una prima IF posla a 2.050 MHz per prevenire la risposta immagine alsuo ingresso. La frequenza in ingresso è impostata da tastiera per l'accoppiamento con l'uscita IF del radar o del ricevilore sotto prova.

Durante la misura della figura di rumore su amplificatori RFa larga banda, la sintonia dello sweep varia a passi successivi tra due punti prefissati. Per effettuare le misure non occorrono mixer addizionali, amplificatori, oscillatori locali ofiltri. II generatore di rumore HP346B (10-18.000 MHz) è pilotato direttamente dallo HP8970A. Un primo miglioramento sulla precisione totale si ottiene memorizzando la calibrazione del rapporto excess noise ratio (ENR) del generatore di rumore HP346B nella memoria continua dell'H-P8970A alle frequenze cardinali. Un ulteriore miglioramento della precisione deriva dal basso SWR in uscita del mod. 346B che assicura una incenezza di disaccoppiamento bassa, pari a +0,1 dB nel caso dell'HP8970A.

Il guadagno dell'HP8970A è sufficientemente elevato da permettere la misura della sua stessa figura di rumore. Inoltre, può misurare il guadagno del dispositive sotto prova ed utilizzare due valori per il calcolo <sup>e</sup> la correzione della figura di rumore del sistema sotto prova in tempo reale e per visualizzare il valore corretto.

<sup>1</sup> display del pannello frontale mostrano la frequenza di misura (I MHz di risoluzione) ed il guadagno tra —20 e +40 dB (con incertezza di  $\pm 0.2$  dB, risoluzione di 0,01 dB) e figura di rumore da 0 a 30 dB (con risoluzione di 0,010). Per misure fino a 18 GHz. I'HP8970A pub controllare tramite HP-IB oscillatori locali esterni effettuando misure di guadagno e figura di rumore su componenti, con correzione automatica del secondo tipo.

L"HP8970A pilota direttamente oscilloscopi e display X-Y. Il ripristino dell'immagine avviene ad una frequenza di circa <sup>I</sup> kHz con assenza flickerign, mentre i valori della figura di rumore e del guadagno sono memorizzati e sono aggiornati per ogni nuovo valore della frequenza da tre a cinque volte al secondo, ottenendo un'immagine in tempo reale con la correzione automatica del secondo tipo. Inoltre, è possibile ridurre iljitter ed un indicatore analogico permette la miglior sintonizzazione per rendere minima la figura di rumore; il microprocessore da la possibilita di memorizzare e richiamare 10 predisposizioni complete sul pannello frontale per migliorare ulteriormente la rapidità della misura.

Hewlett - Packard Via G. Di Viltorio, 9 20063 Cernusco S/N (Ml) Tel. 02/903691

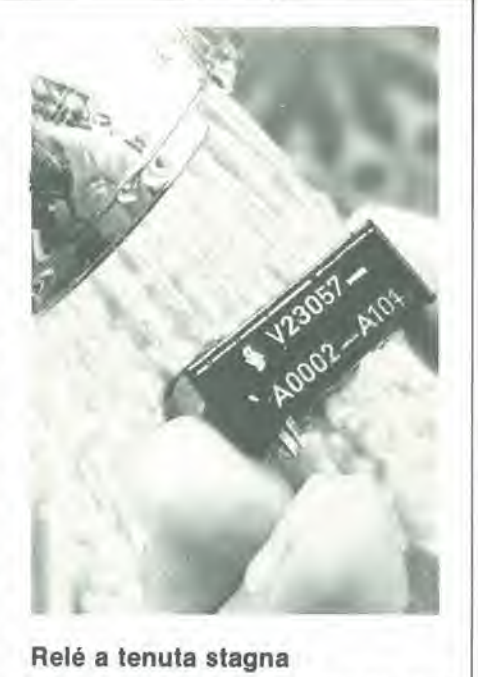

#### Rele a tenuta stagna

I kartenrelé della Siemens vengono quasi "bolliti" prima di ricevere la caratterislica "stagni all'acqua"; la prova consiste infatti nel tenere il componente in acqua calda (da 70 a 75 "C) per almeno un minuto. Il kartenrelé E in esecuzione stagna è particolarmente adatto per difficili condizioni ambientali, dispone di un contatto di commulazione, pub essere montato in posizione orizzontale e verticale ed ha il grado di protezione IP 67,

Siemens Elettra Via F. Filzi, 25/A 20100 Milano Tel. 02/4154141

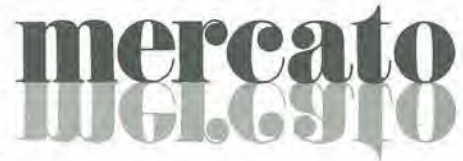

#### Oscilloscopio 100 MHz - 4 tracce

Prodotto dalla Hitachi Denshi, il V-1050 e un oscilloscopio portatile a 4 tracce con sweep ritardato, dotato di uno schermo di <sup>8</sup> x 10 cm e caratterizzato da una sensibilita di 500 µV/div e dalla possibilità di lavorare fino a 100 MHz.

Lo strumento pub funzionare con base dei tempi rilardata e con il triggering TV.

II V-1050 offre una precisione per Passe delle tensioni e dei tempi del 2%, ha il fuoco automatico, un circuito di hold-off variabile e un sistema di rotazione della traccia.

L'unita a 4 tracce offre inoltre la deflessione verticale e orizzontale, il triggering A e B, e il funzionamenlo X-Y.

HITACHI DENSHI

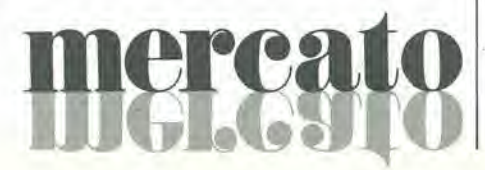

#### IMPORTANTE:

#### AVVERTENZE

Per eseguire il versamento, il versante deve compitare in tutte le sue parti, a macchina o a mano, purché con inchiostro nero o nero-bluastro il presente bollettino (indicando con chiarezza il numero e la intestazione del conto ricevente qualora già non siano impressi a stampa). NON SONO AMMESSI BOLLETTINI RECANTI

CANCELLATURE, ABRASIONI O CORREZIONI. A tergo del certificato di accreditamento i versanti possonoscrivere brevi comunicazioni all'inditizzo dei cor-

rentisti destinatari. La ricevuta non è valida se non porta i bolli e gli estremi di accettazione impressi dall'Ufficio postale ac-

cettante. La ricevuta del versamento in Conto Corrente Postale, in tutti i casi in cui tale sistema di pagamento è ammesso, ha valore liberatorio per la somma pagata con effetto dalla data in cui il versamento è stato eseguito.

Autorizzazione C.C.S.B di Milano nº 1056 del 9-4-1980

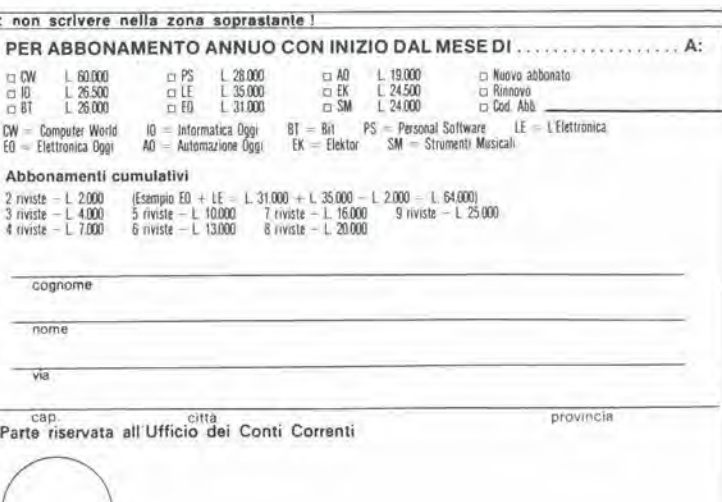

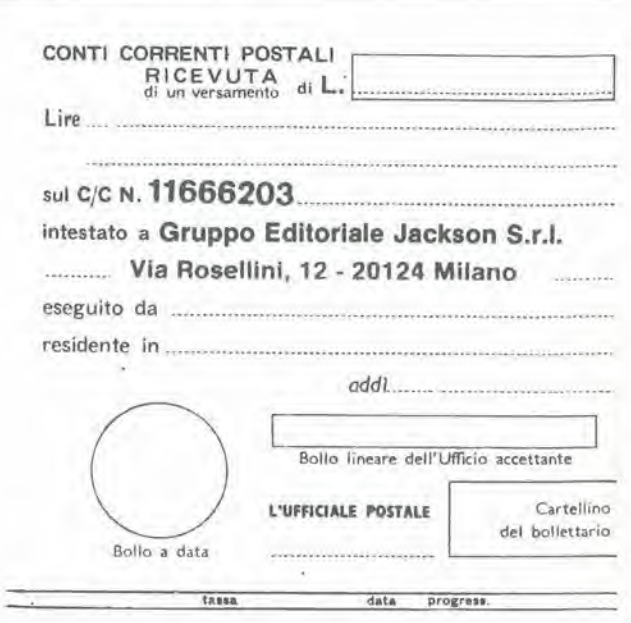

 $\overline{\Gamma}$ 

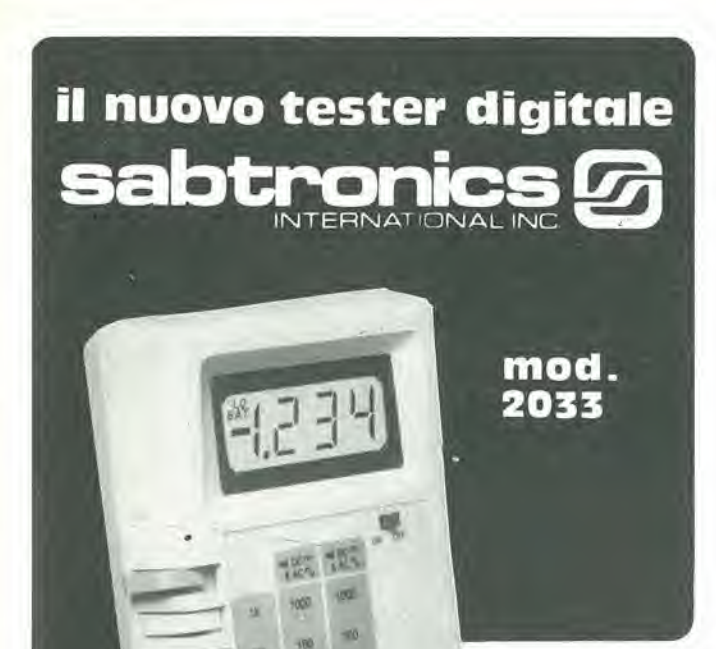

h

f.

L. 99.000  $+$  IVA

#### · multimetro digitale 3 cifre e 1/2

- · grande display LCD
- $\bullet$  accuratezza di base 0,5%

**Contractor** 

- · 5 funzioni: Vdc, Vac, Idc, Iac, Ohm
- · tensioni sino a 1000 V
- correnti sino a 2 ampere
- · alimentazione a pile o a rete con alimentatore opzionale
- · pronta consegna

disponibile presso nostro magazzino o rivenditori autorizzati

distributore esclusivo per l'Italia:

tel. 0481/30.909

GORIZIA - v. Angiolina, 23

Agenzia Lazio e Campania

**STUDIO EMERA** tel. 06 8272322 8273945

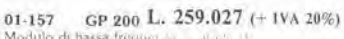

01-157 GP 200 L. 259.027 (+ IVA Modulo di basas frequentas<br>
archives di di basas frequentas<br>
archives di di collection di completo at<br>
archives di di collection di collection<br>
diffusiva archives di collection di collectio rapidită di montaggio

CARATTERISTICHE CARATTERISTICHE<br>
200 WRMS su 4 ohm<br>
120 WRMS su 3 ohm<br>
130 WRMS su 3 ohm<br>
Impedenza di careo 4 ~16 ohm<br>
Sensib in freq, 20–20,000±1,2 dB<br>
Resposible internamente 0,5–10 V eff<br>
regolable internamente 0,5–10 V eff<br>
Napporto

**MANUTE AND REAL PROPERTY** 

nei prodotti

per HI-FI

**GVH** 

 $\rightarrow$   $\rightarrow$ 

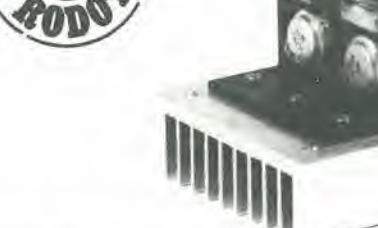

#### GP 100 L. 111.738 (+ IVA 20%)  $01 - 155$

01-155 GP 100 L. 111.738 (+ 1VA 20%)<br>
Modulo di bassa irequenza in transitation di bassa irequenza in di 8 ohm completo di alimentazione a neo 220 c a<br>
di 8 ohm completo di alimentazione a neo 220 c a<br>
Finale addro per co

CARATTERISTICHE 100 W RMS su 8 ohm

Potenza<br>Imped di carico Banda passante<br>Sensibilità

Distorsione<br>Rapporto S/N<br>Alimentazione Dimensioni

100 W RMS su 8 chm<br>
20 - 20 000 Hz ± 1,2 dB<br>
20 - 20 000 Hz ± 1,2 dB<br>
predatal in fase di collaudo a 0 dB (0,775 V eH)<br>
101eramente regolabile 0,45 = 10 V eH<br>
- 80 dB<br>
rete 220 V a c (internamente - 50 + 50 V d c)<br>
250x11

ALA'S PUBBLICITÀ - Bologna

### Alla A.P.L. s.r.l. trovi: tutta la componentistica per Elektor

RESISTORI E POTENZIOMETRI

- resistori PEER 5% carbone 1/4 e 1/2 W tutti i valori
- resistori metallici 1% tutti i valori
- trimmer PEER orizzontali/verticall Ø 10 valori da 100 OHM a 2,2 MOHM
- polenziometri llnearl e logarillmicl da 1000HM a MOHM
- polenziometri doppi di Elektor
- trimmer mulligiri CERMET tulti <sup>i</sup> valori
- trimmer ad un giro CERMET tutti i valori
- polenziometri protessionali <sup>1</sup> giro AB tutti <sup>i</sup> valori
- potenziometri ELIPOT multigiri

CONDENSATORI

- condensatori ceramici a disco da 1 pF a 100KpF
- condensatori poliestere da IN a 2.2u
- condensatori poliestere SMK da IN a 2u
- condensatori tantalio a goccia da 0,1u a 100u (Volt-lavoro 3/6/
- 16/35/25) - condensatori a carta da 4,7 KpF a 470 KpF basso ed alto voltaggio
- condensatori elettrolitici verticali/orizzontali tutti i valori (16/25/ 40/63 VL)
- condensatori ceramici ed a mica fino a 50pF
- condensatori variabili a mica ed in aria fino a 500pF

INDUTTANZE

 $-$  da 1uH a 100mH

DIODI VARICAP

- BB 102/104/105/115/142/205
- $KV$  1236Z = 2BB 112

DIODI RETTIFICATORI SERIE 1/N 4001-07 PUNTI DI GREZ 05/2/3/4A - 80/100/200/400 VL DIODI ZENER tutti <sup>i</sup> valori: 400 mW da 2,7 a 33 VL tW 100V

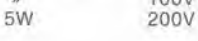

DIODI DI COMMUTAZIONE  $-$  AA 116/119

- OA 95

 $-$  IN 4148

FOTORESISTENZE MINIATURA  $-$  LDR 03/05

RESISTENZE NTC 1,5K/3K/10K

DIODI LED rosso/verde/giallo/arancio O 5 - 3,5 piatti/triangolo/rettangolari/ortogonali

BAAR GRAF Monsanto a dieci led per LM 3914/15/16 Strisce di led 4/6/8 con LM 3916

DISPLAY NEMERICI a sette segmenti 7756/7750/7760/MAN 4640/ MAN 7414/T 312

DISPLAY ALFANUMERICI: LCD 31/2 cifre BECKMAN LCD 4<sup>1/2</sup> cifre Japan FM 77T modulo Moduli orologio NS

DIODI INFRAROSSO - FOTOTRANSISTORI - DIODI SCHOTTKY - OPTOACCOPPIATORI TL 111/MCD 13/4N 26/MCS 2400/FPT 100

TRANSISTORI

- serie AC/AD/AF/BD/BDX/BDF/FET/DUAL FET/TIP/DARLINGTON - serie 2N (NS/TEXAS/SGS/TFK/RCA/MOTOROLA)

#### DIAC/TRIAC/SCR

CIRCUITI INTEGRATI LINEARI serie CA/LM/uA

CIRCUITI INTEGRATI TTL (serie normale/LS/S e la nuova serie Fast Fairchlld)

CIRCUITI INTEGRATI CMOS SERIE TTL COMPATIBLE 74C... (NS/ MOTOROLA) - (NS/F/TX/RCA/MOTOROLA) (serie 40-45)

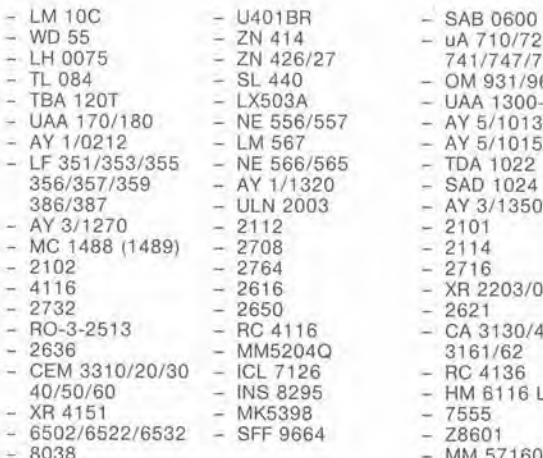

- LM 10C - U4018R — SAB 0600 - 440 - OM 931/961<br>- UAA 1300-1 - UAA 1300-1<br>- 556/557 - AY 5/1013 - AY 5/1015<br>- 1566/565 - TDA 1022<br>- SAD 1024 - NE 356/357/359 - AY 1/1320 — SAD 1024  $\begin{array}{r} 3.8867 & - 49 & 3/1350 \\ 12 & - 2101 & -1 \end{array}$  $\begin{array}{r} 708 \\ -2114 \\ -2716 \end{array}$  $-$  XR 2203/06/07/40<br> $-$  2621 2 4116 - CA 3130/40/3080<br>M5204Q 3161/62 M5204Q 3161/62<br>L 7126 - RC 4136 40 - HM 6116 LP<br>40198 - 1955 - 1955

 $\frac{1414}{1426/27}$  - uA 710/723/739/<br> $\frac{741}{747/747}$  $426/27$   $741/747/748$ <br> $-$  OM 931/961

- 
- 

- 
- 
- 
- 
- 
- 
- 
- 

ZOCCOLI PER CIRCUITI INTEGRATI A BASSO PROFILO ED A WRAPPARE

**CONNETTORI** 

 $-95H90$  $-$  SN 76477

- AMPHENOL per RF
- AMPHENOL per Cavo piatlo
- ANSLEY per Cavo pialto/Slampanti/Microprocessori/ Connessione di schede
- Connettori ad inserzione PANDUIT/MOLEX/BURNDY

ZOCCOLI AD INSERZIONE ZERO E TEXTOOL

MINUTERIA METALLICA

DISSIPATORI per transistors, integrati, contenitori

CONTENITORI in metallo, plastica per kits

MASCHERINE SERI6RAFATE

MOBILI per <sup>i</sup> kits di Elektor

TASTIERE ALFANUMERICHE

TASTI per tasliere ASCII

**MONITORI** 

- KITS DI MONITORI
- TELECAMERE
- CASSETTIERE

Chiedere quotazioni telefonando al (045) 582633

Spedizioni Contrassegno: ordine minimo L. 15.000 + Spese Postali.

 $-759664 - 28601$ <br> $- MM 57160$ 

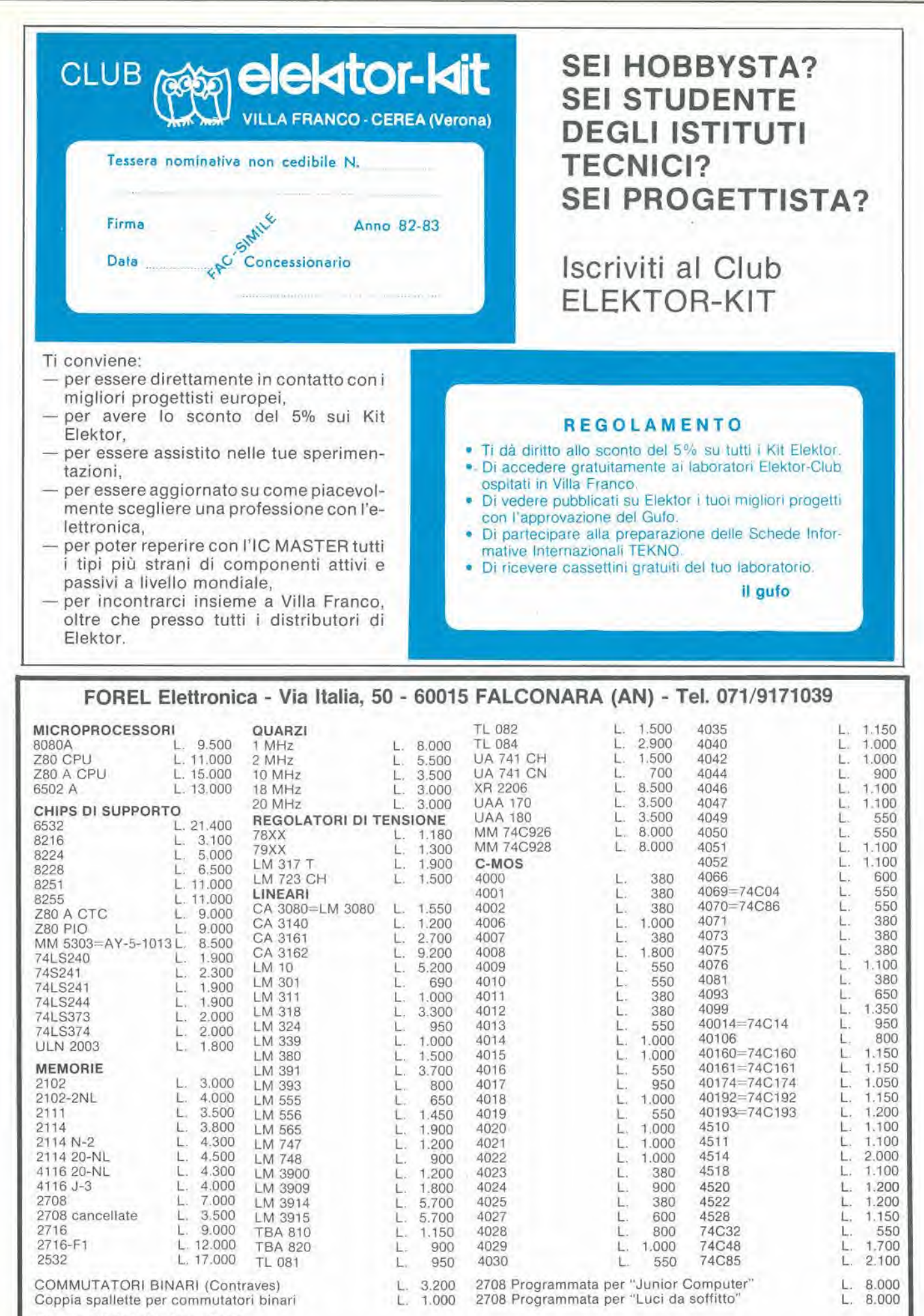

Per quantitativi chiedere offerta

Spedizioni in conlrassegno. <sup>I</sup> prezzi riporlati sono nelli, non comprensivi di I.V.A. Spese di spedizione a carico dell'acquirenle. Ordine minimo L. 10.000

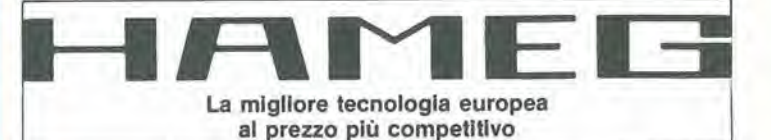

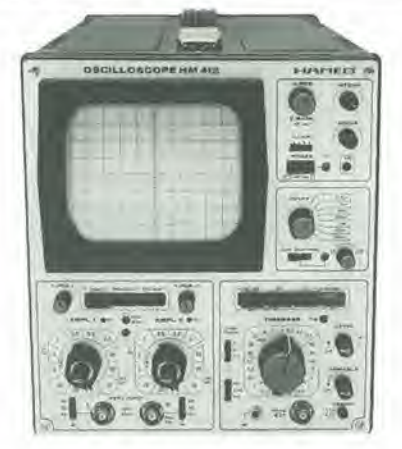

#### HM 412

- $e$  20 MHz 2 mV
- CRT rettangolare 8 x 10
- reticolo interno illuminato
- sincronizzazione fino ad oltre 40 MHz, trigger alternato canale I/II
- doppia traccia
- $\bullet$  funzionamento X-Y, somma e differenza<br>  $\bullet$  base dei tempi in 21 passi da 0.5 us a 2 base dei tempi in 21 passi da  $0.5 \mu s$  a 2 s
- espansione x 5
- base dei tempi ritardala per una agevole analisi del segnale, 7 passi da
- <sup>100</sup> ns- <sup>1</sup> s Hold-Oft regolabile 10 : <sup>1</sup>

Sono disponibili inoltre i seguenti modelli:

#### HM 307

- $9^{\circ}$  3" 10 MHz 5 mV
- monotraccia con prova componenti
- sincronizzazione fino a 20 MHz

#### HM 203-4

- 
- $\bullet$  20 MHz 2 mV<br> $\bullet$  CRT rettangola • CRT rettangolare 8 x 10, reticolo inciso
- doppia traccia
- sincronizzazione fino ad oltre 30 MHz
- funzionamento X-Y<br>• base dei tempi da (
- base dei tempi da 0,5  $\mu$ s a 0,2 s in 18 passi<br>• espansione x 5
- espansione x 5

#### HM 705

- 70 MHz 2 mV<br>• CRT rettangola • CRT rettangolare 8 x 10 - 14 kV post accelerazione
- reticolo inciso
- sincronizzazione fino a 100 MHz
- funzionamenlo X-Y e somma/differenza canali
- base tempi in 23 passi da 50 ns a <sup>1</sup> s ritardabile 100 ns <sup>1</sup> s after delay trigger
- espansione x 10
- Hold-Oft regolabile

L.  $1.389.000...$ 

 $L. 858.000...$ 

L.  $402.000...$ 

L. 635.000\*\*

 $"$  I prezzi sono comprensivi di una sonda  $1 ÷ 10$  per il modello HM 307 e di una coppia di sonde 1 ÷ 10 per i rimanenti modelli e sono legati al cambio<br>di 1 DM = L. 562. (30 settembre 1982)

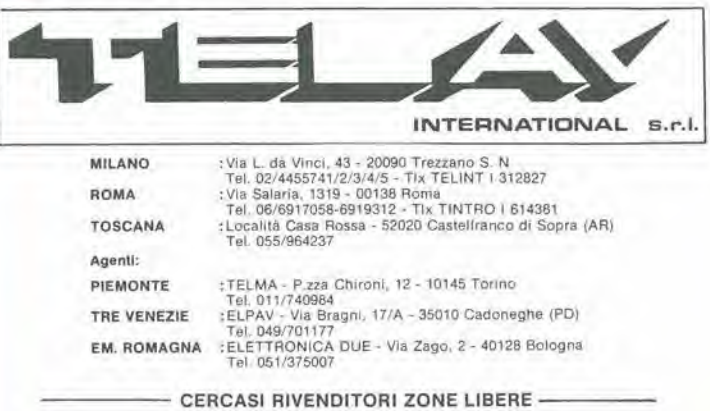

## sitcap 8206 A

## In questo MICROPROCESSORE il segreto del<br>suo successo Microprocessore:<br>
il miracolo più grande<br>
pello spazio più grande<br>
pello spazio più piccolo!<br>
diamoglia e spedisca<br>
diamoglia e spedisca<br>
diamoglia e spedisca<br>
diamoglia e spedisca<br>
diamoglia e spedisca<br>
diamoglia e spedis

Microprocessore:<br>il miracolo piu grande<br>nello spazio piu grando lanlastico<br>dell'elettronica: in esso sono miniatu-<br>dell'elettronica: n esso sono miniatu-<br>nzzalt xircuit(i, tunzioni, componenli, suo<br>sagenza, tecnica, sapere

Per capite questo miracolo bisogna co-<br>pascele le basi dell'elettronica, cicle<br>quei principi che goi vengono sempre<br>quei principi che goi vengono sempre<br>volonta, un poi di tempo libero e il me-<br>volonta, un poi di tempo lib

#### Un metodo variato!

II metodo "dal vivo" 1ST - alternando la leoria (18 dispense) con la pratica (6 scalole di materiale per ollre 70 esperi-<br>menll) -le insterlate per ollre 70 esperi-<br>tutta relettronica di base.

Chieda gratis la selezione informativa del corso

È un lascicolo speciale dl 45 pagine<br>prese integralmente dalle varie di-<br>spense: un vero "spaccato" dell'ime-<br>ro ocrso che le mostrerà la qualità e<br>la chiarezza delle spiegazioni, delle fi-

gure, dei grafici, degli esperimenti e<br>futta la nostra cura nel far capire le co-<br>se**l Complii e spedisca subito il ta-**<br>**gliando.** 

**ARRAIGEMENT** 

**IST ISTITUTO SVIZZERO** <sup>&</sup>gt; LTST <sup>e</sup> assoclalo al Const- gllo Europeo Insognamento Sier Cortispondenza (che ha

- <sup>o</sup> scopo dl prologgere gll At- llevl). <sup>i</sup> <sup>L</sup>'IST insegna altre materie lecnlche (dbeumenlazlonl su semplice richlesla). Iscrtzio- ni apetle lullo <sup>I</sup>'anno.
- <sup>&</sup>gt; LTST non ha rappreseolantl per vlslte <sup>a</sup> domicillo <sup>e</sup> non chlode alcuna lassa di ade- stone <sup>o</sup> dl Inletruzlono.
- 
- L'IST raccomanda al glova-<br>nissimi: Prima di spedire II<br>tagliando, parlane con i genl-<br>tagliando, parlane con i genl-<br>ton. Tl aluleranno nella deci-<br>sione.

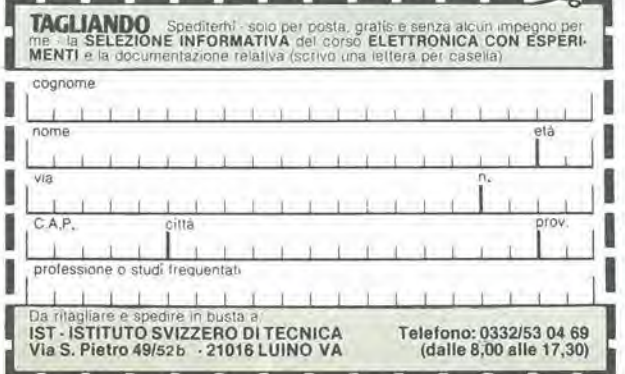

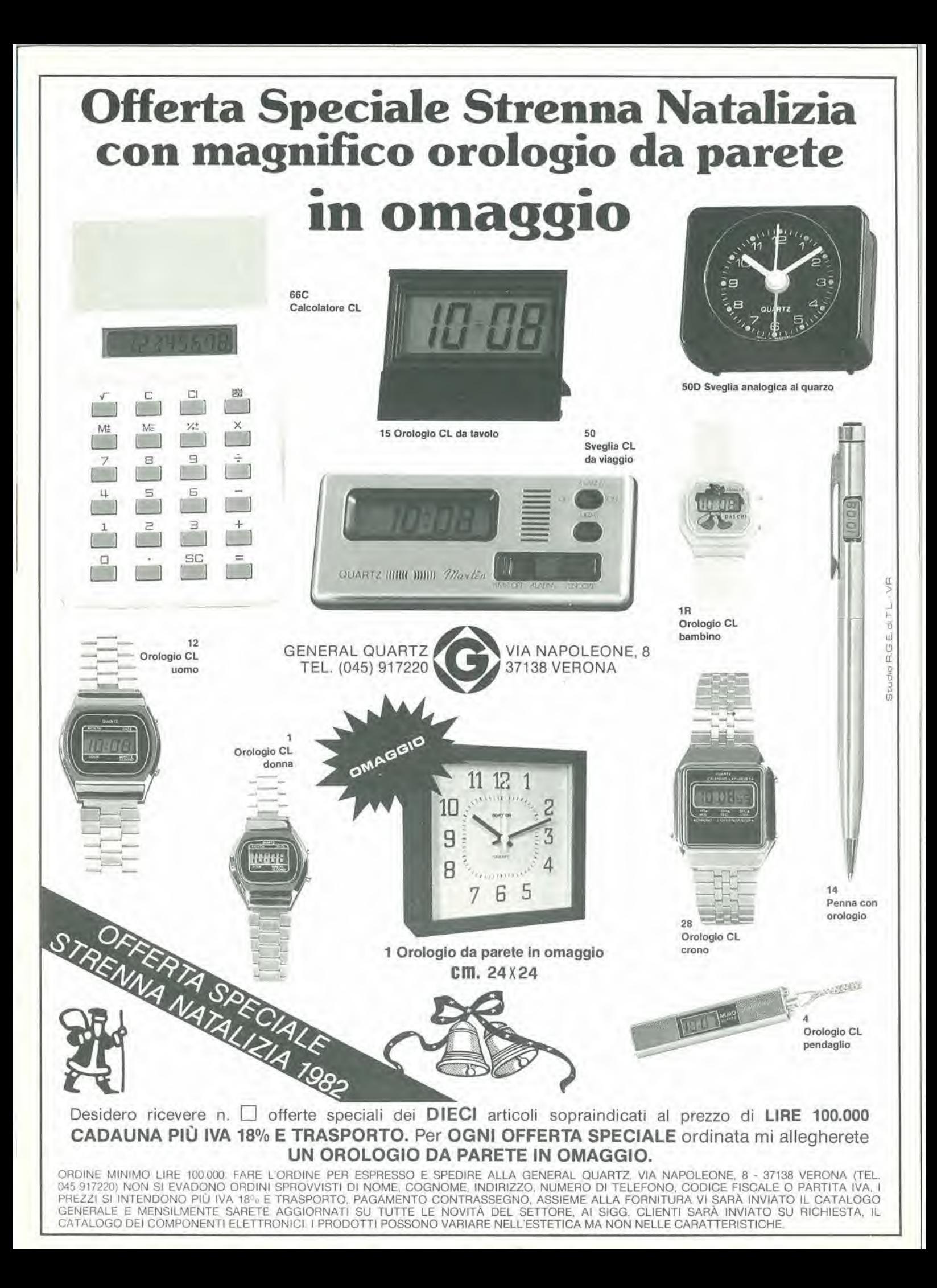

## IL MERCATINO Dl ELEKTOR-KIT

#### Mostra Mercato Viaggiante

#### RG ELETTRONICA - Via Carnevali, 94 - 20158 MILANO - Tel. 02/3763869

#### DOVE PUOI TROVARE:

- i KITS originali ELEKTOR-KIT;
- gli EPS: circuiti stampati di Elektor;
- I'EDITORIA: rivisie, selezioni tecniche di Elektor, JCE, Jackson, Muzzio.

#### LA RG CON ELEKTOR LA TROVI:

- a tutte le Mostre Mercato Nazionali;
- all'entrata della Fiera di «Bricolage e fai da te» a Milano il 25-30/11/82;
- nei Mercati Rionali di Milano <sup>e</sup> Roma;
- alle più importanti esposizioni per il tempo libero.

#### ALLA RG DI VIA CARNEVALI 94 A MILANO TROVI:

- la risoluzione dei tuoi hobbies per il tempo libero con l'Elettronica;
- kits e stampati delle migliori riviste: ELEKTOR, SPERIMENTARE, ELETTRONICA 2000, SELEZIONE, RADIO ELETTRONICA, NUOVA ELETTRONICA;
- componenti attivi <sup>e</sup> passivi, strumentazione <sup>e</sup> tutto I'occorrente per il laboratorio dell'hobbistica;
- bigiotteria elettronica; orologi, sveglie, radiosveglie, giochi elettronici.

#### PER IL VERO HI-FI SULLA TUA MACCHINA Tl PROPONIAMO:

- autoradio;
- casse acustiche;
- equalizzatori ed accessori per il migliore ascolto.

#### ...E SE ...VUOI RISPARMIARE, ANCHE:

- I'accensione elettronica,
- l'economizzatore di carburante.
- e le strumentazioni «di bordo» per sentirti un... VERO PILOTA !!!!!

II «Salvavita» e il «Salva-auto» (non un volgare antiturto!)

#### Vieni al Mercatino di Eleklor-Kit ed alia RG e trovi:

Personal Computer, Programmi applicativi, Editoria. Ed al CLUB ELEKTOR-KIT E TEKNO ai quali ti puoi associare ...G RATUITAMENT E... godendo degli sconti, dei convegni e dell'ambiente piacevole, giovane e dinamico per chi sa godere intelligentemente la vita.

### « MI-TO - ELEKTOR»

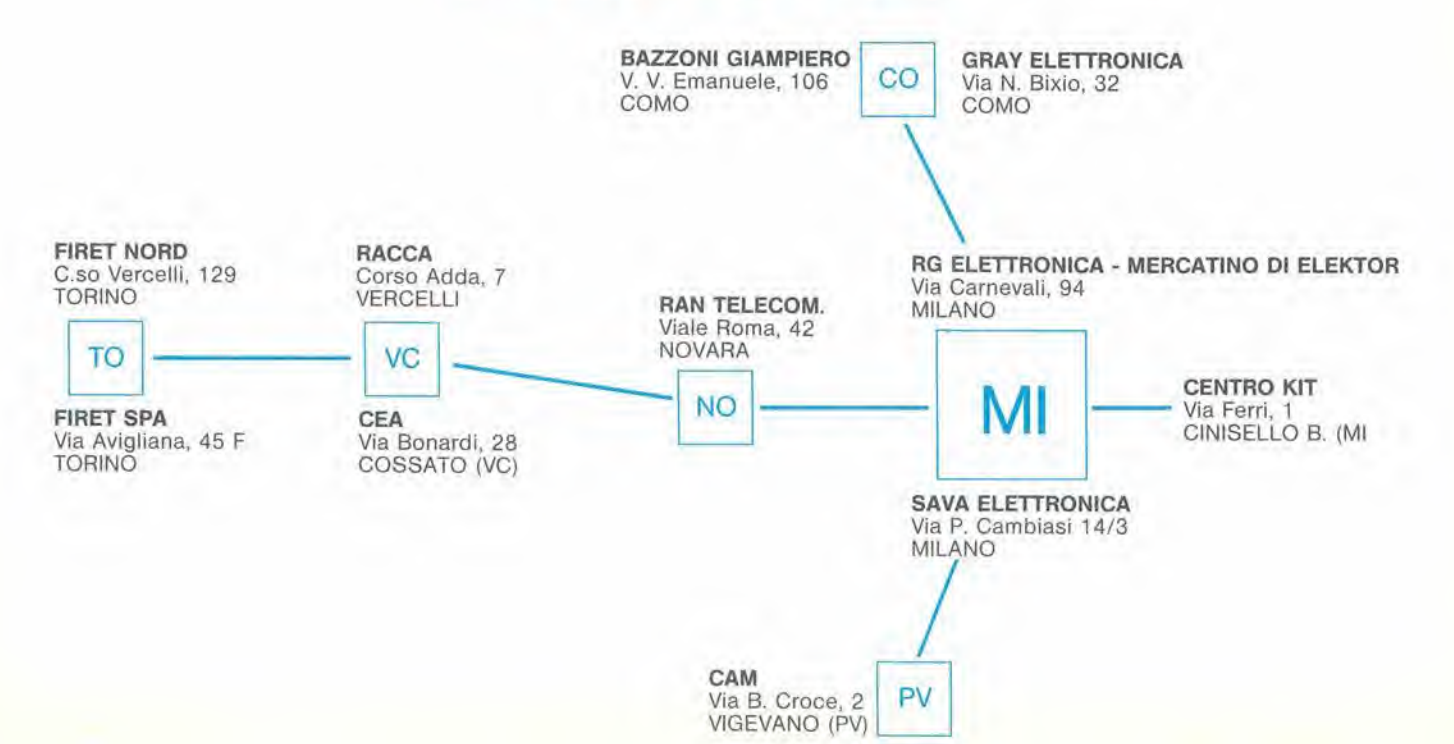

## SIETE ABBASTANZA ESIGENTI PER PRETENDERE **IL MULTIMETRO TASCABILE** GAVAZZIPANTEC MULTINAZIONALE

## BANANA 20 K $\Omega$ /V c.c. -10 K $\Omega$ /V c.a.

- Modello antishock Analogico Ultracompatto
- Estrema praticità d'uso
- Puntali autocontenuti
- Test di continuita e provapile

#### • Antishock.

Lo strumento può sopportare gli shock dovuti a cadute accidentali da due metri senza subirne alcun danno.

#### • Praticita d'uso.

Un solo dito per manovrare il commutatore di selezione delle portate.

#### • Puntali autocontenuti.

<sup>I</sup> puntali contenuti nell'apposito scomparto e collegati stabilmente a due punti fissi del circuito avendo eliminato le boccole di ingresso garantiscono la massima sicurezza e l'impossibilità di errate inserzioni. <sup>I</sup> cavi di collegamento lunghi 60 cm. consentono agevoli misure.

#### • Test di continuita. Suona il ronzatore con resistenze inferiori a 50 $\Omega$

#### • Provapile.

M

II settore colorato sulla scala indica la carica delle pile da 1,5 Volt.

• In vendita presso <sup>i</sup> migliori negozi di elettronica e componentistica.

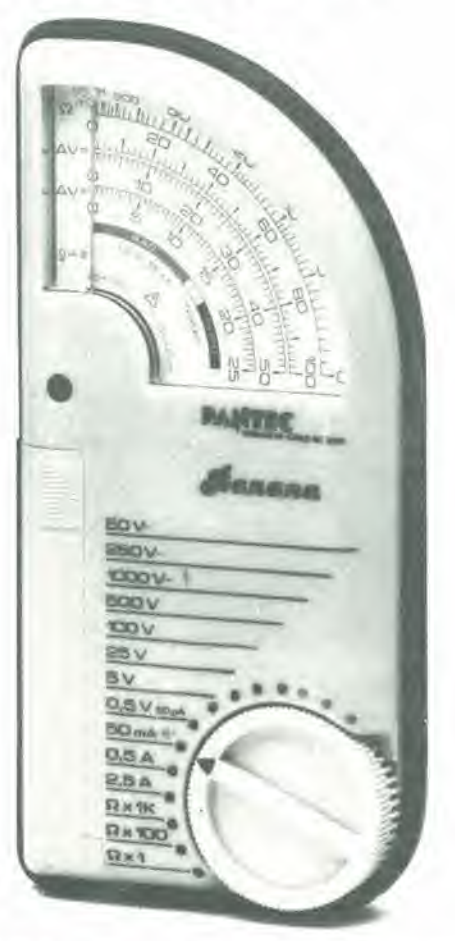

#### CARATTERISTICHE TECNICHE:

Strumento indicatore: bobina mobile e nucleo magnetico Quadrante: a settori colorati (2 colori). Protezione elettrica: su tutte le portate fino a 250 Volt c.c./c.a. Sensibilità:  $20$  K $\Omega$ /V c.c.; 10 K $\Omega$ /V c.a. Volt c.c.: 0,5 V - 5 V - 25 V -100 V - 500 V. Volt c.a.: 50 V - 250 V - 1.000 V (max 750 V). Ampere c.c.: 50 µA - 50 mA - 500 mA - 2,5 A. Ohmmetro:  $x$  1;  $x$  100;  $x$  1.000  $\Omega$ . Valore di centro scala: 15. Prova di continuità:  $<$  50 $\Omega$  suona il ronzatore. Provapile: per pile da 1,5 Volt. Alimentazione: <sup>1</sup> x 1,5 Volt IECR6 o AA size. Dimensioni: 173 x 86 x 29 mm. Peso: 200 g. Accessori: fusibile di scorta - custodia in similpelle. centrale, antishock 50  $\mu$ A - 2.000  $\Omega$ . fusibile F 5x20 mm. 3,15 A.

VISION OF CARLO GAVAZZI · 20148 MILANO · Via Ciardi, 9 · Tel. 02/40.201

## luci psichedeliche brady lights

## UNEA MODULARE

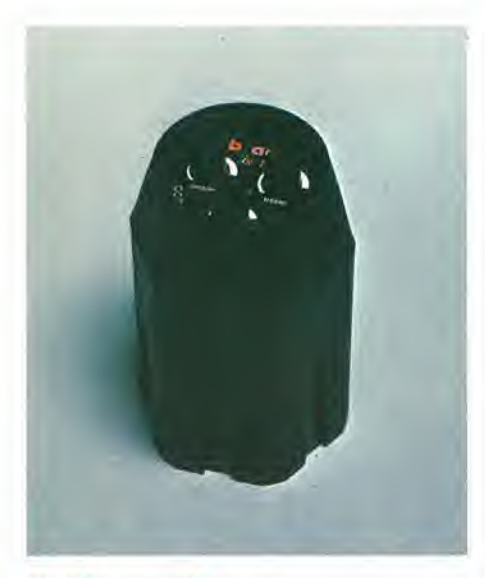

Modulo comando 3 canali (bassi-medi-alti) 6 prese luci Microfono incorporato Potenza d'uscita per canale: 500 W continui -800 W di picco

ZQ/6000-00

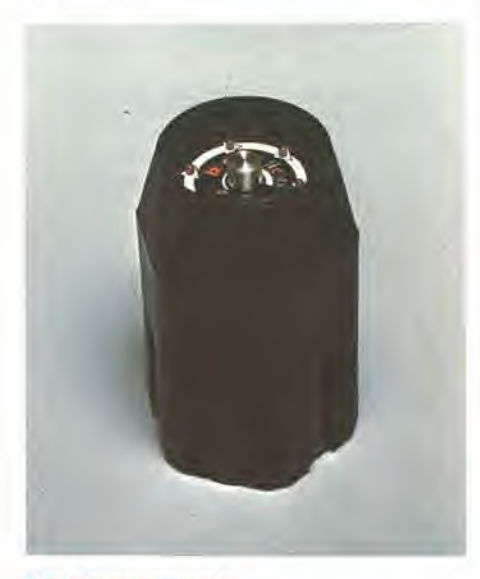

Modulo sequenziale 6 canali a frequenza regolabile Potenza d'uscita per canale: 500 W continui -800 W di picco

ZQ/6010-00

DISTRIBUITI DALLA

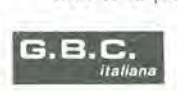

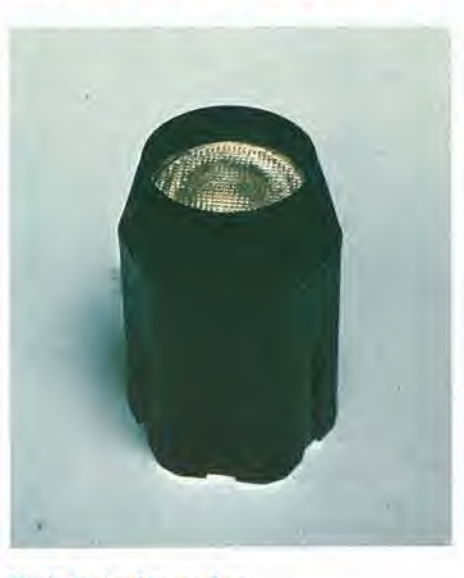

Modulo stroboscopico Frequenza regolabile-80 Joule ZQ/6020-00

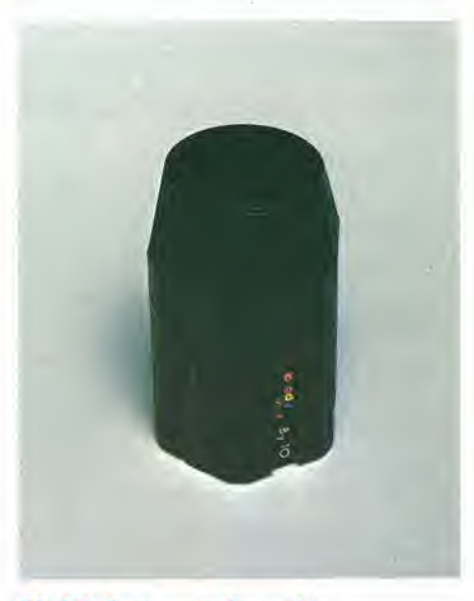

Modulo luce senza lampada ZQ/6050-00

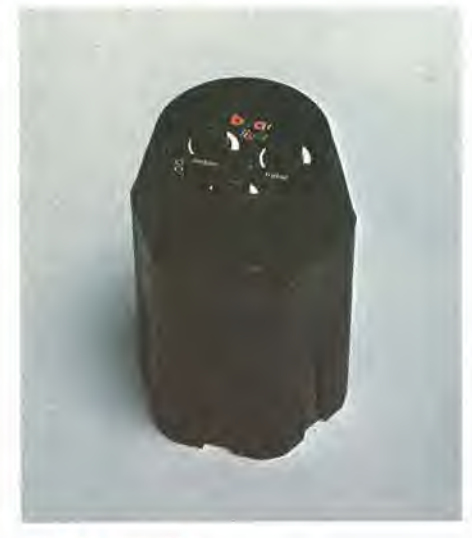

Modulo comando 3 canali (bassi-medi-alti) 5 prese luci Microfono incorporate Ingresso casse acustiche Deviatore microfono/casse con master equalizzatore Potenza d'uscita per canale: 500 W continui -800 W di picco ZQ/6040-00

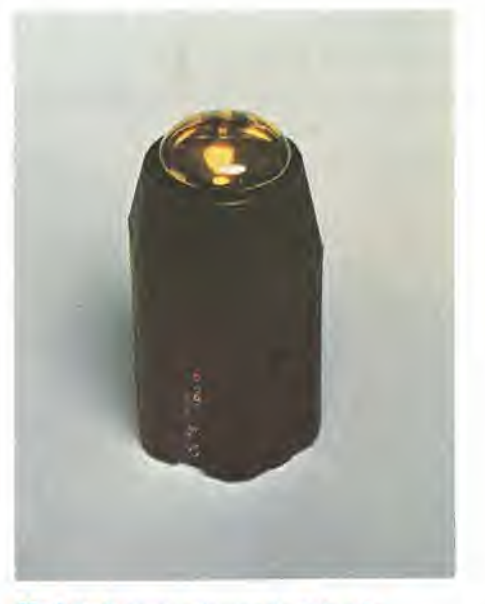

Modulo luce con lampada colorata Potenza: 60-75 W ZQ/6060-01 rossa ZQ/6060-02 blu 2Q/6060-03 verde ZQ/6060-04 viola ZQ/6060-05 arancione ZQ/6060-06 gialla

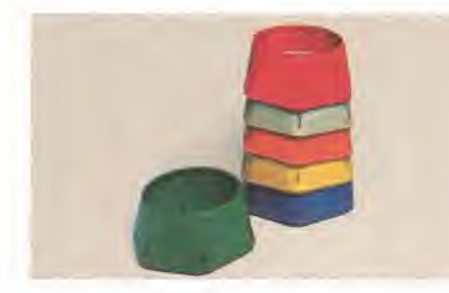

Per faretti modulari e centraline Colori: rossa, blu, verde, viola, arancione, gialla ZQ/6070-00

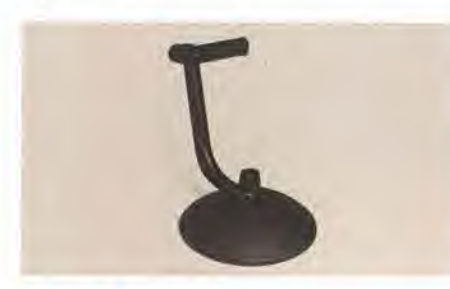

Supporto universale In matenale plastico Adatto per faretti modulari, centraline e stroboscopi, ZQ/6080-00

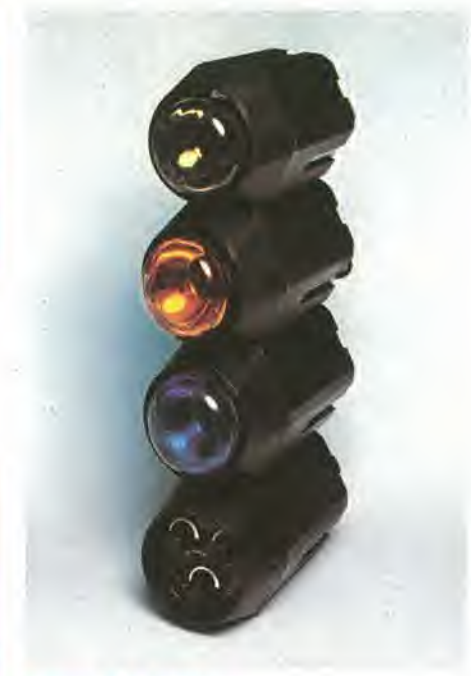

#### Rampa a 3 faretti Mod, BY 101 Con centralina microfonica BY 1 Alimentazione: 220 Vc.a./50 Hz Potenza d'uscita per canale: 500 W continui -800 W di picco

ZQ/6090-00

## LAMPADE

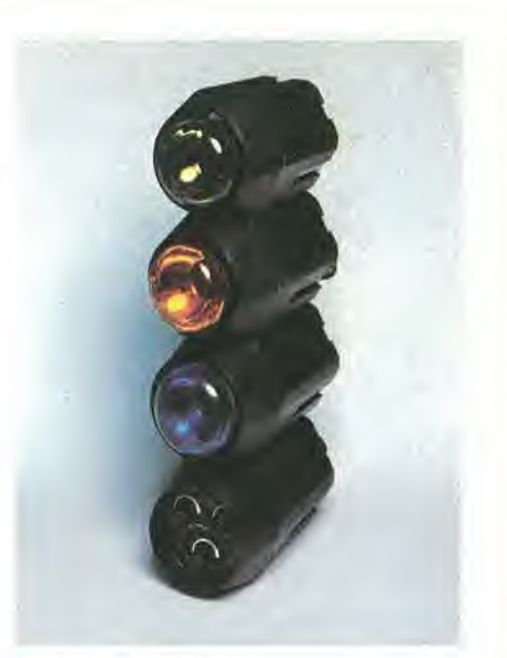

#### Rampa a 3 faretti

Mod, BY 102 Con centralina microfonica BY 2 Munita di deviatore per il collegamento alle casse acustiche Alimentazione: 220 Vc.a./50 Hz Potenza d'uscita per canale: 500 W continui -800 W di picco ZQ/6100-00

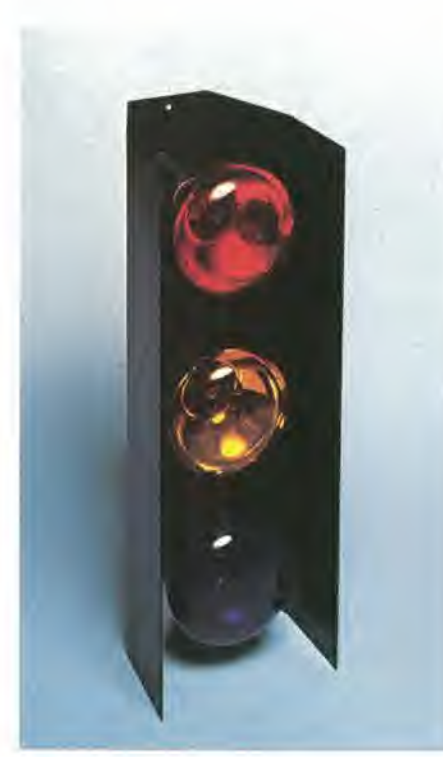

Portalampade In lamierino verniciato a fuoco Completo di 3 lampade colorate, Alimentazione: 220 Vc,a,/50 Hz Potenza: 60 W ZO/4560-00

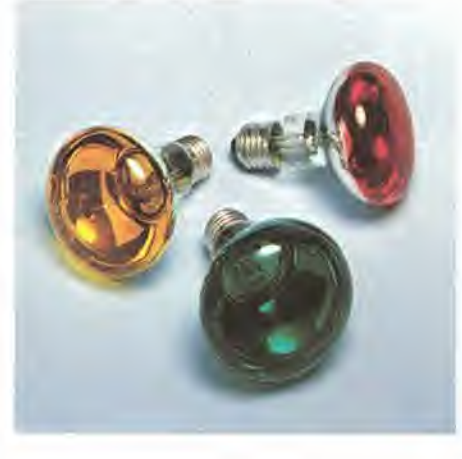

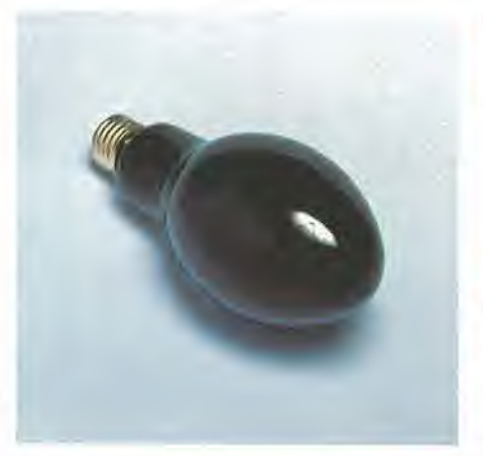

#### Lampade Spot colorate

Potenza: 60 W Alimentazione: 220 Vc.a. ZQ/6110-01 rossa ZQ/6110-02 blu ZQ/6110-03 verde ZQ/6110-04 viola ZQ/6110-05 arancione ZQ/6110-06 gialla

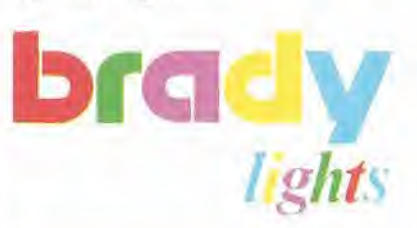

#### Lampada di Wood

Produce il cosiddetto effetto di luce nera invisibile all'occhio, rende però luminose e bnllanti le superfici bianche ed altre superfici colorate fluorescenti, lasciando completamente al buio il resto dell'ambiente.

ZO/6120-00

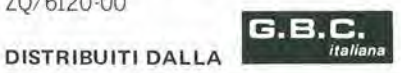

# Pile Hellesens

Pile alcalino manganese serie nera Pile zinco carbone serie oro

| <u>uo</u><br>园<br>Ħ<br>崮<br>Щ<br>$\overline{a}$<br>O | L.<br>e<br>903 | راغ<br>$\overline{25}$<br><b>Volley</b> ern<br>916 | <b>Hellesens</b><br>910 | <u>na</u><br>ю<br>H<br>$m =$<br>崮<br>₩<br>Þд | Hellesens<br>836 | Hellesen <sup>s</sup><br>826 | $\mathcal{F}$<br>Hallesen<br>T<br>Ŧ<br>$\Box$<br>- |
|------------------------------------------------------|----------------|----------------------------------------------------|-------------------------|----------------------------------------------|------------------|------------------------------|----------------------------------------------------|
| Tipo                                                 | microstilo     | stilo                                              | transitor               | Tipo                                         | torcia           | mezza torcia                 | stilo                                              |
| Tensione V                                           | 1,5            | 1.5                                                | 9                       | <b>Tensione V</b>                            | 1.5              | 1,5                          | 1,5                                                |
| Rivestimento                                         | metallico      | metallico                                          | metallico               | Rivestimento                                 | metallico        | metallico                    | metallico                                          |
| Dimensioni mm                                        | 10,5x44,5      | 14,3x50                                            | 27x21x47                | Dimensioni mm.                               | 33x61            | 25,4x49.8                    | 14x50                                              |
| Peso g.                                              |                | 23                                                 | 45                      | Paso g.                                      | 100              | 50                           | 19                                                 |
| Sigla originale                                      | 903            | 916                                                | 910                     | Sigla originale                              | 836              | 826                          | 816                                                |
| <b>IEC</b>                                           | LR03           | LR6                                                | 6LF22                   | <b>IEC</b>                                   | R20              | <b>R14</b>                   | R <sub>6</sub>                                     |
| <b>Codice GBC</b>                                    | I/0133-03      | П/0133-04                                          | I/0133-05               | <b>Codice GBC</b>                            | II/0739-00       | II/0737-00                   | II/0735-00                                         |

### Pile zinco carbone serie rossa

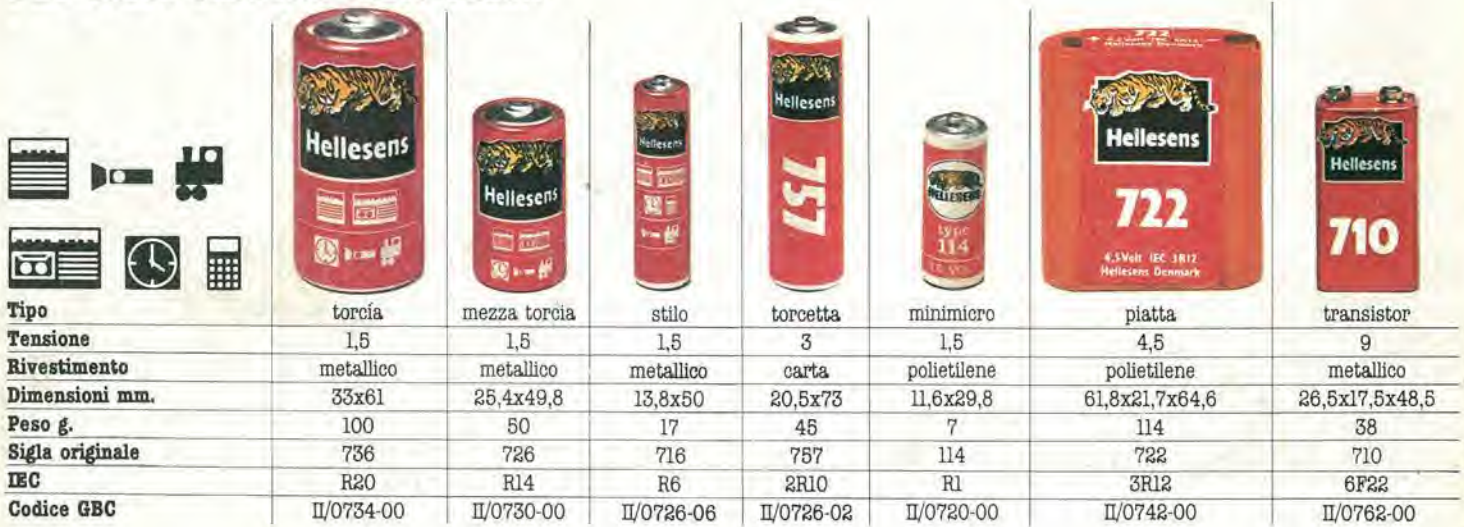

### Pile zinco carbone serie blu

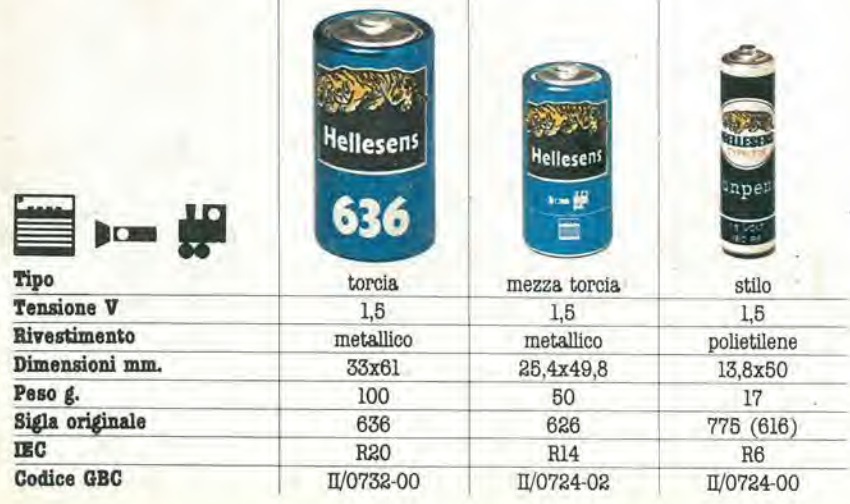

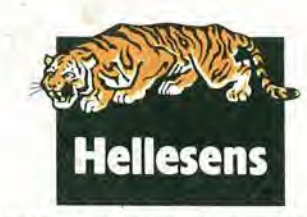

Distribuite in Italia dalla GBC